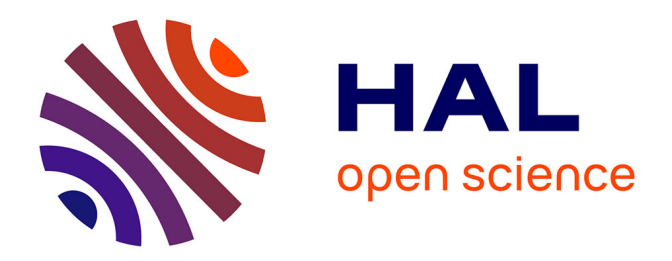

## **Développement d'un outil de simulation numérique des écoulements réactifs sur maillage auto-adaptatif et son application à un moteur à détonation continue**

Yohann Eude

### **To cite this version:**

Yohann Eude. Développement d'un outil de simulation numérique des écoulements réactifs sur maillage auto-adaptatif et son application à un moteur à détonation continue. Autre. Université d'Orléans, 2011. Français. NNT: 2011ORLE2064. tel-00702569

### **HAL Id: tel-00702569 <https://theses.hal.science/tel-00702569>**

Submitted on 29 Aug 2014

**HAL** is a multi-disciplinary open access archive for the deposit and dissemination of scientific research documents, whether they are published or not. The documents may come from teaching and research institutions in France or abroad, or from public or private research centers.

L'archive ouverte pluridisciplinaire **HAL**, est destinée au dépôt et à la diffusion de documents scientifiques de niveau recherche, publiés ou non, émanant des établissements d'enseignement et de recherche français ou étrangers, des laboratoires publics ou privés.

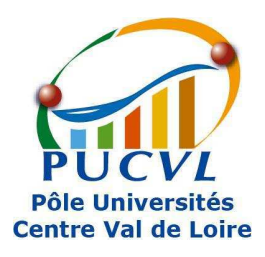

# **UNIVERSITÉ D'ORLÉANS**

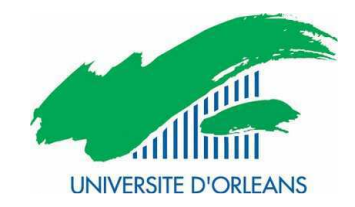

## **ÉCOLE DOCTORALE SCIENCES ET TECHNOLOGIES**

## INSTITUT DE COMBUSTION, AÉROTHERMIQUE, RÉACTIVITÉ, ENVIRONNEMENT

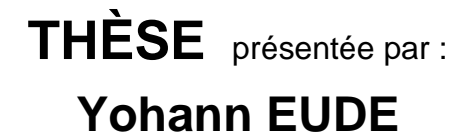

soutenue le : **20 décembre 2011**

pour obtenir le grade de : **Docteur de l'université d'Orléans**  Discipline : Energétique – Mécanique des Fluides

## **Développement d'un outil de simulation numérique des écoulements réactifs sur maillage auto-adaptatif et son application à un moteur à détonation continue**

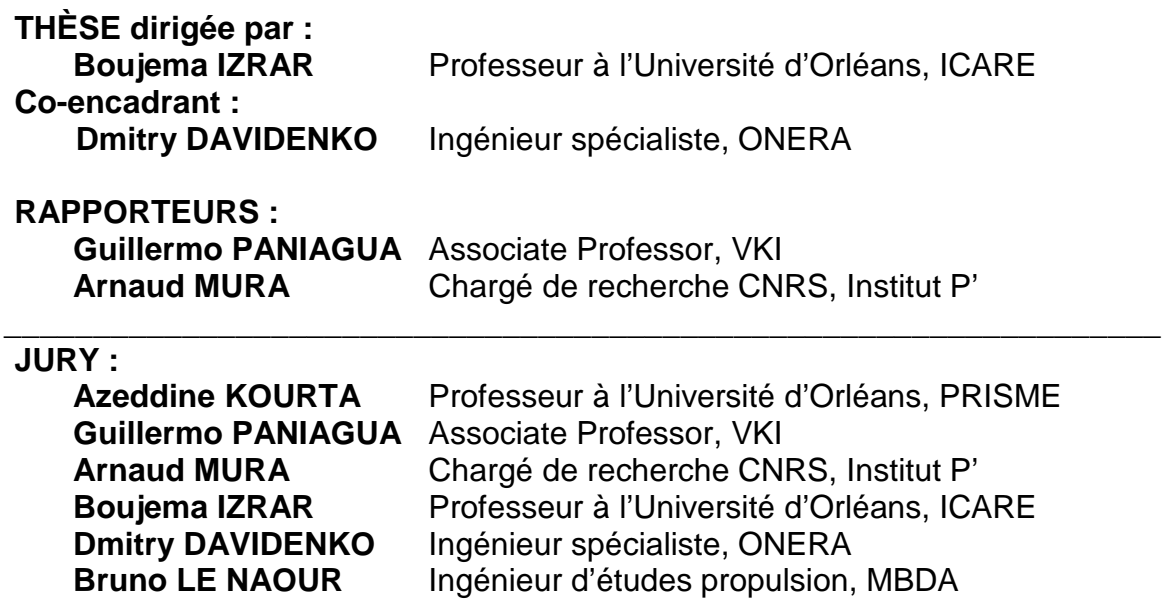

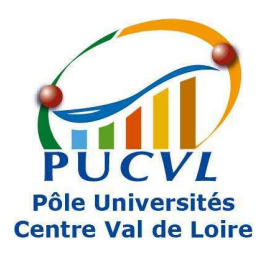

# **UNIVERSITÉ D'ORLÉANS**

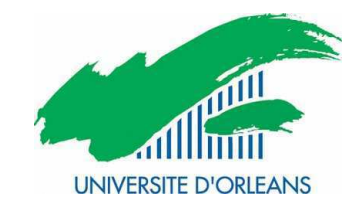

## **ÉCOLE DOCTORALE SCIENCES ET TECHNOLOGIES**

## INSTITUT DE COMBUSTION, AÉROTHERMIQUE, RÉACTIVITÉ, ENVIRONNEMENT

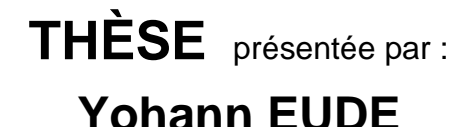

soutenue le : **20 décembre 2011**

pour obtenir le grade de : **Docteur de l'université d'Orléans**  Discipline : Energétique – Mécanique des Fluides

## **Développement d'un outil de simulation numérique des écoulements réactifs sur maillage auto-adaptatif et son application à un moteur à détonation continue**

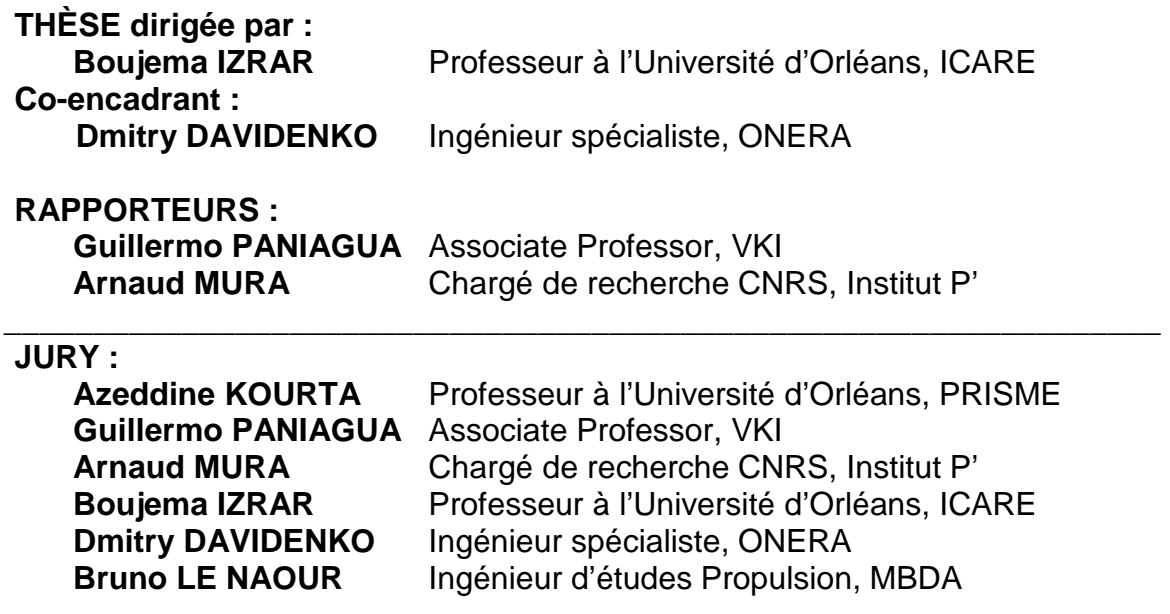

*Un problème sans solution est un problème mal posé.* 

Albert Einstein

## Table des matières

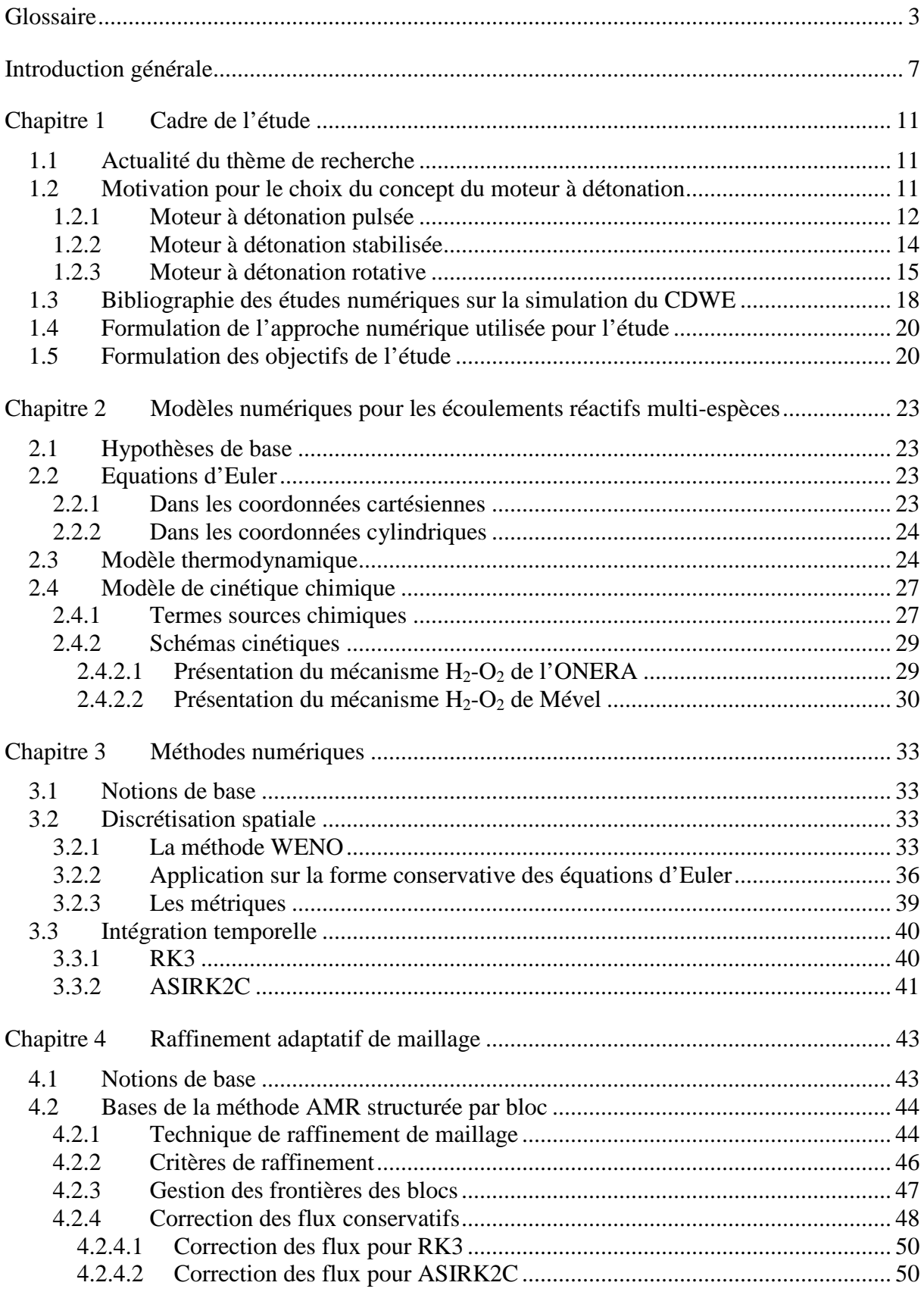

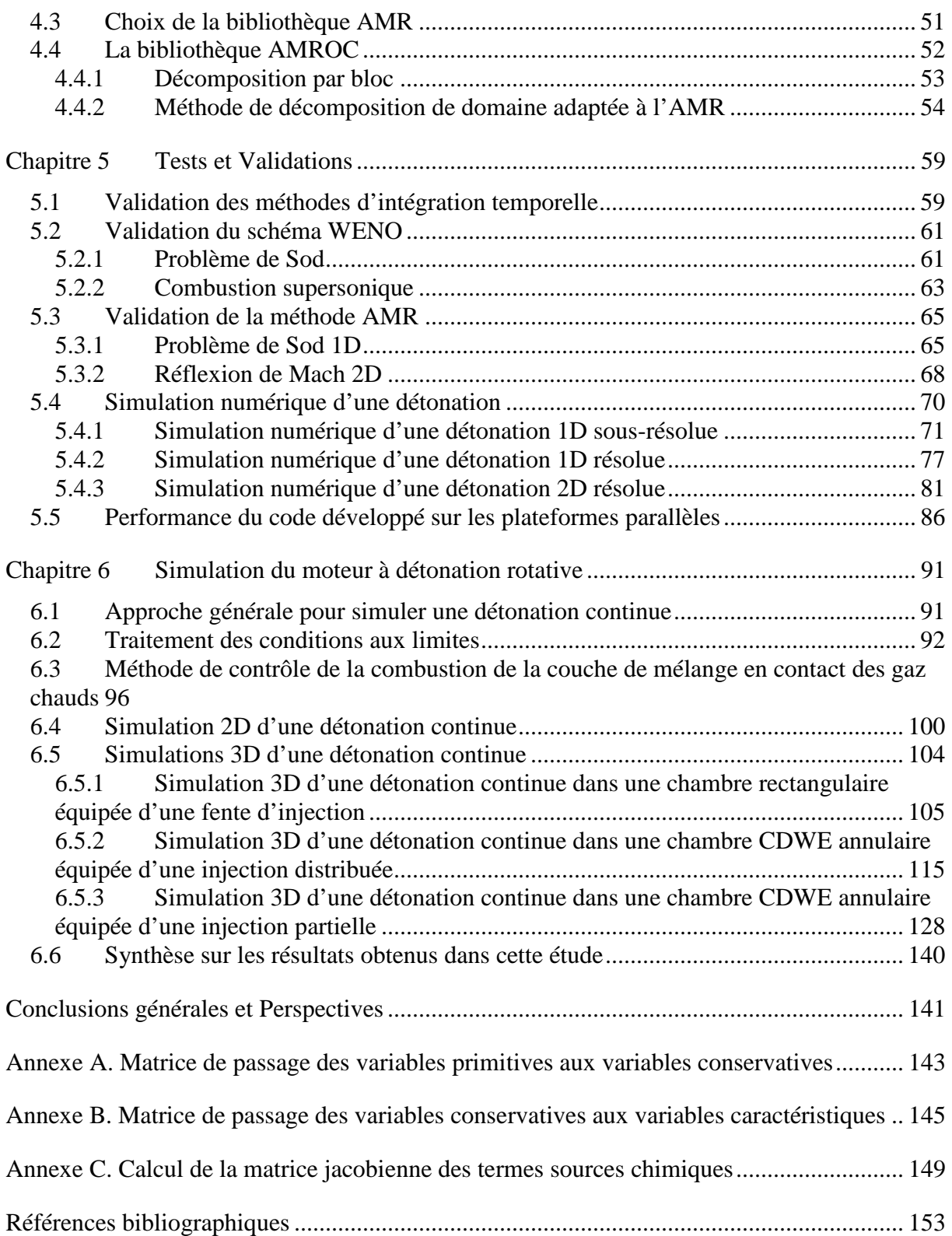

## **Glossaire**

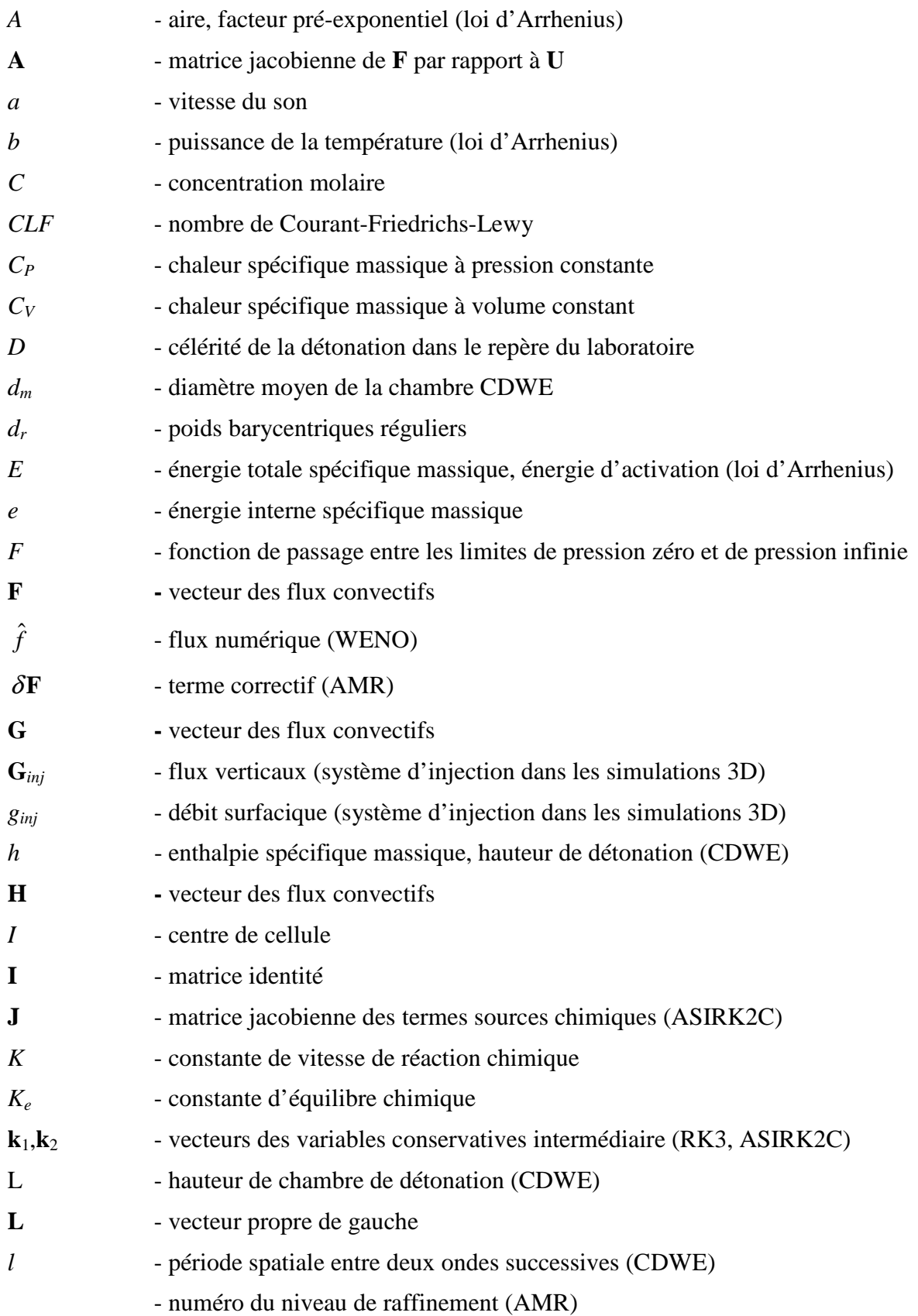

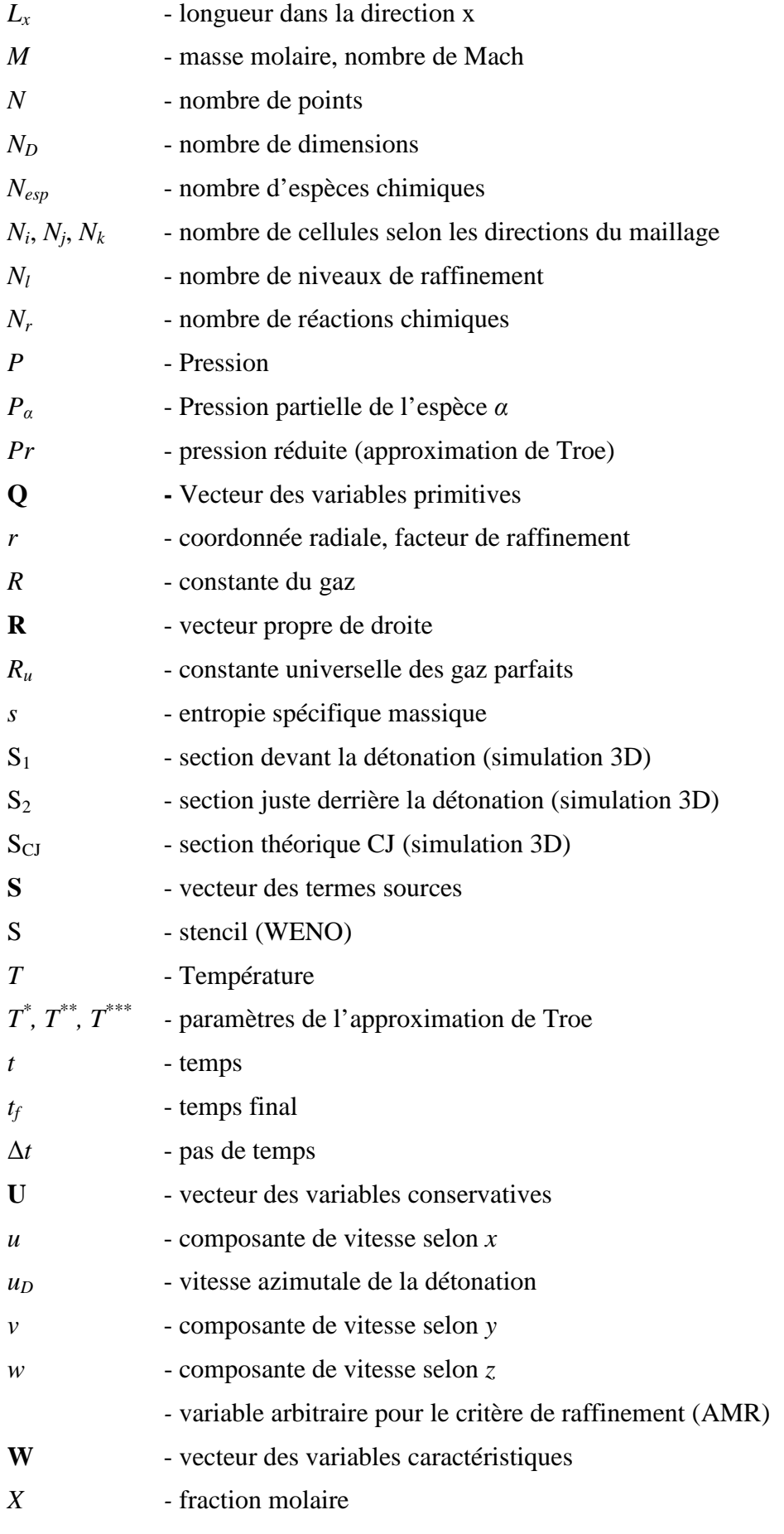

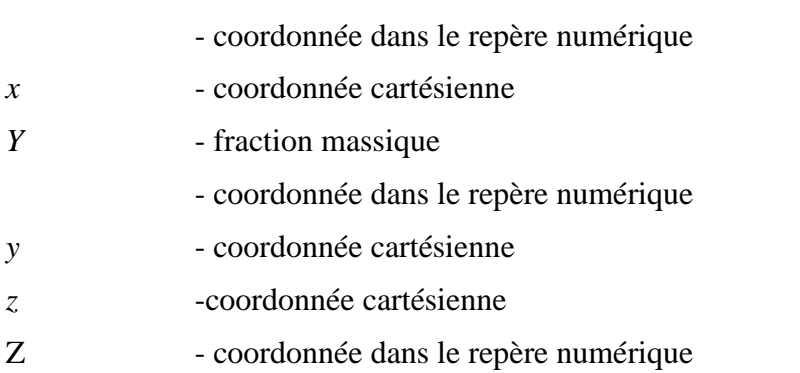

### Symboles grecs :

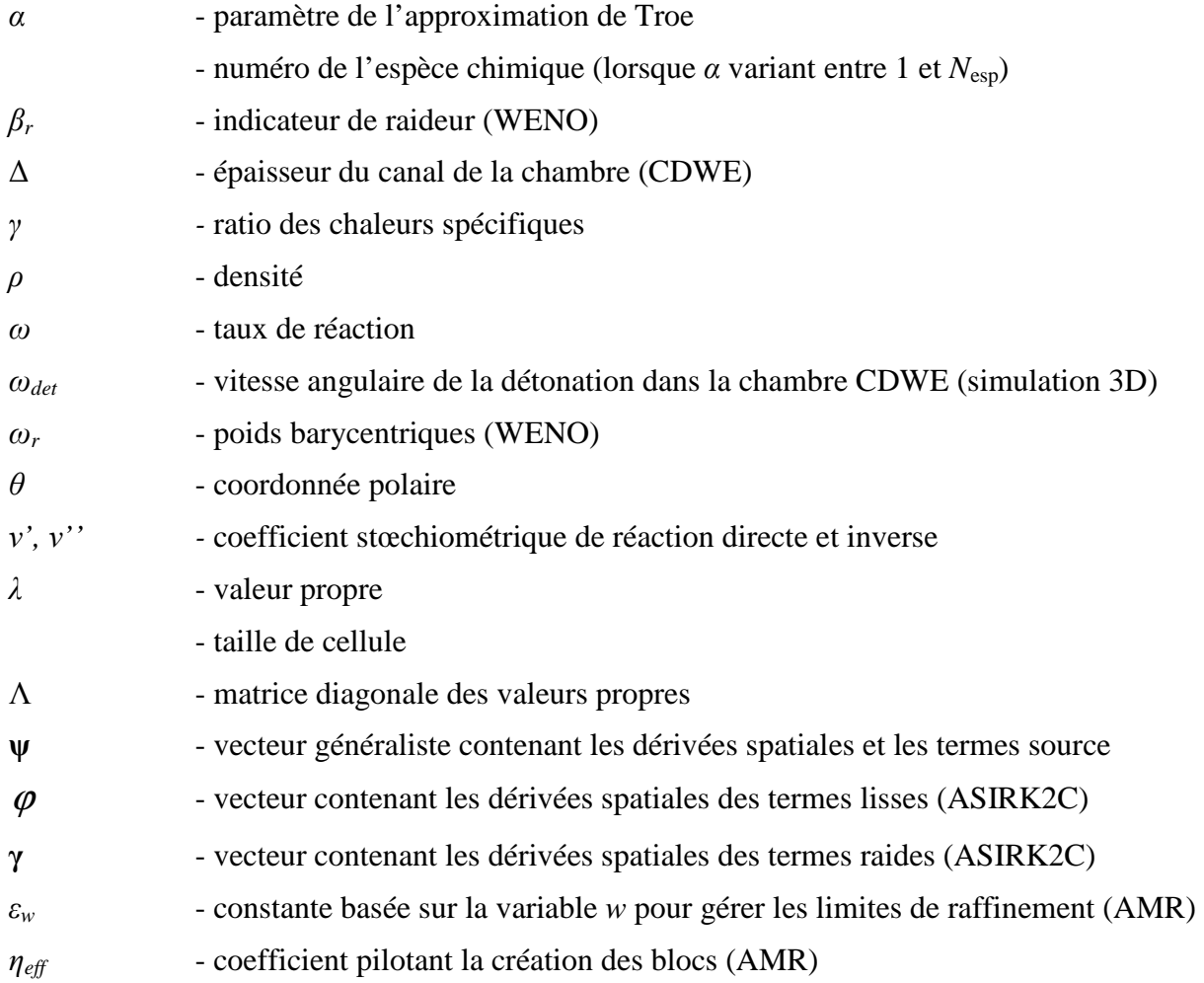

### Indices :

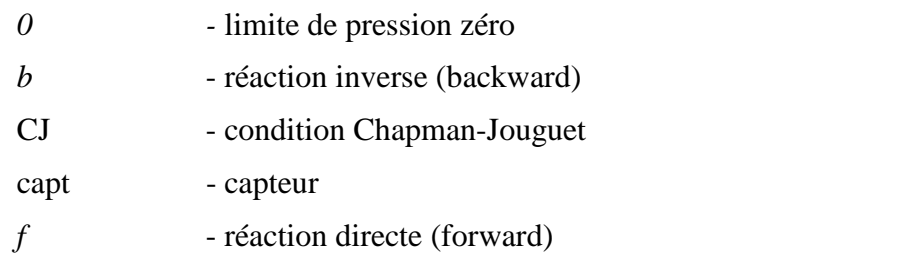

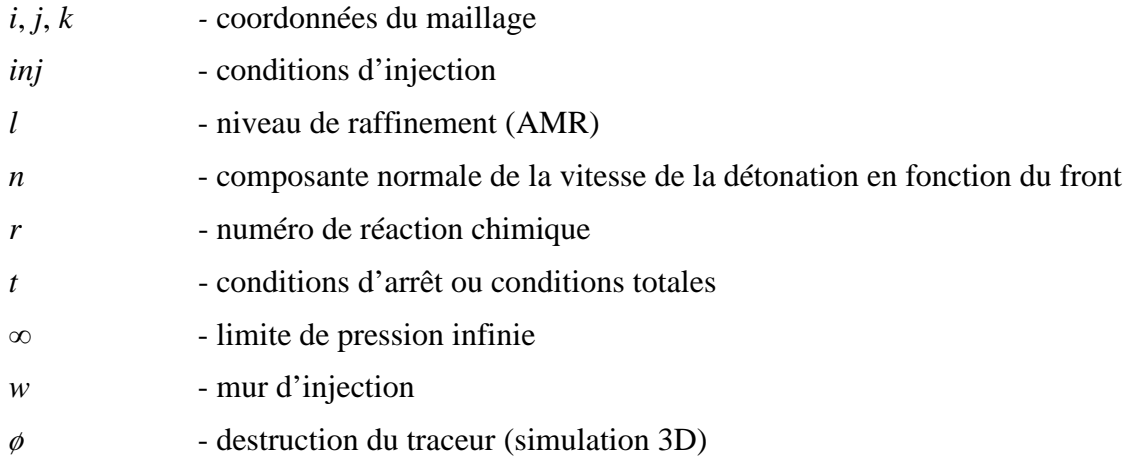

Sigles :

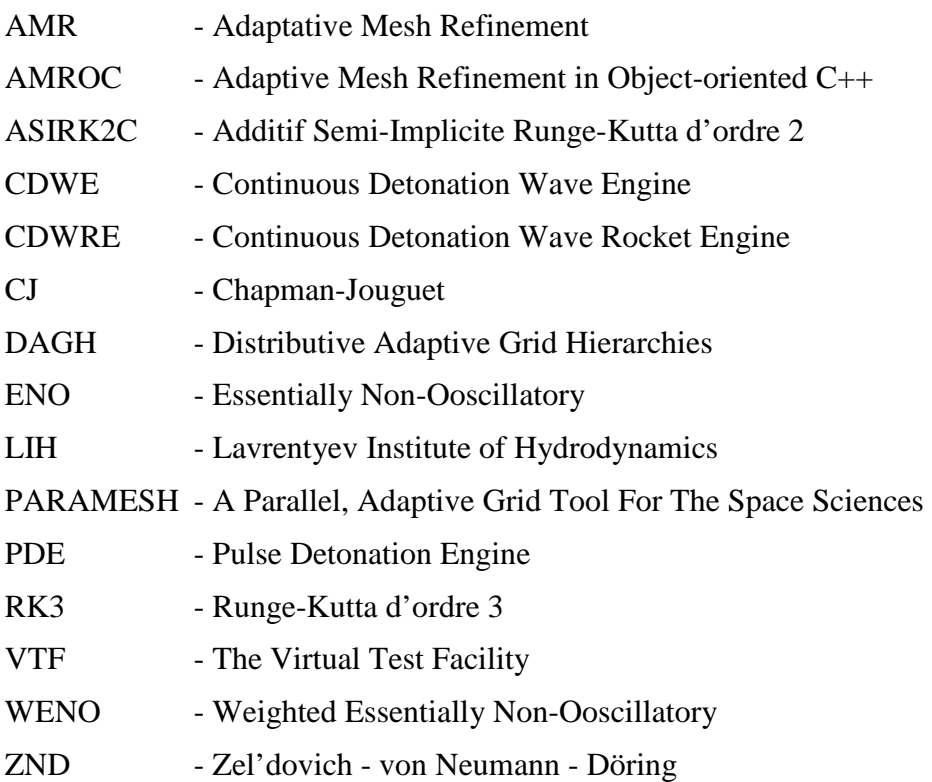

### **Remerciements**

Je souhaiterais tout d'abord remercier Iskender Gökalp, en qualité de directeur de l'ICARE, pour m'avoir accueilli pendant ma thèse.

Je tiens à grandement remercier Boujema Izrar, directeur de thèse, pour sa présence et sa disponibilité.

Je voudrais remercier tout particulièrement Dmitry Davidenko, co-encadrant, pour m'avoir suivi durant ce travail de thèse. Son expertise en simulation numérique de la détonation a été une aide précieuse pour la réalisation de ce travail. En plus de son encadrement scientifique de haute qualité, il m'a apporté énormément d'un point de vue humain. Ce fut un véritable plaisir de travailler avec lui.

Je voudrais remercier l'ensemble du jury en commençant par le président, Azeddine Kourta, professeur de l'Université d'Orléans. Je voudrais également remercier Messieurs Paniagua et Mura, respectivement professeur au VKI et chargé de recherche à l'ENSMA pour leurs rapports pertinents et les suggestions qu'ils ont pu apporter à mon mémoire de thèse. Je voudrais également remercier Bruno Le Naour, ingénieur d'études propulsion à MBDA pour son soutien durant la thèse.

Je voudrais également remercier François Falempin, responsable propulsion à MBDA, pour la confiance dont il a fait preuve à mon égard afin que je puisse travailler sur ce sujet de thèse passionnant.

Je voudrais également remercier toute l'équipe administrative avec notamment Murielle qui a permis mon intégration rapide au sein de l'ICARE.

Je remercie chaleureusement tous les doctorants, ingénieurs et autres stagiaires pour tous les bons moments passés ensemble. Sans ordre de préférence, j'ai envie de citer Jules, Julien, Kodjo, Jeremy, Bruno, Aurélien, Käthe, Guillaume, Marie-Michelle, Maria, May, Atallah, Nicolas, Ludo, Fabien, Rémy, Elisa, Yann, Romain, Florian, Alexis, Amir, Nazim, Evgeniy, Mehmet, Mouhannad ainsi que l'équipe numérique avec notamment Ivan Fedioun qui m'a donné l'envie de travailler dans le domaine de la CFD grâce à ses cours passionnés et passionnants.

Et pour finir, je tiens à remercier ma famille, Joël, Catherine, Thibault, pour m'avoir encouragé lors de ces trois années de thèse, sans oublier Claudie qui a toujours été là pour me soutenir.

### **Introduction générale**

De nos jours, il est devenu difficile d'améliorer les performances des moteurs-fusées conventionnels ceux-ci approchant les limites théoriques. Dans le but d'améliorer le rendement des propulseurs aérospatiaux, on s'intéresse à l'utilisation de la détonation dans le cycle moteur. L'un des concepts les plus intéressants est le moteur à détonation continue, CDWE (Continuous Detonation Wave Engine) imaginé par Voitsekhovsky (1956), (1960) qui offre un potentiel de performance supérieure.

La propagation des détonations dans ce type de moteur est très rapide (quelque km/s) et rend très difficile la compréhension du processus de fonctionnement avec des moyens expérimentaux. Afin de comprendre les processus de propagation des détonations dans ce moteur, MBDA France a financé cette étude. Cette thèse qui est menée à l'ICARE, a pour but de développer un outil de calcul basé sur des techniques numériques avancées pour étudier les processus de fonctionnement de ce moteur.

Le Chapitre 1 de la thèse place le cadre de l'étude, et positionne le moteur à détonation rotative par rapport à différents concepts de moteurs à détonation. Pour cela, on compare les avantages et les inconvénients de chacun des moteurs. Dans ce même chapitre, un état des lieux des simulations numériques concernant le fonctionnement d'un moteur à détonation rotative est établi afin de justifier l'approche numérique à utiliser.

Cette approche numérique est détaillée dans le Chapitre 2, on y présente les équations d'Euler en formulation conservative exprimées pour les coordonnées cartésiennes et cylindriques, les modèles thermodynamiques et chimiques, ainsi que les schémas cinétiques utilisés dans cette étude.

Le Chapitre 3 décrit les méthodes numériques implémentées dans le code. Le schéma WENO d'ordre 5 est utilisé pour l'évaluation des flux numériques. L'avancement temporel est assuré par le schéma semi-implicite d'ordre 2 ASIRK2C ou le schéma explicite Runge Kutta d'ordre 3.

Le Chapitre 4 est consacré à la technique de raffinement de maillage par la méthode AMR (Adaptative Mesh Refinement) et à la bibliothèque choisie pour cette étude.

Dans le Chapitre 5, le code est testé sur différents cas 0D, 1D, 2D et 3D afin de valider les schémas et les méthodes numériques. Le code est appliqué à la simulation d'une onde de détonation afin d'estimer la résolution spatiale et les pas de temps nécessaires pour les simulations 3D présentées dans le dernier chapitre. L'efficacité de l'outil développé est mise en avant grâce à une étude de performance sur une plateforme de calcul parallèle.

Pour finir, le Chapitre 6 présente la méthodologie et les résultats de simulation d'un moteur à détonation continue. La structure 2D d'une onde de détonation continue est présentée et comparée à la structure 3D. L'influence du rayon de courbure du moteur et l'effet d'une injection par une fente sur la structure de la détonation sont étudiés. En parallèle, on montre les difficultés de la simulation d'une détonation continue notamment à cause du traitement de l'interface entre les gaz frais et brûlés. Pour contrôler cette interface, une méthode spécifique a été développée.

### **Chapitre 1 Cadre de l'étude**

#### 1.1 Actualité du thème de recherche

Le principe de la propulsion aéronautique est de convertir la chaleur dégagée lors d'une réaction chimique entre un carburant et un comburant en énergie propulsive. L'amélioration de tout système propulsif passe par l'augmentation du rendement thermique du cycle thermodynamique du moteur.

À ce jour, le turboréacteur est le moteur le plus utilisé en aéronautique notamment pour le transport aérien, tandis que le moteur-fusée est principalement utilisé pour la conquête spatiale. Pour ces deux moteurs, la combustion est effectuée à pression constante.

Il est théoriquement possible d'améliorer le rendement thermique du cycle turboréacteur par rapport au niveau actuel, en augmentant la température des gaz en sortie de la chambre de combustion. Une amélioration du cycle est envisageable, car la richesse des turboréacteurs actuels est largement inférieure à 1. Il suffirait d'augmenter la richesse du moteur afin d'augmenter la température des gaz brûlés en sortie de la chambre. Cependant, le niveau de température est limité par la tenue mécanique et thermique de la structure de la chambre et de la turbine. Bien que des efforts soient entrepris pour repousser la limite thermique des matériaux, une large amélioration est peu probable.

Les moteurs-fusées à ergol liquide de dernière génération ont la possibilité de fonctionner à la richesse optimale. Leurs systèmes de refroidissement par l'ergol liquide embarqué permettent de maintenir les parois de la chambre de combustion, du col, et de la tuyère, à des températures acceptables et ainsi permettre un fort dégagement de chaleur. De ce fait, il est devenu difficile d'améliorer les performances des moteurs-fusées conventionnels ceux-ci approchant les limites théoriques.

Compte tenu de la faible marge de progression notamment pour les moteurs-fusées, il est intéressant d'envisager un nouveau principe de conversion d'énergie. En 1940, Zeldovich est le premier à montrer l'avantage du cycle thermodynamique avec, comme processus de combustion, la détonation sur celui de la combustion à pression constante et à volume constant [Zeldovich (2006)]. Il présente la propulsion par onde de détonation comme une candidate pour repousser les limites théoriques des moteurs conventionnels, notamment pour une application aérobie. En 2006, Wintenberger et Shepherd (2006) améliorent l'analyse du cycle moteur en utilisant le cycle de Fickett-Jacobs. Il interprète le cycle de Fickett-Jacobs comme étant un système piston-cylindre. Il étend cette analyse au cycle moteur avec une compression avant la détonation prouvant ainsi l'avantage de la détonation sur la combustion à pression constante et à volume constant. C'est d'une part, à cause des difficultés rencontrées pour améliorer les turboréacteurs et moteurs-fusées, et d'autre part, du fort potentiel énergétique qu'offre la détonation qu'on s'intéresse à ce mode de combustion dans cette étude.

#### 1.2 Motivation pour le choix du concept du moteur à détonation

On peut distinguer trois concepts de moteurs à détonation. Le premier est le moteur à détonation pulsée imaginé par Hoffmann (1940). Il est le premier à l'avoir expérimenté avec succès. Puis, Dunlap et al. (1958) ont imaginé le moteur à détonation stabilisée et enfin Voitsekhovskii (1960) a inventé le moteur à détonation rotative.

On propose d'évaluer les avantages et les inconvénients des trois principes de propulsion par ondes de détonation en portant une analyse plus détaillée sur le moteur à détonation rotative qui fera l'objet de cette étude.

#### 1.2.1 Moteur à détonation pulsée

Le moteur à détonation pulsée ou PDE (*Pulse Detonation Engine*) a été le plus étudié durant les dernières décennies. Les études menées sur ce concept sont principalement tournées vers une application aérobie. De nombreux concepts basés sur la détonation pulsée ont été imaginés depuis les années 50. On s'intéresse uniquement au principe de fonctionnement du PDE, illustré sur la Figure 1.1, afin d'identifier les avantages et les inconvénients d'un tel moteur. Lors de l'admission, l'air et le combustible remplissent la chambre de détonation en formant un mélange détonable. Un système d'allumage initie une détonation dans le mélange réactif. Cette détonation se propage en direction de la sortie consommant le mélange frais dans la chambre. Lors de son passage, la pression dans la chambre augmente produisant une partie de la poussée. L'autre partie de la propulsion est obtenue lors de l'expansion des gaz brûlés dans la tuyère (non représentée sur la Figure 1.1). Derrière la détonation, un train d'ondes de raréfaction est formé lors de l'expansion des gaz, et permet dans un second temps, le remplissage de la chambre pour démarrer un nouveau cycle. La durée du cycle de fonctionnement est définie par le temps nécessaire au remplissage de la chambre, à la consommation du mélange réactif par la détonation, et à l'évacuation des gaz brûlés.

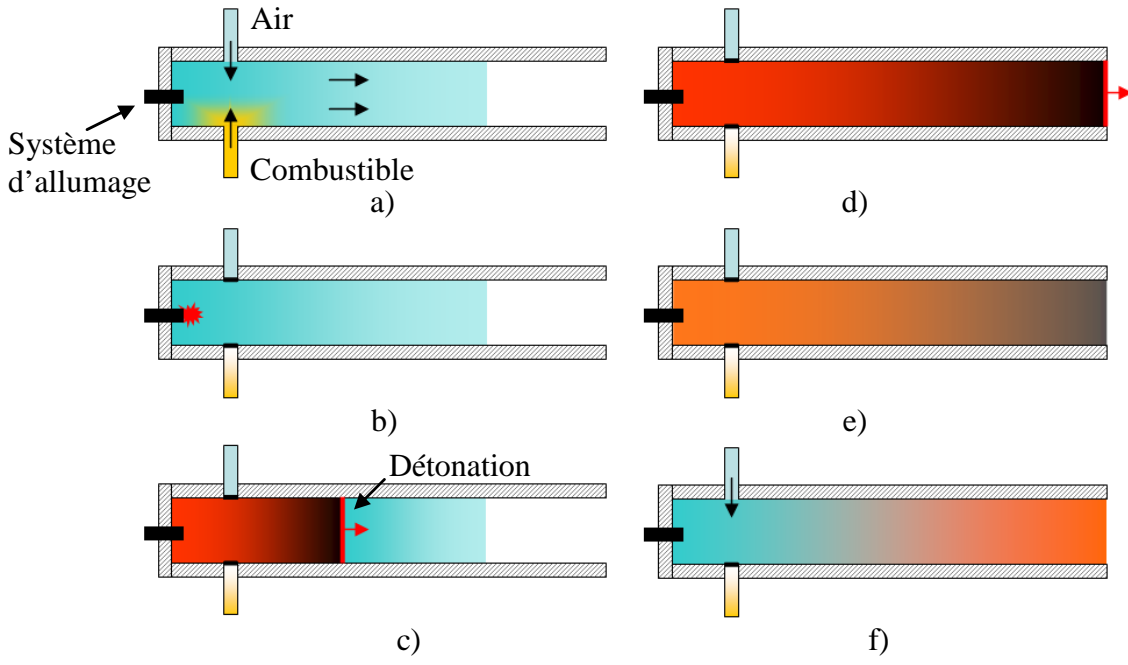

Figure 1.1 Principe du moteur à détonation pulsée : a) remplissage, b) initiation, c) propagation de la détonation, d) sortie de la détonation, e) expansion des gaz brûlés, f) purge de la chambre.

C'est à la fin des années 50 que Nicholls et al. (1957) expérimentent le moteur à détonation pulsée. Ils obtiennent pour un mélange  $H_2$ -air une impulsion spécifique de 2100s pour une fréquence de fonctionnement de 25Hz. Cette étude expérimentale peut être mise en relief avec la première étude numérique de Cambier et Adelman (1988). Ils obtiennent pour le même mélange, une impulsion spécifique de 6500s pour une fréquence de fonctionnement de 667Hz. Helman et al. (1986) présentent un moteur à détonation pulsée fonctionnant à une fréquence de 25Hz. Lors de cette expérience, ils montrent que la vitesse de propagation de la détonation est significativement inférieure à la vitesse correspondant au régime Chapman-Jouguet (CJ). Cette vitesse inférieure peut être expliquée par un mélange partiel du carburant et du comburant ou d'un système d'allumage ne permettant pas un établissement direct d'une détonation. Les performances accessibles par ce moteur sont considérables. Pour maximiser la poussée, le moteur doit fonctionner à une fréquence élevée tout en conservant pour chaque étape du cycle de fonctionnement une bonne efficacité. Une fréquence de fonctionnement élevée réduit le temps dédié à l'admission et au mélange de l'air avec le combustible. Un mauvais mélange provoque une détonation se propageant à une vitesse faible, ce qui rend la consommation du mélange réactif moins efficace. Dans ces conditions, l'initiation directe d'une détonation peut être rendue difficile, et le système d'allumage peut seulement initier une déflagration sans que celle-ci évolue en détonation.

L'initiation de la détonation est l'un des points cruciaux du PDE. Bussing et Pappas (1994) préconisent d'initier la détonation à l'extrémité fermée de la chambre de détonation afin de profiter du confinement pour une initiation et un établissement plus rapide de la détonation. Pour réduire la longueur nécessaire à la déflagration de transiter vers la détonation, Hinkey et al. (1995) proposent une initiation avec un système d'allumage moins puissant et muni d'une spirale de Schelkin. Bien que cette technique puisse faciliter la transition d'une déflagration vers une détonation, elle crée une traînée supplémentaire qui peut handicaper les phases de remplissage et de purge. De plus, ces deux étapes du cycle sont notamment pénalisées pour les mélanges hydrocarbure-air qui demandent une chambre très longue pour les systèmes d'allumage basés sur la transition d'une déflagration en détonation. Les hydrocarbures demandent généralement une énergie trop importante pour permettre une initiation directe.

Des efforts ont été faits pour optimiser les conditions d'initiation et de propagation de la détonation. Eidelman et al. (1989) sont les premiers à proposer une étude numérique afin d'étudier l'interaction entre l'écoulement dans la chambre équipée d'une tuyère convergentedivergente et l'extérieur. Dans cette étude, ils proposent d'initier la détonation non pas à l'extrémité fermée de la chambre (comme sur la Figure 1.1) mais à l'extrémité ouverte. Ce système permet d'initier la détonation dans un mélange homogène dû à un temps de séjour plus important, et d'autre part, la réflexion de l'onde sur l'extrémité fermée provoque une plus grande pression et donc une meilleure poussée. Cependant, Zitoun et al. (1997) ont montré expérimentalement que la position de l'initiation n'avait pas d'effet notable sur la poussée maximale du moteur.

Afin d'optimiser l'évacuation des gaz brûlés et le remplissage de la chambre, Eidelman et al. (1990) imaginent un concept de PDE qui profite de la dépression derrière le passage de la détonation pour provoquer une aspiration naturelle de l'air dans la chambre, et ainsi faciliter l'étape d'admission.

Après cette synthèse des recherches menées sur le principe du PDE, le fort potentiel théorique de performance a été démontré, mais trois principales difficultés intrinsèques au principe de fonctionnement de ce moteur peuvent ressortir. La première concerne l'admission

qui doit permettre un mélange homogène entre le comburant et le carburant pour assurer des conditions optimales à la propagation d'une détonation en régime Chapman-Jouguet. La seconde porte sur le système d'allumage qui doit permettre une initiation directe de la détonation ou du moins une transition de la déflagration vers la détonation sur une distance minimale. L'énergie délivrée pour l'allumage ne doit pas être trop élevée afin de garder une efficacité globale du moteur satisfaisante. Et la troisième difficulté touche l'évacuation et la purge des gaz brûlés qui conditionnent le démarrage d'un nouveau cycle.

En faisant l'hypothèse que toutes les étapes du cycle du PDE soient optimisées, d'autres inconvénients peuvent être soulignés. Bien que le nombre de pièces mobiles concernant notamment le système d'admission soit moins important que pour un turboréacteur, ce point reste un inconvénient important. De plus, le régime de fonctionnement se faisant à basse fréquence, des problèmes relatifs au bruit, et aux vibrations de forte intensité, peuvent intervenir. Enfin, le gabarit et la masse de l'ensemble propulsif peuvent devenir très élevés surtout si le moteur est composé d'un système multi-tubes ce qui peut rendre difficile son intégration dans des aéronefs. Les détails des autres concepts basés sur le principe du PDE, et l'état de l'avancée des recherches sont présentés par Roy et al. (2004).

#### 1.2.2 Moteur à détonation stabilisée

Le moteur à détonation stabilisée ou oblique se classe dans la catégorie des propulseurs hypersoniques, comme les statoréacteurs ou superstatoréacteurs. Dunlap et al. (1958) sont les premiers à avoir imaginé ce principe qui a été dérivé en une multitude de concepts. On retiendra celui imaginé par Menees et al. (1992) pour expliquer le fonctionnement de base (cf. Figure 1.2). Comme les moteurs à combustion supersonique, le moteur à détonation stabilisée nécessite d'être mené à une vitesse nécessaire pour le démarrage. Son principe de fonctionnement est de créer un système de chocs obliques induits dans l'entrée d'air afin de comprimer l'air et, en même temps, d'injecter le combustible pour préparer un mélange détonable. En sortie de l'entrée d'air, les conditions doivent être suffisantes pour stabiliser une détonation oblique. Pour que l'écoulement soit stable, il faut assurer que la vitesse de l'écoulement réactif devant la détonation soit supérieure à la vitesse théorique de propagation d'une détonation en régime Chapman-Jouguet. Puis, derrière la détonation, les produits de combustion entrent dans une tuyère divergente. En faisant l'hypothèse d'un moteur à détonation stabilisée, volant à une altitude de 30 km, et fonctionnant avec un mélange stœchiométrique  $H_2$ -air, la vitesse minimale pour assurer une détonation en régime CJ, sans compression avant le front, correspondrait à un vol à Mach 6.

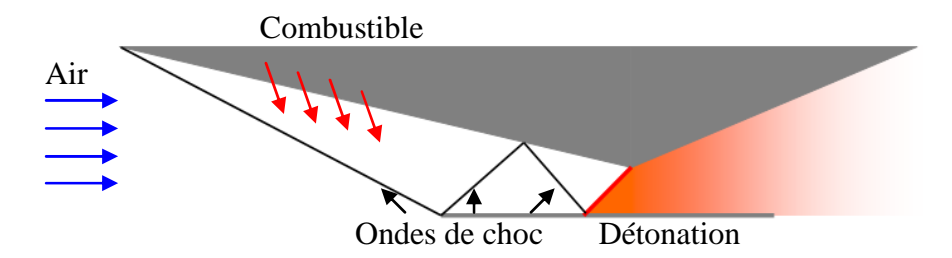

Figure 1.2 Principe du moteur à détonation stabilisée.

Le principal avantage de ce moteur est de pouvoir remplacer la chambre de combustion qui est assez longue par une détonation, afin de réduire la taille du moteur et la charge thermique intégrale.

Les principaux inconvénients de ce moteur sont triples. Le premier concerne la restriction de la plage de fonctionnement de ce moteur. Le démarrage doit se faire à une vitesse hypersonique avec un nombre de Mach supérieur à 6. La deuxième difficulté porte sur la formation du mélange réactif. À cause de la grande différence de vitesse qu'il existe entre l'écoulement de l'air et le combustible, il faut réussir à limiter les pertes hydrodynamiques à l'injection (jets transversaux, mâts d'injection) tout en évitant une auto-inflammation prématurée du mélange. De plus, il faut assurer un bon mélange entre le combustible et l'air dans un écoulement supersonique, où le temps de passage est très court, pour pouvoir établir une détonation. La troisième difficulté touche la stabilisation d'une détonation par un train de chocs réfléchis sur une plage de vitesse couvrant le domaine de fonctionnement du véhicule. La structure des chocs dépend des conditions d'entrée et de l'incidence de la rampe de compression ce qui rend complexe la stabilité de la détonation.

#### 1.2.3 Moteur à détonation rotative

Pour la première fois, la faisabilité d'un mode continue de la propagation d'une onde de détonation dans une chambre annulaire a été prouvée grâce aux travaux de Voitsekhovsky (1956), (1960). Ces travaux ont également fourni une interprétation physique du phénomène observé. L'intérêt pour l'application pratique du CDWE (*Continous Detonation Wave Engine*) a été plutôt limité durant plusieurs décennies. Ce manque d'intérêt peut s'expliquer, par un développement rapide des moteurs conventionnels dans la deuxième moitié du XX<sup>e</sup> siècle. Aujourd'hui, avec la montée de l'intérêt pour des systèmes de conversion d'énergie plus efficace, le concept CDWE devient très attractif. Les recherches concernant ce concept sont destinées aux applications moteur-fusée, qui sera le cadre de cette étude, et turboréacteur [Wolanski et al. (2005)].

Une chambre de combustion d'un CDWE est schématisée sur la Figure 1.3. Contrairement à un moteur-fusée conventionnel qui a une chambre de combustion cylindrique sans corps central, celle d'un CDWE est annulaire. Le combustible et l'oxydant (1) sont introduits sur le mur d'injection (2) par une fente ou par des trous d'injection. Une ou plusieurs ondes de détonation (3) de hauteur *h* brûlent la couche de mélange (4), qui est recréée durant la période entre deux ondes de détonation successives. Les ondes de détonation trainent des chocs obliques (5) dans les produits de combustion. Lors d'un fonctionnement établi, le sens de propagation des ondes, leur nombre et leur espacement, *l*, restent fixes. Vers l'autre extrémité de la chambre, les produits de combustion se détendent et sont ensuite éjectés par la sortie (6) dans une tuyère (non représentée sur le schéma). Grâce à l'expansion rapide des produits de détonation, un écoulement supersonique peut être créé dans un canal cylindrique ce qui rend la présence d'un col géométrique optionnelle entre la chambre et la tuyère supersonique.

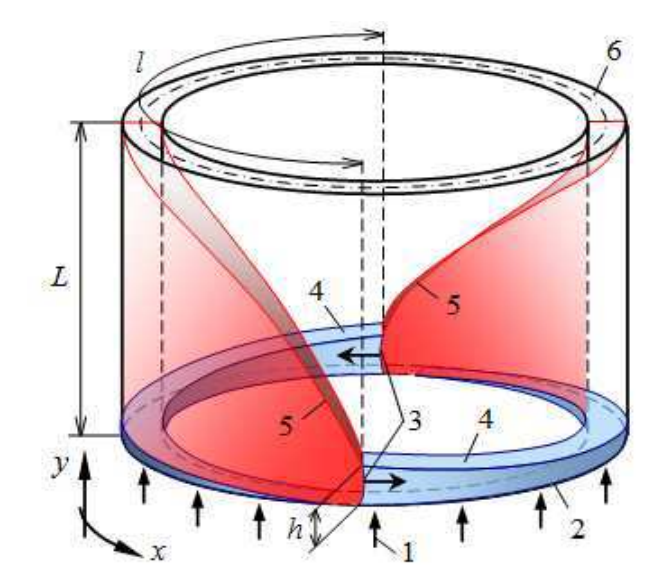

Figure 1.3 Principe de fonctionnement d'un CDWE.

Les performances accessibles de ce moteur ont été évaluées pour la première fois par Nicholls et Cullen (1964) puis par Adamson et Olsson (1967). Ils ont comparé ce moteur à un moteur conventionnel. Pour cela, ils ont utilisé l'approche d'un gaz calorifiquement parfait, aux propriétés constantes, mais différentes pour les gaz frais et les gaz brûlés. Ils ont supposé un col sonique pour les deux moteurs, et ont forcé le même niveau de pression en sortie de la chambre pour les deux moteurs, ce qui limite le gain du CDWE dans cette étude.

Bykovskii et Mitrofanov (1980) et Bykovskii et al. (2006c) évaluent un gain d'impulsion spécifique en sortie de la chambre de 7 à 18% par rapport au même moteur fonctionnant en mode de déflagration. La chambre de combustion ne présente pas de restriction de section laissant passer un écoulement supersonique. Bien que cette comparaison montre la supériorité du moteur CDWE par rapport à un moteur-fusée conventionnel, elle n'est pas suffisante dans le cadre d'une application à la propulsion spatiale car l'étude ne prend pas en compte l'expansion des gaz dans une tuyère. Ces estimations ont été obtenues en utilisant des propriétés thermodynamiques constantes pour le mélange frais et les produits de combustion. Plus récemment, Davidenko et al. (2011) proposent une analyse théorique de performance du moteur-fusée complet. Cette analyse est basée sur une approche plus réaliste des propriétés thermodynamiques des gaz et une approche équilibre chimique pour les produits de combustion. Cette étude arrive à la conclusion que l'avantage du moteur CDWE est plus important lors d'un fonctionnement au niveau du sol qu'à haute altitude. L'avantage relatif d'un CDWE augmente lorsque la pression d'injection diminue et lorsque le rapport de mélange des propergols est proche de la stœchiométrie. Pour un moteur opérant au sol, avec un rapport de mélange stœchiométrique, le gain en impulsion spécifique évolue de 22% à 12% pour une augmentation de la pression d'injection de 1MPa à 10MPa.

En plus d'offrir des performances supérieures aux moteurs-fusées conventionnels, ce concept offre la possibilité d'une poussée vectorielle en changeant localement le débit surfacique du mélange injecté [Daniau et al. (2005), Falempin et al. (2006)]. La forme annulaire de la chambre offre la possibilité d'utiliser des tuyères de type aerospike [Daniau et al. (2005)] qui ont l'avantage d'être toujours adaptées dans l'atmosphère. Pour des missions spatiales, des tuyères plus conventionnelles avec la présence d'un corps central sont nécessaires [Davidenko et al. (2009)] ou encore des tuyères de type expansion-déflexion comme suggérée dans [Davidenko et al. (2011)] qui permettent de rendre le moteur plus

compact. De plus, la taille de la chambre peut être réduite comparée aux moteurs conventionnels. En effet, d'après les expériences menées au LIH par l'équipe de Bykovskii, la longueur de la chambre CDWE est limitée à quelques hauteurs du front. D'autre part, les simulations 2D de Davidenko et al. (2007) montrent qu'il suffit que la longueur de la chambre soit supérieure à la hauteur du front pour que la propagation de la détonation ne soit pas perturbée. Le CDWE peut fonctionner avec des pressions d'injection plus faibles tout en maintenant une bonne efficacité. Ceci permet de rendre la présence des turbopompes optionnelle, ce qui réduit le poids et l'encombrement du moteur.

Comme pour les moteurs à détonation pulsée ou à détonation stabilisée, une bonne efficacité de ce moteur passe par une propagation de la détonation dans un mélange de bonne qualité. Lors des expériences menées par le LIH, Bykovskii et al. (1975), Bykovskii et Mitrofanov (1980) montrent la difficulté à obtenir une détonation se propageant à la vitesse CJ. Le déficit de vitesse de propagation de la détonation est expliqué par une inhomogénéité du mélange réactif. Le système d'injection doit favoriser le mélange du carburant et du comburant tout en minimisant le mélange avec les produits de combustion. La couche de mélange ainsi formée n'est pas seulement consommée par la détonation, mais également par déflagration pour la partie du mélange frais en contact avec les gaz brûlés ce qui peut diminuer les performances du moteur.

Si on compare ce moteur au moteur PDE présenté précédemment, le CDWE offre de nombreux avantages. Premièrement, ce moteur ne nécessite pas de pièces mobiles pour fonctionner, ce qui le rend potentiellement plus fiable qu'un PDE. Deuxièmement, les axes de recherche pour optimiser la chambre de détonation sont essentiellement basés sur le système d'injection qui doit créer une couche homogène, alors que pour le PDE l'optimisation de toutes les étapes du cycle est nécessaire pour atteindre des performances intéressantes. En ce qui concerne la tuyère pour une application moteur-fusée, le design de celle-ci est moins complexe pour un moteur CDWE que pour un PDE. En effet, la structure de l'écoulement en sortie de la chambre est principalement supersonique pour un CDWE alors que pour un PDE, les fluctuations de vitesse sont plus importantes. Les vitesses fluctuent entre un état subsonique et supersonique.

Puisque le PDE a fait l'objet de nombreuses recherches et qu'il reste difficile d'obtenir une efficacité intéressante, le choix du CDWE devient un choix logique pour une application moteur-fusée. Des études théoriques, expérimentales et numériques sur le CDWE sont actuellement menées en Russie, Pologne, France, Japon, Chine, Singapour, et USA [Braun et al. (2010a), (2010b)].

En France, l'intérêt pour l'application du CDWE à la propulsion spatiale est montré par MBDA France, Roxel, CNES et Astrium Space Transportation. ICARE-CNRS (Orléans), Pprime-CNRS (Poitiers) et l'ONERA contribuent aux études scientifiques du CDWE et de ses éléments. Étant l'initiateur de cet intérêt, MBDA France a lancé des activités de recherche, d'abord, par le démarrage d'une collaboration avec le Lavrentyev Institute of Hydrodynamics (LIH) de l'Académie des sciences russe [Daniau et al. (2005), (2006)]. Puis, ICARE-CNRS a été impliqué dans ce domaine grâce à une collaboration étroite avec MBDA France. Dans le cadre de cette dernière collaboration, l'effort principal de MBDA France est axé sur la création d'un démonstrateur CDWE [Falempin et Le Naour (2009), Falempin et Daniau (2008)] (cf. Figure 1.4) et sur des essais au sol (cf. Figure 1.5), tandis qu'ICARE travaille sur les études théoriques, l'élaboration d'outils de calcul et sur la simulation numérique [Davidenko et al. (2007), (2009) et (2010)].

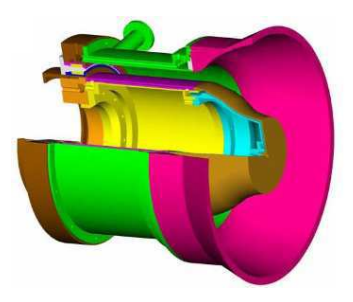

Figure 1.4 Modèle géométrique du démonstrateur CDWE proposé par MBDA France.

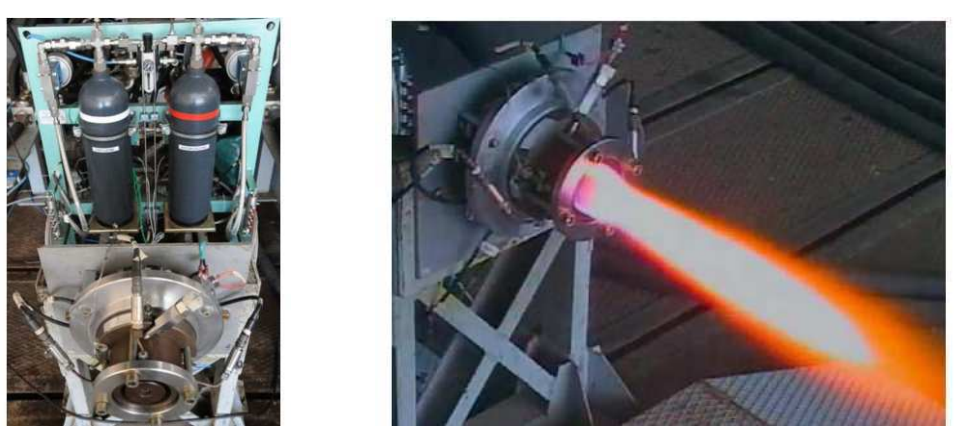

Figure 1.5 Banc d'essai CDWE de MBDA France.

### 1.3 Bibliographie des études numériques sur la simulation du CDWE

Zhdan et al. (1990), (2007) sont les premiers à avoir simulé la propagation d'une onde de détonation en mode continue. Les effets 3D et visqueux ont étés négligés dans ces simulations qui ont été faites dans un domaine 2D périodique. Ils ont fait l'hypothèse que la distance entre les parois, externe et interne, d'une chambre CDWE est petite devant le rayon moyen, et que les variations de l'état de l'écoulement dans la direction radiale sont négligeables. Une injection avec une multitude de microtuyères de Laval a été considérée ce qui se ramène à une injection uniformément distribuée. Un modèle cinétique global basé sur l'approximation du délai d'auto-inflammation et sur un modèle de gaz thermiquement parfait ont étés utilisés. Le système d'équations d'Euler 2D est couplé à deux équations pour le modèle thermocinétique et est résolu sur un maillage cartésien en utilisant un schéma TVD d'ordre 2. Les résultats obtenus ont apporté des informations sur la structure globale de l'écoulement pour plusieurs cas, caractérisés par différentes conditions d'injection et paramètres géométriques. Dans une autre étude, Zhdan (2008) a montré qu'il était possible d'avoir une propagation d'une détonation en mode continu avec une injection supersonique  $1 < M < 3$  avec un mélange  $H_2-O_2$ . Ils mettent en avant le caractère transsonique de l'état des gaz brûlés dans une section constante.

Suivant l'approche numérique proposée par Zhdan et al., plusieurs études numériques ont été conduites avec des modèles thermochimiques variés et différentes techniques numériques. Hishida et al. (2009) simulent la propagation d'une détonation dans un mélange H2-air. Ils utilisent un modèle cinétique à une seule réaction. Une résolution spatiale de 100µm, leurs permettent de simuler la structure interne de la détonation. Ils obtiennent des cellules de détonation de 3-4mm et montrent l'existence d'une instabilité de Kelvin-Helmholtz entre les gaz frais et les gaz brûlés. Ils confirment également que la composante

azimutale de la vitesse en sortie de la chambre est négligeable par rapport à la vitesse axiale, le rapport des deux n'excédant pas 3%.

Kobiera et al. (2009) présentent une simulation d'une détonation dans un mélange H<sub>2</sub>air. Ils utilisent un mécanisme à une seule réaction. L'injection des ergols est séparée, l'injection de l'hydrogène se fait à une certaine distance de l'entrée d'air. Ils expliquent que le jeu de paramètres caractérisant le système d'injection est très restreint pour assurer la propagation d'une détonation.

Des modèles cinétiques détaillés pour le mélange  $H_2-O_2$  ont été également utilisés dans le cadre d'une approche 2D non visqueuse. Davidenko et al. (2007), (2010) isolent le problème de la combustion non physique sur la couche de mélange en contact des gaz brûlés par l'effet de la diffusion numérique en bloquant les termes sources chimique. Ils utilisent un schéma WENO d'ordre 5 et un mécanisme réactionnel  $H_2-O_2$  à 6 espèces et 7 réactions. Ils présentent également la structure de la détonation de manière détaillée et établissent une étude paramétrique en faisant varier la taille du domaine et la pression d'injection. Yamada et al. (2010a), (2010b) ont étudié la limite de propagation d'une détonation en mode continue dans un mélange  $H_2-O_2$ . Pour cela, ils ont utilisé un schéma TVD d'ordre 2 et un mécanisme réactionnel à 9 espèces et 18 réactions.

Des simulations 3D ont été menées par Shao et al. (2010a), (2010b) et Yi et al. (2009), (2010). Pour ces simulations, ils ont utilisé un modèle cinétique à une seule étape réactionnelle et un modèle de gaz calorifiquement parfait. Shao et al. (2010b) ont fait une simulation 3D d'une chambre à détonation rotative alimentée en  $H_2$ -air. Le schéma MPWENO d'ordre 5 a été utilisé pour la résolution des équations d'Euler dans les coordonnées cylindriques. Avec cette simulation 3D, ils mettent en avant l'importance de la diffusion numérique dans la consommation par déflagration des gaz frais en contact avec les gaz brûlés. Cette déflagration a pour origine l'effet de la diffusion numérique, elle est donc purement artificielle. Avec une résolution de 0.4mm, la vitesse de propagation du front de la déflagration est de 310m/s. Shao et al. (2010a) ont poursuivi leurs études en ajoutant plusieurs types de tuyère (tuyère convergente-divergente, tuyère divergente).

Yi et al. ont fait des simulations de la propagation d'une onde de détonation en 2D et 3D. Ils ont montré que la propagation d'une ou deux ondes de détonation n'avait pas d'effet sur la poussée du moteur [Yi et al. (2009)]. Ils ont également simulé plusieurs types de tuyère et ont montré qu'il n'était pas nécessaire d'avoir une tuyère convergente-divergente dans le cadre d'un CDWE [Yi et al. (2010)].

Pour résumer, l'ensemble de la communauté scientifique a suivi l'approche de Zhdan qui consiste à utiliser un domaine périodique. Comme le montrent les expériences menées par l'équipe de Bykovskii au LIH, cette approche est bonne, car le processus de détonation dans une chambre CDWE est répétitif et très stable. Tous les auteurs ont utilisé l'approche Euler pour simuler une chambre CDWE. Pour l'approche 2D, certains auteurs ont simulé la structure interne de la détonation et d'autres non. Par contre, la résolution de la structure interne de la détonation n'a pas été obtenue pour les simulations 3D.

#### 1.4 Formulation de l'approche numérique utilisée pour l'étude

Dans la bibliographie, la simulation d'onde de détonation est généralement faite en utilisant l'approche non visqueuse. La détonation est en effet pilotée par le dégagement de chaleur derrière le front et par les effets dynamiques de l'écoulement. C'est pour cette raison que l'ensemble de la communauté scientifique utilise l'approche Euler pour simuler la chambre CDWE que ce soit en 2D ou 3D.

La plus grande différence entre les auteurs concerne le modèle chimique utilisé. Certains auteurs ont utilisé un modèle à une seule réaction avec un gaz aux propriétés thermodynamiques constantes. Cette approche permet de simuler la structure cellulaire de la détonation avec une résolution raisonnable. Mais l'état des gaz brûlés (pression, température) n'est pas très représentatif de la réalité. D'autres auteurs ont préféré utiliser un modèle chimique faisant intervenir plusieurs espèces et plusieurs réactions. Cette approche permet de bien caractériser les gaz brûlés, mais la simulation de la structure interne de la détonation nécessite une résolution plus fine et devient difficile pour des calculs 3D.

Étant donné que l'on cible des simulations 3D, une résolution suffisante pour simuler la structure interne de la détonation n'est pas envisageable. La structure de l'écoulement comporte de nombreuses discontinuités comme la détonation, des chocs et des lignes de glissement ce qui nécessite une résolution spatiale suffisamment fine. Nous utiliserons pour cela un schéma numérique à haut pouvoir de résolution (le schéma WENO d'ordre 5) basé sur un maillage auto-adaptatif. On utilisera l'approche AMR (Adaptative Mesh Refinement) pour bien résoudre les discontinuités de l'écoulement. De plus, afin de bien caractériser l'écoulement, on utilisera un modèle de cinétique chimique détaillé avec des propriétés thermodynamiques dépendantes de la température. Afin d'éviter des pas d'itérations trop petits, dus au calcul de la chimie, on utilisera le schéma d'intégration temporelle semiimplicite d'ordre 2 ASIRK2C. Le principe est de faire un avancement explicite pour la partie convective des équations d'Euler et implicite pour l'intégration de la chimie. Ce schéma a l'avantage d'être robuste et stable. Compte tenu de la résolution trop faible pour pouvoir résoudre les couches limites sur les parois, et que le schéma WENO est intrinsèquement diffusif et dissipatif, on restera avec l'approche non visqueuse.

#### 1.5 Formulation des objectifs de l'étude

L'objectif de cette étude est de porter notre contribution à la compréhension du caractère 3D de la propagation d'une détonation dans une chambre CDWE alimentée en H2- O2 via une étude numérique. Le processus interne d'un moteur CDWE est si rapide et instationnaire qu'il est difficile expérimentalement de caractériser en détail la structure de l'écoulement. L'outil numérique peut participer à la compréhension de ce phénomène. C'est pour atteindre cet objectif qu'un code de simulation numérique d'écoulements réactifs multiespèces sur maillages auto-adaptatifs a été développé afin de simuler en 3D une chambre CDWE. La première étape de l'étude est de faire une simulation 2D d'une chambre CDWE afin de retrouver la structure 2D de la détonation. Cette simulation permettra d'avoir une première expérience afin de préparer les simulations 3D. L'influence de la courbure d'une chambre CDWE équipée d'une injection distribuée sur la détonation sera étudiée. On comparera la structure 3D de la détonation avec celle obtenue en 2D. Puis, on considérera une injection par une fente dans un domaine 3D rectangulaire afin d'étudier l'écoulement et l'influence des instabilités de la couche de mélange sur la propagation de la détonation. Et

enfin, on comparera la structure 3D de la détonation dans une chambre annulaire équipée d'une injection distribuée avec une chambre équipée d'une injection partielle dans le sens radial.

### **Chapitre 2 Modèles numériques pour les écoulements réactifs multi-espèces**

#### 2.1 Hypothèses de base

Dans cette étude, on s'intéresse uniquement aux écoulements gazeux monophasiques. On considère que le gaz est vu comme un milieu continu et qu'on est loin du régime moléculaire. Le gaz est constitué de plusieurs espèces chimiques réactives intervenant dans la combustion de l'hydrogène et de l'oxygène. La charge électrique des espèces est supposée neutre. On suppose que l'on a une seule température pour le mélange et que l'état énergétique interne des particules atomes ou molécules s'adapte à l'état du fluide.

L'écoulement est considéré comme un gaz compressible et non visqueux dont la densité dépend de la pression, car l'écoulement peut être supersonique et subsonique. La gravité est négligée.

#### 2.2 Equations d'Euler

Les équations d'Euler couplés à des équations de transport pour les espèces chimiques sont convenables pour l'approche définie par les hypothèses. Dans cette section, nous présentons le système d'équations d'Euler complété d'équations de transport pour *Nesp-*1 espèces et exprimé dans les repères cartésien et cylindrique. La dernière espèce *Nesp* est l'espèce la plus abondante (H<sub>2</sub>O dans la suite de l'étude) et sa fraction est déterminée à partir des autres espèces. On exprime le système d'équations en formulation conservative qui permet de mieux résoudre les discontinuités, en particulier les chocs, qui sont très présents dans les simulations ciblées (cf. 1.2.3).

#### 2.2.1 Dans les coordonnées cartésiennes

Dans les coordonnées cartésiennes (*x*, *y*, *z*) les équations d'Euler s'écrivent de la façon suivante :

$$
\frac{\partial \mathbf{U}}{\partial t} + \frac{\partial \mathbf{F}}{\partial x} + \frac{\partial \mathbf{G}}{\partial y} + \frac{\partial \mathbf{H}}{\partial z} = \mathbf{S}
$$
 (2.1)

Avec le vecteur des variables conservatives **U**, les vecteurs des flux **F**, **G**, **H** dans les directions *x*, *y*, *z* respectivement et les termes sources **S** :

$$
\mathbf{U} = \begin{pmatrix} \rho \\ \rho u \\ \rho v \\ \rho w \\ \rho E \\ \rho Y_{\alpha} \end{pmatrix} \mathbf{F} = \begin{pmatrix} \rho u \\ \rho u^2 + P \\ \rho u v \\ \rho u w \\ \rho u w \\ (\rho E + P) u \\ \rho u Y_{\alpha} \end{pmatrix} \mathbf{G} = \begin{pmatrix} \rho v \\ \rho v u \\ \rho v^2 + P \\ \rho v w \\ \rho v w \\ (\rho E + P) v \\ \rho v Y_{\alpha} \end{pmatrix} \mathbf{H} = \begin{pmatrix} \rho w \\ \rho w u \\ \rho w v \\ \rho w^2 + P \\ (\rho E + P) w \\ \rho w Y_{\alpha} \end{pmatrix} \mathbf{S} = \begin{pmatrix} 0 \\ 0 \\ 0 \\ 0 \\ 0 \\ \omega_{\alpha} \end{pmatrix}
$$
(2.2)

où *ρ* est la masse volumique, *u*,*v*,*w* représentent les composantes du vecteur vitesse, *P* est la pression,  $Y_\alpha$  est la fraction massique de l'espèce *α*,  $\dot{\omega}_\alpha$  est le terme de production de l'espèce *α* par les réactions chimiques, et *E* est l'énergie totale par unité de masse :

$$
E = e + \frac{1}{2} (u^2 + v^2 + w^2)
$$
 (2.3)

où *e* est l'énergie interne du mélange.

#### 2.2.2 Dans les coordonnées cylindriques

Les coordonnées cylindriques sont définies dans le système (*θ*, *y*, *r*) ; où *θ* est la coordonnée azimutale, *y* représente la coordonnée axiale, et *r* est la coordonnée radiale. Les équations d'Euler en formulation conservative peuvent s'écrire de la même forme que dans un repère cartésien:

$$
\frac{\partial \mathbf{U}}{\partial t} + \frac{\partial \mathbf{F}}{\partial \theta} + \frac{\partial \mathbf{G}}{\partial y} + \frac{\partial \mathbf{H}}{\partial r} = \mathbf{S}
$$
 (2.4)

Avec le vecteur des variables conservatives **U** et les vecteurs des flux **F**, **G**, **H** dans les directions  $\theta$ ,  $\gamma$ ,  $r$  prenant les expressions suivantes :

$$
\mathbf{U} = \begin{pmatrix} \rho \\ \rho u_{\theta} \\ \rho u_{y} \\ \rho u_{r} \\ \rho E \\ \rho Y_{\alpha} \end{pmatrix} \mathbf{F} = \frac{1}{r} \begin{pmatrix} \rho u_{\theta} \\ \rho u_{\theta}^{2} + P \\ \rho u_{\theta} u_{y} \\ \rho u_{\theta} u_{r} \\ (\rho E + P) u_{\theta} \\ \rho u_{\theta} Y_{\alpha} \end{pmatrix} \mathbf{G} = \begin{pmatrix} \rho u_{y} \\ \rho u_{y} u_{\theta} \\ \rho u_{y}^{2} + P \\ \rho u_{y} u_{r} \\ \rho u_{y} u_{r} \\ (\rho E + P) u_{y} \\ \rho u_{y} Y_{\alpha} \end{pmatrix} \mathbf{H} = \begin{pmatrix} \rho u_{r} \\ \rho u_{r} u_{\theta} \\ \rho u_{r} u_{y} \\ \rho u_{r}^{2} + P \\ (\rho E + P) u_{r} \\ \rho u_{r} Y_{\alpha} \end{pmatrix}
$$
(2.5)

et le vecteur des termes sources **S** comportant les termes chimiques auxquels s'ajoutent les termes sources géométriques spécifiques aux coordonnées cylindriques :

$$
\mathbf{S} = -\frac{1}{r} \begin{pmatrix} \rho u_r \\ 2\rho u_{\theta} u_r \\ \rho u_y u_r \\ \rho (u_r^2 - u_{\theta}^2) \\ (\rho E + P) u_r \\ \rho u_r Y_{\alpha} - \dot{\omega}_{\alpha} \end{pmatrix}
$$
(2.6)

#### 2.3 Modèle thermodynamique

Les équations de transport et de thermo-chimie régissant un gaz multi-espèces sont rappelées dans [Poinsot et Veynante (2001)]. Le gaz considéré est composé de *Nesp* espèces indicées *α* = 1,…, *Nesp*. On peut définir sa composition par les fractions massiques des espèces *Yα* qui le constituent :

$$
\sum_{\alpha=1}^{N_{exp}} Y_{\alpha} = 1 \tag{2.7}
$$

d'où on peut exprimer la fraction de la dernière espèce :

$$
Y_{N_{exp}} = 1 - \sum_{\alpha=1}^{N_{exp}-1} Y_{\alpha}
$$
 (2.8)

Les propriétés thermodynamiques d'un mélange multi-espèces dépendent des propriétés des composants, et des fractions massiques des espèces qui le constituent. Le modèle thermodynamique est basé sur la loi des gaz parfaits. Chaque espèce du mélange respecte la loi des gaz parfaits :

$$
P_{\alpha} = \rho_{\alpha} R_{\alpha} T = \rho_{\alpha} \frac{R_{u}}{M_{\alpha}} T
$$
\n(2.9)

où *Pα* et *ρα* représentent la pression et la masse volumique partielle de l'espèce *α* dans le mélange. *T* représente la température du mélange, *Rα* est la constante du gaz de l'espèce *α* définie comme  $R_a = R_u / M_a$  avec la constante universelle  $R_u = 8.31451$  J mol<sup>-1</sup> K<sup>-1</sup> et  $M_a$  la masse molaire de l'espèce *α*.

On peut également caractériser un composant du mélange par sa concentration molaire qui sera ensuite utilisée pour calculer les termes sources chimiques :

$$
C_{\alpha} = \frac{\rho_{\alpha}}{M_{\alpha}} \tag{2.10}
$$

La chaleur spécifique à pression constante  $C_{Pa}$  et à volume constant  $C_{Va}$  dépendent uniquement de la température. Les chaleurs spécifiques sont approchées par une fonction polynomiale du type :

$$
\frac{C_{P\alpha}}{R} = \sum_{n=0}^{N} a_{n\alpha} T_{\alpha}^{n}, \ C_{V\alpha} = C_{P\alpha} - R_{\alpha}
$$
 (2.11)

L'enthalpie standard de chaque espèce *α* à la température de référence *T <sup>0</sup>=*298.15K est notée  $h_{\alpha}^{0}$ . Cette enthalpie inclut l'enthalpie de formation. L'enthalpie de chaque espèce en fonction de la température est alors :

$$
h_{\alpha}(T) = h_{\alpha}^{0} + \int_{T^{0}}^{T} C_{P\alpha}(\Theta) d\Theta
$$
 (2.12)

Et de la même manière, pour l'énergie interne pour chacune des espèces :

$$
e_{\alpha}(T) = e_{\alpha}^{0} + \int_{T^{0}}^{T} C_{V\alpha}(\Theta) d\Theta
$$
\n(2.13)

L'enthalpie et l'énergie interne sont reliées par la relation suivante :

$$
e_{\alpha} = h_{\alpha} - \frac{P_{\alpha}}{\rho_{\alpha}} = h_{\alpha} - R_{\alpha}T
$$
\n(2.14)

Compte tenu de (2.12) et (2.14), on peut alors exprimer l'énergie interne comme il suit :

$$
e_{\alpha}(T) = h_{\alpha}^{0} + \int_{T^{0}}^{T} C_{P\alpha}(\Theta) d\Theta - R_{\alpha}T
$$
\n(2.15)

On peut introduire l'entropie *sα* qui dépend de la température et de la pression :

$$
s_{\alpha}(T, P) = s_{\alpha}^{0} + \int_{T^{0}}^{T} \frac{C_{P\alpha}(T)}{T} dT - R_{\alpha} \ln \frac{P}{P^{0}}
$$
(2.16)

avec l'entropie standard  $s_\alpha^0$  correspondant aux conditions  $T^0 = 298.15$ K et  $P^0 = 101325$ Pa.

La masse volumique du mélange est obtenue à partir de la conversion de la masse :

$$
\rho = \sum_{\alpha=1}^{N_{esp}} \rho_{\alpha} \tag{2.17}
$$

où la densité partielle est déduite de la densité du mélange :

$$
\rho_{\alpha} = \rho Y_{\alpha} \tag{2.18}
$$

La loi de Dalton permet de relier la pression partielle de chaque espèce à la pression du mélange :

$$
P = \sum_{\alpha=1}^{N_{esp}} P_{\alpha} \tag{2.19}
$$

En faisant intervenir (2.18) et (2.19) dans l'équation des gaz parfaits pour chacune des espèces (2.9), on montre que le mélange respecte cette même loi :

$$
P = T \sum_{\alpha=1}^{N_{exp}} \rho_{\alpha} R_{\alpha} = T \rho \sum_{\alpha=1}^{N_{exp}} Y_{\alpha} R_{\alpha} = \rho RT
$$
\n(2.20)

Ceci fait intervenir la constante du gaz pour le mélange *R* qui est fonction des constantes du gaz de chacune des espèces et de leurs fractions massiques :

$$
R = \sum_{\alpha=1}^{N_{esp}} R_{\alpha} Y_{\alpha} \tag{2.21}
$$

En utilisant la relation  $R = R_u/M$ , la masse molaire du mélange s'exprime en fonction des fractions des espèces par :

$$
M = \left(\frac{N_{\text{exp}}}{\alpha = 1} \frac{Y_{\alpha}}{M_{\alpha}}\right)^{-1} \tag{2.22}
$$

Les chaleurs spécifiques du mélange s'écrivent :

$$
C_P = \sum_{\alpha=1}^{N_{esp}} C_{P\alpha} Y_{\alpha} \tag{2.23}
$$

$$
C_V = \sum_{\alpha=1}^{N_{esp}} C_{V\alpha} Y_{\alpha} \tag{2.24}
$$

$$
C_p - C_V = R \tag{2.25}
$$

Pour le mélange, l'enthalpie, l'énergie interne et l'entropie sont :

$$
h = \sum_{\alpha=1}^{N_{exp}} h_{\alpha} Y_{\alpha} \tag{2.26}
$$

$$
e = \sum_{\alpha=1}^{N_{exp}} e_{\alpha} Y_{\alpha} = h - RT \qquad (2.27)
$$

$$
s = \sum_{\alpha=1}^{N_{\text{exp}}} s_{\alpha} Y_{\alpha} - \sum_{\alpha=1}^{N_{\text{exp}}} R_{\alpha} Y_{\alpha} \ln X_{\alpha}
$$
 (2.28)

Selon la définition, la vitesse du son est exprimée pour une composition figée et une entropie constante :

$$
c = \sqrt{\frac{\partial P}{\partial \rho}}\Big|_{s, Y_{\alpha}} = \sqrt{\gamma RT} = \sqrt{\gamma \frac{P}{\rho}}
$$
(2.29)

avec :

$$
\gamma = \frac{C_P}{C_V} \tag{2.30}
$$

Pour cette étude les données thermodynamiques standards proviennent de Burcat et Ruscic (2005) et ont été approchées par des fonctions linéaires par morceaux pour la chaleur spécifique à pression constante  $C_{Pa}(T)$  et par des fonctions quadratiques pour les enthalpies des espèces *hα*(*T*). Cette approximation est précise, fiable et permet de réduire le coût de calcul par rapport à la représentation standard (polynômes de degré 4 et 5 respectivement).

#### 2.4 Modèle de cinétique chimique

L'écoulement dans un moteur à détonation rotative est complexe. Il y a la présence d'ondes de détonation qui génèrent des produits de combustion. Ces mêmes produits sont traversés par des ondes de choc induites par la détonation suivante. Le processus chimique des produits derrière la détonation se déroule sur une distance spatiale finie et durant un temps relativement court. La composition chimique est donc loin de l'équilibre chimique. Il faut donc un modèle cinétique assez détaillé pour traiter l'oxydation du mélange réactif et le processus hors équilibre des produits.

Les termes sources chimiques présents dans le système d'équations d'Euler (2.2) ou (2.6) sont déterminés par le modèle de cinétique chimique, détaillé dans les sous-sections suivantes.

#### 2.4.1 Termes sources chimiques

Les réactions chimiques entre les espèces réactives peuvent être exprimées par la forme générale :

$$
\sum_{\alpha=1}^{N_{exp}} \nu_{\alpha r} A_{\alpha} \Leftrightarrow \sum_{\alpha=1}^{N_{exp}} \nu_{\alpha r} A_{\alpha} \tag{2.31}
$$

avec  $r = [1, ..., N_r]$  étant l'indice de la réaction.

A<sub>α</sub> est la formule de l'espèce chimique  $α$ ,  $ν'$  et  $ν''$  sont les coefficients stœchiométriques de l'espèce *α* dans la réaction *r* assurant la conservation des atomes pour toutes les espèces y participant. Chacune des réactions est réversible ( ⇔ ). La réaction est dite « directe » si son sens est de la gauche vers la droite et « inverse » dans le cas contraire.

Les taux d'une réaction élémentaire *r* sont définis dans les sens direct (*f forward*) et inverse (*b backward*) par :

$$
\omega_{fr} = K_{fr} \prod_{\alpha=1}^{N_{esp}} C_{\alpha}^{\nu_{\alpha}} \tag{2.32}
$$

$$
\omega_{br} = K_{br} \prod_{\alpha=1}^{N_{esp}} C_{\alpha}^{\nu^{\alpha}} \tag{2.33}
$$

où *Kfr* et *Kbr* sont les constantes de vitesse des réactions directe et inverse.

Il existe également des réactions faisant intervenir un corps catalytique ou un troisième corps qui prennent la forme suivante :

$$
\sum_{\alpha=1}^{N_{exp}} \nu'_{\alpha r} A_{\alpha} + M \Longleftrightarrow \sum_{\alpha=1}^{N_{exp}} \nu''_{\alpha r} A_{\alpha} + M
$$
 (2.34)

où M représente le troisième corps. Pour ces réactions, les taux de réaction sont exprimés de la façon suivante :

$$
\omega_{fr} = K_{fr} C_{\rm M} \prod_{\alpha=1}^{N_{exp}} C_{\alpha}^{\nu_{\alpha r}} \tag{2.35}
$$

$$
\omega_{br} = K_{br} C_{\rm M} \prod_{\alpha=1}^{N_{exp}} C_{\alpha}^{\nu^{\nu} a} \tag{2.36}
$$

L'efficacité catalytique des espèces intervenant dans le troisième corps est pilotée par le coefficient  $k_{\text{eff}}$  :

$$
C_{\rm M} = \sum_{\alpha=1}^{N_{\rm exp}} k_{\rm eff \alpha} C_{\alpha} \tag{2.37}
$$

Une loi de type Arrhenius est utilisée pour calculer les constantes de vitesse *Kfr* et *Kbr* de la même manière :

$$
K_r = A_r T^{b_r} \exp\left(-\frac{E_r}{R_u T}\right) \tag{2.38}
$$

où *Er* est l'énergie d'activation de la réaction, *Ar* et *br* sont des paramètres d'approximation dont leurs valeurs sont distinctes pour chaque réaction.

Les deux constantes de vitesse directe et inverse  $K_f$  et  $K_b$  sont reliées par la constante d'équilibre *Ker* pour chacune des réactions:

$$
K_{er} = \frac{K_{fr}}{K_{br}}\tag{2.39}
$$

La constante d'équilibre est déterminée par la forme de la réaction et par les propriétés thermodynamiques des espèces qui y participent. Plutôt que de déterminer la constante de vitesse inverse à partir des constantes de vitesse directe et d'équilibre, la constante de vitesse inverse a été approchée par une loi de type Arrhenius pour améliorer la performance du code.

Il existe des réactions spécifiques dont la constante de vitesse dépend de la pression. Les réactions considérées sont exprimées avec un troisième corps :

$$
A + B(+M) \Leftrightarrow C(+M)
$$
 (2.40)

Les constantes de vitesse  $K_0$  et  $K_\infty$  correspondantes à deux limites de pression  $P_0$  et  $P_\infty$ sont approchées par la loi d'Arrhénius (2.38). Les paramètres d'Arrhénius sont définis indépendamment pour *K0* et *K∞*. Pour la pression infiniment petite (*P0*), la réaction est traitée comme :

$$
A + B + M \Leftrightarrow C + M \tag{2.41}
$$

et pour la pression infiniment grande (*P∞*), la réaction est :  $A + B \Leftrightarrow C$  (2.42)

Pour une pression arbitraire, on utilise la constante de vitesse exprimée par la formule suivante :

$$
K = K_{\infty} \left( \frac{Pr}{1 + Pr} \right) F \tag{2.43}
$$

Avec *Pr* la pression réduite définie par :

$$
Pr = \frac{C_M K_0}{K_{\infty}} \tag{2.44}
$$

L'approche de Troe [Gilbert et al. (1983)] est utilisée pour déterminer le facteur *F* comme il suit :

$$
F = F_{cent}^{\chi} \tag{2.45}
$$

avec :

$$
F_{cent} = (1 - \alpha) \exp\left(\frac{-T}{T^{***}}\right) + \alpha \exp\left(\frac{-T}{T^{*}}\right) + \exp\left(\frac{-T^{**}}{T}\right) \tag{2.46}
$$

$$
\chi = \left[1 + \left(\frac{\log Pr + c}{n - d(\log Pr + c)}\right)^2\right]^{-1} \tag{2.47}
$$

Les paramètres dans (2.47) sont :

$$
c = -0.4 - 0.67 \log F_{cent}
$$
  
n = -0.75 - 1.27 \log F\_{cent}  
d = 0.14 (2.48)

où *α*,  $T^*$ ,  $T^{**}$ ,  $T^{**}$  sont des paramètres empiriques d'approximation.

Le taux de production de l'espèce  $\alpha$  (ou terme source chimique (2.2), (2.6)) pour l'ensemble des réactions est exprimé de la manière suivante :

$$
\dot{\omega}_{\alpha} = M_{\alpha} \sum_{r=1}^{N_r} \left( v_{\alpha r}^{\alpha} - v_{\alpha r}^{\alpha} \right) \left( \omega_{fr} - \omega_{br} \right) \tag{2.49}
$$

#### 2.4.2 Schémas cinétiques

Deux mécanismes cinétiques ont été utilisés dans cette étude pour la combustion de l'hydrogène dans l'oxygène. Le premier est simplifié et vient de l'ONERA, et le second a été développé au sein de l'ICARE par Mével (2009).

#### 2.4.2.1 Présentation du mécanisme  $H_2$ - $O_2$  de l'ONERA

Le mécanisme  $H_2-O_2$  qui a été le plus utilisé dans cette étude provient de l'ONERA. Il est composé de 6 espèces : H<sub>2</sub>, O<sub>2</sub>, OH, H<sub>2</sub>O, H, O et 7 réactions qui sont décrites dans le tableau 2.1. Dans ce tableau, *Ar*, *br* et *Er/Ru* sont les paramètres de la loi d'Arrhenius (2.38) caractérisant les constantes de vitesse pour chaque réaction dans les sens direct et inverse.
| r              | Formule                             | $A_r$ (mol.cm.s.K)    | $b_r$     | $E_r/R_u$ (K) |
|----------------|-------------------------------------|-----------------------|-----------|---------------|
| 1              | $H_2 + O_2 \Leftrightarrow 2OH$     | $1.700 \cdot 10^{13}$ | 0.0       | 24043.8       |
|                |                                     | $4.032 \cdot 10^{13}$ | 0.3168    | 14553.8       |
| 2              | $H+O_2 \Leftrightarrow OH+O$        | $1.987 \cdot 10^{14}$ | 0.0       | 8455.6        |
|                |                                     | $8.930 \cdot 10^{11}$ | 0.3383    | $-117.6$      |
| 3              | $H_2 + OH \Leftrightarrow H_2O + H$ | $1.024 \cdot 10^8$    | 1.6       | 1659.8        |
|                |                                     | $7.964 \cdot 10^8$    | 1.528     | 9300.0        |
| $\overline{4}$ | $H_2 + O \Leftrightarrow OH + H$    | $5.119 \cdot 10^{4}$  | 2.67      | 3163.3        |
|                |                                     | $2.701 \cdot 10^4$    | 2.649     | 2239.6        |
| 5              | $2OH \Leftrightarrow H_2O + O$      | $1.506 \cdot 10^{9}$  | 1.14      | 49.8          |
|                |                                     | $2.220 \cdot 10^{10}$ | 1.089     | 8613.2        |
| 6              |                                     | $2.212 \cdot 10^{22}$ | $-2.0$    | 0.0           |
|                | $H+OH+M \Leftrightarrow H2O+M$      | $8.936 \cdot 10^{22}$ | $-1.835$  | 59742.6       |
| 7              | $2H + M \Leftrightarrow H_2 + M$    | $9.791 \cdot 10^{16}$ | $-0.6$    | 0.0           |
|                |                                     | $5.086 \cdot 10^{16}$ | $-0.3624$ | 52104.9       |

Tableau 2.1: Mécanisme  $H_2$ -O<sub>2</sub> de l'ONERA. Pour chaque réaction, le premier jeu de paramètres correspond aux réactions directes, et le second jeu aux réactions inverses.

Ce mécanisme a été utilisé avec succès pour la simulation d'une combustion supersonique d'un jet d'hydrogène dans un écoulement d'air vicié [Davidenko (2006)]. Il a été également validé et utilisé pour la simulation de la propagation d'une détonation continue [Davidenko et al. (2007)]. Ce mécanisme est suffisamment précis pour les conditions de cette étude. De plus, il est beaucoup moins coûteux que le mécanisme de Mével.

# 2.4.2.2 Présentation du mécanisme  $H_2-O_2$  de Mével

Le schéma cinétique  $H_2-O_2$  fait partie du mécanisme de Mével (2009) développé pour le système H<sub>2</sub>-N<sub>2</sub>O [Mével (2009) et Mével et al. (2009)]. Ce schéma H<sub>2</sub>-O<sub>2</sub> est largement basé sur le mécanisme de Konnov (2000) et de Mueller et al. (2000). Ce dernier a été particulièrement validé dans la thèse de Davidenko (2006) pour le délai d'auto-inflammation d'un mélange homogène, ainsi que par Mével (2009). Le mécanisme de Mével fait agir 8 espèces :  $H_2$ ,  $O_2$ ,  $OH$ ,  $H$ ,  $O$ ,  $HO_2$ ,  $H_2O_2$ ,  $H_2O$  et 24 réactions dont les paramètres cinétiques sont présentés dans le Tableau 2.2. Les prédictions du modèle ont été comparées aux données de la littérature obtenues pour les hautes températures en réacteur homogène (tube à choc), vitesse de flamme, et pour les basses températures en réacteur auto-agité et en réacteur à écoulement [Mével (2009)].

| $\boldsymbol{r}$ | Formule                                   | $A_r$                   | $b_r$     | $E_r/R_u$ (K) |
|------------------|-------------------------------------------|-------------------------|-----------|---------------|
|                  |                                           | (mol.cm.s.K)            |           |               |
| $\mathbf{1}$     | $H_2 + M \Leftrightarrow 2H + M$          | $4.57 \cdot 10^{19}$    | $-1.4$    | 52525.8       |
|                  |                                           | $3.1917 \cdot 10^{18}$  | $-1.2486$ | $-222.0$      |
| $\overline{2}$   | $H_2 + O_2 \Leftrightarrow 2OH$           | $2.5 \cdot 10^{12}$     | 0.0       | 19625.5       |
|                  |                                           | $3.72769 \cdot 10^{9}$  | 0.3725    | 10063.3       |
| 3                | $3H \Leftrightarrow H_2 + H$              | $3.2 \cdot 10^{15}$     | 0.0       | 0.0           |
|                  |                                           | $4.50582 \cdot 10^{16}$ | $-0.1495$ | 52744.3       |
| $\overline{4}$   | $H + HO_2 \Leftrightarrow H_2O + O$       | 3.0                     | 0.0       | 865.5         |
|                  |                                           | $3.20313 \cdot 10^{11}$ | 0.56220   | 27576.8       |
| 5                | $O+H_2 \Leftrightarrow H+OH$              | $5.08 \cdot 10^4$       | 2.67      | 3165.2        |
|                  |                                           | $2.46385 \cdot 10^4$    | 2.6584    | 2223.6        |
|                  |                                           | $6.16 \cdot 10^{15}$    | $-0.5$    | 0.0           |
| 6                | $2O + M \Leftrightarrow O_2 + M$          | $1.40247 \cdot 10^{19}$ | $-1.0479$ | 60428.4       |
| $\overline{7}$   |                                           | $1.91 \cdot 10^{14}$    | 0.0       | 8272.4        |
|                  | $H + O_2 \Leftrightarrow O + OH$          | $5.77237 \cdot 10^{11}$ | 0.386     | $-351.8$      |
|                  |                                           | $4.71 \cdot 10^{18}$    | $-1.0$    | 0.0           |
| 8                | $H + O + M \Leftrightarrow OH + M$        | $3.23107 \cdot 10^{19}$ | $-1.1616$ | 51803.6       |
|                  |                                           | $2.16 \cdot 10^8$       | 1.51      | 1726.0        |
| 9                | $OH + H_2 \Leftrightarrow H_2O + H$       | $1.47678 \cdot 10^{10}$ | 1.1821    | 9761.7        |
|                  |                                           | $2.97 \cdot 10^{6}$     | 2.02      | 6743.1        |
| 10               | $H_2O + O \Leftrightarrow 2OH$            | $2.17024 \cdot 10^4$    | 2.333     | $-2227.9$     |
|                  |                                           | $2.21 \cdot 10^{22}$    | $-2.0$    | 0.0           |
| 11               | $OH + H + M \Leftrightarrow H_2O + M$     | $2.06551 \cdot 10^{25}$ | $-2.474$  | 60773.7       |
|                  |                                           | $3.3 \cdot 10^{13}$     | 0.0       | 0.0           |
| 12               | $HO_2 + O \Leftrightarrow O_2 + OH$       | $8.52556 \cdot 10^{11}$ | 0.4891    | 26364.6       |
|                  |                                           | $1.66 \cdot 10^{13}$    | 0.0       | 414.1         |
| 13               | $HO_2 + H \Leftrightarrow H_2 + O_2$      | $8.60412 \cdot 10^{11}$ | 0.5038    | 27714.6       |
|                  |                                           | $7.08 \cdot 10^{13}$    | 0.0       | 148.4         |
| 14               | $HO_2 + H \Leftrightarrow 2OH$            | $5.53357 \cdot 10^9$    | 0.875     | 17889.1       |
|                  |                                           | $2.89 \cdot 10^{13}$    | 0.0       | $-250.1$      |
| 15               | $HO_2 + OH \Leftrightarrow H_2O + O_2$    | $1.02736 \cdot 10^{14}$ | 0.1755    | 35086.7       |
|                  |                                           | $4.2 \cdot 10^{14}$     | 0.0       | 6029.5        |
| 16               | $2HO_2 \Leftrightarrow H_2O_2 + O_2$      | $5.02989 \cdot 10^{15}$ | $-0.0822$ | 25106.9       |
|                  |                                           | $1.3 \cdot 10^{11}$     | 0.0       | $-819.7$      |
| 17               | $2HO_2 \Leftrightarrow H_2O_2 + O_2$      | $1.55687 \cdot 10^{12}$ | $-0.0822$ | 18257.7       |
|                  |                                           | $9.55 \cdot 10^6$       | 2.0       | 1997.8        |
| 18               | $H_2O_2 + O \Leftrightarrow OH + HO_2$    | $2.04974 \cdot 10^4$    | 2.5719    | 9284.0        |
|                  |                                           | $2.4 \cdot 10^{13}$     | 0.0       | 1997.8        |
| 19               | $H_2O_2 + H \Leftrightarrow H_2O + OH$    | $5.51643 \cdot 10^8$    | 1.1338    | 35995.9       |
|                  |                                           | $4.82 \cdot 10^{13}$    | 0.0       | 4000.6        |
| 20               | $H_2O_2 + H \Leftrightarrow HO_2 + H_2$   | $2.1245 \cdot 10^{11}$  | 0.5839    | 12227.5       |
|                  |                                           | $1.0 \cdot 10^{12}$     | 0.0       | 0.0           |
| 21               | $H_2O_2 + OH \Leftrightarrow H_2O + HO_2$ | $2.93392 \cdot 10^{11}$ | 0.2591    | 16257.0       |
|                  |                                           | $5.8 \cdot 10^{14}$     | 0.0       | 4809.2        |
| 22               | $H_2O_2 + OH \Leftrightarrow H_2O + HO_2$ | $1.70168 \cdot 10^{14}$ | 0.2591    | 21066.2       |
|                  |                                           |                         |           |               |

Tableau 2.2: Mécanisme  $H_2-O_2$  de Mével. Pour chaque réaction, le premier jeu de paramètres correspond aux réactions directes, et le second jeu aux réactions inverses.

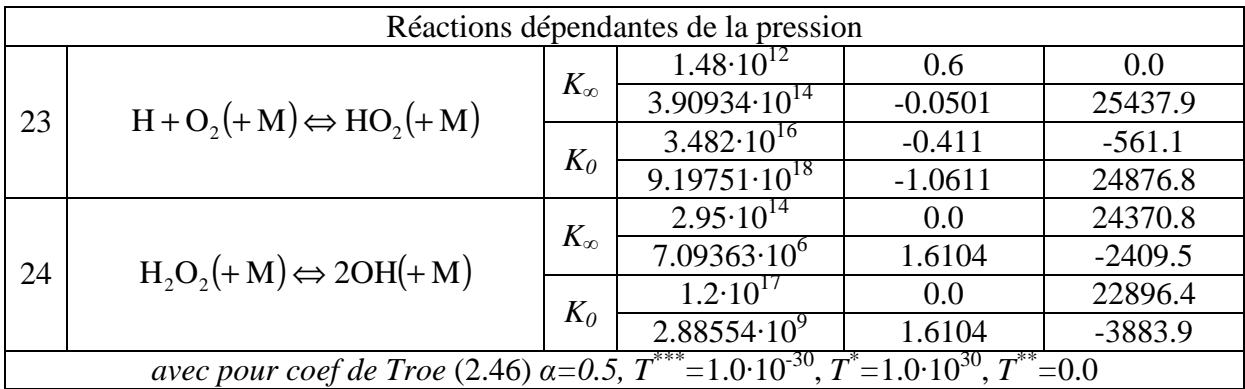

# **Chapitre 3 Méthodes numériques**

#### 3.1 Notions de base

La simulation numérique d'écoulement passe par la résolution du système d'équations d'Euler généralement dans un système cartésien (2.1), ou plus spécifiquement dans un repère cylindrique (2.4) comme c'est le cas pour cette étude. Les équations différentielles sont discrétisées en espace et en temps ce qui fait apparaitre la notion de maillage et de discrétisation temporelle.

La discrétisation spatiale de la solution numérique peut s'effectuer selon deux approches : des volumes finis et des différences finies. L'avantage de l'approche des volumes finis est la possibilité d'application à n'importe quel maillage (non structuré, hybride, non uniforme) et offre la possibilité de simuler des écoulements dans des géométries complexes. La limite de cette approche est l'ordre des schémas numériques qui est généralement limité à 1–2. L'utilisation de schémas à ordres plus élevés est compliquée à mettre en place même sur des maillages structurés et orthogonaux. L'approche des différences finies peut être appliquée sur des maillages non orthogonaux en utilisant des métriques 3D. Mais ceci reste difficilement applicable pour des maillages non structurés et/ou fortement déformés. Par contre, cette méthode est très convenable pour les schémas à haut pouvoir de résolution sur les maillages structurés. Comme les cas étudiés sont caractérisés par des géométries simples, on utilise la deuxième approche dans cette étude.

#### 3.2 Discrétisation spatiale

Le maillage est composé de  $N_i$ ,  $N_j$ ,  $N_k$  cellules selon chaque direction du repère. Chaque cellule est identifiée par trois indices *i*, *j*, *k* avec *i*∈[1, *N<sub>i</sub>*], *j*∈[1, *N<sub>i</sub>*] et *k*∈[1, *N<sub>k</sub>*]. Le terme « cellule » n'est pas commun dans le cadre de l'approche différence finie. Nous utilisons ce terme pour la compatibilité avec la méthode de raffinement de maillage. Les centres des cellules sont utilisés pour le support numérique du schéma spatial.

Dans cette partie, le schéma numérique est explicité pour un cas unidimensionnel. L'extension à un nombre de dimensions supérieur ne présente pas de difficulté, car il suffit d'appliquer indépendamment la méthode dans chaque direction.

#### 3.2.1 La méthode WENO

Le schéma WENO (*weighted essentially non-oscillatory*) est le résultat des travaux de Liu et al. (1994). Ce schéma numérique est l'extension du schéma ENO (*essentially nonoscillatory*) développé par Harten et al. (1987). Dans cette partie, on présente les points essentiels de ce schéma. Cette section a été inspirée de l'article de Shu (1997).

Considérons un maillage uniforme défini par les points  $x_i$ , avec  $i = 1,..., N$ , et  $x_i$ représentant le centre des cellules  $I_i$  avec  $I_i = [x_{i-1/2}, x_{i+1/2}]$ .  $x_{i-1/2}$  et  $x_{i+1/2}$  sont les coordonnées des interfaces. Le pas spatial est  $\Delta x = x_{i+1} - x_i = x_{i+1/2} - x_{i-1/2}$ .

Nous décrivons le schéma WENO d'ordre 5 appliqué à une loi de conservation scalaire unidimensionnelle :

$$
\frac{\partial u(x,t)}{\partial t} + \frac{\partial f(u(x,t))}{\partial x} = 0
$$
\n(3.1)

Nous laissons de côté l'intégration temporelle qui sera traitée dans la partie 3.3, et on s'intéresse uniquement à l'approximation de la dérivée spatiale. Pour cela, nous devons d'abord exprimer la dérivée spatiale selon l'approche conservative [Toro (1997)] :

$$
\left. \frac{\partial f(u)}{\partial x} \right|_{x_i} \approx \frac{1}{\Delta x} \left( \hat{f}_{i+1/2} - \hat{f}_{i-1/2} \right) \tag{3.2}
$$

où la dérivée est calculée au point  $x_i$ , et  $\hat{f}_{i+1/2}$  représente le flux numérique déterminé par la reconstruction WENO à l'interface  $i + \frac{1}{2}$ .

On cherche à évaluer le flux numérique  $\hat{f}_{i+1/2}$  tel que la différence des flux approche la dérivée *f<sup>x</sup>* avec une approximation polynomiale d'ordre *k*.

$$
\frac{1}{\Delta x} \left( \hat{f}_{i+1/2} - \hat{f}_{i-1/2} \right) = f_x(x_i) + o(\Delta x^k), \quad i = 0, \dots, N
$$
\n(3.3)

La résolution de ce problème est essentielle pour les schémas conservatifs d'ordre élevé*.* Selon Shu (1997), si une fonction *h*(*x*) existe et respecte la condition suivante :

$$
f(x) = \frac{1}{\Delta x} \int_{x-\Delta x/2}^{x+\Delta x/2} h(\xi) d\xi
$$
 (3.4)

elle vérifie la relation :

$$
f_x(x) = \frac{1}{\Delta x} \left[ h \left( x + \frac{\Delta x}{2} \right) - h \left( x - \frac{\Delta x}{2} \right) \right]
$$
 (3.5)

et représente l'approximation du flux numérique  $\hat{f}_{i+1/2}$ :

$$
\hat{f}_{i+1/2} = h(x_{i+1/2}) + o(\Delta x^k)
$$
\n(3.6)

Pour la cellule *I<sub>i</sub>* et une précision d'ordre *k*, nous pouvons choisir un support basé sur *r* cellules à gauche et *s* cellules à droite avec *r* et  $s \ge 0$  et  $r + s + 1 = k$ :

$$
S_r = \{I_{i-r}, \dots, I_{i+s}\}\tag{3.7}
$$

Ce qui signifie que le flux numérique est fonction des états aux points composant le support :

$$
\hat{f}_{i+1/2} = \hat{f}(u_{i-r}, \cdots, u_{i+s}), \quad i = 0, \cdots, N
$$
\n(3.8)

Ainsi pour le support  $S_r(i)$  décalé de *r* points, on obtient la reconstruction suivante :

$$
\hat{f}_{i+1/2}^{r} = \sum_{j=0}^{k-1} c_{rj} f_{i-r+j}, \quad r = 0, \dots, k-1
$$
\n(3.9)

où *crj* sont des constantes dépendantes du paramètre *k*.

Pour obtenir un schéma WENO d'ordre 5, nous utilisons trois reconstructions construites sur les 3 supports  $S_r$  qui sont compris dans un stencil global  $S^5$  (cf. Figure 3.1).

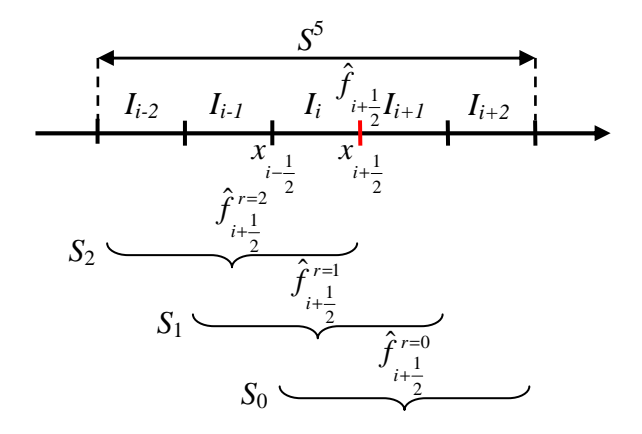

Figure 3.1: Support numérique pour la reconstruction WENO d'ordre 5.

Pour ce schéma, les coefficients *crj* sont donnés dans le Tableau 3.1.

| r |        | i=1  |        |
|---|--------|------|--------|
| 0 | 1/3    | 5/6  | $-1/6$ |
|   | $-1/6$ | 5/6  | 1/3    |
| 2 | 1/3    | -7/6 | 11/6   |

Tableau 3.1: Coefficients  $c_{rj}$  pour  $k = 3$ .

Nous avons plusieurs reconstructions  $\hat{f}_{i+1/2}^r$  dépendantes du choix du support  $S_r$ . La stratégie de la reconstruction WENO consiste à utiliser toutes les approximations possibles pour approcher le flux  $\hat{f}_{i+1/2}$  de la manière suivante :

$$
\hat{f}_{i+1/2} = \sum_{r=0}^{k-1} \omega_r \hat{f}_{i+1/2}^r, \quad \omega_r \ge 0 \text{ et } \sum_{r=0}^{k-1} \omega_r = 1 \tag{3.10}
$$

Avec pour poids barycentriques *ωr* qui sont déterminés pour assurer la stabilité et la consistance lorsqu'il y a présence d'une discontinuité sur le support :

$$
\omega_r = \frac{\alpha_r}{\sum_{s=0}^{k-1} \alpha_s}, \alpha_r = \frac{d_r}{(\varepsilon + \beta_r)^2}, r = 0, \dots, k-1
$$
\n(3.11)

*dr* sont des poids barycentriques réguliers, *βr* est un indicateur de raideur de la solution, et ε est une constante pour éviter un dénominateur nul. Jiang et Shu (1996) préconise de fixer *ε* à 10-6. Mais compte tenu du fait que l'on applique l'approximation WENO aussi aux variables caractérisant les espèces chimiques dont les fractions sont potentiellement très inférieures à 10-6, nous avons fixé *ε* à 10-20 [Gougeon (2007)].

Les poids barycentriques  $d_r$  sont déterminés pour une reconstruction régulière lorsque la solution est lisse et ne présente pas de discontinuité :

$$
\hat{f}_{i+1/2} = \sum_{r=0}^{k-1} d_r \hat{f}_{i+1/2}^r = \hat{f}(x_{i+1/2}) + o(\Delta x^{2k-1})
$$
\n(3.12)

Ce qui implique :

$$
\omega_r = d_r + o(\Delta x^{2k-1}), \quad r = 0, ..., k-1
$$
\n(3.13)

et prouve que l'ordre de la reconstruction WENO est de 2*k* - 1 :

12

$$
\hat{f}_{i+1/2} = \sum_{r=0}^{k-1} \omega_r \hat{f}_{i+1/2}^r = \hat{f}(x_{i+1/2}) + o(\Delta x^{2k-1})
$$
\n(3.14)

Pour un schéma WENO d'ordre 5 donc pour *k* = 3, nous avons les valeurs des paramètres *dr* et *βr* suivantes :

$$
d_0 = \frac{3}{10}, d_1 = \frac{3}{5}, d_2 = \frac{1}{10}
$$
\n(3.15)  
\n
$$
\beta_0 = \frac{13}{12} (f_i - 2f_{i+1} + f_{i+2})^2 + \frac{1}{4} (3f_i - 4f_{i+1} + f_{i+2})^2
$$
\n
$$
\beta_1 = \frac{13}{12} (f_{i-1} - 2f_i + f_{i+1})^2 + \frac{1}{4} (f_{i-1} - f_{i+1})^2
$$
\n
$$
\beta_2 = \frac{13}{12} (f_{i-2} - 2f_{i-1} + f_i)^2 + \frac{1}{4} (f_{i-2} - 4f_{i-1} + 3f_i)^2
$$
\n(3.16)

Le schéma présenté ci-dessus est applicable pour  $df/du > 0$ , le stencil doit être décalé en amont pour assurer une stabilité de la solution. En pratique, *df / du* n'est pas toujours positif, le flux peut alors être représenté comme la somme de deux flux  $f^+$  et  $f^-$ :

4

$$
f(u) = f^{+}(u) + f^{-}(u)
$$
\n(3.17)

tel que :

$$
\frac{df^{+}(u)}{du} \ge 0, \quad \frac{df^{-}(u)}{du} \le 0
$$
\n(3.18)

Les flux  $f^+$  et  $f^-$  peuvent être obtenus en appliquant la décomposition de Lax-Friedrichs :

$$
f^{\pm}(u) = \frac{1}{2} (f(u) \pm \alpha u), \ \alpha = \max \left| \frac{df}{du} \right| \tag{3.19}
$$

La valeur α est définie à partir de la valeur propre à l'interface où l'on approche le flux WENO.

Le flux numérique  $\hat{f}_{i+1/2}^+$ est approché par la procédure WENO détaillé ci-dessus, et pour le flux numérique  $\hat{f}_{i+1/2}^-$ , on modifie cette procédure de manière symétrique par rapport à  $x_{i+1/2}$ . Et enfin, on reforme le flux numérique :

$$
\hat{f}_{i+1/2} = \hat{f}_{i+1/2}^+ + \hat{f}_{i+1/2}^- \tag{3.20}
$$

# 3.2.2 Application sur la forme conservative des équations d'Euler

Soit un système d'équations hyperboliques pouvant s'apparenter au système d'équations d'Euler (2.1) :

$$
\frac{\partial \mathbf{U}}{\partial t} + \frac{\partial \mathbf{F}}{\partial x} = 0 \tag{3.21}
$$

où **U** et **F** sont des vecteurs de taille *m*.

Le système étant hyperbolique il possède *m* valeurs propres réelles et différentes  $\lambda^{(1)} \leq \lambda^{(2)} \leq \ldots \leq \lambda^{(m)}$  qui représentent la solution du système d'équations :

$$
|\mathbf{A} - \mathbf{L}^{(l)}| = 0, \ l = 1, ..., m
$$
 (3.22)

avec **I** la matrice identité et **A** la matrice jacobienne de **F** par rapport à **U** de taille *m*× *m* :

$$
\mathbf{A} = \frac{\partial \mathbf{F}}{\partial \mathbf{U}} \tag{3.23}
$$

Il existe *m* vecteurs propres de droite  $\mathbf{R}^{(l)} = (r_1^{(l)}, \dots, r_m^{(l)})^T$ *m*  $\mathbf{R}^{(l)} = (r_1^{(l)}, \dots, r_m^{(l)})^l$  (vecteurs-colonnes) et autant de vecteurs propres de gauche  $\mathbf{L}^{(l)} = (l_1^{(l)}, \dots, l_m^{(l)})$ *m*  $L^{(l)} = (l_1^{(l)}, \ldots, l_m^{(l)})$  (vecteurs-lignes) qui respectent les relations suivantes :

$$
\mathbf{AR}^{(l)} = \mathbf{A}\lambda^{(l)}, \ \mathbf{L}^{(l)}\mathbf{A} = \mathbf{A}\lambda^{(l)}, \ l = 1, \dots, m
$$

et satisfont :

$$
\mathbf{L} = \mathbf{R}^{-1}, \mathbf{L}\mathbf{R} = \mathbf{R}\mathbf{L} = \mathbf{I}
$$
 (3.25)

La matrice jacobienne **A** est diagonalisable :  $A = R\Lambda L$  (3.26)

où Λ est la matrice diagonale dont les éléments non nuls sont les valeurs propres  $\lambda^{(l)}$  :

$$
\Lambda = \begin{bmatrix} \lambda^{(1)} & 0 & 0 \\ 0 & \ddots & 0 \\ 0 & 0 & \lambda^{(m)} \end{bmatrix} \tag{3.27}
$$

On peut réécrire le système (3.21) en faisant apparaitre la matrice jacobienne :

$$
\frac{\partial \mathbf{U}}{\partial t} + \mathbf{A} \frac{\partial \mathbf{U}}{\partial x} = 0
$$
 (3.28)

Le but est d'exprimer ce système en termes de variables caractéristiques afin de découpler les équations. Soit les variables caractéristiques  $\mathbf{W} = (w^{(1)}, ..., w^{(m)})^T$  définies par les relations suivantes :

$$
d\mathbf{U} = \mathbf{R}d\mathbf{W}, \ d\mathbf{W} = \mathbf{L}d\mathbf{U}
$$
 (3.29)

La forme caractéristique du système d'équations (3.28) devient :

$$
\mathbf{R}\frac{\partial \mathbf{W}}{\partial t} + \mathbf{A}\mathbf{R}\frac{\partial \mathbf{W}}{\partial x} = 0
$$
 (3.30)

En multipliant par la matrice **L**, on obtient :

$$
LR\frac{\partial W}{\partial t} + LAR\frac{\partial W}{\partial x} = 0
$$
 (3.31)

ce qui simplifie le système :

$$
\frac{\partial \mathbf{W}}{\partial t} + \Lambda \frac{\partial \mathbf{W}}{\partial x} = 0
$$
 (3.32)

Le système d'équations est ainsi totalement découplé :

$$
\frac{\partial w^{(l)}}{\partial t} + \lambda^{(l)} \frac{\partial w^{(l)}}{\partial x} = 0, l = 1, ..., m
$$
 (3.33)

La reconstruction caractéristique se fait au point  $x_{i+1/2}$ . Nous devons calculer l'état moyen  $U_{i+1/2}$  entre l'état de droite  $U_{i+1}$  et l'état de gauche  $U_i$ . Nous appliquons pour cela la moyenne de Roe [Toro (1997)] qui satisfait la condition suivante :

$$
\mathbf{F}(\mathbf{U}_{i+1}) - \mathbf{F}(\mathbf{U}_{i}) = \mathbf{A}(\overline{\mathbf{U}}_{i+1/2})(\mathbf{U}_{i+1} - \mathbf{U}_{i})
$$
(3.34)

On peut alors construire pour l'état moyen **U**<sub>*i*+1/2</sub> les matrices **R**, **L** et Λ en faisant l'hypothèse que **R**, **L** et Λ sont des matrices constantes sur le support *S* :

$$
\mathbf{R} = \mathbf{R}(\overline{\mathbf{U}}_{i+1/2}), \ \mathbf{L} = \mathbf{L}(\overline{\mathbf{U}}_{i+1/2}), \ \Lambda = \Lambda(\overline{\mathbf{U}}_{i+1/2})
$$
(3.35)

On peut alors passer dans l'espace caractéristique, et ainsi construire les vecteurs des variables et des flux caractéristiques  $\mathbf{G} = (g^{(1)}, \ldots, g^{(m)})^T$  pour tous les points *j* du stencil *S* :

$$
\mathbf{W}_{j} = \mathbf{L}\mathbf{U}_{j}, \mathbf{G}_{j} = \mathbf{L}\mathbf{F}_{j}, j \in S
$$
 (3.36)

On effectue la reconstruction WENO sur les flux caractéristiques en prenant garde que le schéma soit décentré en amont. Pour cela on applique la décomposition locale de Lax-Friedrichs [Balsara et Shu (2000)] :

$$
g_j^{\pm (l)} = \frac{1}{2} \Big( g_j^{(l)} \pm \alpha_{i+l/2}^{(l)} w_j^{(l)} \Big), j \in S, l = 1, ..., m \tag{3.37}
$$

avec :

$$
\alpha_{i+1/2}^{(l)} = \chi \max\Bigl(\Big|\mathcal{X}_i^{(l)}\Big|, \Big|\mathcal{X}_{i+1/2}^{(l)}\Big|, \Big|\mathcal{X}_{i+1}^{(l)}\Big|\Bigr), \chi = 1, \ l = 1, ..., m
$$
\n(3.38)

*χ* est un coefficient permettant d'introduire de la dissipation supplémentaire dans le schéma numérique quand il est supérieur à 1. Il est généralement compris entre 1.1 et 1.3. On peut noter que (3.38) représente l'approche locale limitée à l'interface pour le calcul de α.

Une fois le flux caractéristique décomposé, on peut appliquer le schéma WENO pour obtenir  $\hat{g}_{i+1/2}$  et  $\hat{g}_{i+1/2}^+$  et construire le flux caractéristique final :

$$
\hat{g}_{i+1/2}^{(l)} = \hat{g}_{i+1/2}^{-(l)} + \hat{g}_{i+1/2}^{+(l)}, \ l = 1, ..., m
$$
\n(3.39)

Puis en multipliant ce flux par le vecteur propre de droite, on repasse dans l'espace physique :

$$
\hat{\mathbf{F}}_{i+1/2} = \sum_{l=1}^{m} \mathbf{R}_{i+1/2}^{(l)} \hat{\mathbf{g}}_{i+1/2}^{(l)}
$$
(3.40)

Les matrices **R** et **L** pour le système Euler (2.1) sont détaillées dans l'Annexe B.

#### 3.2.3 Les métriques

Certaines simulations durant cette étude ont nécessité des déformations unidirectionnelles du maillage afin d'ajouter de la précision dans certaines zones en plus du raffinement de maillage par la méthode AMR (voir Chapitre 4). Le système de métrique implémenté dans le code concerne uniquement des métriques unidirectionnelles et transforme le système d'équations (2.1) en :

$$
\frac{\partial \mathbf{U}}{\partial t} + \frac{\partial \mathbf{F}}{\partial x} \frac{\partial x}{\partial x} + \frac{\partial \mathbf{G}}{\partial y} \frac{\partial y}{\partial y} + \frac{\partial \mathbf{H}}{\partial z} \frac{\partial z}{\partial z} = \mathbf{S}
$$
 (3.41)

où *x*, *y* et *z* restent les coordonnées qui définissent le domaine physique et  $X=X(x)$ ,  $Y=Y(y)$ , *Z*=*Z*(*z*) sont des coordonnées qui définissent le domaine de calcul. On peut écrire (3.41) en faisant apparaitre les flux approchés par le schéma WENO :

$$
\frac{\partial}{\partial t} \mathbf{U}_{i,j,k} + \frac{1}{\Delta X} \left( \hat{\mathbf{F}}_{i+1/2,j,k} - \hat{\mathbf{F}}_{i-1/2,j,k} \right) \left( \frac{\partial X}{\partial x} \right)_{i,j,k} \n+ \frac{1}{\Delta Y} \left( \hat{\mathbf{G}}_{i,j+1/2,k} - \hat{\mathbf{G}}_{i,j-1/2,k} \right) \left( \frac{\partial Y}{\partial y} \right)_{i,j,k} \n+ \frac{1}{\Delta Z} \left( \hat{\mathbf{H}}_{i,j,k+1/2} - \hat{\mathbf{H}}_{i,j,k-1/2} \right) \left( \frac{\partial Z}{\partial z} \right)_{i,j,k} = \mathbf{S}
$$
\n(3.42)

Shu (1997) rappelle que si la déformation du maillage est suffisamment régulière, alors les propriétés du schéma WENO obtenues pour le domaine de calcul sont conservées dans le domaine physique. L'organisation des points du maillage est définie en fixant un rapport de dilatation entre deux cellules successives  $\Delta x(i)/\Delta x(i-1)$ . Pour que les métriques fonctionnent correctement lorsqu'il y a un raffinement de maillage qui implique la création de nouveaux blocs (voir Chapitre 4), il faut définir le rapport de dilatation pour le niveau de raffinement de maillage le plus fin comme présenté sur la Figure 3.2. La Figure 3.3 montre le domaine physique et de calcul sur un exemple arbitraire comportant 2 niveaux de raffinement.

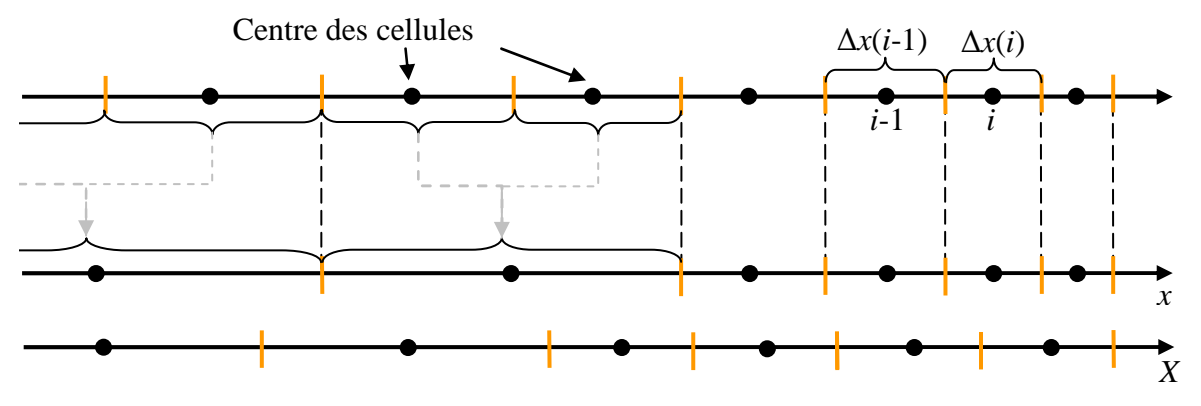

Figure 3.2: Métrique avec un niveau de raffinement.

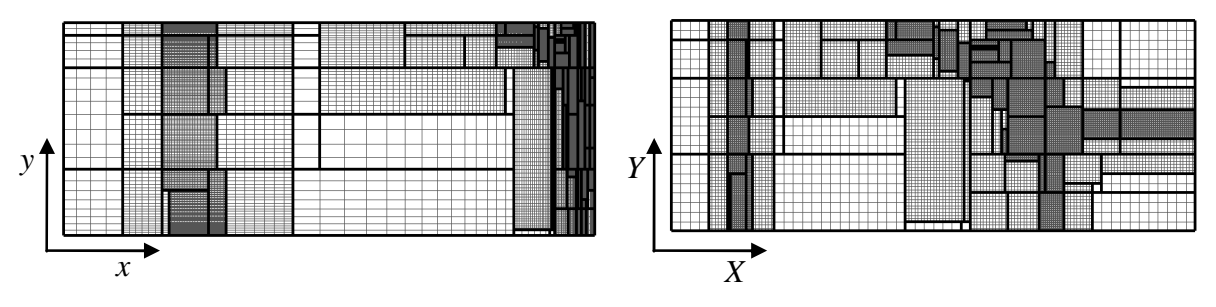

Figure 3.3: Exemple d'un maillage physique (à gauche) et d'un maillage de calcul (à droite) sur un cas arbitraire 2D.

## 3.3 Intégration temporelle

Deux schémas d'intégration temporelle ont été utilisés lors de cette étude. Le premier est le schéma explicite RK3 (Runge-Kutta d'ordre 3) [Toro (1997)] et le second est le schéma ASIRK2C (additif semi-implicite Runge-Kutta d'ordre 2) [Zhong (1996)].

### 3.3.1 RK3

On reprend le système d'équations d'Euler (2.1) ou (2.4), et on cherche à faire l'avancement en temps. On exprime le système en incorporant un vecteur **ψ**(**U**) qui comprend les dérivées spatiales, et les termes sources :

$$
\frac{\partial \mathbf{U}}{\partial t} = \psi(\mathbf{U}) \tag{3.43}
$$

On discrétise le temps *t* sur l'intervalle  $[t^0, t^f]$  par un pas de temps  $\Delta t$ . Deux instants temporels consécutifs sont notés comme suit :  $t^0 \le t^n < t^{n+1} \le t^f$ .

En approchant la dérivée temporelle du système (3.43) aux différences finies, on peut écrire :

$$
\mathbf{U}^{n+1} = \mathbf{U}^n + \Delta t \, \mathbf{\psi}(\mathbf{U}) \tag{3.44}
$$

Le but est d'évaluer  $U^{n+1}$  à partir de l'état  $U^n$ . La méthode Runge-Kutta est de fractionner le pas de temps *t* en trois étapes via la création de deux états intermédiaires **k**1 et **k**2. La procédure RK3 se fait de la manière suivante :

$$
\mathbf{k}_1 = \mathbf{U}^n + \Delta t \, \psi(\mathbf{U}^n) \tag{3.45}
$$

$$
\mathbf{k}_2 = \frac{3}{4} \mathbf{U}^n + \frac{1}{4} \mathbf{k}_1 + \frac{1}{4} \Delta t \, \psi(\mathbf{k}_1)
$$
 (3.46)

$$
\mathbf{U}^{n+1} = \frac{1}{3} \mathbf{U}^n + \frac{2}{3} \mathbf{k}_2 + \frac{2}{3} \Delta t \, \psi(\mathbf{k}_2)
$$
 (3.47)

Le pas de temps est variable et est évalué à chaque itération en fonction du nombre de Courant ou Courant-Friedrichs-Lewy *CFL* [Toro (1997)] :

$$
\Delta t = \frac{CFL}{\max\left(\frac{\lambda_x}{\Delta x} + \frac{\lambda_y}{\Delta y} + \frac{\lambda_z}{\Delta z}\right)}, \, CFL < 1 \tag{3.48}
$$

avec :

$$
\lambda_{x,y,z} = \max_{l} \left| \lambda_{i,j,k}^{(l)} \right| \tag{3.49}
$$

où Δ*x*, Δ*y*, et Δ*z* sont les pas spatiaux selon *x y* et *z*.  $\lambda_{i,j,k}^{(l)}$  sont les valeurs propres du système dans chacune des directions. Pour que l'intégration temporelle soit stable, le nombre *CFL* doit être inférieur à 1. Pour les simulations d'écoulements réactifs faisant intervenir des taux finis de production d'espèces chimiques, la chimie devient le principal facteur limitatif du pas de temps. Pour les simulations menées dans cette étude, le pas temps est généralement inférieur à  $10^{-8}$ s.

#### 3.3.2 ASIRK2C

L'avancement de la solution pour les écoulements réactifs faisant intervenir des termes sources chimiques nécessite de faibles pas de temps car le calcul des termes de production des espèces sont très raides. Plutôt que d'utiliser une approche explicite, le schéma semi-implicite est un bon moyen de rendre l'intégration temporelle plus robuste et efficace. Le principe du schéma semi-implicite additif ASIRK2C [Zhong (1996)] est de faire un avancement temporel explicite pour les termes lisses et un avancement implicite pour les termes raides. Pour les équations d'Euler, les termes lisses sont les dérivées spatiales des flux convectifs et le terme raide est le vecteur des termes sources chimiques. Dans le cas des équations d'Euler écrites dans le repère cylindrique, les termes sources géométriques supplémentaires sont considérés comme des termes lisses. Le système peut être simplifié de la manière suivante :

$$
\frac{\partial \mathbf{U}}{\partial t} = \boldsymbol{\varphi}(\mathbf{U}) + \boldsymbol{\gamma}(\mathbf{U})
$$
\n(3.50)

où ϕ (**U**) représente les dérivées spatiales des termes lisses et **γ**(**U**) les dérivées spatiales des termes raides. En prenant (2.1), on a :

$$
\varphi(\mathbf{U}) = -\left(\frac{\partial \mathbf{F}}{\partial x} + \frac{\partial \mathbf{G}}{\partial y} + \frac{\partial \mathbf{H}}{\partial z}\right)
$$
(3.51)

$$
\gamma(\mathbf{U}) = \mathbf{S} \tag{3.52}
$$

Le schéma général à *r* étapes peut s'écrire de la manière suivante :

$$
\mathbf{U}^{n+1} = \mathbf{U}^n + \sum_{q=1}^r \omega_q \mathbf{k}_q
$$
 (3.53)

avec

$$
\mathbf{k}_{p} = \Delta t \left[ \boldsymbol{\varphi} \left( \mathbf{U}^{n} + \sum_{q=1}^{p-1} b_{pq} \mathbf{k}_{q} \right) + \gamma \left( \mathbf{U}^{n} + \sum_{q=1}^{p-1} c_{pq} \mathbf{k}_{q} + a_{p} \mathbf{k}_{p} \right) \right], \ p = 1, \dots, r \tag{3.54}
$$

Les paramètres  $a_p$ ,  $b_{pq}$ ,  $c_{pq}$ ,  $\omega_q$  sont choisis pour que le schéma satisfasse aux conditions de précision et de stabilité. Une façon plus efficace numériquement d'écrire (3.54) est de faire une extension du schéma semi-implicite de Rosenbrock Runge-Kutta [Rosenbrock (1963) et Zhong (1996)] :

$$
\left[\mathbf{I} - \Delta t a_p \mathbf{J} \left( \mathbf{U}^n + \sum_{q=1}^{p-1} d_{pq} \mathbf{k}_q \right)\right] \mathbf{k}_p = \Delta t \left[\varphi \left( \mathbf{U}^n + \sum_{q=1}^{p-1} b_{pq} \mathbf{k}_q \right) + \gamma \left( \mathbf{U}^n + \sum_{q=1}^{p-1} c_{pq} \mathbf{k}_q \right)\right]
$$
(3.55)

où **I** est la matrice identité, **J** la matrice jacobienne de **γ** par rapport à **U**. *dpq* est un paramètre additionnel. La plupart des méthodes Rosenbrock utilisent simplement  $a_p = a$  avec  $d_{pa} = 0$  dans le but d'utiliser une décomposition LU pour résoudre (3.55).

À partir de l'expression généralisée du schéma semi-implicite (3.55), le schéma semiimplicite additif d'ordre 2 ASIRK-2C s'écrit de la manière suivante :

$$
\left[\mathbf{I} - \Delta t a_1 \mathbf{J}(\mathbf{U}^n)\right] \mathbf{k}_1 = \Delta t \left[\varphi(\mathbf{U}^n) + \gamma(\mathbf{U}^n)\right]
$$
(3.56)

$$
\left[\mathbf{I} - \Delta t a_2 \mathbf{J} \left(\mathbf{U}^n + c_{21} \mathbf{k}_1\right)\right] \mathbf{k}_2 = \Delta t \left[\boldsymbol{\varphi} \left(\mathbf{U}^n + b_{21} \mathbf{k}_1\right) + \boldsymbol{\gamma} \left(\mathbf{U}^n + c_{21} \mathbf{k}_1\right)\right]
$$
(3.57)

$$
\mathbf{U}^{n+1} = \mathbf{U}^n + \omega_1 \mathbf{k}_1 + \omega_2 \mathbf{k}_2 \tag{3.58}
$$

avec  $\omega_1 = 1/2$ ,  $\omega_2 = 1/2$ ,  $b_{21} = 1$ ,  $a_1 = 1/4$ ,  $a_2 = 1/3$  et  $c_{21} = 5/12$ .

Les deux étapes (3.56) et (3.57) impliquent la nécessité de résoudre des systèmes d'équations linéaires de taille *m*. En pratique, une des possibilités est de faire une décomposition LU pour les deux premières étapes. Pour mettre en place ce schéma d'intégration temporelle, on peut tout d'abord exprimer (3.56) de la façon suivante afin de réduire le nombre d'opérations lors de la résolution de ce système linéaire par une décomposition LU, afin de déterminer l'état  $\mathbf{k}_1$  :

$$
\left[\mathbf{J}(\mathbf{U}^n) - \frac{\mathbf{I}}{\Delta t a_1}\right] \mathbf{k}_1 = -\frac{\left[\boldsymbol{\varphi}(\mathbf{U}^n) + \boldsymbol{\gamma}(\mathbf{U}^n)\right]}{a_1} \tag{3.59}
$$

Puis, on peut faire avancer la solution vers l'état intermédiaire  $\mathbf{U}^n + b_{21} \mathbf{k}_1$  pour les termes convectifs  $\varphi$   $(\mathbf{U}^n + b_{21}\mathbf{k}_1)$  et vers un second état intermédiaire  $\mathbf{U}^n + c_{21}\mathbf{k}_1$  pour les termes sources chimiques  $\gamma (\mathbf{U}^n + c_{21} \mathbf{k}_1)$ . On peut ainsi résoudre (3.57) en procédant de la même façon pour déterminer  $\mathbf{k}_2$  :

$$
\left[\mathbf{J}\left(\mathbf{U}^{n}+c_{21}\mathbf{k}_{1}\right)-\frac{\mathbf{I}}{\Delta ta_{2}}\right]\mathbf{k}_{2}=-\frac{\left[\boldsymbol{\varphi}\left(\mathbf{U}^{n}+b_{21}\mathbf{k}_{1}\right)+\boldsymbol{\gamma}\left(\mathbf{U}^{n}+c_{21}\mathbf{k}_{1}\right)\right]}{a_{2}}
$$
(3.60)

Et enfin, on applique (3.58) pour finaliser l'avancement temporel. Le calcul de la matrice jacobienne des termes sources chimiques **J** est détaillé dans l'Annexe C.

À cause du calcul de la matrice jacobienne des termes sources chimiques, et de la résolution du système linéaire, le schéma ASIRK2C est plus couteux numériquement que le schéma RK3. Néanmoins pour des simulations numériques faisant intervenir des schémas cinétiques raides, comme par exemple pour le mélange  $H_2-O_2$ , le schéma ASIRK2C permet de faire des pas de temps plus importants que le schéma RK3, et rendre l'avancement temporel plus rapide tout en préservant la stabilité et la précision.

# **Chapitre 4 Raffinement adaptatif de maillage**

## 4.1 Notions de base

Il existe plusieurs méthodes de raffinement de maillage. Le raffinement peut être effectué sur un maillage structuré, ou non structuré. La Figure 4.1 présente une illustration sur un maillage structuré et non structuré avec raffinement. La notion de raffinement de maillage fait obligatoirement référence à la création d'une hiérarchie liant les mailles grossières et les mailles raffinées.

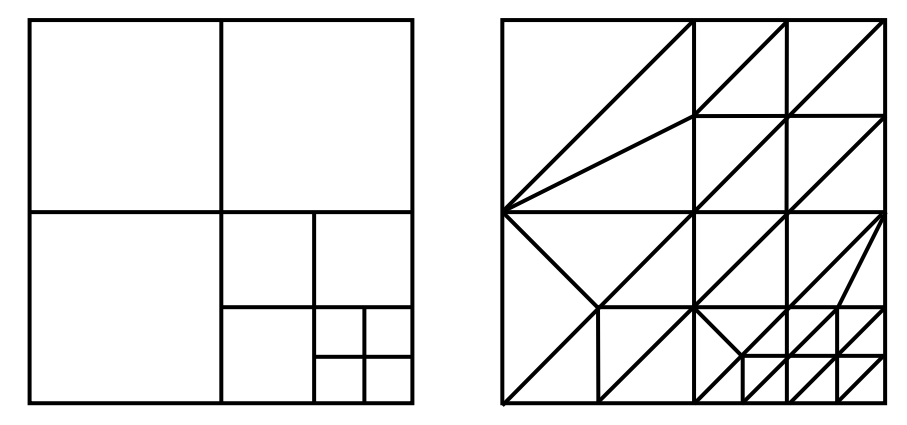

Figure 4.1 Raffinement de maillage sur un maillage structuré (à gauche), et sur un maillage non structuré (à droite)

Le raffinement sur un maillage non structuré a un caractère local car il s'applique à des cellules individuelles. Cette technique offre une grande flexibilité géométrique. Le raffinement local permet d'adapter le maillage sur une zone très ciblée, et de réduire le nombre total de cellules. Le point faible de cette approche concerne la gestion de la hiérarchie qui devient complexe, notamment à cause de la nécessité d'enregistrer les relations entre les voisins de chaque cellule. Néanmoins, cette approche reste efficace pour des écoulements stationnaires, ou lorsque le maillage évolue très peu lors de la simulation.

Si la flexibilité de la géométrie devient un facteur de second plan, il existe la méthode de raffinement sur maillage structuré. Alors que pour le maillage non structuré, la création de la hiérarchie liant les cellules de différents niveaux est très complexe, le raffinement sur maillage structuré simplifie la hiérarchie, car celle-ci peut être gérée plus facilement via un système de coordonnées d'entiers.

Pour des écoulements fortement instationnaires, l'approche de raffinement par blocs, aussi appelée AMR (*Adaptative Mesh Refinement*) ou SAMR (*Structured Adaptative Mesh Refinement*) initialement développée par Berger et Colella (1989), est une méthode plus efficace. Le principe général de cette méthode est de raffiner des paquets de cellules comprises dans des blocs rectangulaires qui peuvent être de taille fixe ou variable. Bien que le nombre de cellules raffinées soit plus important avec cette méthode, l'efficacité est améliorée car la hiérarchie gère uniquement des blocs de différents niveaux, ce qui rend la gestion moins lourde et plus efficace.

La présente étude a pour but de simuler des écoulements fortement instationnaires dans de simples configurations géométriques. En outre, le schéma numérique visé nécessite un support numérique de taille importante. Compte tenu de ces deux facteurs, on utilisera l'approche AMR structurée. Dans un premier temps, on présente cette méthode avant de se pencher sur le choix de la bibliothèque pour développer le code.

#### 4.2 Bases de la méthode AMR structurée par bloc

Dans cette partie on détaille la méthode d'adaptation de maillage structuré par bloc. On commence par présenter la technique générale du raffinement de maillage avant de rentrer dans les détails sur les méthodes employées pour chaque étape.

## 4.2.1 Technique de raffinement de maillage

Selon les travaux originaux de Berger et Colella (1989), la méthode AMR consiste à obtenir une solution numérique sur des blocs de maillage structuré qui constituent une hiérarchie. Cette hiérarchie commence par le maillage de base, qui est le plus grossier et qui couvre l'ensemble du domaine de calcul. La hiérarchie est composée de plusieurs blocs rectangulaires de niveaux de résolution plus élevés qui sont imbriqués sur les blocs de niveaux inférieurs. Pour plus de simplicité, le principe est présenté sur la Figure 4.2 pour un maillage 2D. Ce principe reste le même pour un maillage 1D ou 3D.

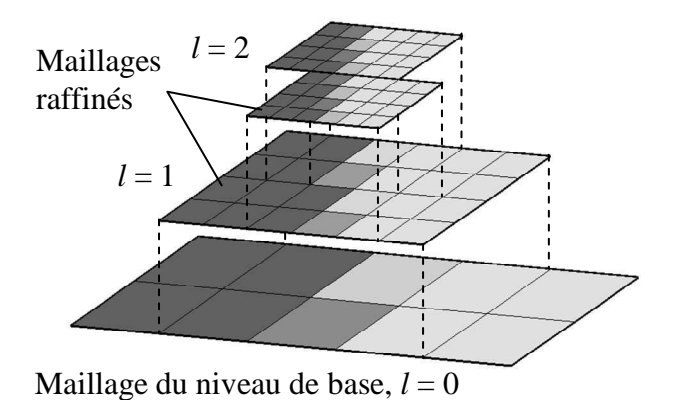

Figure 4.2 Schéma de la hiérarchie de maillages 2D avec 2 niveaux de raffinement avec *r* = 2. L'échelle de gris représente la solution dans le cas d'une discontinuité.

Chaque nouveau niveau est identifié par l'indice *l* > 0, qui correspond au maillage raffiné, et est caractérisé par un facteur de raffinement constant, *r<sup>l</sup>* , par rapport à son parent de niveau *l* –1. Le nombre de cellules raffinées de niveau *l* dans une cellule de base est  $\prod_{j=1}^{l} r_j^{N_D}$ *l*  $\prod_{j=1}^l r_j^{N_D}$  , où  $N_D$  est le nombre de dimensions. Pour un pas de temps global,  $\Delta t_0$ , le nombre de pas de temps sur le niveau *l* est défini comme étant  $\prod_{j=1}^{l} r_j$  $\Pi'_{j=1}r_j$ . Cela signifie que les résolutions spatiales et temporelles sont proportionnellement augmentées. La Figure 4.3 représente l'organisation et la hiérarchie des blocs pour l'exemple présenté sur la Figure 4.2.

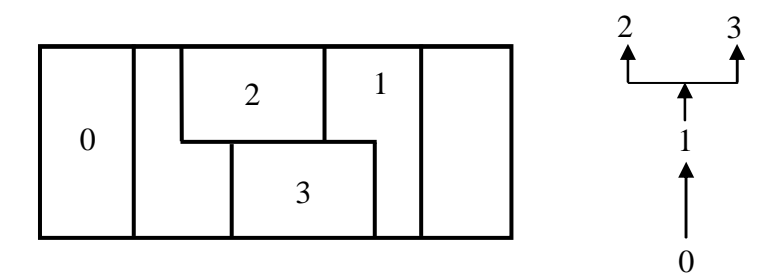

Figure 4.3 Schématisation de la hiérarchie correspondant à l'exemple de la Figure 4.2.

L'algorithme récursif pour le calcul de la solution sur un niveau donné est le suivant :

- 1) On remaille le niveau actuel, c'est-à-dire on crée de nouveaux blocs et on supprime de vieux blocs selon les critères de raffinement. Ces critères sont basés sur les gradients de quantités physiques caractérisant l'écoulement (voir partie 4.2.2).
- 2) Les nouveaux blocs créés sont initialisés par la *prolongation* de la solution à partir du niveau parent (voir partie 4.2.3).
- 3) Les conditions aux limites sont mises à jour selon différentes méthodes : pour les frontières extérieures de la zone raffinée, par la prolongation de la solution du niveau parent ; pour les frontières intérieures de la zone raffinée, en copiant les données à partir des blocs voisins du même niveau ; pour les frontières physiques, une méthode commune est appliquée indépendamment du niveau (voir partie 4.2.3).
- 4) La solution numérique est avancée sur un pas de temps  $\Delta t_l = \Delta t_{l-1}/r_l$  en utilisant le solveur pour le système d'équations différentielles décrivant le mouvement du fluide.
- 5) Dans la zone raffinée du niveau parent, l'état de l'écoulement **U** *<sup>l</sup>*–1 est corrigé par la restriction en prenant la moyenne de  $U^l$  des cellules contenues dans les cellules parents correspondantes. Dans les cellules adjacentes à la zone raffinée,  $U^{l-1}$  est corrigé pour tenir compte des différences de flux  $\mathbf{F}^{l-1}$  et  $\mathbf{F}^{l}$  sur la frontière extérieure de cette zone (voir partie 4.2.4).

La dernière étape de l'algorithme garantit les propriétés de conservation du schéma numérique.

L'algorithme d'avancement temporel de la solution numérique sur la hiérarchie de maillages est illustré sur la Figure 4.4. Les points représentent les états calculés  $\{U^{l}(t), l = 0,$ 1, 2}. Les flèches verticales marquent l'avancement de la solution et les chiffres indiquent l'ordre des phases d'avancement. Les flèches horizontales, correspondant aux étapes de prolongation et de restriction de l'algorithme ci-dessus, marquent les échanges de données entre les niveaux. Pour certaines phases d'avancement intermédiaires, la solution n'existe pas au niveau parent. Dans ce cas, la prolongation est faite à partir d'une interpolation spatiotemporelle sur le niveau parent pour mettre à jour les cellules fantômes des niveaux supérieurs.

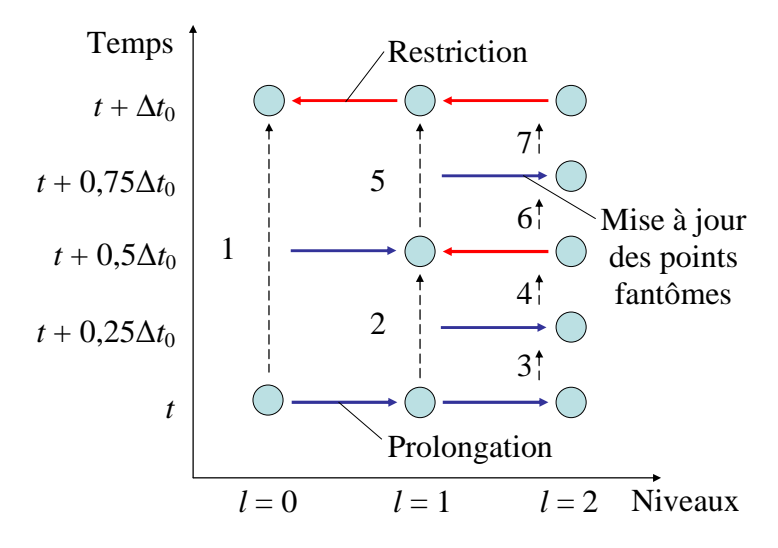

Figure 4.4 Schéma de l'avancement temporel de la solution numérique sur les maillages de base et de deux niveaux raffinés avec  $r_{1,2} = 2$ .

Le caractère récursif de l'algorithme permet d'organiser le code en sorte que le solveur pour le fluide soit découplé de la gestion du maillage adaptatif. En effet, il suffit de créer un solveur, composé de plusieurs modules fonctionnels prédéfinis, pour un bloc de maillage structuré et de l'intégrer dans l'environnement AMR.

## 4.2.2 Critères de raffinement

Dans cette étude, le critère de raffinement est uniquement basé sur le gradient des variables primitives **Q** (cf. Annexe A). Dans un cas plus général, il est possible d'appliquer ce critère sur des grandeurs dérivées des variables primitives ou conservatives. Pour une simulation 2D, la cellule (*i*, *j*) est marquée pour être raffinée si elle satisfait à l'une des conditions suivantes :

$$
\left| w(\mathbf{U}_{i+1,j}) - w(\mathbf{U}_{i,j}) \right| > \varepsilon_{w}, \left| w(\mathbf{U}_{i,j+1}) - w(\mathbf{U}_{i,j}) \right| > \varepsilon_{w}, \left| w(\mathbf{U}_{i+1,j+1}) - w(\mathbf{U}_{i,j}) \right| > \varepsilon_{w}
$$
(4.1)

avec *w* qui caractérise la variable arbitraire sur laquelle est appliqué le critère de raffinement. *εw* est une constante fixée par l'utilisateur pour gérer les limites de raffinement. On peut remarquer que les opérations dans (4.1) sont faites dans le sens positif. L'organisation du maillage n'est pas symétrique si elles sont faites dans le sens négatif. Ceci n'a pas d'influence sur le résultat de la simulation car les mailles entourant celles marquées sont également raffinées, car contenues dans une zone tampon (cf. partie 4.4.1). Dans notre étude, les critères de raffinement sont basés sur les gradients de masse volumique, de température et également de fraction massique d'une espèce chimique comme l'hydrogène ou l'oxygène ou encore le radical OH.

Pour les écoulements ne faisant pas intervenir de forts gradients, il est possible d'établir un critère sur l'estimation de l'erreur de troncature. Le principe de base est de comparer une solution avancée par deux pas de temps  $\Delta t$  à une solution avancée par un pas de temps de 2*t*. Les zones où l'erreur est importante seront raffinées. Les détails de cette technique sont présentés par Dieterding (2003). Cette technique n'est pas utilisée dans cette étude car les écoulements simulés font intervenir principalement des ondes intenses.

# 4.2.3 Gestion des frontières des blocs

Que ce soit pour le niveau de base qui constitue à lui seul le bloc parent, ou pour les blocs de niveaux supérieurs, ces blocs nécessitent d'être étendus par des points fantômes afin de calculer les flux aux frontières. Le nombre de points fantômes doit être en concordance avec le schéma numérique utilisé. Dans cette étude, nous utilisons le schéma WENO d'ordre 5 dont le support nécessaire pour approcher le flux numérique à une interface est constitué de 3 cellules d'un côté et de 2 cellules de l'autre pour un sens du vent fixé (voir partie 3.2.1). Le nombre de points fantômes nécessaire pour le calcul des flux aux frontières est donc de 3. Pour la suite de cette partie, les figures explicatives sont représentées avec seulement deux rangées de points fantômes.

Trois types de conditions limites doivent être considérés pour mettre à jour les points fantômes d'un bloc du niveau *l*. Ces trois types de frontières sont représentés sur la Figure 4.5. Les points fantômes qui sont à l'extérieur du domaine physique correspondent aux conditions limites physiques. Lorsqu'un bloc touche un autre bloc de même niveau, les points fantômes qui recouvrent les cellules intérieures du bloc voisin sont actualisés en faisant une simple copie. Cette étape est appelée *synchronisation*. Pour le niveau de base, aucune condition limite supplémentaire n'est nécessaire. Pour les blocs de niveaux *l* > 0, des conditions limites internes peuvent apparaître. Pour mettre à jour ces points fantômes, on effectue une *interpolation* spatiotemporelle à partir du bloc parent.

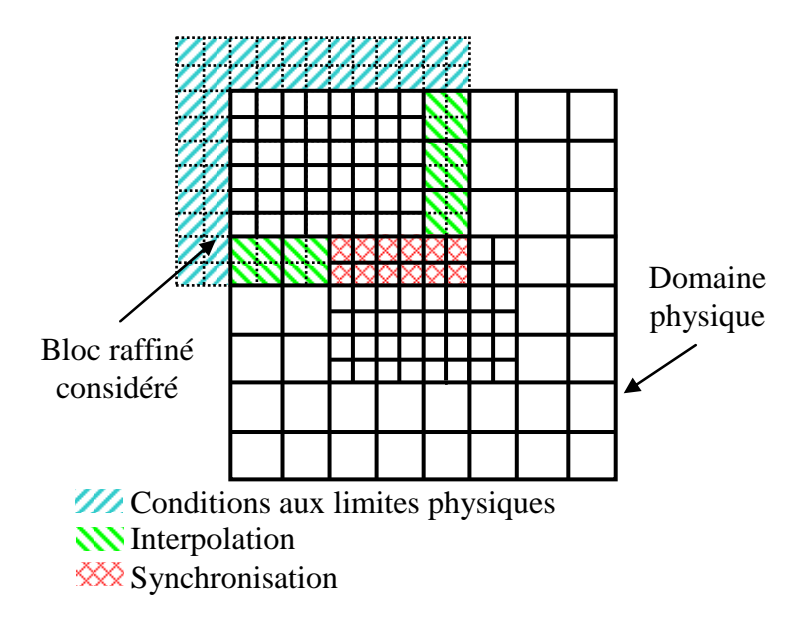

Figure 4.5 Gestion des points fantômes pour un bloc de maillage raffiné.

La méthode AMR est généralement implémentée avec une simple interpolation linéaire [Berger et Colella (1989)]. Une interpolation spatiotemporelle est également possible.

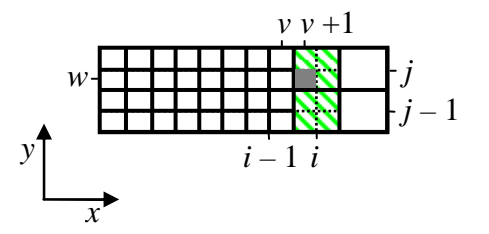

Figure 4.6 Interpolation spatiotemporelle

Pour une cellule raffinée (*v*+1,*w*) représentée sur la Figure 4.6, on effectue l'opération d'interpolation spatiotemporelle en commençant par une interpolation bilinéaire de la manière suivante [Dieterding (2003)] :

$$
\hat{\mathbf{U}}_{\nu+1,\nu}^{l} = (1 - f_1)(1 - f_2)\mathbf{U}_{i-1,j-1}^{l-1} + f_1(1 - f_2)\mathbf{U}_{i,j-1}^{l-1} + (1 - f_1)f_2\mathbf{U}_{i-1,j}^{l-1} + f_1f_2\mathbf{U}_{i,j}^{l-1}
$$
(4.2)

avec

$$
f_1 = \frac{x_{v+1}^l - x_{i-1}^{l-1}}{\Delta x^{l-1}}
$$
 et  $f_2 = \frac{y_w^l - y_{j-1}^{l-1}}{\Delta y^{l-1}}$ 

Cette étape est appelée *prolongation*. Elle est aussi utilisée pour initialiser un bloc de maillage raffiné lors de sa création (cf. Figure 4.4). L'interpolation (4.2) est suivie par une interpolation en temps pour les instants n'existant pas pour le niveau *l* – 1 :

$$
\widetilde{\mathbf{U}}^{l}\left(t+\kappa\Delta t_{l}\right)=\left(1-\frac{\kappa}{r_{l}}\right)\widehat{\mathbf{U}}^{l}\left(t\right)+\frac{\kappa}{r_{l}}\widehat{\mathbf{U}}^{l}\left(t+\Delta t_{l-1}\right), \quad \kappa=0,\cdots,r_{l}-1\tag{4.3}
$$

On peut remarquer que pour déterminer l'état  $\tilde{\mathbf{U}}^l(t + \kappa \Delta t)$ , il est nécessaire de connaître les états du niveau inférieur  $U^{l-1}(t)$  et  $U^{l-1}(t+\Delta t)$  ce qui explique la chronologie de la procédure AMR présentée sur Figure 4.4.

## 4.2.4 Correction des flux conservatifs

Pour expliquer le principe de la correction des flux, on suppose un schéma conservatif de la forme suivante :

$$
\mathbf{U}_{i,j}(t+\Delta t) = \mathbf{U}_{i,j}(t) - \frac{\Delta t}{\Delta x} (\mathbf{F}_{i+1/2,j} - \mathbf{F}_{i-1/2,j}) - \frac{\Delta t}{\Delta y} (\mathbf{G}_{i,j+1/2} - \mathbf{G}_{i,j-1/2})
$$
(4.4)

Ce schéma est appliqué sur chaque niveau, mais il doit être suivi par une correction si :

- 1) les cellules sont recouvertes par un niveau supérieur
- 2) les cellules sont à la limite d'un bloc de niveau supérieur, mais n'est pas lui-même recouvert par un bloc de niveau supérieur.

Puisque la précision est meilleure sur la solution du niveau raffiné, on la projette sur les niveaux inférieurs en gardant les propriétés conservatives.

Dans le premier cas, une cellule de niveau *l* est recouverte par un groupe de cellules de niveau *l* + 1. L'état dans cette cellule est défini comme étant la moyenne conservative des états au niveau supérieur. Nous écrasons alors la valeur *<sup>l</sup>* **U** , *ji* de la cellule (*i*,*j*) de la façon suivante :

$$
\mathbf{U}_{i,j}^l = \frac{1}{r_{l+1}^2} \sum_{\kappa=0}^{r_{l+1}-1} \sum_{l=0}^{r_{l+1}-1} \mathbf{U}_{\nu+\kappa,\nu+l}^{l+1}
$$
(4.5)

Cette étape est appelée *restriction* (cf. Figure 4.4).

Dans le second cas, pour conserver les flux à la frontière des blocs de niveaux différents, les valeurs des cellules du niveau inférieur doivent être corrigées compte tenu de la différence des flux calculés pour les deux niveaux. En combinaison avec la première étape, la propriété conservative de la solution sera respectée pour l'ensemble de la hiérarchie. La Figure 4.7 montre ces cellules sur un exemple.

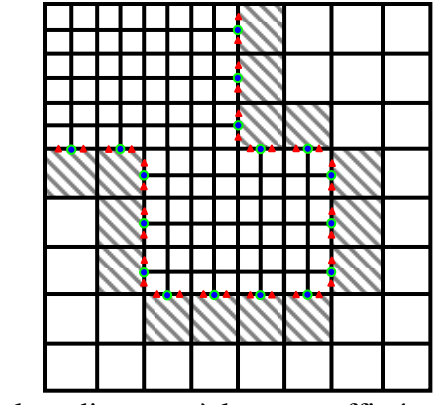

Cellules adjacentes à la zone raffinée

- $\triangle$  Flux sur le maillage fin
- Flux sur le maillage grossier
- Correction du Flux sur le maillage grossier

Figure 4.7 Illustration pour la correction des flux.

Pour l'explication de la procédure de correction, nous considérons une cellule (*i*,*j*) illustrée sur la Figure 4.8. En appliquant (4.4), la mise à jour de  $\mathbf{U}_{i,j}^l$  prend la forme :

$$
\mathbf{U}_{i,j}^{l}(t+\Delta t_{i})=\mathbf{U}_{i,j}^{l}(t)-\frac{\Delta t_{l}}{\Delta x^{l}}\left(\mathbf{F}_{i+1/2,j}^{l}(t)-\frac{1}{r_{i+1}^{2}}\sum_{\kappa=0}^{r_{i+1}-1}\sum_{t=0}^{r_{i+1}-1}\mathbf{F}_{\nu+1/2,\kappa+t}^{l+1}(t+\kappa\Delta t_{l+1})\right)\\-\frac{\Delta t_{l}}{\Delta y^{l}}\left(\mathbf{G}_{i,j+1/2}^{l}(t)-\mathbf{G}_{i,j-1/2}^{l}(t)\right)
$$
\n(4.6)

La double somme est due au raffinement en temps.

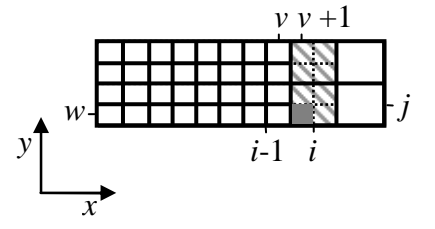

Figure 4.8 Correction des flux pour une cellule (*i*,*j*).

La procédure de correction utilisée est celle proposée par Berger et Colella (1989). Après la mise à jour du niveau *l*, nous initialisons le terme correctif  $\delta \mathbf{F}^{\scriptscriptstyle{l}+1}_{i-1/2,i}$ + −  $\delta \mathbf{F}_{i-1/2,j}^{l+1}$  qui appartient à la frontière du niveau raffiné mais est associé au point ( $x_{i-1/2}^l$ ,  $y_j^l$ *j y* ) par :

$$
\delta \mathbf{F}_{i-1/2,j}^{l+1} = -\mathbf{F}_{i-1/2,j}^{l}
$$
 (4.7)

Durant les sous-pas  $\Delta t_{l+1} = \Delta t_l / r_{l+1}$  du niveau  $l + 1$ , nous accumulons tous les flux du niveau fin :

$$
\delta \mathbf{F}_{i-1/2,j}^{l+1} := \delta \mathbf{F}_{i-1/2,j}^{l+1} + \frac{1}{r_{l+1}^2} \sum_{t=0}^{r_{l+1}} \mathbf{F}_{\nu+1/2,\nu+t}^{l+1} \left( t + \kappa \Delta t_{l+1} \right)
$$
(4.8)

Quand l'intégration du niveau fin est terminée, la correction est appliquée en modifiant  $\int_{i,j}^{l} (t + \Delta t_l)$  $\mathbf{U}_{i,j}^l(t+\Delta t_l)$ :

$$
\mathbf{U}_{i,j}^l(t+\Delta t_l) := \mathbf{U}_{i,j}^l(t+\Delta t_l) + \frac{\Delta t_l}{\Delta x^l} \delta \mathbf{F}_{i-l/2,j}^{l+1}
$$
(4.9)

L'application de cette correction doit être adaptée pour prendre en compte le schéma particulier d'intégration temporelle. Ci-dessous, on étend la procédure de correction des flux pour le schéma Runge-Kutta d'ordre 3 (RK3) et le schéma semi-implicite additif (ASIRK2C).

#### 4.2.4.1 Correction des flux pour RK3

Pantano et al. (2007) présente la procédure de correction des flux pour ce schéma d'intégration. Le schéma Runge-Kutta d'ordre 3 fait intervenir plusieurs états intermédiaires. On peut exprimer de façon générale l'avancement temporel avec RK3 en une seule équation en introduisant dans (3.47) les états intermédiaires (3.45) et (3.46) :

$$
\mathbf{U}^{n+1} = \mathbf{U}^n + \left(\frac{1}{6}\mathbf{\psi}(\mathbf{U}^n) + \frac{1}{6}\mathbf{\psi}(\mathbf{k}_1) + \frac{2}{3}\mathbf{\psi}(\mathbf{k}_2)\right)\Delta t
$$
(4.10)

où **ψ**(**U**) est un vecteur qui comprend les dérivées spatiales et les termes sources.

On peut exprimer ce schéma de la manière suivante en ne gardant que la direction *x* pour simplifier :

$$
\mathbf{U}^{n+1} = \mathbf{U}^n - \frac{\Delta t}{\Delta x} \sum_{m=1}^3 \boldsymbol{\varphi}_m \Delta \mathbf{F} \left( \mathbf{U}^{m-1} \right) \tag{4.11}
$$

avec  $\varphi_1 = 1/6$ ,  $\varphi_2 = 1/6$ ,  $\varphi_3 = 2/3$  et  $\mathbf{U}^0 = \mathbf{U}^n$ ,  $\mathbf{U}^1 = \mathbf{k}_1$ ,  $\mathbf{U}^2 = \mathbf{k}_2$ .

Le calcul du terme correctif dans (4.8) est réalisé de la manière suivante pour le niveau *l* :

$$
\delta \mathbf{F}_{i-1/2,j}^{l+1} = -\varphi_1 \mathbf{F}_{i-1/2,j}^{l}(\mathbf{U}^0), \qquad \delta \mathbf{F}_{i-1/2,j}^{l+1} := \delta \mathbf{F}_{i-1/2,j}^{l+1} - \sum_{m=2}^3 \varphi_m \mathbf{F}_{i-1/2,j}^{l}(\mathbf{U}^{m-1})
$$
(4.12)

et pour le niveau *i* + 1 :

$$
\delta \mathbf{F}_{i-1/2,j}^{l+1} := \delta \mathbf{F}_{i-1/2,j}^{l+1} + \frac{1}{r_{l+1}^2} \sum_{t=0}^{r_{l+1}-1} \sum_{m=1}^3 \varphi_m \mathbf{F}_{\nu+1/2,\nu+t}^{l+1} \left( \mathbf{U}^{m-1} \left( t + \kappa \Delta t_{l+1} \right) \right)
$$
(4.13)

#### 4.2.4.2 Correction des flux pour ASIRK2C

Pour le schéma d'intégration temporelle semi-implicite additif ASIRK2C, on s'intéresse uniquement aux flux convectifs c'est-à-dire au terme explicite dans les équations

(3.56), (3.57) et (3.58). Pour déterminer l'expression des termes correctifs, on considère les termes implicites comme nuls et sa jacobienne également. On peut exprimer de façon générale l'avancement temporel en introduisant dans (3.58) les états intermédiaires (3.56) et  $(3.57)$ :

$$
\mathbf{U}^{n+1} = \mathbf{U}^n + \frac{1}{2} \Delta t \, \mathbf{\psi} \left( \mathbf{U}^n \right) + \frac{1}{2} \Delta t \, \mathbf{\psi} \left( \mathbf{U}^n + b_{21} \mathbf{k}_1 \right) \tag{4.14}
$$

où **ψ**(**U**) est un vecteur qui comprend les dérivées spatiales des flux (voir la partie 3.3.2).

De la même façon que (4.11), on peut exprimer ce schéma comme suit :

$$
\mathbf{U}^{n+1} = \mathbf{U}^n - \sum_{m=1}^2 \boldsymbol{\varphi}_m \frac{\Delta t}{\Delta x} \Delta \mathbf{F} \left( \mathbf{U}^{m-1} \right)
$$
(4.15)

avec  $\varphi_1 = 1/2$ ,  $\varphi_2 = 1/2$ , et  $\mathbf{U}^0 = \mathbf{U}^n$ ,  $\mathbf{U}^1 = \mathbf{U}^n + b_{21} \mathbf{k}_1$ .

Le calcul du terme correctif dans (4.8) est réalisé de la manière suivante pour le niveau *l* :

$$
\delta \mathbf{F}_{i-l/2,j}^{l+1} = -\varphi_l \mathbf{F}_{i-l/2,j}^l(\mathbf{U}^0), \qquad \delta \mathbf{F}_{i-l/2,j}^{l+1} \coloneqq \delta \mathbf{F}_{i-l/2,j}^{l+1} - \varphi_2 \mathbf{F}_{i-l/2,j}^l(\mathbf{U}^1)
$$
(4.16)

et pour le niveau *l* + 1 :

$$
\delta \mathbf{F}_{i-1/2,j}^{l+1} := \delta \mathbf{F}_{i-1/2,j}^{l+1} + \frac{1}{r_{l+1}^2} \sum_{l=0}^{r_{l+1}-1} \sum_{m=1}^2 \varphi_m \mathbf{F}_{\nu+1/2,\nu+l}^{l+1} \left( \mathbf{U}^{m-1} \left( t + \kappa \Delta t_{l+1} \right) \right)
$$
(4.17)

#### 4.3 Choix de la bibliothèque AMR

Il existe de nombreuses bibliothèques AMR adaptées pour des écoulements 2D et 3D en libre accès comme AMRCLAW [Berger et LeVeque (1998)], AMROC [Dieterding (2003) et VTF (2007)], CHOMBO [Colella et al. (2009)], DAGH [Mitra et al. (1998), Parashar et Browne (1997)], PARAMESH [MacNeice et al. (2000)], SAMRAI [Hornung et al. (2006)], et les classes C++ BoxLib, AmrLib [Rendleman et al. (2000)]. Il n'a pas été possible de tester toutes ces bibliothèques afin de choisir la plus adaptée à notre étude. Néanmoins, peu de bibliothèques respectent a priori nos exigences :

- 1) Il faut que la bibliothèque soit capable de gérer des simulations 3D.
- 2) Le code doit être extensible pour permettre l'intégration du nouveau solveur (avancement temporel semi-implicite, facteur de raffinement égal à 3 pour le schéma WENO).
- 3) Pour que le code soit efficace, les blocs de raffinement doivent être ajustables de façon automatique pour limiter les frontières des blocs et minimiser les communications pour mettre à jour les points fantômes.
- 4) La bibliothèque doit être parallélisée. La parallélisation est un point crucial car elle a une influence directe sur l'organisation des blocs de raffinement. Il est nécessaire que l'algorithme de parallélisation implémenté dans la librairie soit efficace sur des plateformes hautes performances.
- 5) Les entrées-sorties doivent être binaires avec un format du type HDF, pour une bonne efficacité sur les plateformes hautes performances, et adaptés aux outils de visualisation pour faciliter le postraitement.

Parmi les bibliothèques citées ci-dessus, deux ont retenu notre attention. La première est la bibliothèque PARAMESH développée par la NASA. Elle est programmée entièrement en Fortran. La seconde est la bibliothèque AMROC qui est codée dans un langage mixte Fortran/C++. La principale différence qui sépare ces deux codes, outre le langage de programmation, c'est la gestion de la taille des blocs. Tandis que Paramesh utilise des blocs de taille fixe (définie par l'utilisateur), AMROC gère la taille des blocs de façon intelligente (voir partie 4.4.1). Sur la Figure 4.9 est représenté un exemple d'organisation des blocs sur une simulation de la rencontre de deux écoulements supersoniques et formant deux chocs obliques. Ce calcul a été réalisé avec le schéma AUSM d'ordre 1 [Liou et Steffen (1993)] implémenté dans les bibliothèques PARAMESH et le solveur CLAWPACK [Berger et LeVeque (1998)] disponible avec la librairie AMROC dans le logiciel VTF (2007). On peut remarquer que le nombre de blocs est beaucoup plus important lorsqu'ils sont de taille fixe. Cette différence influe fortement sur la performance du calcul.

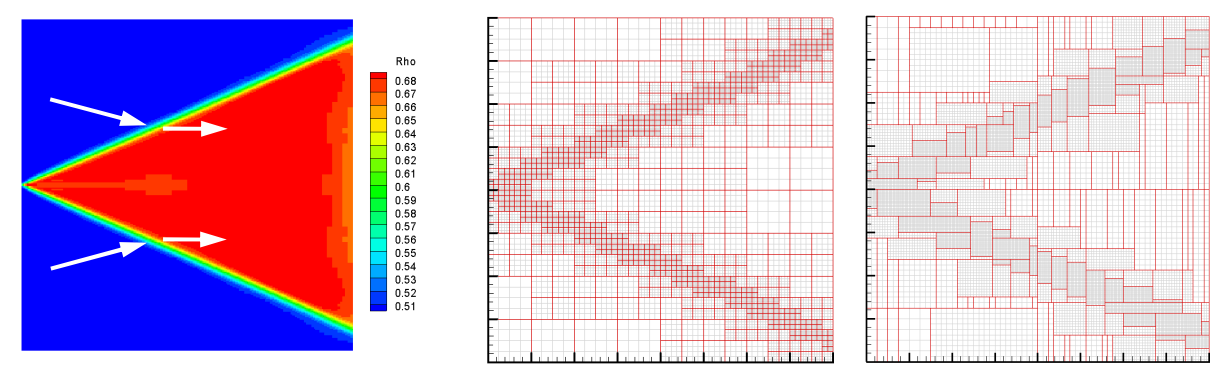

Figure 4.9 Représentation du sens des deux écoulements sur le champ de densité (à gauche). Organisation des blocs par PARAMESH (au centre) et par AMROC (à droite), les contours rouges correspondent aux frontières des blocs.

Parmi tous ces codes, AMROC respecte tous les critères cités ci-dessus. De plus, un solveur WENO est déjà implémenté. Bien que ce code soit réalisé avec une structure complexe et dans un langage de programmation mixte Fortran/C++, il a été choisi comme base pour développer l'outil de simulation.

### 4.4 La bibliothèque AMROC

La librairie AMROC (*AMR in Object-oriented C++*) [Dieterding (2003)] qui a été implémentée dans le logiciel libre VTF [VTF (2007)], est exploitée au sein de différentes institutions de recherche aux États-Unis et gagne une reconnaissance croissante à l'échelle mondiale parmi les équipes scientifiques. VTF a été déjà utilisé avec succès pour simuler divers écoulements instationnaires. De nombreux exemples d'applications de VTF sont illustrés sur le site dédié [VTF (2007)].

Le code AMROC/VTF peut être décomposé en trois parties principales. Tout d'abord, la partie supérieure où sont définis le problème simulé (configuration géométrique, modèles thermo-physico-chimiques), le schéma numérique, la mise en place des conditions limites et des conditions initiales. Cette partie est codée en Fortran 77 et 90.

La partie moyenne où l'algorithme AMR parallèle et ses composants pour la génération du maillage, la correction des flux et l'estimation des erreurs sont implémentés en C++. Cette partie est indépendante des dimensions spatiales et du schéma numérique.

La partie de base gère la topologie de la hiérarchie AMR et alloue toutes les données relatives aux blocs de maillage. On y effectue également des opérations standards, requérant les informations sur la topologie des blocs, comme la synchronisation des cellules fantômes, l'interpolation et le calcul des valeurs moyennes. En plus, les opérations élémentaires sur la topologie, telles que l'union et la division des blocs, sont exécutées. Les opérations nécessaires sont faites efficacement dans un système global de coordonnées d'entiers. Les structures de données hiérarchiques sont dérivées de celles de la bibliothèque DAGH (*Distributive Adaptive Grid Hierarchies*) [Parashar et Browne (1997)] et sont entièrement implémentées en C++.

Les entrées/sorties sont également gérées par un code C++. Le code crée périodiquement des fichiers binaires de reprise et des fichiers de résultats. Pour ces derniers, on utilise le format HDF4. Les fichiers de résultats peuvent être post-traités et convertis en différents formats compatibles avec les logiciels de visualisation tels que Visit ou Tecplot.

La compilation du code source de VTF est gérée grâce aux outils autoconf/automake qui permettent de porter le logiciel VTF sur différentes plateformes sous Unix/Linux. Les scripts de soumission de tâches sont écrits en langage Python offrant une facilité d'adaptation à la plateforme visée.

### 4.4.1 Décomposition par bloc

L'une des principales difficultés pour rendre la méthode AMR efficace est de créer des blocs de taille flexible afin d'en minimiser le nombre tout en réduisant les frontières entre les blocs et donc de la même façon les cellules fantômes et les opérations associées à leurs traitements. Ceci nécessite un algorithme plus complexe qu'une méthode basée sur des blocs de taille fixe. La bibliothèque AMROC utilise l'algorithme développé par Bell et al. (1994) pour la gestion des blocs par signature dont le principe est présenté sur la Figure 4.10.

Tout d'abord, il faut marquer les cellules à raffiner en appliquant un critère de raffinement approprié (voir partie 4.2.2). Une zone tampon est délimitée autour des cellules marquées pour assurer que le phénomène physique reste dans la zone raffinée jusqu'à l'étape suivante de raffinement. Cette zone tampon consiste à marquer des cellules supplémentaires autour des cellules initialement sélectionnées pour raffinement. Lors de cette étude, on fixe la largeur de la zone tampon à deux cellules.

Le principe de l'algorithme de Bell est de compter le nombre de cellules marquées suivant les lignes et les colonnes. Leurs sommes F sont appelées *signatures.* La première étape consiste à découper le domaine de calcul où F est nul sur un côté (image a) de la Figure 4.10). Puis, on coupe lorsque la dérivée seconde  $\Delta = F'$  passe par 0. L'algorithme commence avec le gradient le plus fort au passage de zéro et génère des blocs de plus en plus petits jusqu'à ce que le rapport entre les cellules marquées pour raffinement et le nombre total de cellules des blocs dépasse le coefficient *ηeff*. Généralement on utilise *ηeff* = 0.8 ou 0.9 afin d'avoir un bon compromis entre une zone raffinée relativement compacte et un temps de calcul raisonnable pour la création des blocs.

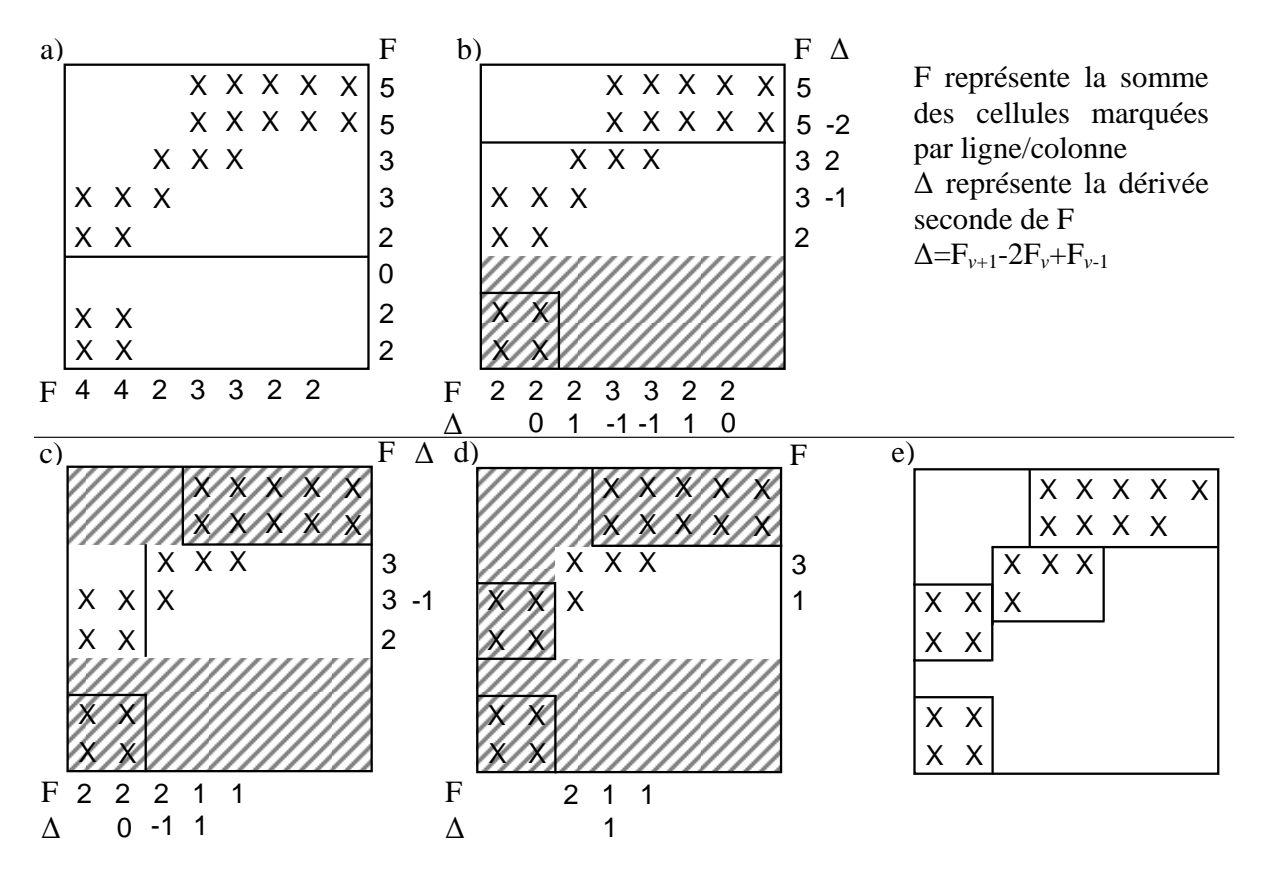

Figure 4.10 Génération des blocs par signature [Bell et al. (1994)].

## 4.4.2 Méthode de décomposition de domaine adaptée à l'AMR

La parallélisation d'un code AMR est un point crucial pour son efficacité. Comme pour la plupart des codes de simulation numérique en mécanique des fluides, la parallélisation se fait par décomposition de domaine. Contrairement à un code classique où la décomposition est directe pour assurer un équilibrage de la charge de calcul, elle est beaucoup plus sophistiquée pour un code AMR. Dans un premier temps, on rappelle le principe de la décomposition de domaine sur un maillage uniforme avant de passer à la décomposition de domaine sur un maillage raffiné.

#### *Généralités sur la parallélisation par décomposition de domaine*

Le principe de la parallélisation par décomposition de domaine est représenté sur la Figure 4.11. On considère un domaine de calcul entouré par des frontières physiques. La décomposition consiste à découper le domaine par *Nproc* processeurs créant ainsi des frontières internes. Chaque sous-domaine doit être de taille identique pour équilibrer la charge de calcul. Puis, chaque processeur s'occupe d'un sous-domaine. Suivant le schéma numérique utilisé, un certain nombre de points fantômes est nécessaire pour calculer les flux sur les frontières. Pour actualiser ces points fantômes, des communications entre les processeurs sont nécessaires pour pouvoir copier les données à partir des cellules internes correspondantes du sousdomaine voisin.

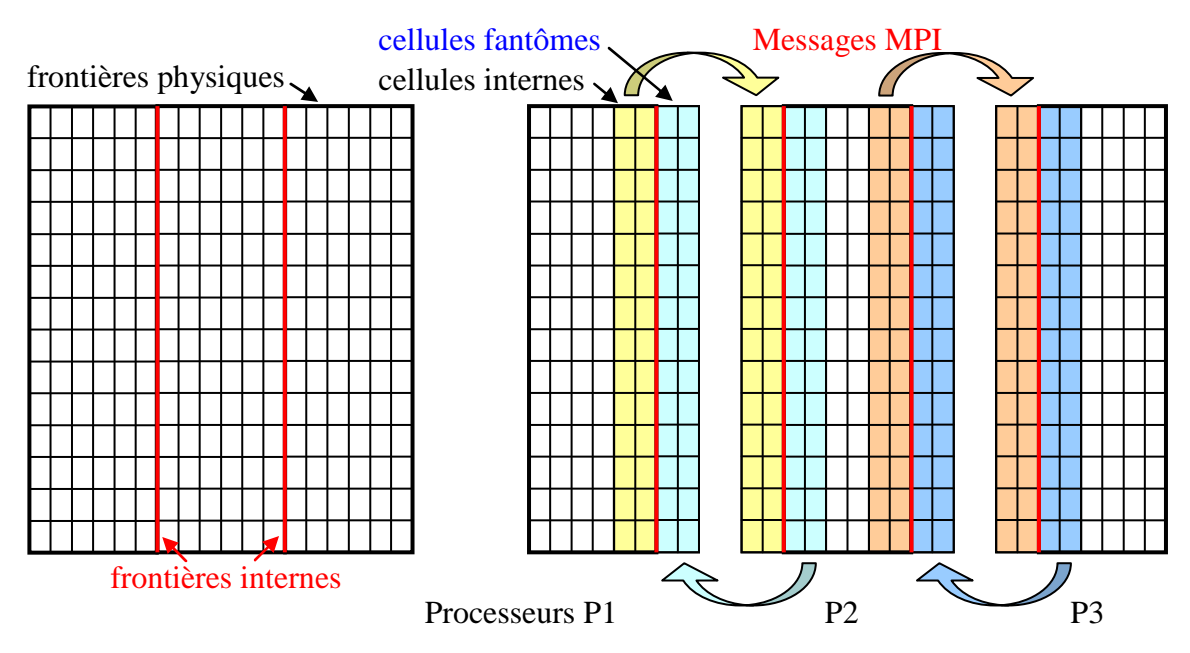

Figure 4.11 Principe de la décomposition de domaine.

Avec AMR, le raffinement de maillage a un caractère local. Dans ces conditions, une décomposition classique de domaine provoquerait un déséquilibre de la charge de calcul sur chacun des processeurs et, par conséquent, ferait chuter la performance du code. Une méthode de décomposition spécifique est alors nécessaire pour paralléliser un code AMR.

#### *Méthode de décomposition de domaine adaptée à la méthode AMR*

Comme la méthode AMR traite le maillage par blocs, le principe de parallélisation consiste à distribuer les blocs entre les processus parallèles. Il y a cependant une complication liée au caractère dynamique du maillage adaptatif. Parce que la structure des blocs change régulièrement, la redistribution des blocs et l'équilibrage de la charge entre les processeurs ont une grande importance. Pour équilibrer la charge entre les processeurs, la bibliothèque AMROC utilise la méthode basée sur la courbe d'Hilbert [Parashar et Browne (1996) et Dieterding (2003)]. Cette méthode équilibre la charge de calcul entre les processeurs tout en minimisant la quantité de données à synchroniser, et en limitant les modifications de la hiérarchie déjà créée auparavant.

Pour évaluer la distribution de la charge sur le domaine de calcul, l'entière hiérarchie AMR est considérée comme une projection du travail accumulé des niveaux les plus élevés sur le niveau de base. La charge de travail *Wi,j* dans chaque cellule de la grille (*i*,*j*) est estimée en fonction du nombre de mailles contenues dans celle-ci :

$$
W_{i,j} = \sum_{l=1}^{N_l} \left( N_{cell,l} \prod_{m=1}^{l} r_m \right)
$$
 (4.18)

*Nl* est le nombre de niveaux maximum existant et *Ncell,l* le nombre total de cellules de niveau *l*  contenues dans la cellule de base. Le produit  $\prod_{m=1}^{l} r_m$  $\prod_{m=1}^{l} r_m$  permet de prendre en compte la charge de travail nécessaire pour les sous-itérations des niveaux supérieurs au niveau de base. Une illustration de la distribution de charge entre les blocs est donnée sur la Figure 4.12.

Le principe de traçage d'une telle courbe continue a été formulé par Hilbert. On peut maintenant tracer une courbe qui parcourt tous les blocs sur la projection et obtenir la distribution de charge sur sa longueur. La charge étant évaluée pour chacune des cellules du maillage de base, il est alors possible de décomposer la courbe d'Hilbert suivant le nombre de processeurs de façon à répartir les charges aussi équitablement que possible. Bien que la décomposition du domaine n'équilibre pas exactement le travail des processeurs, une bonne efficacité est assurée pour un nombre modéré de processeurs.

Le principe de traçage de la courbe d'Hilbert offre deux avantages principaux : 1) elle peut parcourir toutes les parties du domaine décomposé de manière continue ; 2) les groupes des blocs sont assez compacts pour limiter les frontières extérieures dont le traitement nécessite des échanges entre les processeurs. Il faut noter que l'espace nécessaire au parcours de la courbe d'Hilbert doit être de taille  $(2^N)^{N_D}$  avec *N* le nombre de points et  $N_D$  le nombre de dimensions. Dans le cas contraire, l'espace nécessaire à la courbe d'Hilbert doit être supérieur au domaine physique ce qui représente la majeure partie des cas de simulation. La Figure 4.12 représente l'application généralisée de la méthode d'Hilbert.

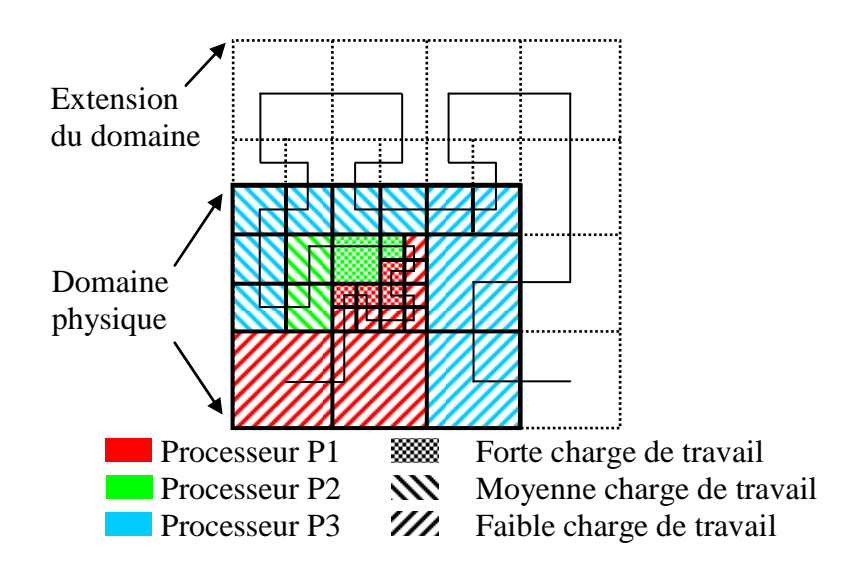

Figure 4.12 Principe général de la méthode de la courbe d'Hilbert [Dieterding (2003)].

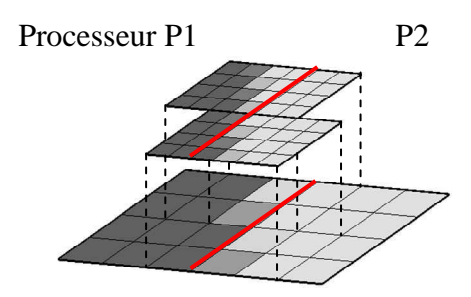

Figure 4.13 Séparation de deux blocs raffinés due à la décomposition de domaine.

La décomposition du domaine ainsi réalisée implique la séparation de certains blocs préalablement déterminés et force une modification de la hiérarchie (voir Figure 4.13). La hiérarchie globale, débutant initialement par le maillage de base, est modifiée pour avoir *N*<sub>procs</sub>

hiérarchies distinctes. Chaque processeur s'occupera de traiter chacune des hiérarchies. Plus de détails sur l'algorithme sont disponibles dans [Dieterding (2003)]. La procédure d'équilibrage des charges est couteuse et ne peut être faite à chaque pas de temps. La fréquence d'application de cette procédure doit être choisie en fonction de la nature de l'écoulement. Si l'écoulement est fortement instationnaire, la procédure doit être appliquée plus fréquemment que s'il ne l'est pas. Dans cette étude, on effectue la procédure d'équilibrage tous les 10 pas de temps.

# **Chapitre 5 Tests et Validations**

Cette partie est dédiée à la validation du code développé durant la thèse. Les simulations présentées dans ce chapitre ont été choisies afin de tester les éléments du code : les schémas d'intégration temporelle, le schéma d'approximation spatiale des flux, et la méthode AMR. Des cas tests spécifiques ont été réalisés pour la simulation de détonation et pour évaluer les performances du code.

Les deux premières sections sont destinées à valider la partie « solveur » du code. Puis, on montre également que l'approche AMR n'influe pas sur les résultats des simulations. Afin de préparer l'étude concernant la simulation d'une chambre CDWE, des simulations 1D d'une détonation sont effectuées pour déterminer la limite de résolution nécessaire pour les simulations 3D présentées dans le Chapitre 6. Puis dans un second temps, des simulations de détonations résolues 1D et 2D sont menées afin de démontrer la capacité du code à simuler la structure interne de la détonation. Et enfin, le code est testé sur des plateformes hautes performances. On présente l'avantage de la méthode AMR et l'efficacité du calcul parallèle.

### 5.1 Validation des méthodes d'intégration temporelle

Les deux schémas d'intégration temporelle qui ont été implémentés dans le code sont évalués en simulant une combustion à volume constant. Le but est de tester la stabilité et la robustesse du schéma explicite Runge Kutta d'ordre 3 (RK3), et du schéma semi-implicite additif Runge Kutta d'ordre 2 (ASIRK2C), en fonction du pas d'intégration.

On simule la combustion d'un mélange  $H_2-O_2$  à la stœchiométrie dans un domaine fermé. Le domaine de calcul est un cube de 0.3mm de côté, discrétisé par trois mailles dans chacune des directions. Des conditions de symétrie ont été imposées sur toutes les parois. Afin d'assurer une réaction rapide et intense, la pression et la température sont initialisées à *P* = 1MPa et *T* = 2000K. Le schéma cinétique choisi est celui de l'ONERA (cf. partie 2.4.2.1). L'état d'équilibre chimique est atteint avant  $t_f = 10^{-6}$ s. Pour le schéma explicite, nous avons utilisé deux pas de temps différents  $\Delta t = 10^{-9}$ s et 2·10<sup>-9</sup>s, et pour le schéma semi-implicite trois pas de temps  $\Delta t = 2.10^{-9}$ s,  $10^{-8}$ s et  $2.10^{-8}$ s. L'évolution de la température, de la pression et de la fraction massique des radicaux H et O sont tracées sur la Figure 5.1. Les résultats sont identiques pour les approches 1D, 2D et 3D.

Les résultats de simulation sont comparés avec les résultats obtenus grâce au code SENKIN appartenant à la bibliothèque CHEMKIN-II version 4.4. Les détails concernant la bibliothèque CHEMKIN-II et le code SENKIN sont décrits dans les rapports de Kee et al. (1989) et de Lutz et al. (1988).

SENKIN simule l'évolution temporelle de l'état d'un système réactif homogène fermé. Pour une combustion à volume constant, le code résout le système d'équations différentielles suivant :

$$
\frac{dY_{\alpha}}{dt} = \frac{\omega_{\alpha}}{\rho} \tag{5.1}
$$

$$
\frac{dT}{dt} = -\frac{1}{\rho C_V} \sum_{\alpha=1}^{N_{exp}} e_{\alpha} \omega_{\alpha} \tag{5.2}
$$

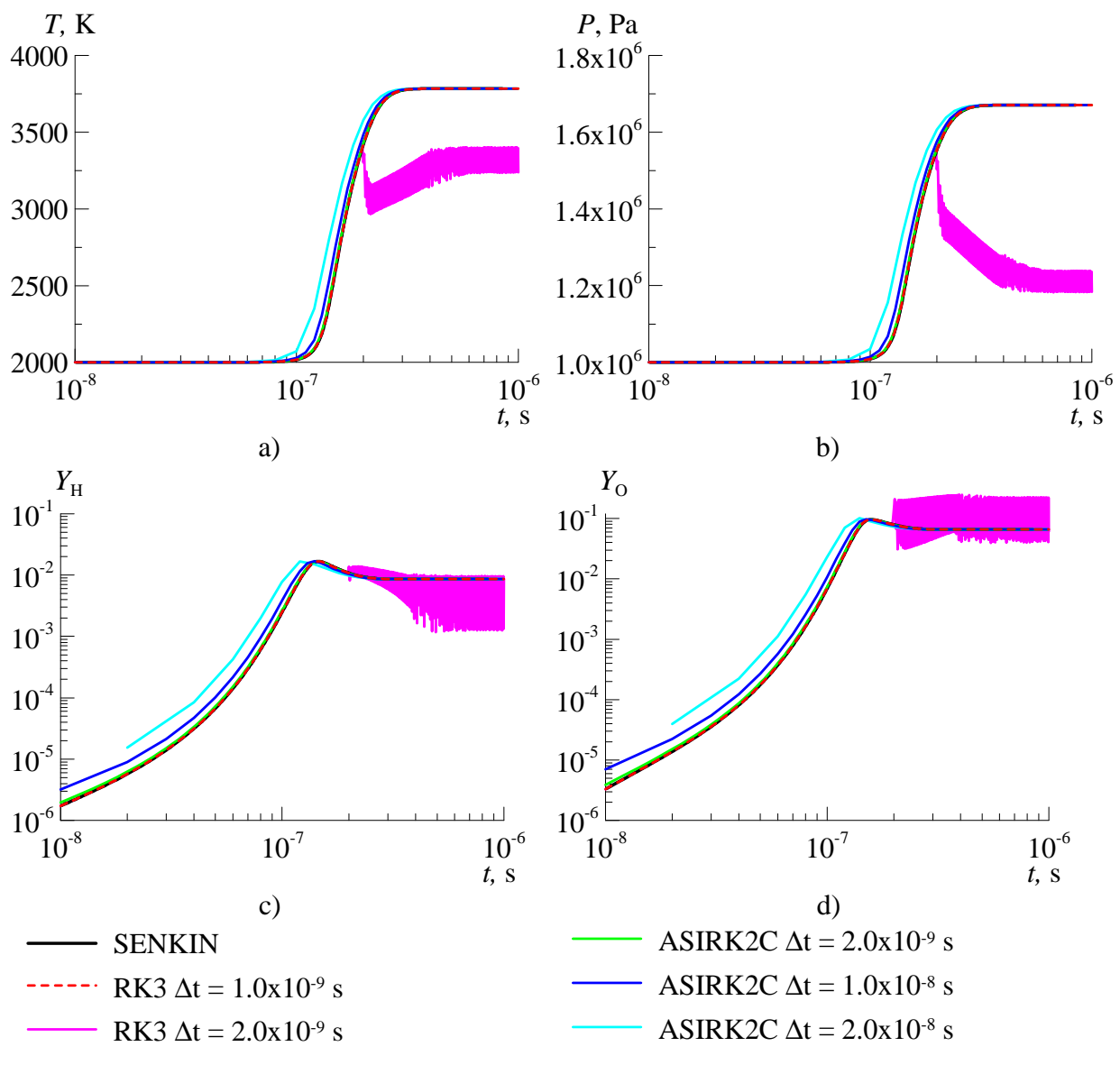

Figure 5.1 Combustion  $H_2-O_2$  à volume constant. Evolution de la température (a), de la pression (b), de la fraction massique des radicaux H (c), et O (d), pour différents schémas et pas d'intégration.

Le processus de combustion est divisé en trois phases. Après un court délai d'induction où seulement les fractions des radicaux évoluent, l'auto-inflammation crée un fort dégagement de chaleur tout en créant des produits de combustion qui vont tendre vers un état d'équilibre chimique.

Pour  $\Delta t = 10^{-9}$ s, le schéma explicite RK3 traite correctement le processus de combustion. La température et la pression d'équilibre atteintes à  $t_f = 10^{-6}$ s, sont de  $T_f$  = 3784.8K et  $P_f$  = 1.67MPa. Ces valeurs sont identiques à celles obtenues avec le code SENKIN. Avec un pas d'intégration deux fois plus important, la solution devient instable et de fortes oscillations des grandeurs physiques apparaissent, et l'écart avec la solution physique devient important.

Le schéma semi-implicite ASIRK2C a un comportement très stable. Pour un pas de temps variant entre  $\Delta t = 2.10^{-9}$ s et  $2.10^{-8}$ s, la solution reste stable et l'état d'équilibre calculé est identique à celui produit par SENKIN. Lorsque le pas de temps augmente trop fortement, le délai d'auto-inflammation diminue à cause des erreurs numériques.

En comparant les deux schémas d'intégration temporelle, on peut conclure que, pour ce cas de simulation, la limite acceptable du pas de temps pour le schéma RK3 est  $\Delta t = 10^{-9}$ s alors que pour le schéma ASIRK2C la limite est  $\Delta t = 10^{-8}$ s. Le schéma ASIRK2C est plus robuste et stable que le schéma RK3. Il offre la possibilité de faire des pas de temps plus importants en préservant la précision et donc permet de réduire de façon importante le temps de calcul. Dans le cadre de la méthode AMR, la possibilité d'effectuer des pas de temps plus importants permet de faire des simulations avec une grande différence entre les pas de maillage des niveaux le plus fin et plus grossier sans fractionner l'intégration de la chimie sur les niveaux inférieurs. En effet, on rappelle que le pas de temps correspondant à chaque niveau est proportionnel au pas spatial (cf. partie 4.2.1).

### 5.2 Validation du schéma WENO

Afin de valider l'implémentation du schéma WENO, nous avons choisi le cas test de Sod (1978). La deuxième simulation consiste à calculer un écoulement supersonique réactif d'un mélange H2-air à la stœchiométrie afin de vérifier le bon couplage entre la partie cinétique chimique et le solveur Euler. Pour ces deux cas de simulation, on compare les résultats obtenus avec le schéma WENO d'ordre 5 couplé aux schémas d'intégration temporelle RK3 et ASIRK2C. Ces cas tests ont été effectués suivant les 3 directions en 1D, 2D et 3D. Les résultats étant identiques, nous présentons uniquement les résultats 1D.

#### 5.2.1 Problème de Sod

Le cas test de Sod (1978) représente un problème de Riemann 1D dont la condition initiale est définie par deux états homogènes donnés dans le Tableau 5.1. Le gaz est non réactif et calorifiquement parfait. Le rapport des chaleurs spécifiques est considéré comme constant et prend la valeur  $\gamma = 1.4$ . Dans la présente étude, le domaine de calcul est considéré entre les coordonnées  $x = 0$  et 1. La discontinuité initiale se trouve à  $x = 0.5$ . Le domaine est discrétisé par 200 points de maillage uniforme. Le pas de temps est piloté par *CFL* = 0.6. La solution analytique de ce problème montre la présence d'un faisceau de raréfaction à gauche, d'une discontinuité de contact au centre, et d'une onde de choc à droite. On observe les résultats pour l'instant final  $t_f = 0.2$  sur les Figure 5.2 à Figure 5.5. Sur ces figures, on présente les résultats obtenus avec le schéma WENO d'ordre 5 couplé aux schémas d'intégration temporelle ASIRK2C et RK3. On présente également la solution analytique obtenue avec un solveur exact de Riemann.

Tableau 5.1: Conditions initiales du tube à choc de Sod.

| х        | x < 0.5           | x > 0.5 |  |
|----------|-------------------|---------|--|
|          |                   | 0.125   |  |
| $\mu$    | $\mathbf{\Omega}$ | 0       |  |
| р        |                   | (0.1)   |  |
| $X_{O2}$ | 21%               |         |  |
| $X_{N2}$ | 79%               |         |  |

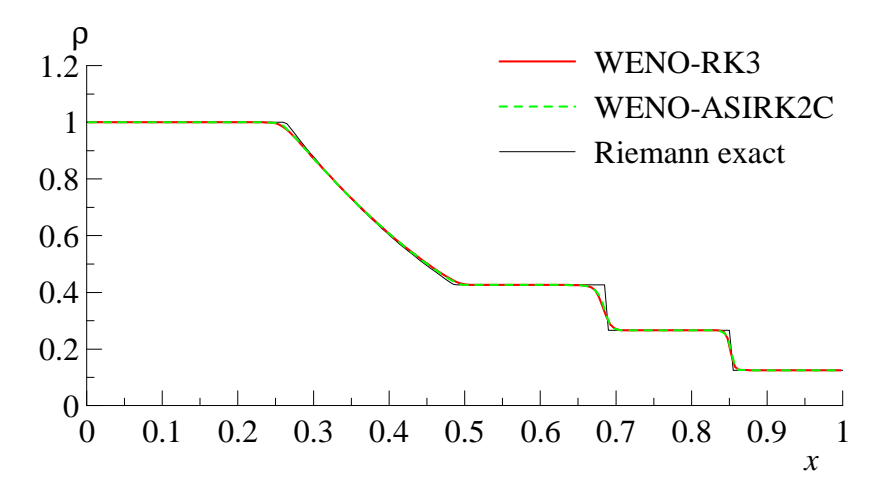

Figure 5.2 Profil de la masse volumique du problème de Sod à *t* = 0.2.

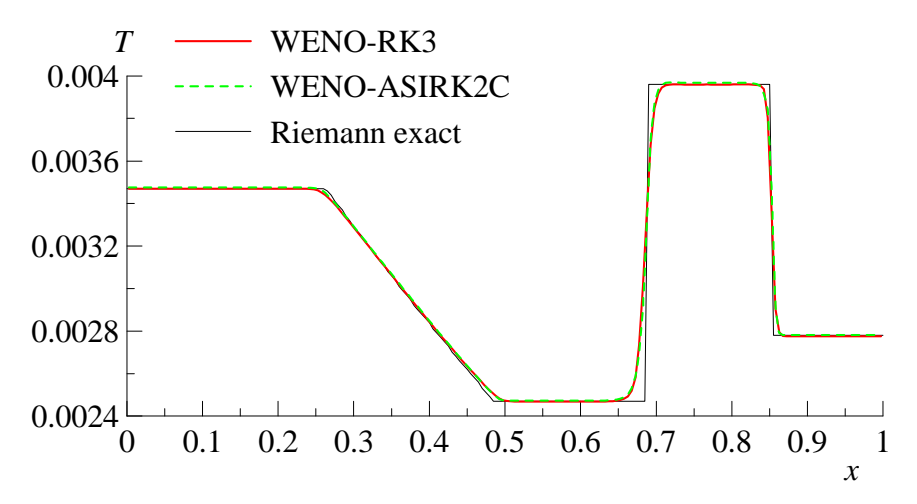

Figure 5.3 Profil de température du problème de Sod à *t* = 0.2.

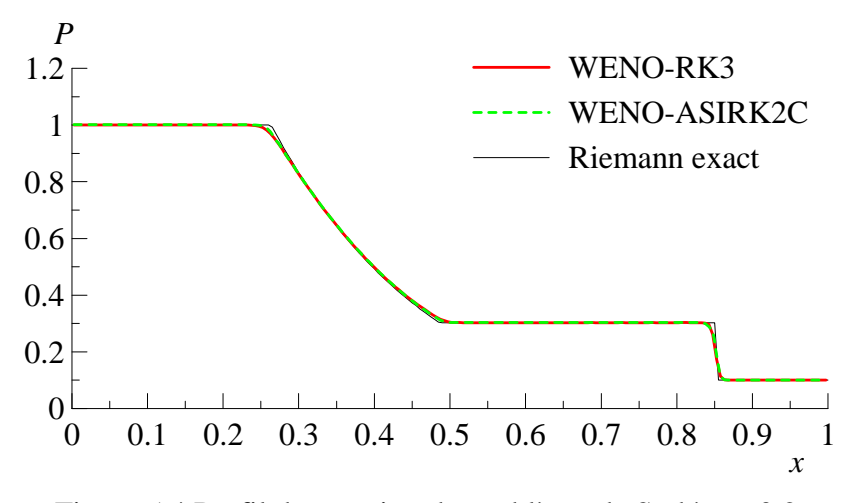

Figure 5.4 Profil de pression du problème de Sod à *t* = 0.2.

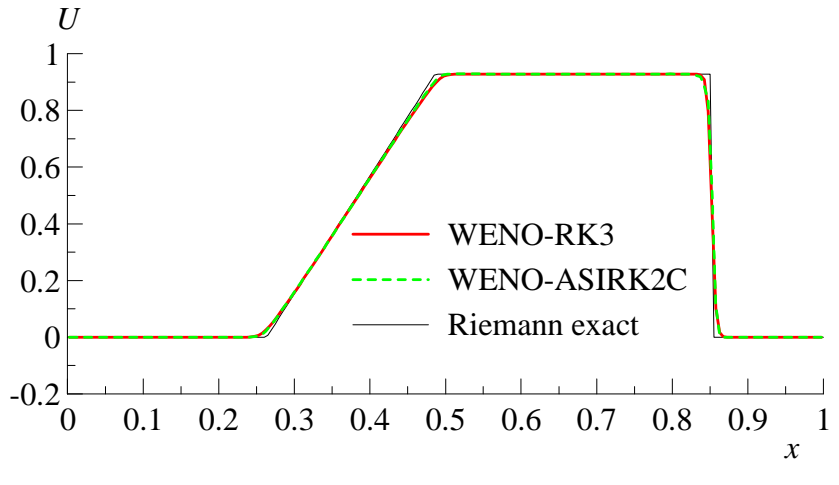

Figure 5.5 Profil de vitesse du problème de Sod à *t* = 0.2.

On peut constater que le schéma WENO d'ordre 5 permet de résoudre correctement les discontinuités sans provoquer d'oscillations. Bien que l'ordre du schéma semi-implicite soit inférieur à celui du schéma explicite, on note que le choix du schéma d'intégration temporelle n'a pas d'influence notable sur les résultats.

## 5.2.2 Combustion supersonique

On propose ici de simuler l'auto-inflammation d'un mélange stœchiométrique  $H_2$ -air à la température statique  $T = 1200$  K et à une vitesse supersonique correspondant à un nombre de Mach égal à 3. Le schéma cinétique utilisé est celui de l'ONERA. Le domaine de calcul est un canal à section constante de longueur 0.2m discrétisé par 200 points de maillage. On fixe les variables conservatives correspondant aux valeurs présentées dans le Tableau 5.2 en entrée, et une condition de prolongation de la solution est imposée en sortie. Des conditions de symétrie sont imposées sur les parois du canal en 2D et 3D. Ce test a été effectué en 1D, 2D et 3D et dans toutes les directions. Les résultats étant équivalents, nous présentons uniquement les résultats correspondants au cas 1D.

Le pas de temps a été fixé à  $\Delta t = 10^{-8}$ s pour le schéma RK3 afin que l'intégration de la chimie se fasse correctement pour ces conditions. Pour le schéma ASIRK2C, le pas de temps est piloté par le nombre *CFL* = 0.7. Le temps final de la simulation est  $t_f = 0.16$ ms. A cet instant, l'écoulement est considéré comme stationnaire.

Tableau 5.2: Conditions en entrée du canal.

| Mach $\rho$ , kg/m <sup>3</sup> $ u, m/s$ $T, K$ $Y_{H2}$ |  | $Y_{O2}$ | $Y_{N2}$ |
|-----------------------------------------------------------|--|----------|----------|
| $0.2124$   2393.7   1200.0   0.029   0.226   0.745        |  |          |          |

La Figure 5.6 montre que les résultats de simulation avec WENO-ASIRK2C et WENO-RK3 sont identiques. La grande différence se trouve sur le temps de simulation. Les calculs ont été faits sur 8 processeurs d'un cluster PC à base de processeurs AMD Opteron. La simulation correspondante au solveur WENO-ASIRK2C a durée 37s contre 766s pour le solveur WENO-RK3. Bien que le schéma semi-implicite fasse intervenir le calcul et l'inversion d'une matrice jacobienne d'une taille proportionnelle an nombre d'espèces au

carré, le surplus de calcul est largement compensé par la différence du pas de temps. Cette bonne performance est possible, car le mécanisme cinétique est composé de seulement 6 espèces.

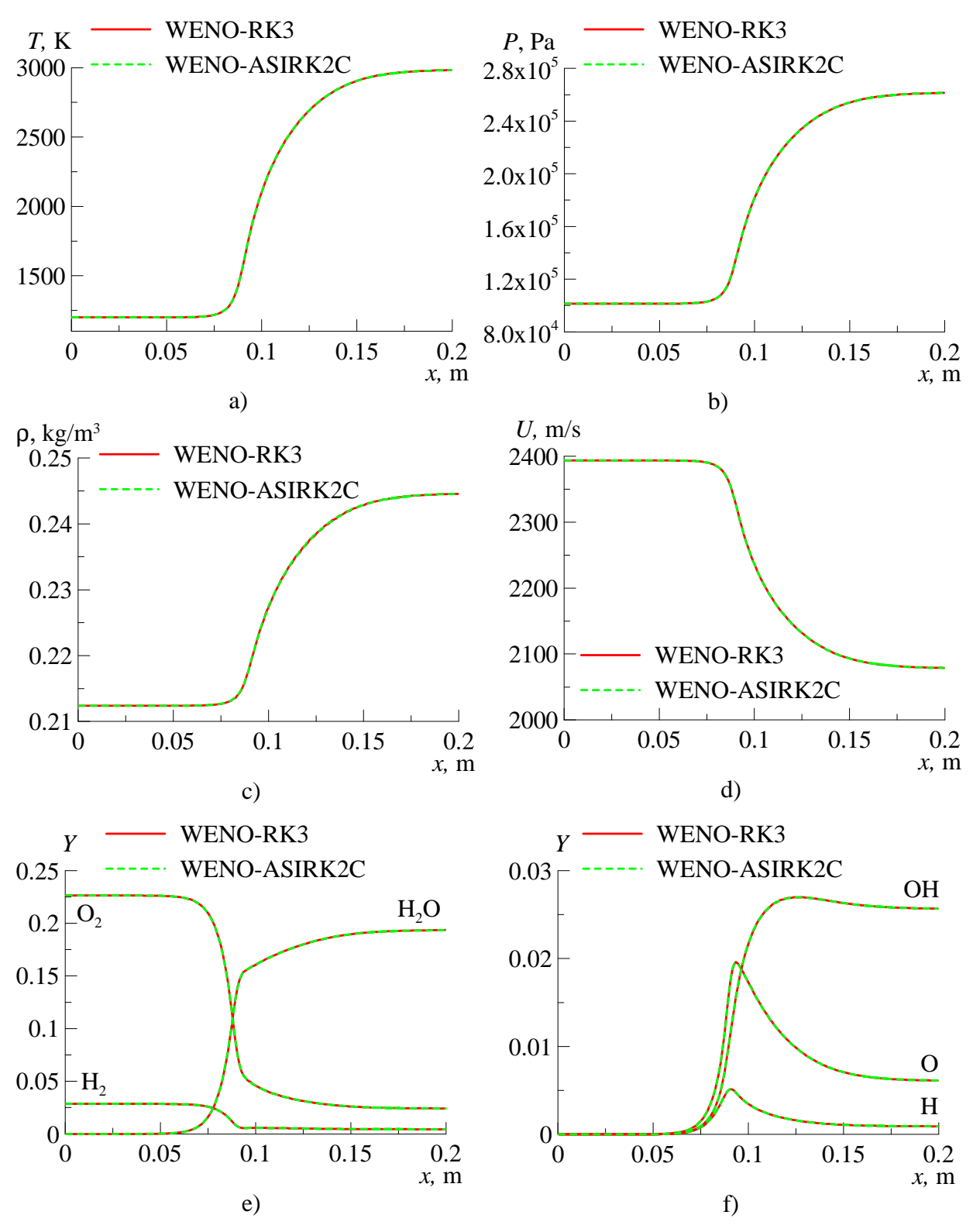

Figure 5.6 Résultats de simulation d'une combustion supersonique. Evolution spatiale de la température (a), de la pression (b), de la masse volumique (c), de la vitesse (d), des fractions massiques de  $H_2$ ,  $O_2$   $H_2O$  (c), et de OH, H, O (d).

## 5.3 Validation de la méthode AMR

Dans cette partie, on valide l'approche AMR sur deux cas test. Le premier cas de simulation est le problème de Sod (1978) déjà présenté dans la partie 5.2.1, et le deuxième cas est la simulation d'une réflexion de Mach 2D [Woodward et Colella (1984)]. D'autres résultats de simulation testant l'approche AMR implémentée dans la librairie AMROC sont également disponibles dans [Dieterding (2003) et VTF (2007)].

## 5.3.1 Problème de Sod 1D

Les conditions initiales pour ce cas ont déjà été présentées dans la partie 5.2.1. Afin de tester la méthode AMR, on effectue quatre simulations différentes en modifiant le nombre de cellules du niveau de base, *Ni*<sup>0</sup>, ainsi que le nombre de niveaux de raffinement, *N<sup>l</sup>* . Le facteur de raffinement, *r*, est toujours fixé à 3.

| Cas | $N_{i0}$        |   |
|-----|-----------------|---|
|     | 50              | U |
|     | 150             | 1 |
|     |                 |   |
|     | $\frac{50}{50}$ |   |

Tableau 5.3: Conditions en entrée du canal.

Les cas 1, 3, et 4 permettent de voir l'influence de la réduction du pas de maillage sur la résolution, et les cas 2 et 3 permettent de comparer deux calculs avec et sans AMR pour la même résolution.

Toutes les simulations ont été faites avec le solveur WENO-ASIRK2C avec un pas de temps contrôlé par *CFL* = 0.6. Pour les cas 3 et 4, les critères de raffinement ont été basés sur le gradient de densité  $\varepsilon_p = 0.001$ . Les résultats pour les principales grandeurs physiques sont présentés sur les Figure 5.7 à Figure 5.10.

Sur la Figure 5.7 on présente la distribution de la masse volumique à *t* = 0.2 et, les zones de raffinement de maillage. On peut voir que le critère de raffinement de maillage permet de bien raffiner les zones de raréfaction, de la discontinuité de contact et du choc. Les cas 2 et 3 obtiennent bien des résultats identiques ce qui prouve que la méthode AMR ne modifie pas la solution.
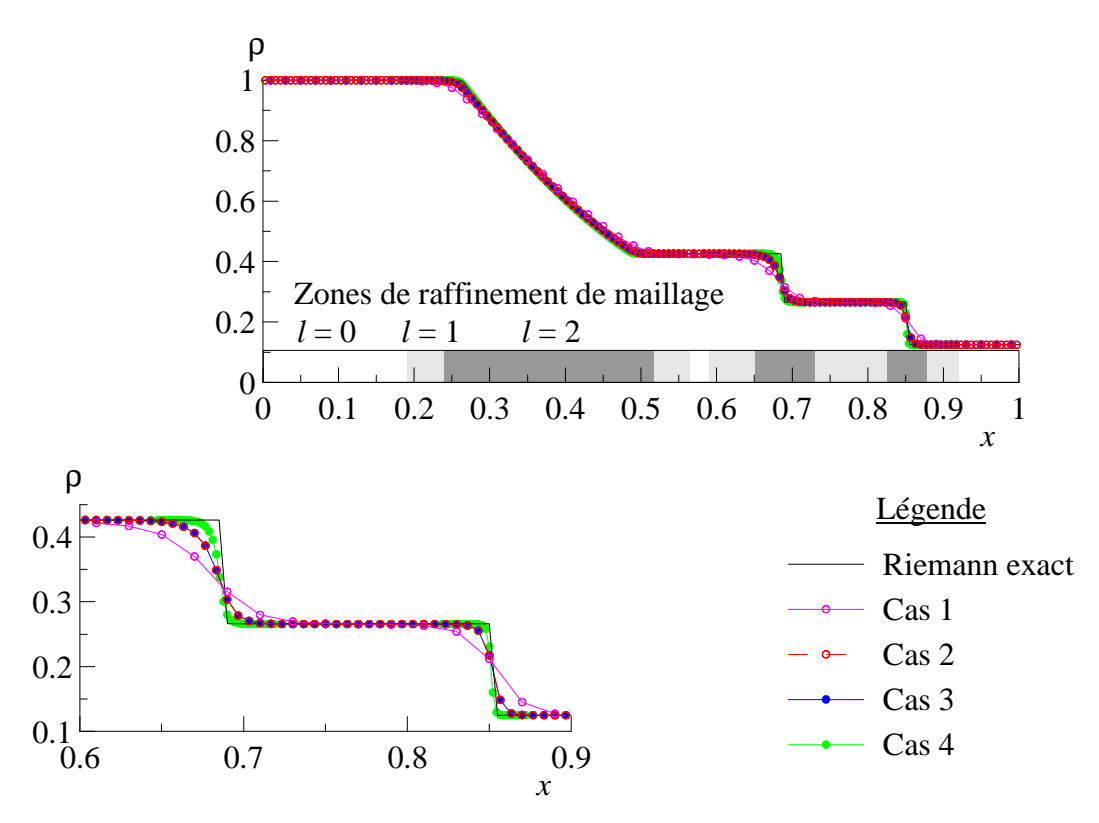

Figure 5.7 Profil de la masse volumique du problème de Sod à t = 0.2 avec et sans la méthode AMR.

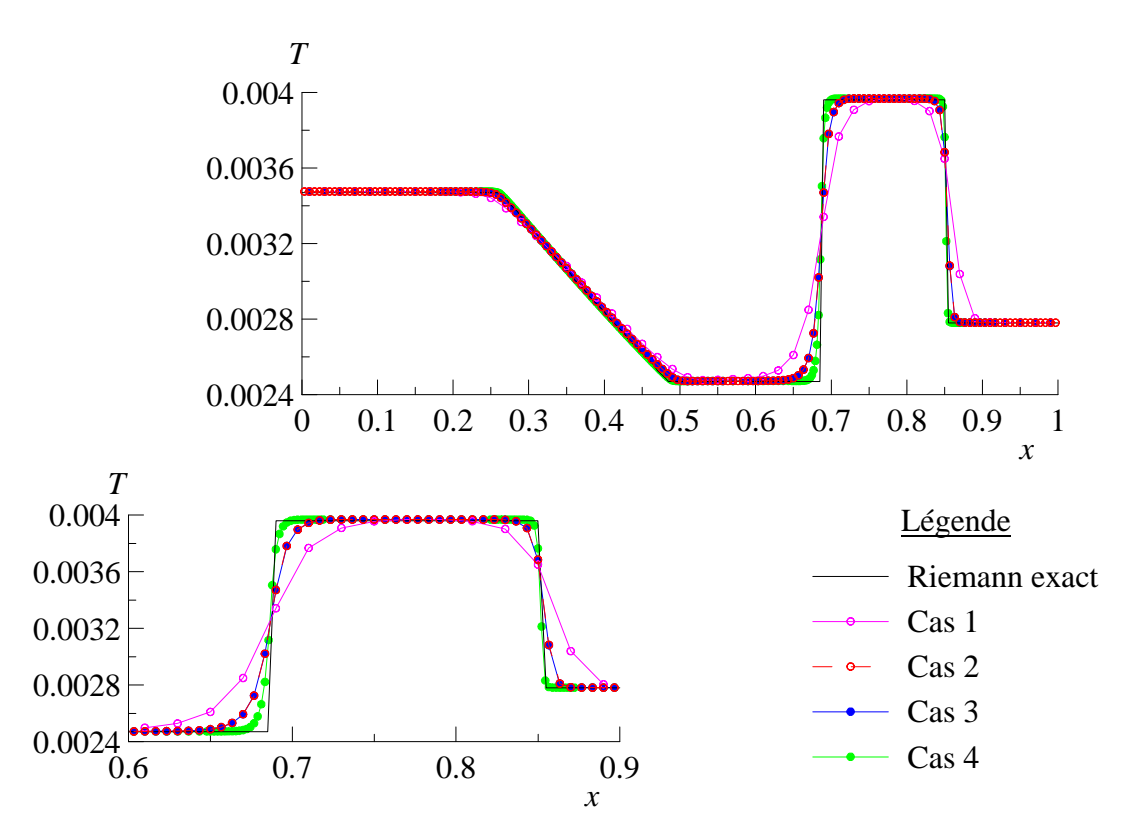

Figure 5.8 Profil de température du problème de Sod à *t* = 0.2 avec et sans la méthode AMR

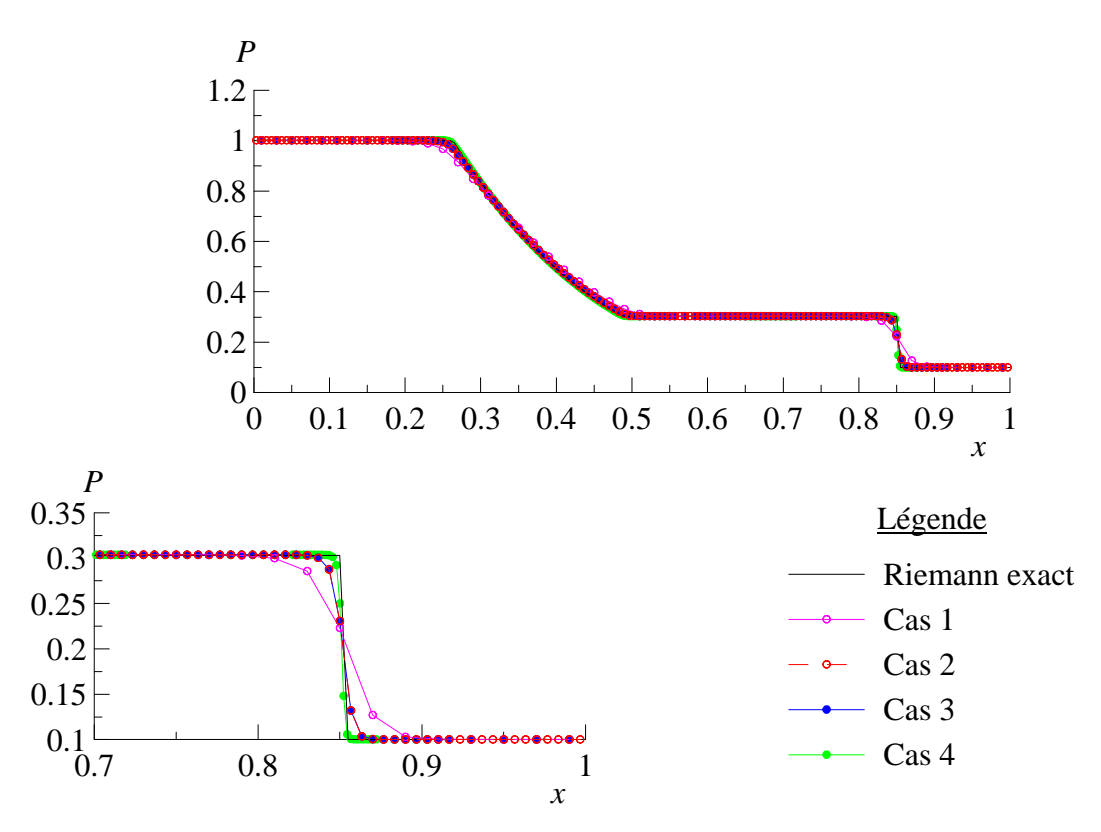

Figure 5.9 Profil de pression du problème de Sod à *t* = 0.2 avec et sans la méthode AMR

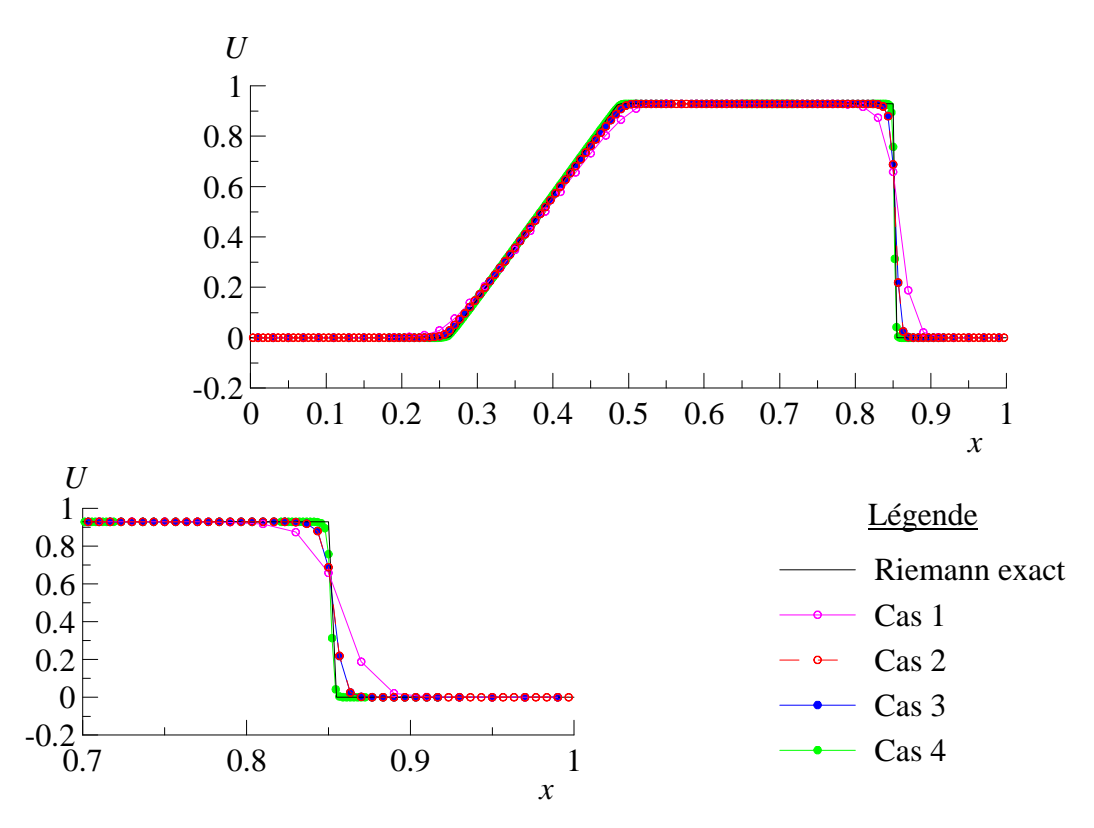

Figure 5.10 Profil de vitesse du problème de Sod à *t* = 0.2 avec et sans la méthode AMR

### 5.3.2 Réflexion de Mach 2D

On propose ici de simuler la réflexion d'un choc sur une paroi inclinée [Woodward et Colella (1984)]. Ce cas test a beaucoup été utilisé dans la littérature pour évaluer l'efficacité de la méthode AMR [Dieterding (2003)]. Berger et Colella (1989) ont montré l'avantage de l'algorithme AMR sur ce cas test. Le solveur WENO-ASIRK2C a été utilisé pour cette simulation. Les conditions initiales et aux limites sont résumées sur la Figure 5.11. Le gaz est non réactif, calorifiquement parfait avec  $\gamma = 1.4$ . A  $t = 0$ , le choc incident plan traverse la frontière inférieure à la coordonnée *x* = 0.1 en faisant un angle de 60°. Le nombre de Mach de propagation suivant la direction *x* est égale à M<sub>s</sub>cos(30<sup>o</sup>). La vitesse correspondante est utilisée pour ajuster les conditions limites supérieures en fonction de l'avancement de la solution. Les conditions limites d'entrée pour la frontière gauche et pour la frontière supérieure après le choc sont définies en fixant dans les points fantômes le vecteur des variables conservatives caractérisant l'état derrière le choc. Une condition de symétrie est appliquée pour la paroi inférieure. Les conditions de sortie sur la frontière droite et sur la frontière supérieure avant le choc sont caractérisées par une simple prolongation de la solution du domaine vers les points fantômes.

Le domaine de calcul mesure  $L_x = 2.225$  et  $L_y = 1$ . Le maillage de base est composé de 250 cellules dans la direction *x* et de 110 cellules dans la direction *y* avec comme paramètres pour la méthode AMR *N<sup>l</sup>* = 2 et *r*1,2 = 3. Le pas d'espace sur le niveau le plus fin correspond à  $\Delta x = \Delta y = 10^{-3}$ . Le critère de raffinement appliqué sur la densité est  $\varepsilon_p = 0.4$  et le critère pilotant l'algorithme de création des blocs est fixé à *ηeff* = 0.9 (voir partie 4.4.1). Le pas de temps est piloté par  $CFL = 0.8$  pour atteindre le temps final  $t_f = 0.09$ . La structure de l'écoulement à l'instant final est présentée sur la Figure 5.12. L'inclinaison du choc étant trop importante pour créer une réflexion régulière en un point, l'interaction choc-paroi crée dans ce cas, une réflexion de Mach (ou singulière) caractérisée par la présence d'un point triple où se rencontre le choc incident, le choc réfléchi et le front de Mach (ou choc normal à la paroi). Une ligne de glissement sépare l'écoulement passant par le front de Mach et l'écoulement traversant le choc incident puis réfléchi.

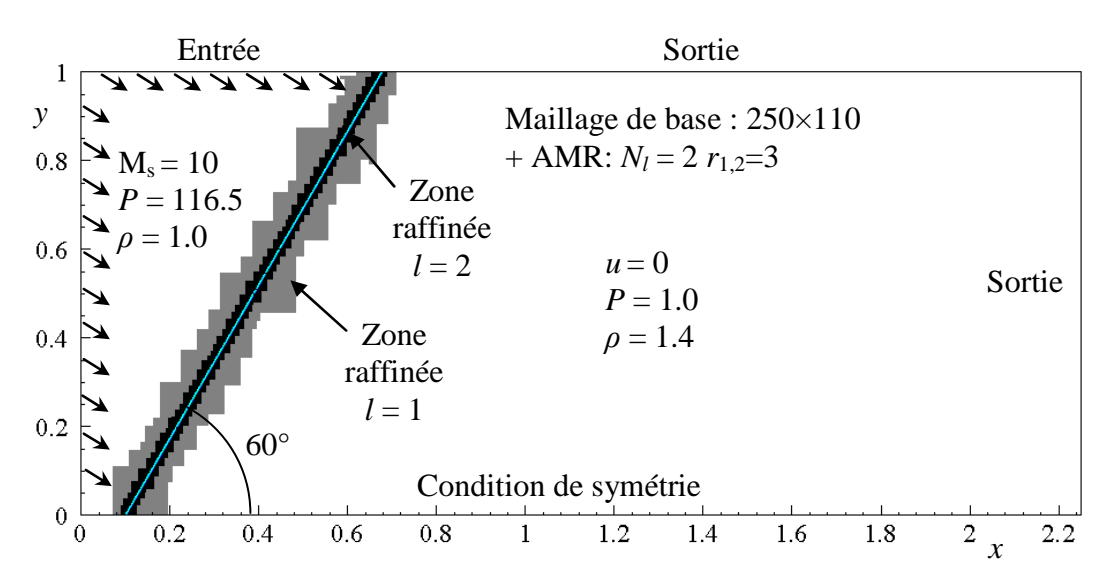

Figure 5.11 Conditions initiales pour la simulation de la réflexion de Mach 2D

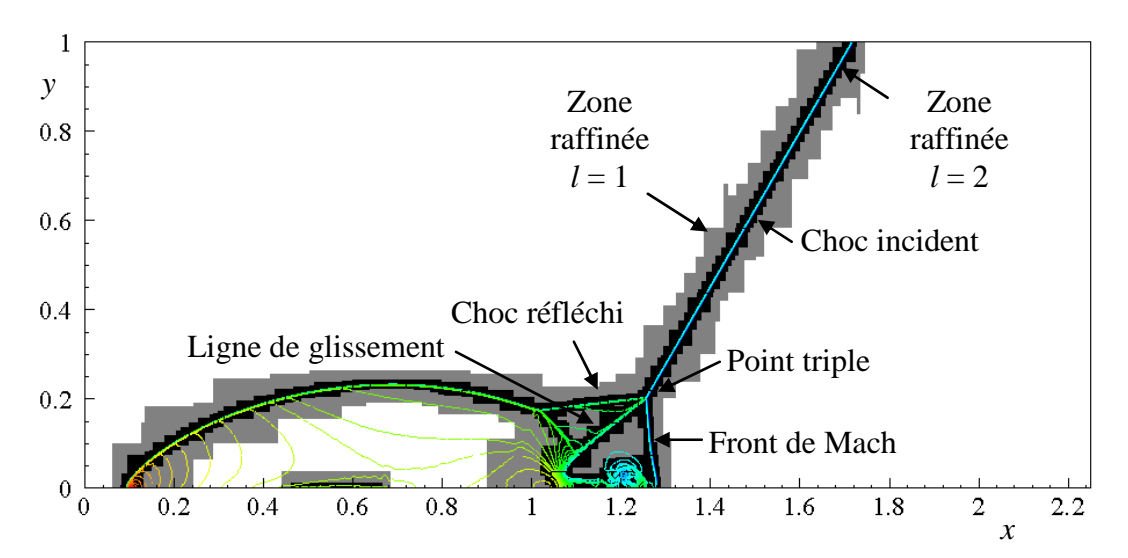

Figure 5.12 Organisation du maillage sur le champ instantané d'isolignes de masse volumique  $\lambda$  l'instant final  $t_f$  = 0.09.

Une simulation avec des conditions identiques a été effectuée sans AMR. Le domaine a été discrétisé par un maillage de 2250×990 afin de garder une résolution de  $\Delta x = \Delta y = 10^{-3}$ . Les Figure 5.13 et Figure 5.14 comparent les champs de masse volumique et de pression obtenus avec et sans AMR. Pour les deux simulations, la structure de l'écoulement est la même. Les positions du choc incident, du choc réfléchi, du front de Mach et du point triple sont placées aux mêmes coordonnées. Sur la Figure 5.13, l'écoulement est plus lisse pour la simulation AMR dans la zone comprise entre  $x = 0.9$  et 1. Le maillage est raffiné que d'un niveau dans cette zone, il y a donc un facteur 3 entre les pas de maillage du calcul avec AMR et sans AMR. Ceci rajoute de la viscosité numérique et explique la différence de solution. On peut voir également une légère différence sur la résolution de la ligne de glissement sur la Figure 5.14.

D'une façon générale, on obtient plus de détails pour la simulation sans AMR car il n'y pas de changement de résolution dans le domaine, et il n'y a pas de modification de la viscosité numérique liée au changement du pas de maillage. Bien que le calcul AMR donne une précision très légèrement inférieure à une simulation sans AMR, il a un avantage très important sur le coût de calcul. Les deux simulations ont été faites sur 16 processeurs d'un cluster PC à base de processeurs AMD Opteron. La simulation sans AMR a pris 28140s alors que la simulation avec AMR a duré pendant 2064s. Pour ce cas, la méthode AMR est 13 fois plus rapide qu'une simulation sur un maillage uniforme.

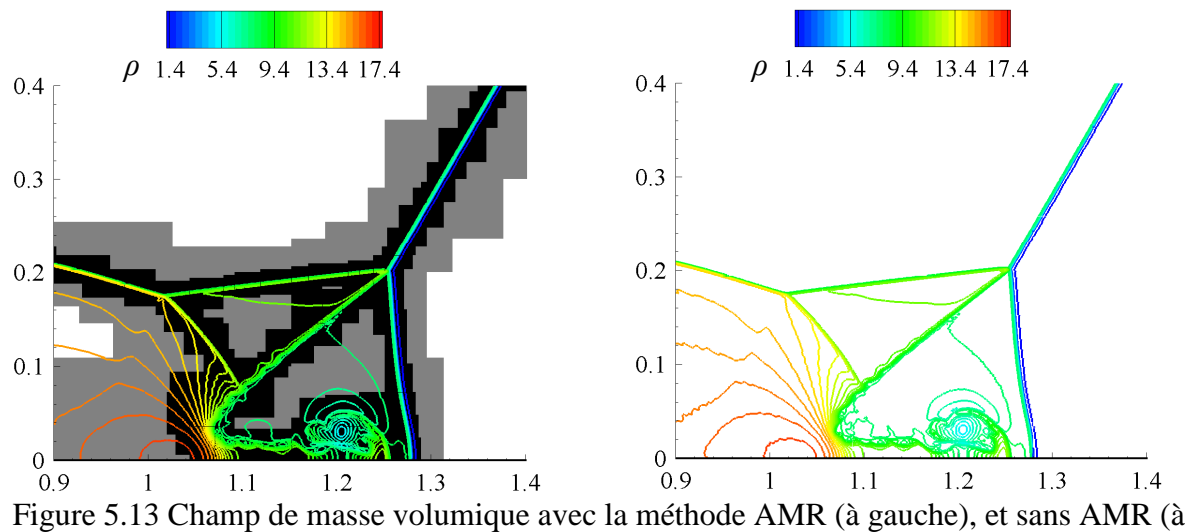

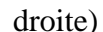

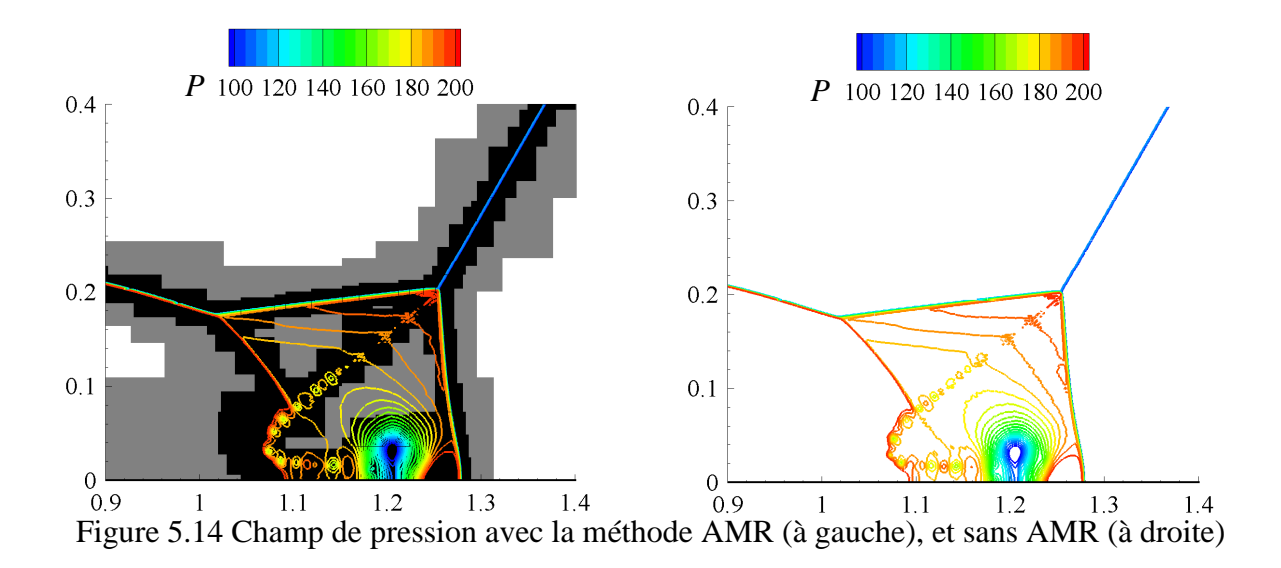

### 5.4 Simulation numérique d'une détonation

Comme nous l'avons introduit dans la partie 1.4, nous voulons simuler le caractère 3D de la propagation d'une détonation dans un CDWE. Le moteur étant d'une taille importante, il n'est pas possible d'avoir une résolution suffisante pour résoudre la structure interne de la détonation. Dans cette partie, on simule la propagation d'une onde de détonation sous-résolue afin de choisir la résolution qui sera utilisée dans les calculs 3D. Le but étant d'utiliser une résolution suffisamment fine pour permettre une propagation correcte de la détonation et assez grossière pour pouvoir simuler un moteur complet. Pour démontrer la capacité du code à résoudre la structure interne de la détonation et comparer les mécanismes cinétiques de l'ONERA et de Mével, on simule une détonation résolue en 1D et 2D.

### 5.4.1 Simulation numérique d'une détonation 1D sous-résolue

On simule la propagation d'une détonation sous-résolue dans un mélange stœchiométrique H<sub>2</sub>-O<sub>2</sub> à une température de  $T = 300$  K et à trois pressions différentes  $P = 0.05$ , 0.1 et 0.15MPa. Ces conditions ont été choisies, car elles encadrent la plage de fonctionnement correspondant aux simulations d'un CDWE. On utilise le solveur WENO-ASIRK2C avec le mécanisme cinétique de l'ONERA. Le domaine de simulation mesure 1m de long et l'initiation de la détonation est faite à l'extrémité gauche du domaine. Dans une zone comprise entre *x* = 0 et 5mm, on initialise la pression et la température à *P* = 1MPa et  $T = 1000$ K. Des conditions de symétries sont imposées à droite et à gauche. Pour chaque pression de mélange, on teste 4 grilles de résolution  $\Delta x = 0.05, 0.1, 0.2, 0.5$ mm, et 4 niveaux de pas de temps pilotés par *CFL*=0.1, 0.3, 0.5, et 0.7.

Au démarrage de la simulation, la zone de surpression explose et initie une détonation. La détonation est surpressée avant de ralentir pour atteindre une vitesse constante. La Figure 5.15 représente pour  $P = 0.05MPa$ ,  $\Delta x = 0.5mm$ , et *CFL*=0.1 l'évolution du maximum de pression et sa localisation dans le domaine afin de tracer l'avancement du front de détonation. Le calcul des vitesses de propagation de détonation a été effectué à partir de la position du maximum de pression en fonction du temps. On suppose que la détonation a atteint un régime auto-entretenu à partir de *x* = 0.8m.

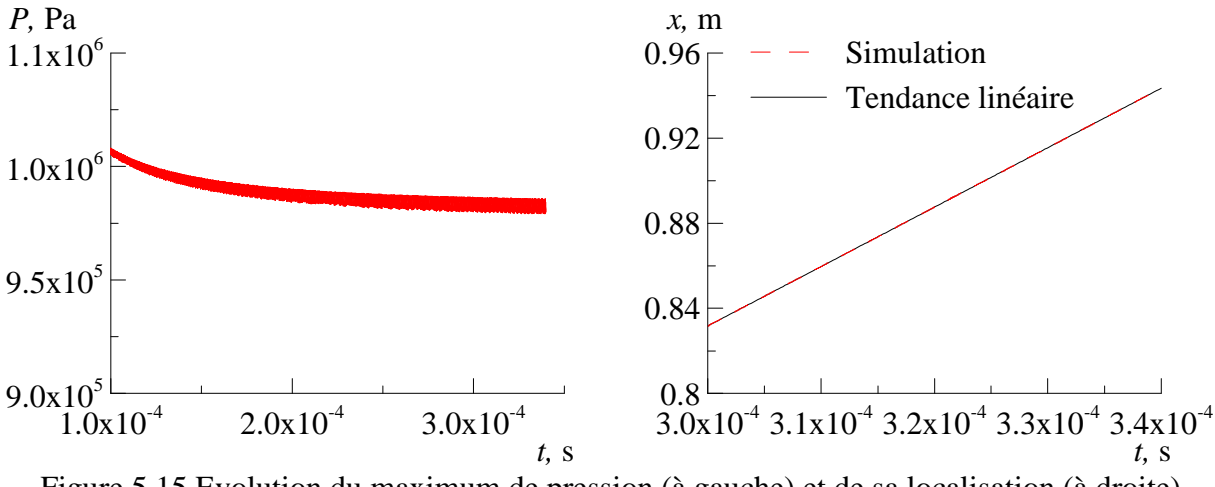

Figure 5.15 Evolution du maximum de pression (à gauche) et de sa localisation (à droite) d'une détonation se propageant dans un mélange stœchiométrique  $H_2$ - $O_2$  à  $T=300K$  et  $P = 0.05 \text{MPa}$ ,  $\Delta x = 0.5 \text{mm}$  et  $CFL = 0.1$ .

Sur la Figure 5.16, les vitesses de propagation de la détonation sont comparées à la vitesse théorique CJ. Les points non présents sur les graphes correspondent à des simulations non réalisables. L'intégration de la chimie nécessite un pas de temps plus faible lorsque la pression du mélange augmente. Les pas de temps et d'espace les plus économiques pour assurer une vitesse de détonation proche de la vitesse Chapman-Jouguet, pour les trois pressions de mélange, correspondent à une résolution de 0.1mm et *CFL*=0.7. Pour cette résolution et ce *CFL*, la vitesse de propagation de détonation est quasi identique à la vitesse CJ théorique, la différence étant inférieure à 0.02%.

Les profils instantanés de pression, de température et de la fraction massique de l'espèce OH pour des pressions de mélange de *P* = 0.05, 0.1 et 0.15MPa sont présentés respectivement sur les Figure 5.17, Figure 5.18 et Figure 5.19. Les cas présentés correspondent à des *CFL* permettant d'avoir une vitesse de propagation proche de la vitesse CJ. En plus des cas de simulation, on y représente la solution ZND. Le modèle ZND considère une onde de détonation composée d'une onde de choc plane suivie d'une zone de réaction. Il est décrit sous forme d'un système d'équations différentielles dans le livre de Fickett et Davis (1979). Ce modèle considère une approche unidimensionnelle formalisée par le système d'équations d'Euler stationnaire :

$$
\frac{d\rho u}{dx} = 0\tag{5.3}
$$

$$
\rho u \frac{\mathrm{d}u}{\mathrm{d}x} + \frac{\mathrm{d}P}{\mathrm{d}x} = 0\tag{5.4}
$$

$$
\rho u \left( \frac{\mathrm{d}h}{\mathrm{d}x} + u \frac{\mathrm{d}u}{\mathrm{d}x} \right) = 0 \tag{5.5}
$$

$$
\rho u \frac{\mathrm{d}Y_{\alpha}}{\mathrm{d}x} = \dot{\omega}_{\alpha} \tag{5.6}
$$

La solution numérique du système d'équations peut être obtenue en transformant le système d'équations ci-dessus en système d'équations différentielles ordinaires, et en utilisant un intégrateur adapté. Le code qui a été utilisé dans cette étude pour calculer les profils ZND s'appelle ZNDKIN. Ce code a été développé par Davidenko sur la base de SENKIN de la bibliothèque CHEMKIN-II version 4.4.

Les profils de détonation obtenus sont alignés avec ceux des profils ZND à l'endroit où les états des gaz chauds après la détonation atteignent un état proche de l'état CJ. On voit clairement sur les profils ZND que la structure de la détonation est composée d'une zone d'induction chimique et d'une zone de réaction (voir Figure 5.17). Au passage du choc, le milieu réactif est porté quasi instantanément vers un état appelé état ZND (pic de Von Neumann) de pression  $P_{ZND}$  et de température  $T_{ZND}$ . Dans la zone d'induction, seules les concentrations des radicaux varient tandis que la composition des gaz choqués n'évolue presque pas. La température des gaz,  $T_{ZND}$  étant supérieure à la température d'autoinflammation, on observe ensuite une zone de réaction où le taux d'avancement augmente significativement durant la zone de recombinaison avant que les gaz brûlés tendent vers un état d'équilibre ayant pour pression et température  $P_{\text{CI}}$  et  $T_{\text{CI}}$ . Globalement, pour un mélange quelconque, on peut retenir les relations suivantes entre les états ZND et CJ :  $P_{ZND} \approx 2P_{CI}$  et  $T_{ZND} \approx \frac{1}{2} T_{CL}$ .

On peut remarquer que l'effet de la sous-résolution empêche de simuler la zone d'induction de la détonation. La résolution a un effet très important sur les profils de pression, de température et du radical OH. Plus le pas de maillage est petit, plus le profil se rapproche du modèle ZND mais les détonations restent sous-résolues. On remarque que l'état derrière le front de détonation est par contre très bien représenté même pour des grands pas de maillages. On peut noter également que l'épaisseur de l'ensemble choc initiateur – zone de réaction de la structure ZND devient de plus en plus étroite avec l'augmentation de la pression du mélange réactif. C'est pour cette raison qu'il est difficile d'augmenter le pas de temps et d'espace tout en assurant des conditions de détonation physiques pour *P* = 0.15MPa. On peut remarquer que pour  $P = 0.15 \text{MPa}$  et  $\Delta x = 0.2$  ou 0.5 l'état d'équilibre atteint est en désaccord avec l'état CJ (voir Figure 5.19) de même que pour la vitesse de propagation du front qui devient plus lent (voir Figure 5.16).

Dans cette section, on a montré qu'il est possible de simuler des détonations sousrésolues se propageant à la vitesse théorique et produisant des gaz brûlés en parfait accord

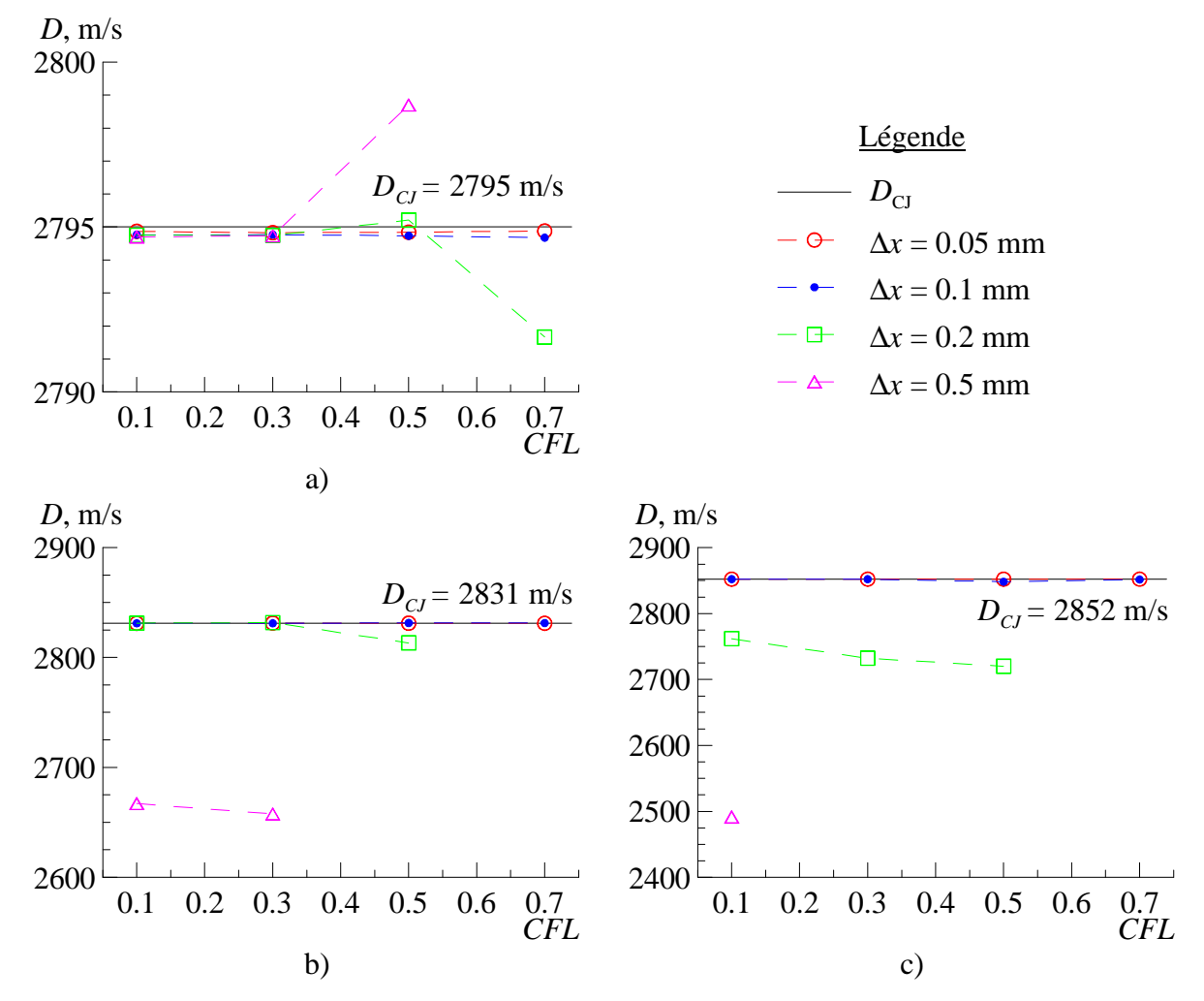

avec l'état CJ. Pour les simulations 3D du Chapitre 6 on utilisera donc un pas d'espace de 0.1mm et pas de temps contrôlé par *CFL* = 0.5.

Figure 5.16 Vitesse de propagation d'une détonation dans un mélange stœchiométrique  $H_2-O_2$ à *T*=300K et *P* = 0.05MPa (a), *P* = 0.1MPa (b) et *P* = 0.15MPa (c) pour différentes résolutions en temps et en espace.

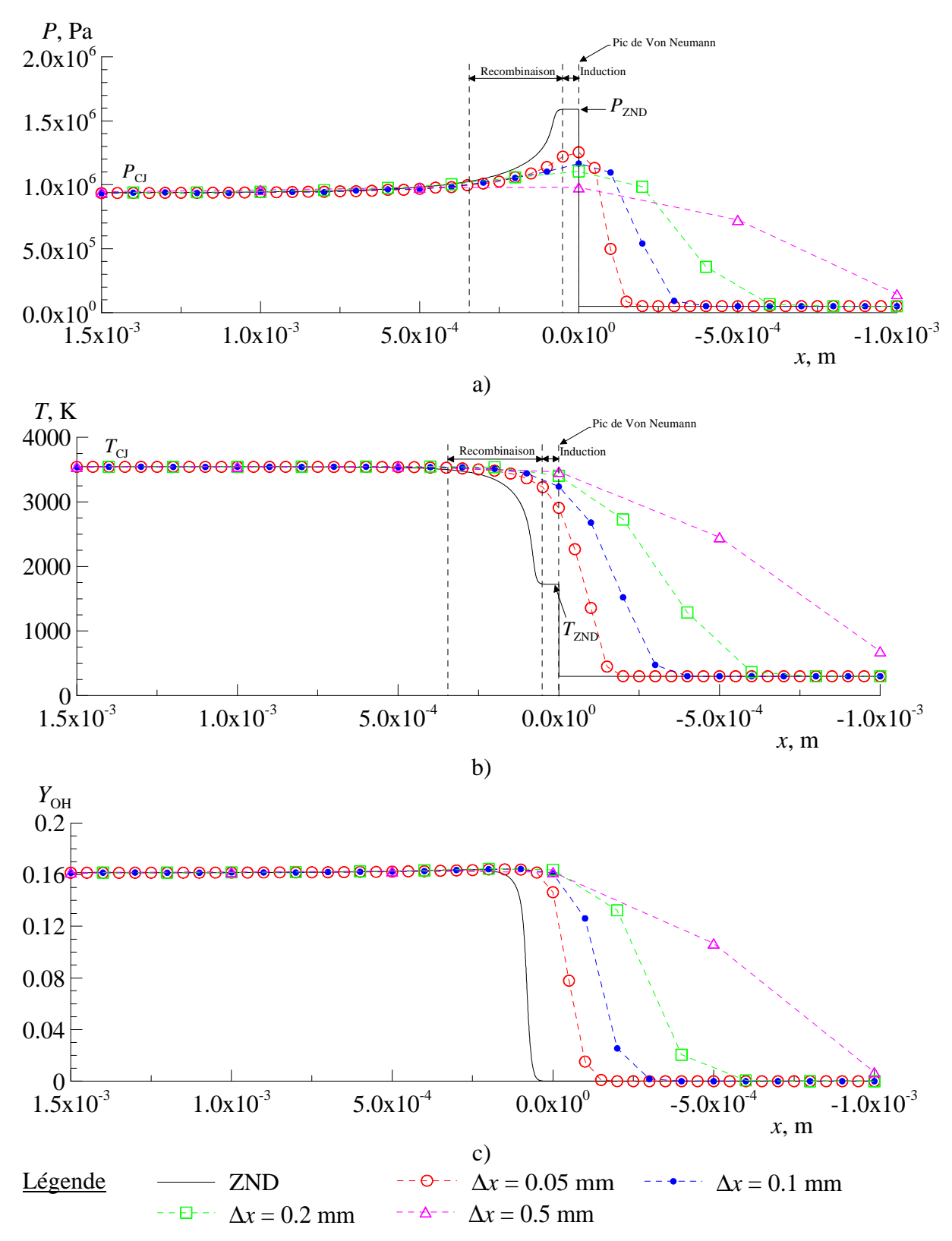

Figure 5.17 Profil de pression (a), température (b) et de la fraction massique de OH (c) d'une détonation se propageant dans un mélange stœchiométrique  $H_2$ -O<sub>2</sub> à  $T=300K$  et  $P=0.05MPa$ .

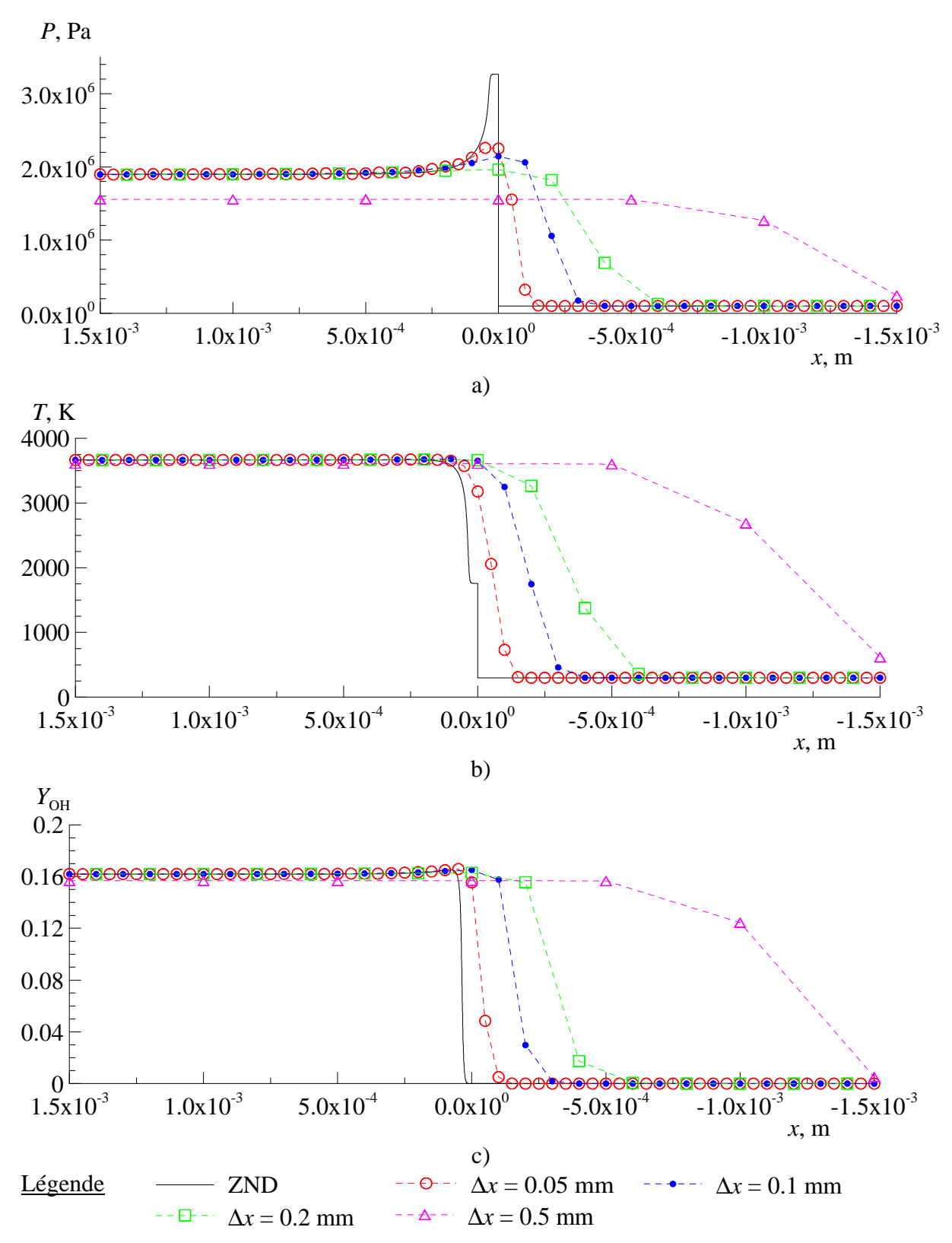

Figure 5.18 Profil de pression (a), température (b) et de la fraction massique de OH (c) d'une détonation se propageant dans un mélange stœchiométrique  $H_2$ -O<sub>2</sub> à *T*=300K et *P* = 0.1MPa.

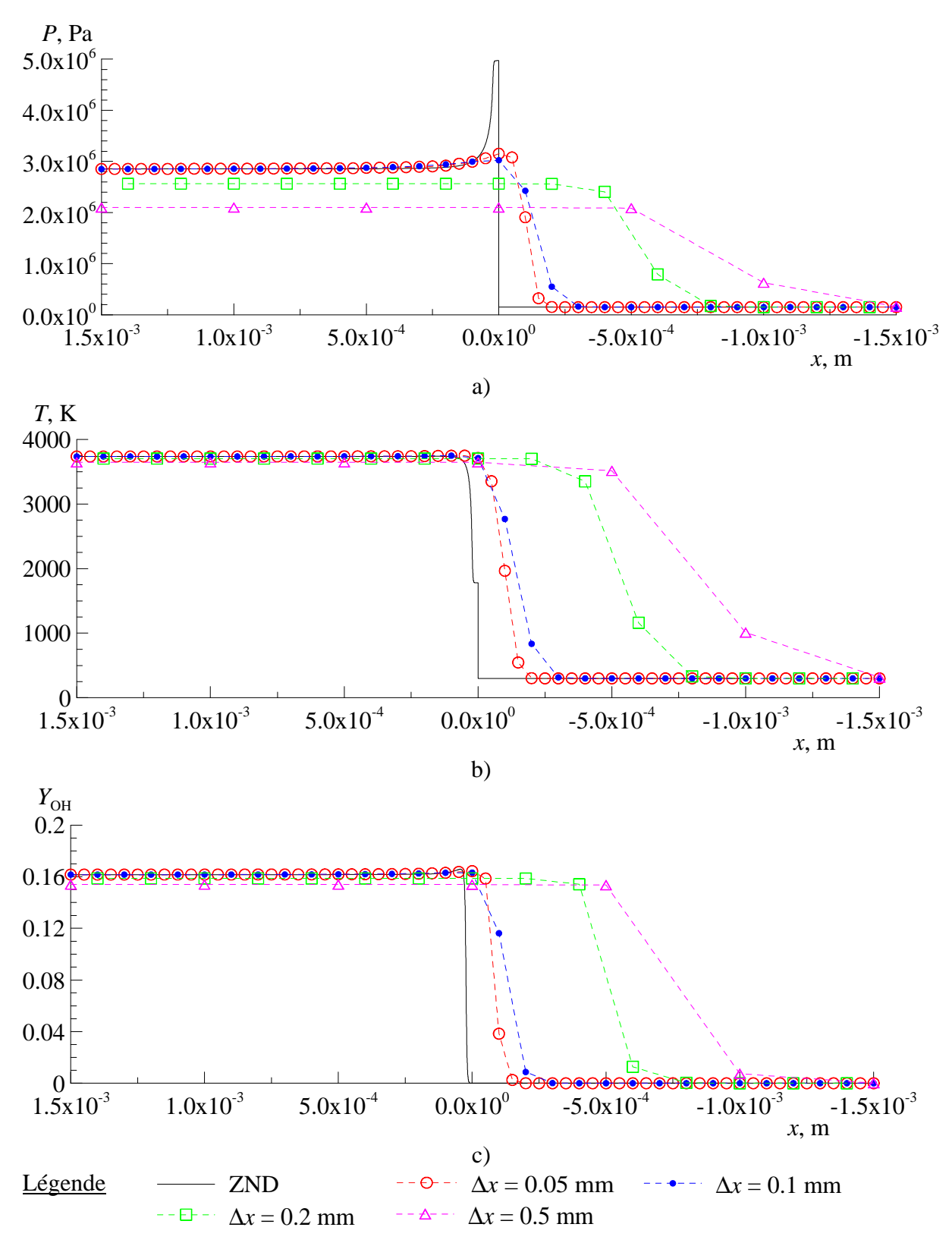

Figure 5.19 Profil de pression (a), température (b) et de la fraction massique de OH (c) d'une détonation se propageant dans un mélange stœchiométrique  $H_2$ -O<sub>2</sub> à *T*=300K et *P* = 0.15MPa.

### 5.4.2 Simulation numérique d'une détonation 1D résolue

Dans la partie 5.4.1, nous avons montré la possibilité de simuler des détonations sousrésolues qui respectent la vitesse de propagation théorique et produisent des conditions derrière l'onde de détonation en accord avec l'état CJ. On s'intéresse ici à la structure interne de la détonation. La propagation d'une onde de détonation est le résultat d'un couplage entre l'onde de choc et la zone de réaction. La réaction chimique étant directement couplée aux conditions derrière le choc, une légère perturbation de l'intensité du choc provoque une variation de la vitesse des réactions chimiques qui à leur tour, entraîne une variation de l'intensité du choc. Ce phénomène de rétro-action provoque une instabilité de la détonation.

Pour simuler le processus d'instabilité de la détonation, il faut que la zone séparant le choc et la zone de réaction soit suffisamment raffinée. L'intensité des réactions étant directement dépendante de la pression du mélange, on simule la propagation d'une détonation dans un mélange stœchiométrique  $H_2-O_2$  à une pression relativement faible  $P = 0.05MP$ a et à *T* = 300K afin d'avoir des pas d'espace raisonnables. La détonation est simulée dans le repère lié à l'onde afin de limiter la longueur du domaine de calcul. Celui-ci mesure *Lx* = 0.1m avec une condition d'entrée à droite où le vecteur des variables conservatives des points fantômes sont déterminés pour avoir une pression statique de 0.05MPa, une température statique de 300K et une vitesse égale à la vitesse théorique Chapman-Jouguet :  $V = -D_{CJ}$ . A l'autre extrémité du domaine, on fixe une condition de sortie par prolongation. Le maillage de base est composé de 2800 cellules avec comme paramètres pour la méthode AMR :  $N_l = 2$  et  $r_{1,2} = 3$ , afin d'atteindre une résolution de 3.9 $\mu$ m sur le niveau le plus fin. Le critère de raffinement est appliqué sur le gradient de densité  $\varepsilon_p = 0.1 \text{kg/m}^3$  et de température  $\varepsilon_T = 100 \text{K}$ . Le calcul est initialisé avec un profil ZND correspondant à une détonation se propageant au régime CJ au milieu du domaine. Le pas de temps est piloté par *CFL* = 0.3. Les deux mécanismes à notre disposition ont été utilisés.

Le régime de propagation de la détonation est instable, mais la vitesse moyenne de propagation est équivalente à la vitesse CJ. La détonation est considérée comme établie à partir  $t_f = 0.1$ ms. A cet instant, la vitesse moyenne de propagation de la détonation pour les deux mécanismes est équivalente à la vitesse CJ (différence inférieure à 0.03%). L'évolution temporelle du maximum de pression dans le domaine de calcul est présentée sur la Figure 5.20 pour la simulation avec le mécanisme de l'ONERA et sur la Figure 5.21 pour le mécanisme de Mével. On peut remarquer que le caractère du processus de détonation est clairement instable pour les deux mécanismes et que les pics de pression ont une intensité comparable. De plus, on peut noter que la structure des fluctuations du maximum de pression obtenue avec le mécanisme de l'ONERA semble plus régulière qu'avec le mécanisme de Mével.

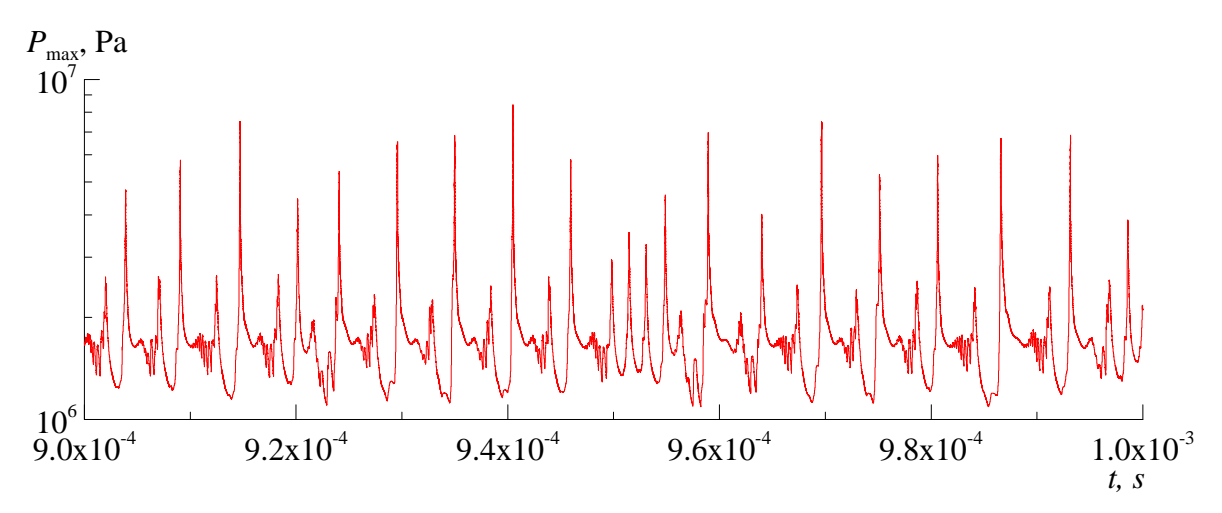

Figure 5.20 Evolution du maximum de pression d'une détonation résolue se propageant dans un mélange stœchiométrique H<sub>2</sub>-O<sub>2</sub> à  $T=300K$  et  $P=0.05MPa$ avec le mécanisme cinétique de l'ONERA.

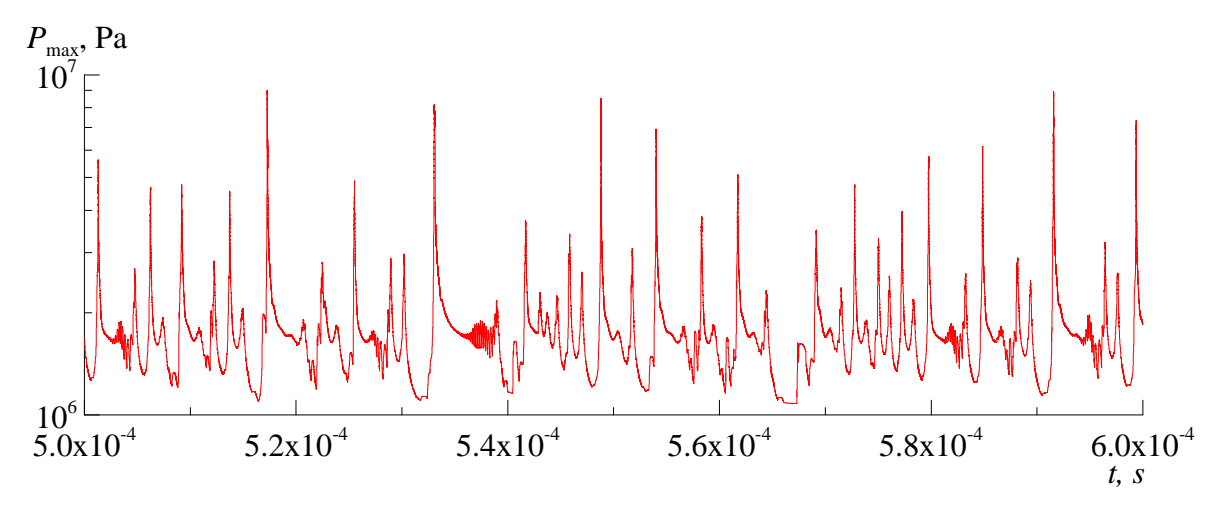

Figure 5.21 Evolution du maximum de pression d'une détonation résolue se propageant dans un mélange stœchiométrique H<sub>2</sub>-O<sub>2</sub> à  $T=300K$  et  $P=0.05MPa$ avec le mécanisme cinétique de Mével.

La Figure 5.22 présente la continuation de la courbe de la Figure 5.20 sur un laps de temps de 5µs. Pour cinq instants consécutifs  $t = 1.002 \text{ms} 1.0022 \text{ms} 1.0024 \text{ms} 1.0026 \text{ms}$  et 1.0028ms entourant un pic de haute pression, on trace les profils instantanés de pression, de température et de fraction massique d'OH sur la Figure 5.23 en plus du profil ZND. A *t* = 1.002ms, l'intensité du choc est faible ce qui comprime moins le mélange réactif. Derrière le choc, *T* = 1322K et *P* = 1.11MPa alors que, pour le cas ZND, *T*=1725K et *P*=1.59MPa. La zone d'induction est donc plus longue que pour le cas ZND. L'explosion qui se produit dans les gaz frais derrière le choc crée une onde de compression qui a une célérité plus importante que le choc et remonte l'écoulement à *t* = 1.0022ms et 1.0024ms. Ceci implique une augmentation de la température et de la pression derrière celui-ci. Le pic de pression à cet instant est maximal, puis à  $t = 1.0026$ ms, la zone de réaction rattrape le choc et le fait accélérer, à une vitesse localement supérieure à la vitesse CJ. Suite à l'accélération du choc, les conditions de blocage thermique ne sont pas atteintes et le choc commence à s'affaiblir. A *t* = 1.0028ms, le choc ralentit ce qui diminue la pression et la température derrière le choc et agrandit la zone d'induction avant d'une nouvelle ré-initiation ce qui aura pour effet de redémarrer un cycle.

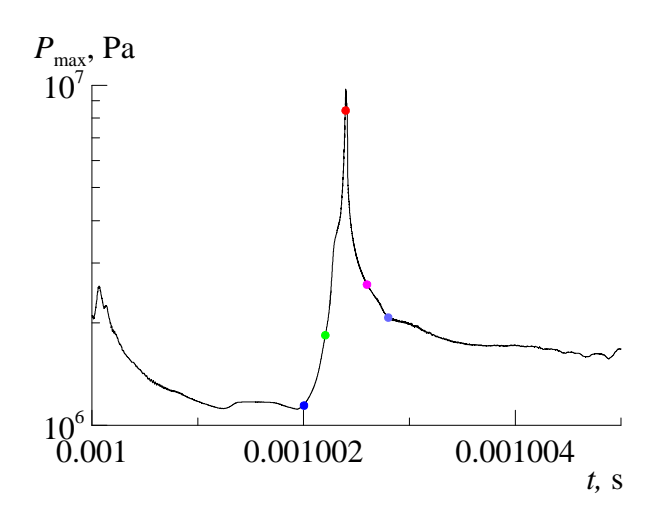

Figure 5.22 Evolution temporelle de la pression maximale de la détonation (mech ONERA) ; les cinq instants (points colorés) correspondent aux profils spatiaux présentés sur la Figure 5.23.

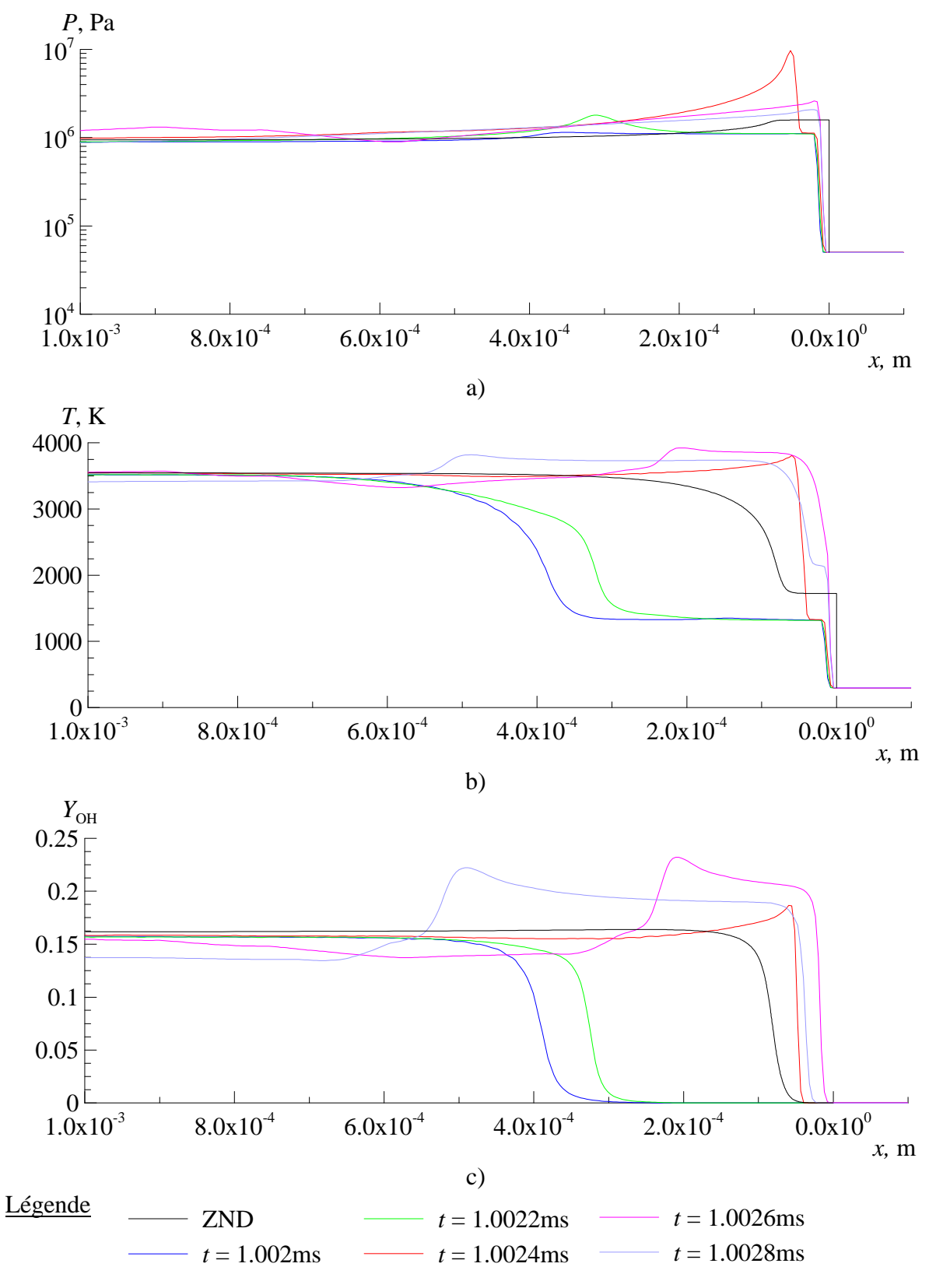

Figure 5.23 Profil de pression (a), température (b) et fraction massique de OH (c) d'une détonation résolue pour cinq instants successifs.

### 5.4.3 Simulation numérique d'une détonation 2D résolue

Dans la partie 5.4.2, on a mis en avant le caractère instable d'une détonation en simulant numériquement sa propagation en 1D. Ce caractère instable provoque l'apparition d'une structure cellulaire en 2D.

La simulation numérique d'une détonation 2D résolue est intéressante afin de comparer l'influence des mécanismes cinétiques de Mével et de l'ONERA sur la structure cellulaire de la détonation. Cette partie a pour but de montrer la capacité du code à résoudre la structure interne de la détonation dans l'optique de futures simulations 3D de détonations résolues dans le cadre du moteur CDWE. On valide également le mécanisme cinétique de l'ONERA qui sera utilisé dans la suite de cette étude.

La Figure 5.24 présente les conditions de simulations. La détonation est simulée dans le repère lié à l'onde. Le domaine de calcul mesure  $L<sub>x</sub> = 0.01$ m et  $L<sub>y</sub> = 0.002$ m avec une condition d'entrée à droite ( $P = 0.05MPa$ ,  $T = 300K$ ,  $V = -D_{CJ}$ ) et une condition de sortie par prolongation à gauche. La détonation se propage dans un mélange stœchiométrique  $H_2-O_2$ . Le champ initial est composé de cinq échelons disposés à *x* = 0.0045m sur lesquels on initialise un profil ZND. Le nombre d'échelon est impair afin de forcer le développement d'une structure cellulaire non symétrique. Le maillage de base est composé de 280 cellules dans la direction *x* et de 56 cellules dans la direction *y* avec comme paramètres pour la méthode AMR :  $N_l = 2$  et  $r_{1,2} = 3$ . Le critère de raffinement est appliqué sur le gradient de densité  $\varepsilon_p = 0.18 \text{kg/m}^3$  et de température  $\varepsilon_T = 180 \text{K}$ . La résolution du maillage le plus fin est  $\Delta x = \Delta y = 3.9 \mu$ m. Le critère pilotant l'algorithme de création des blocs est fixé à *η<sub>eff</sub>* = 0.9 (voir partie 4.4.1). Le pas de temps est piloté par  $CFL = 0.5$  pour atteindre le temps final  $t_f = 0.1$ ms.

Au départ de la simulation, la structure de la détonation est composée de cinq cellules et sa vitesse est supérieure à la vitesse CJ. Puis, la vitesse de propagation de la détonation décroit et le nombre de cellules diminue progressivement avant de se stabiliser à une cellule à la coordonnée  $x = 0.007$  au temps  $t_f = 0.1$ ms.

La structure bidimensionnelle de la détonation est mise en avant sur la Figure 5.25. On présente cinq champs instantanés du gradient de densité (ou Schlieren numérique) pour les deux mécanismes. Les deux structures du processus de détonation sont comparables. La taille de cellule est de  $\lambda = 1.72$ mm pour le calcul avec le mécanisme de l'ONERA et de  $\lambda = 1.82$ mm pour le mécanisme de Mével. Les tailles de cellules numériques obtenues sont légèrement inférieures à celles obtenues expérimentalement [Kaneshige et Shepherd (1997)] (voir la Figure 5.26).

L'instabilité de la détonation obtenue avec une approche 1D (cf. partie 5.4.2) se traduit en une structure multi-fronts pour une simulation multidimensionnelle. La structure cellulaire de la détonation est caractérisée par la trajectoire des points triples entre les fronts de différentes intensités. La Figure 5.27 présente le champ de pression, de température et de fraction massique du radical OH, ainsi que l'organisation du maillage autour d'un point triple. La Figure 5.28 est un schéma décrivant la structure des ondes qu'on peut identifier sur la Figure 5.27. Le point triple sépare deux fronts qui se propagent à des vitesses différentes. Le front de Mach est un choc surpressé, sa vitesse de propagation est supérieure à la vitesse CJ et le choc incident a une vitesse plus faible. Le cycle d'accélération et de décélération des deux chocs et du couplage puis du découplage entre le choc et de la zone de réaction crée un mouvement des points triples. Les conditions intenses de pression et de température derrière

le front de Mach provoquent un délai d'auto-inflammation très court ce qui implique une zone de réaction très proche du front. Ceci se traduit par une forte concentration d'OH et une forte température localement derrière ce front. A l'inverse, derrière le choc incident, la pression et la température sont plus faibles et la zone de réaction démarre plus tard. Entre les deux états, derrière le front de Mach, et le choc incident, on a la présence d'un front de détonation secondaire attaché au point triple qui consomme le mélange réactif choqué. Dès que le point triple rencontre un autre point triple, le front de Mach s'amortit pour devenir le choc incident, il y a alors un découplage entre le front et la zone de réaction. Dans le même temps, il y a la formation d'un nouveau front de Mach entre les deux nouveaux points triples qui partent dans des directions opposées.

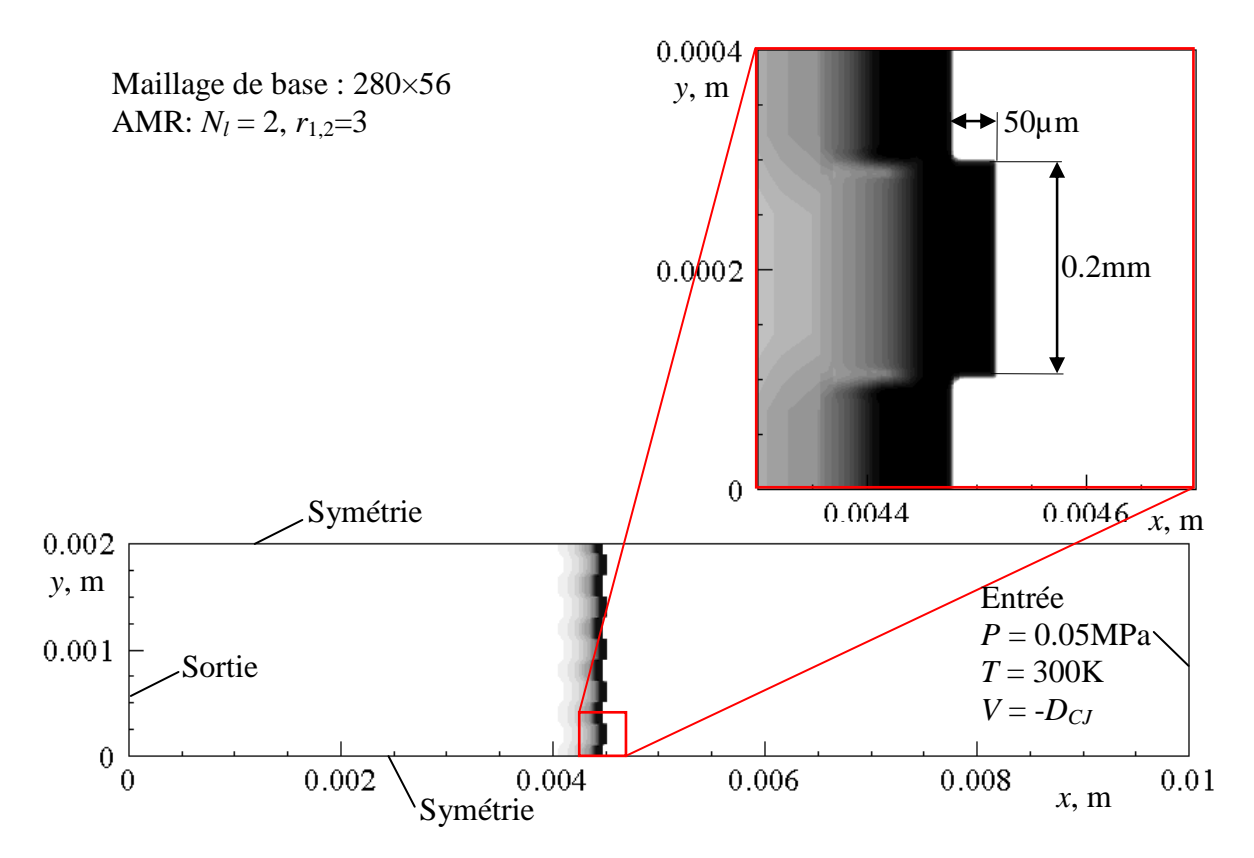

Figure 5.24 Conditions initiales pour la simulation d'une détonation dans un mélange  $H_2-O_2$  à la stœchiométrie et à *P* = 0.05MPa et *T* = 300K.

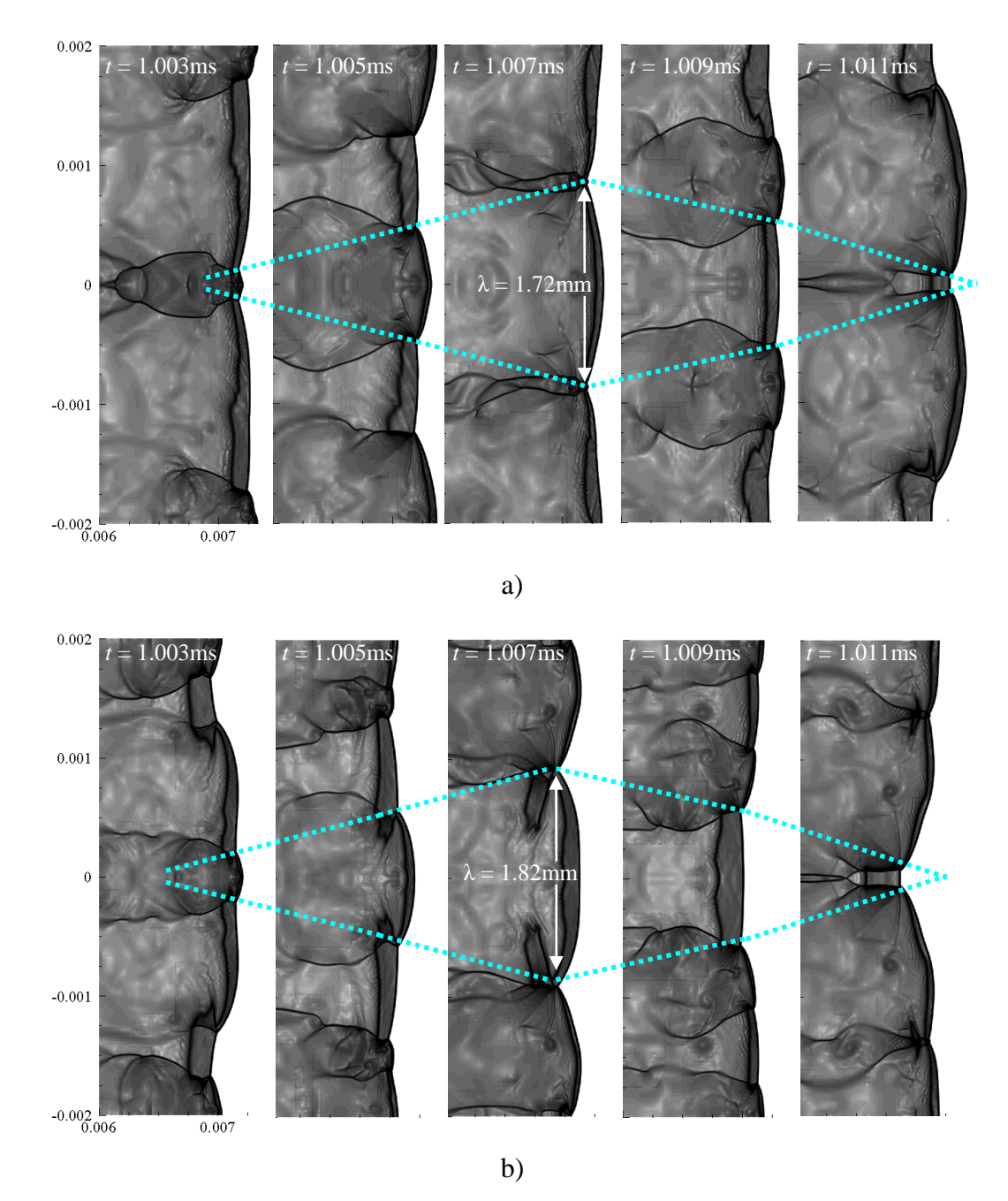

Figure 5.25 Taille de cellule obtenue avec le mécanisme cinétique de l'ONERA (a), et de Mével (b) pour un mélange H<sub>2</sub>-O<sub>2</sub> à la stœchiométrie et à  $P = 0.05MP$ a et  $T = 300K$ .

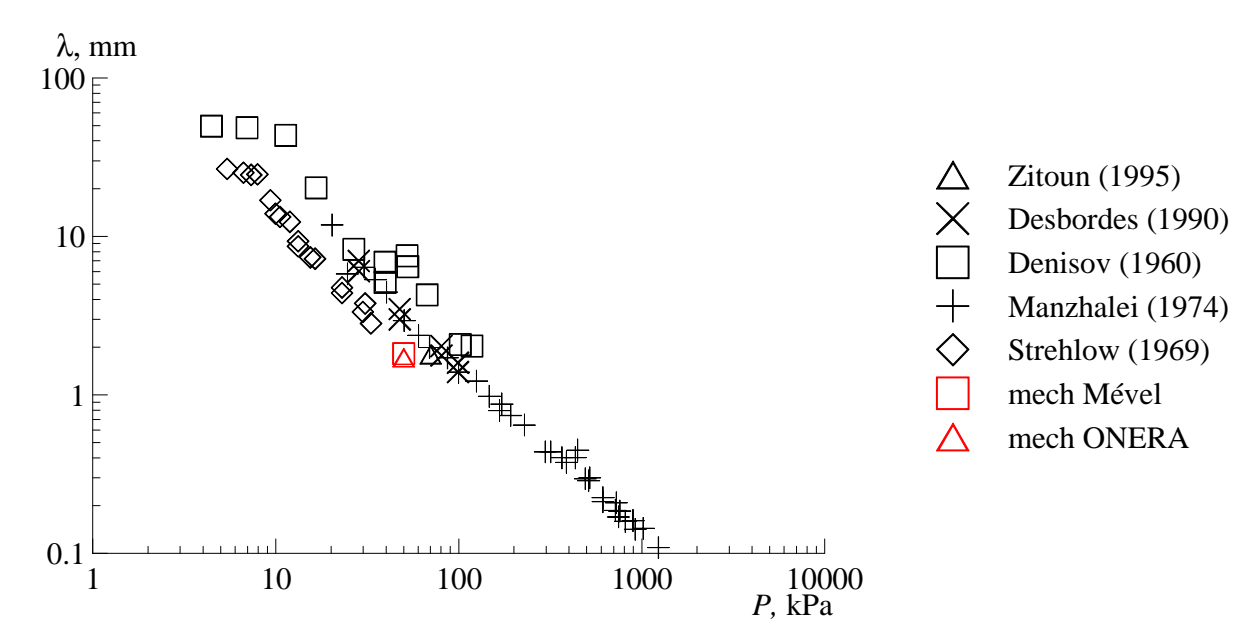

Figure 5.26 Taille de cellule en fonction de la pression pour un mélange  $H_2-O_2$  à la stœchiométrie : comparaison des données expérimentales à *T* = 293K [Kaneshige et Shepherd (1997)] avec les résultats des simulations 2D.

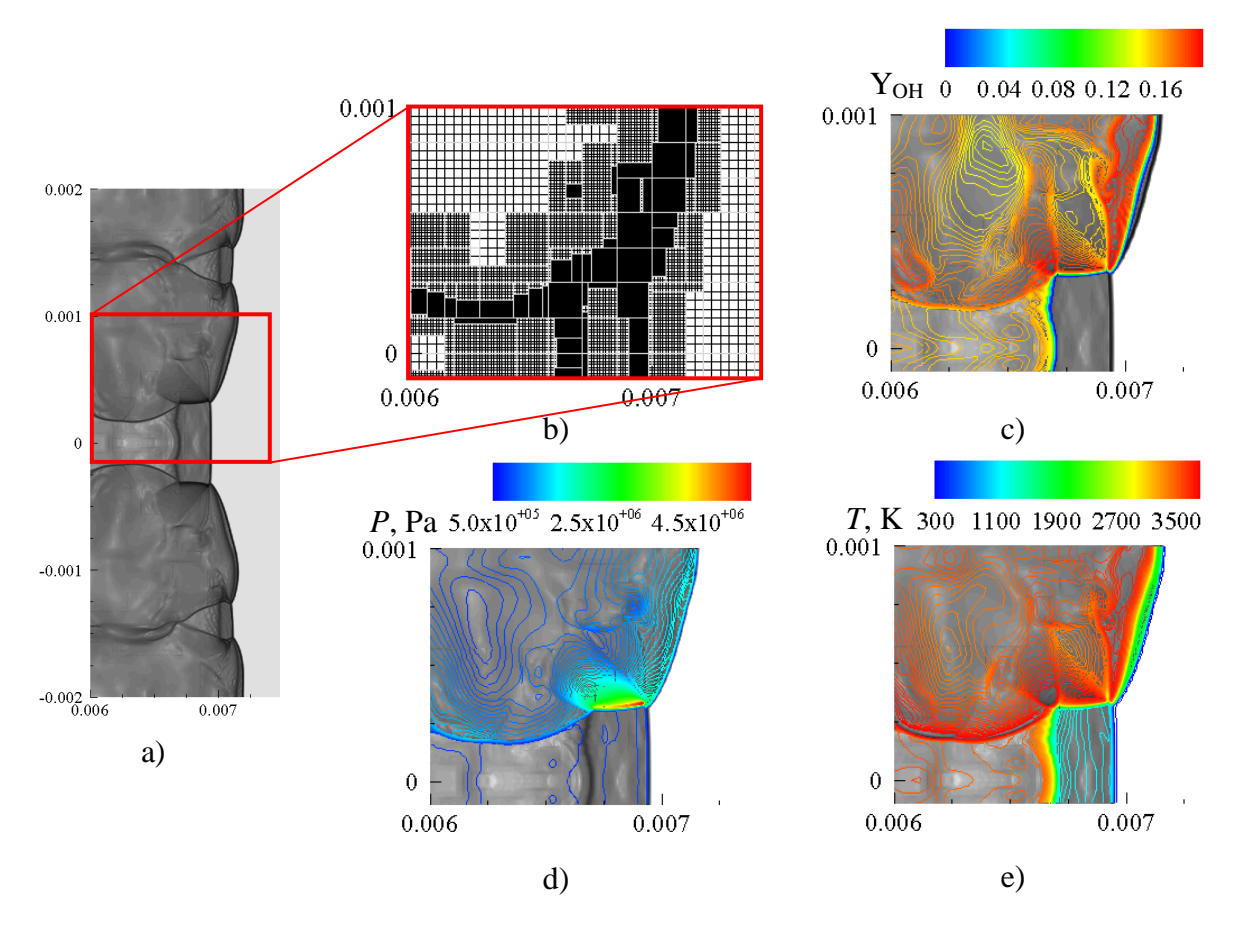

Figure 5.27 Structure de l'écoulement avant la rencontre de deux points triples à *t* = 101µs, Schlieren (a), Maillage (b), iso-lignes de la fraction massique de OH (c), de la pression (d) et de la température (e) superposées au Schlieren.

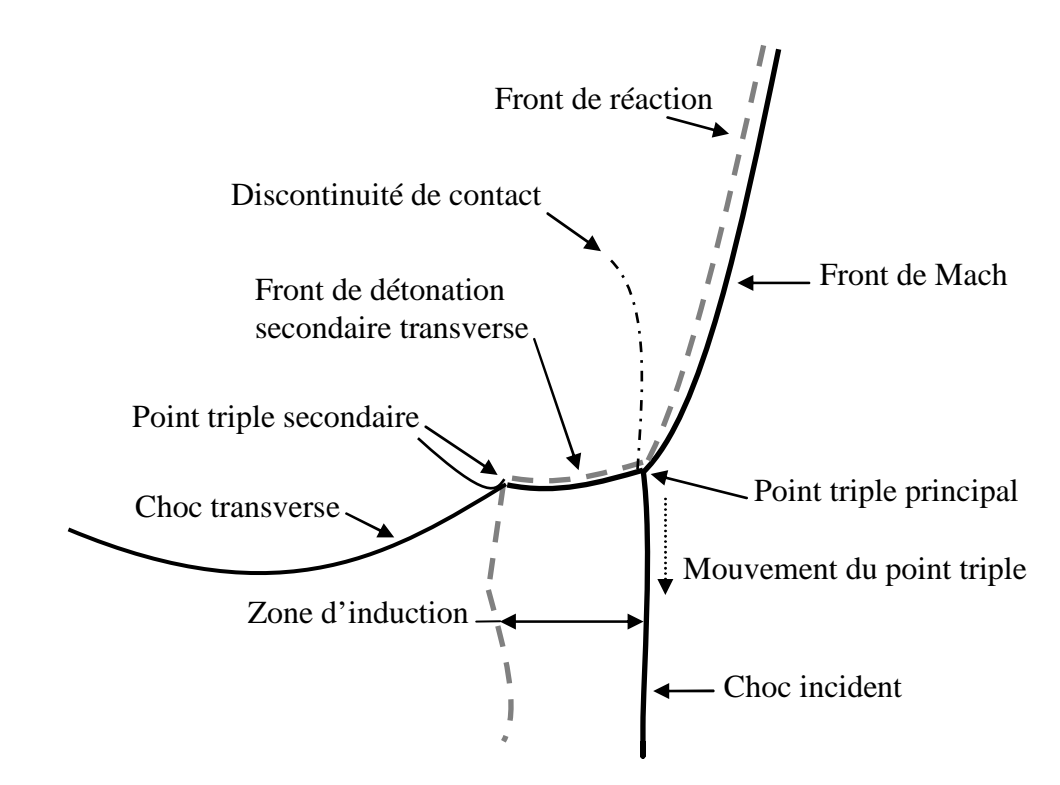

Figure 5.28 Structure des ondes autour d'un point triple à *t* = 101µs avant la prochaine collision.

### 5.5 Performance du code développé sur les plateformes parallèles

Deux séries de tests de performance ont été effectuées sur le cluster Vargas de l'IDRIS (*Institut du Développement et des Ressources en Informatique Scientifique*) et sur le cluster Phoebus du CCSC (*Centre de Calcul Scientifique en région Centre*). Le premier est composé de 112 nœuds de calcul. Chaque nœud est équipé de 32 processeurs Power 6 à 4.7 GHz et de 256 Go de mémoire partagée. Le second est composé de 42 nœuds de calcul. Chaque nœud est équipé de 2 processeurs quadricœurs Intel Xeon E5450 à 3 GHz et de 25 Go de mémoire partagée, soit environ 3,2 Go/cœur.

Pour les tests de performance nous avons choisi une configuration simple et facilement extensible mais assez représentative car elle se rapproche du mode de propagation d'une détonation dans un CDWRE. Il s'agit de simuler en 3D l'initiation et la propagation d'une onde de détonation dans une couche de mélange  $H_2-O_2$ . La Figure 5.29 présente un schéma du domaine de calcul et un tableau spécifiant les conditions initiales dans trois zones. Les zones 1 et 2 sont initialement remplies d'un mélange frais alors que la zone 3 contient des produits de combustion. L'état du mélange dans la zone 2, par rapport à la zone 1, est caractérisé par des valeurs de pression et de température 10 fois plus élevées. À cause des fortes valeurs de la pression et de la température, le mélange réactif dans la zone 2 explose et initie une détonation qui se propage dans la zone 1.

Pour les cas avec la méthode AMR, on utilise les paramètres suivants :  $N_l = 2$  et  $r_{1,2} = 3$ . Les critères de raffinement sont basés sur les gradients de densité et de température :  $\varepsilon_p = 0.1 \text{kg/m}^3$  et  $\varepsilon_T = 100 \text{K}$ . Les maillages de base sont caractérisés dans le Tableau 5.4.

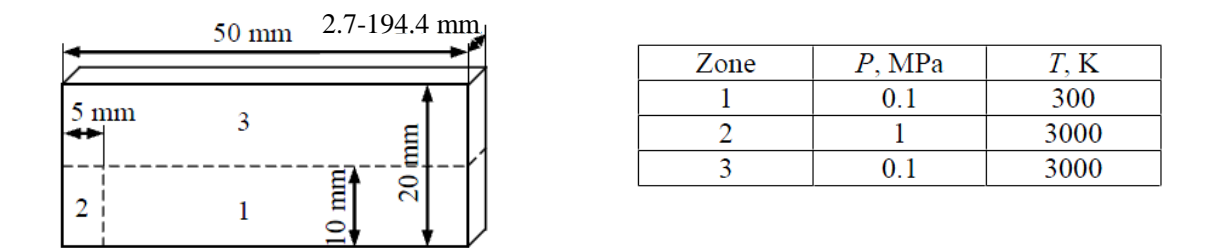

Figure 5.29 Schéma du domaine 3D (à gauche) et les conditions initiales (à droite) utilisés pour les tests de performance.

Les résultats d'une simulation sont montrés sur la Figure 5.30 pour l'instant physique *t* = 13 µs. On peut comparer le champ instantané de température avec la répartition des blocs de maillage et des niveaux de raffinement. La couleur des blocs correspond au niveau de raffinement. Les blocs de maillage de base sont transparents, les blocs gris et noirs représentent respectivement les niveaux 1 et 2 de raffinement. On peut noter que le maillage est raffiné autour des zones de forte variation de température comme la surface de contact entre le mélange frais et les produits de combustion, le front de détonation, le choc attaché à la détonation et la surface de glissement derrière le choc. La structure complexe et le nombre important de blocs sont dus à l'adaptation du maillage à la structure de l'écoulement et au découpage particulier du domaine pour équilibrer la charge des processeurs.

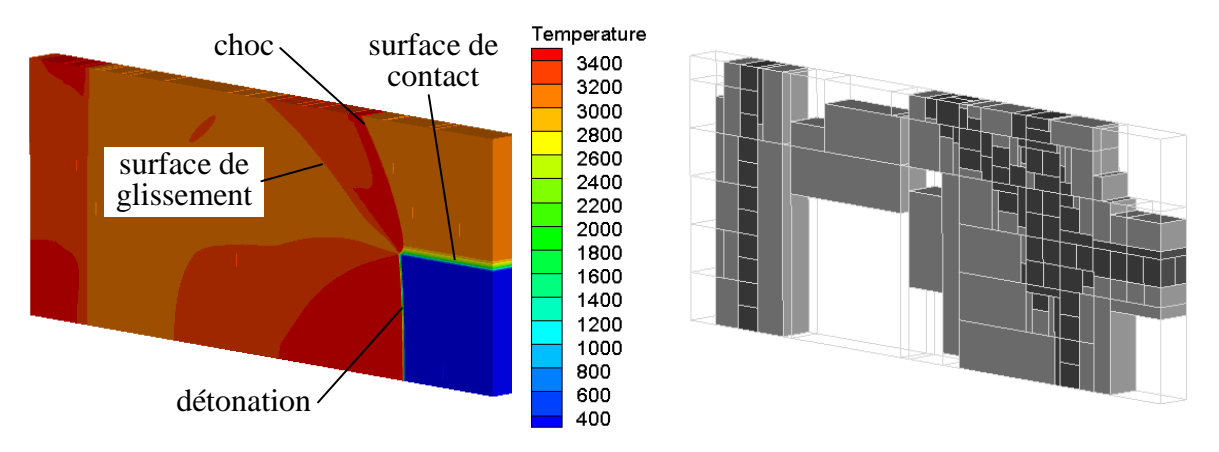

Figure 5.30 Champ instantané de température (à gauche) et la répartition des blocs de maillage entre les niveaux de raffinement (à droite) à  $t = 13\mu s$ .

Les tests sur Vargas avaient pour objectif d'estimer l'accélération du calcul parallèle (« speed-up »), la scalabilité et le gain grâce à la méthode AMR. Une synthèse des cas de calcul effectués est présentée dans le Tableau 5.4.

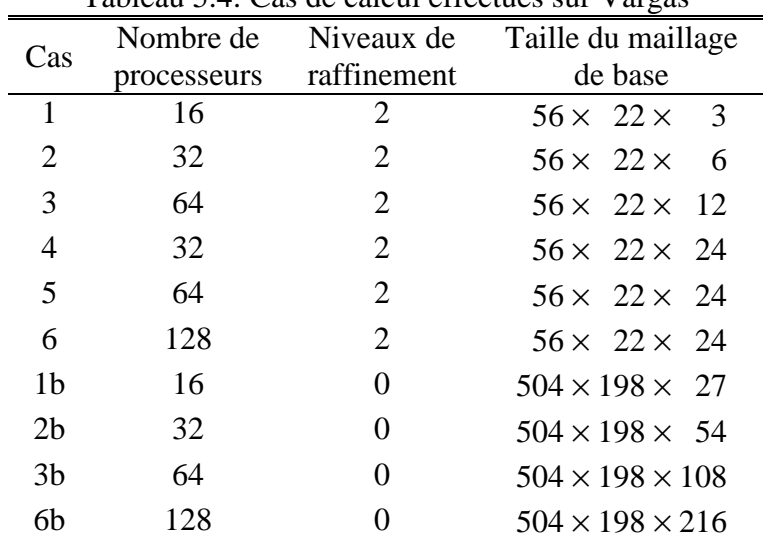

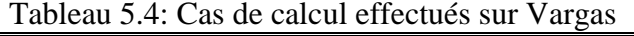

Pour les cas de 1 à 6, les dimensions du maillage de base sont de 56 par 22 cellules selon la longueur et la hauteur respectivement. Selon la troisième dimension, la taille du maillage est proportionnelle à l'épaisseur du domaine et prend les valeurs 3, 6, 12 et 24. Deux niveaux de raffinement avec un facteur constant *r* = 3 sont alloués. Pour les cas de 1b à 6b, le maillage est uniforme sans raffinement mais, afin d'obtenir la même résolution maximale que pour les cas précédents, le nombre de cellules selon les trois directions est multiplié par 9.

Pour les cas de 1 à 3 et 6 le nombre de processeurs et la taille selon la troisième dimension sont proportionnels. Si le domaine de calcul est correctement découpé et si la charge des processeurs est bien équilibrée, le temps de restitution doit logiquement rester constant. Le rapport entre le temps de restitution d'un calcul sur un maillage uniforme et celui d'un calcul avec AMR nous permet d'estimer le gain dû à la méthode AMR. Les résultats de ces tests sont présentés sur la Figure 5.31. On peut noter que le temps de restitution varie très

peu avec l'augmentation de la taille du domaine et du nombre de processeurs. L'utilisation de la méthode AMR permet de réduire le temps de restitution par un facteur de 2,5-3,5.

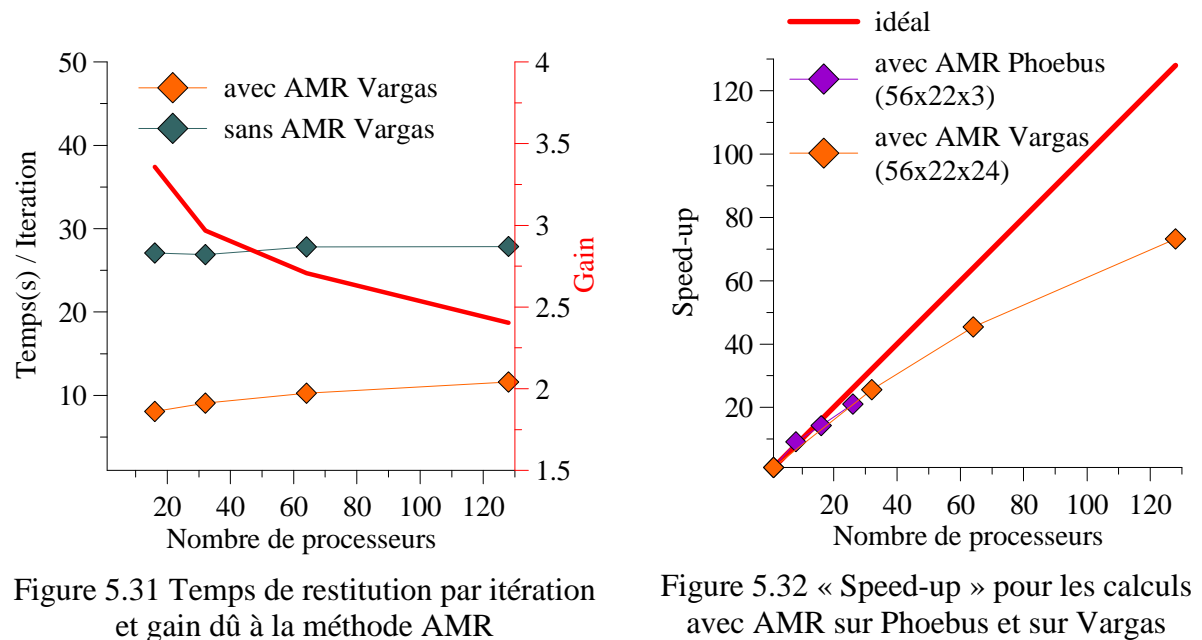

(tests 4 à 6).

Quant aux cas de 4 à 6, le nombre de processeurs varie pour une taille fixe du maillage. Les résultats de ces tests nous permettent d'évaluer l'accélération du calcul (« speed-up ») et la charge acceptable par processeur. Le graphe sur la Figure 5.32 montre trois tendances : l'accélération idéale représentée par une droite, l'accélération obtenue sur le cluster Phoebus pour un domaine de petite taille et l'accélération obtenue sur Vargas pour le domaine le plus grand. Nous pouvons constater que l'accélération réelle dévie progressivement de la tendance idéale mais le facteur d'accélération reste appréciable. Lorsque l'on passe de 32 à 64 puis à 128 processeurs, le facteur d'accélération diminue de 1,8 à 1,6.

(tests 1 à 3 et 6, 1b à 3b et 6b).

Pour tirer la conclusion finale concernant l'efficacité du calcul parallèle avec le code AMR, il faut considérer l'ensemble des facteurs mis en jeu. D'une part, la méthode AMR permet de réduire les ressources informatiques nécessaires (le temps de restitution et la taille mémoire) mais, d'autre part, elle introduit un surcoût (les opérations de gestion de la hiérarchie de maillages et l'équilibrage de la charge des processeurs) qui réduit l'accélération du calcul parallèle. Le calcul avec AMR est efficace tant que le bilan global reste positif. En prenant comme exemple le cas 6, nous pouvons constater que le facteur de gain grâce à AMR est de 2,4 alors que l'accélération réelle représente 56% de la valeur idéale. Au total, notre code AMR est d'un facteur de 1,35 plus efficace qu'un code classique (sans AMR) qui montre une accélération idéale. Cela nous permet de conclure que l'efficacité parallèle de notre code est toute à fait satisfaisante.

Les détails sur les résultats des tests effectués sur Vargas sont donnés dans le Tableau 5.5.

Tableau 5.5: Résultats des tests sur Vargas

| Cas            | Nombre de<br>processeurs | Nombre<br>d'itérations | Temps de<br>restitution (h) | Temps par<br>itération (s) |
|----------------|--------------------------|------------------------|-----------------------------|----------------------------|
| 1              | 16                       | 4473                   | 10,0                        | 8,1                        |
| 2              | 32                       | 4473                   | 11,3                        | 9,1                        |
| 3              | 64                       | 4473                   | 12,8                        | 10,3                       |
| 4              | 32                       | 4419                   | 40,7                        | 33,2                       |
| 5              | 64                       | 4410                   | 22,9                        | 18,7                       |
| 6              | 128                      | 4482                   | 14,4                        | 11,6                       |
| 1 <sub>b</sub> | 16                       | 108                    | 0,8                         | 27,1                       |
| 2 <sub>b</sub> | 32                       | 108                    | 0,8                         | 26,9                       |
| 3 <sub>b</sub> | 64                       | 108                    | 0,8                         | 27,8                       |
| 6b             | 128                      | 108                    | 0,8                         | 27,9                       |

# **Chapitre 6 Simulation du moteur à détonation rotative**

Dans ce chapitre nous présentons les résultats obtenus des simulations de détonations continues dans différentes configurations. Dans un premier temps, nous décrivons l'approche numérique utilisée pour la mise en place de la simulation d'une détonation continue. Nous proposons une méthode pour contrôler la combustion du mélange frais en contact des gaz chauds, et enfin nous présentons la structure de l'écoulement d'une détonation grâce aux simulations 2D et 3D. On étudie l'effet d'une injection par une fente et l'influence de la courbure du canal sur la structure 3D de l'écoulement.

### 6.1 Approche générale pour simuler une détonation continue

Le but de l'étude est de comprendre le processus de propagation continue d'une détonation dans le moteur à détonation continue rotative. Comme on a pu le voir dans la partie 1.3, l'essentiel des études scientifiques font l'usage de l'approche Euler afin de pouvoir effectuer des simulations dans des domaines qui se rapprochent d'une taille réelle. On décide d'utiliser une chimie détaillée afin de bien caractériser l'état de l'écoulement. Bien que nous utilisions la méthode AMR pour mieux gérer le maillage et le raffiner autour de la détonation, il n'est pas envisageable de raffiner suffisamment pour résoudre la structure interne de la détonation dans un calcul 3D même si la zone raffinée reste restreinte. Comme on a pu le voir dans la partie 5.4.1, on est capable de simuler une détonation sous-résolue se propageant dans un mélange stœchiométrique à une pression de 0.05 - 0.15MPa avec une résolution de 0.1mm. Avec cette résolution, la détonation se propage à la vitesse théorique et produit des gaz brûlés ayant des propriétés identiques à l'état CJ. On utilisera donc cette résolution pour les simulations 2D et 3D.

Les expériences menées au LIH sur le CDWE ont montré la présence de plusieurs ondes de détonations [Bykovskii et Mitrofanov (1980) et Bykovskii et al. (2008)]. Le phénomène qui provoque l'apparition ou la disparition de ces ondes n'est pas encore clairement expliqué. Bykovskii et al. (2006a) propose des lois empiriques pour estimer les hauteurs des ondes de détonations en fonction de la taille des cellules de détonation. Il n'est pas encore prouvé que l'établissement de plusieurs ondes de détonation soit dû uniquement à la stabilité de la détonation. Des effets hydrodynamiques peuvent certainement intervenir et jouer un rôle dans le processus de création d'ondes de détonation. Il n'y a aucune donnée expérimentale permettant de comprendre le processus de création des ondes de détonation. Par conséquent, on n'essayera pas dans cette étude de simuler le processus de création et de destruction de la détonation par le manque de connaissances de ce phénomène. Il a donc été choisi d'étudier le cas d'une seule détonation avec une période spatiale fixée, mais se propageant dans différentes conditions. On se sert de la simulation numérique pour comprendre en détail la structure 3D de l'écoulement.

Le fonctionnement du moteur à détonation est expliqué dans la partie 1.2.3. Les simulations 2D et 3D présentées dans ce chapitre utilisent des approches très similaires. Le coût de calcul d'une simulation numérique 3D d'une chambre entière d'un CDWE est très cher. C'est particulièrement vrai pour une étude paramétrique nécessitant plusieurs simulations. Un enregistrement photographique de la propagation d'une détonation dans un CDWE alimenté par un mélange  $H_2-O_2$  à la stœchiométrie est présenté sur la Figure 6.1. Cet enregistrement a été effectué par Bykovskii et al. (2008) dans le cadre d'une campagne d'essai au LIH. On remarque clairement que le processus de propagation des détonations est stable et répétitif avec une période spatiale constante. C'est pour cette raison qu'en appliquant une période azimutale, le domaine de calcul peut être réduit et égal à une période *l*. Le schéma général du domaine périodique est présenté sur la Figure 6.2. On distingue en rouge la détonation qui se dirige dans le sens des *x* croissants en consommant la couche de mélange en bleue. Le domaine a pour conditions limites des frontières périodiques à chaque extrémité du domaine dans la direction *x*, une frontière d'injection sur la paroi inférieure et une condition de sortie pour la frontière supérieure. La période du processus de détonation est alors égale à la distance entre les frontières périodiques, *l*.

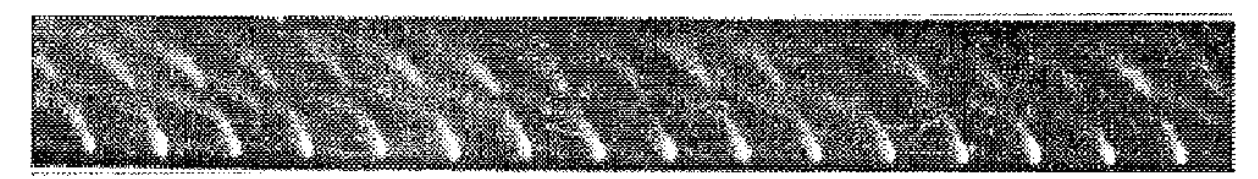

Figure 6.1 Enregistrement photographique du passage d'une détonation se propageant dans un mélange  $H_2$ - $O_2$  dans une chambre CDWE [Bykovskii et al. (2008)].

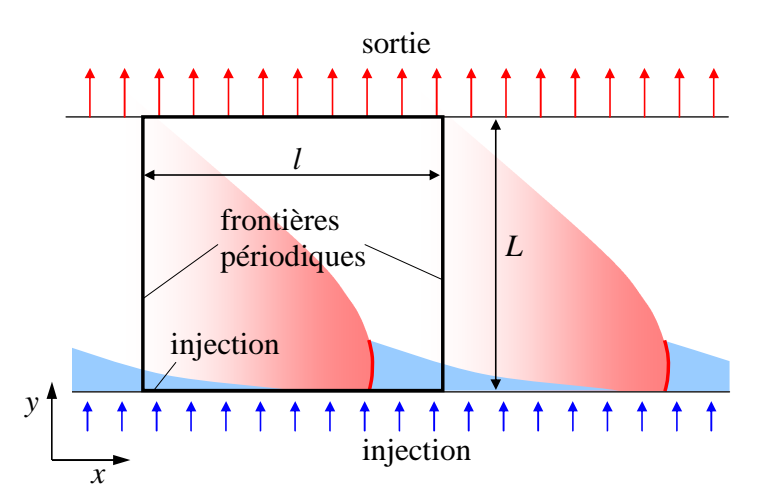

Figure 6.2 Domaine de calcul pour la simulation 2D d'une chambre CDWE.

## 6.2 Traitement des conditions aux limites

Quatre types de conditions limites ont été utilisées pour les simulations 2D et 3D. Des conditions de périodicité, de symétrie, de sortie et des conditions d'injection. Les trois premières sont traitées en utilisant la méthode des points fantômes, et les conditions d'injection sont appliquées en modifiant les flux verticaux de la première rangée de cellules. Les conditions d'injection sont détaillées à la fin de cette section.

L'ensemble des conditions limites est présenté sur la Figure 6.3. La condition de périodicité est appliquée à gauche et à droite du domaine. Le principe consiste à copier l'état des cellules internes du côté droit dans les cellules fantômes du côté gauche. On procède de la même manière pour le côté opposé. Une condition de sortie est appliquée sur la frontière supérieure. L'écoulement simulé étant totalement supersonique pour une chambre d'une

grande taille verticale ou très majoritairement supersonique pour une chambre de hauteur équivalente à une demi-période entre deux ondes, nous effectuons une simple extrapolation de la solution. On copie l'état de la dernière rangée de cellules internes dans les cellules fantômes ce qui revient à une extrapolation d'ordre 0. Les conditions de symétrie sont appliquées sur la frontière inférieure du domaine et également sur les parois latérales pour les simulations 3D. Le principe est de copier les états des trois rangées de cellules de manière symétrique en changeant le signe de la vitesse normale à la paroi comme cela est représenté sur la Figure 6.3.

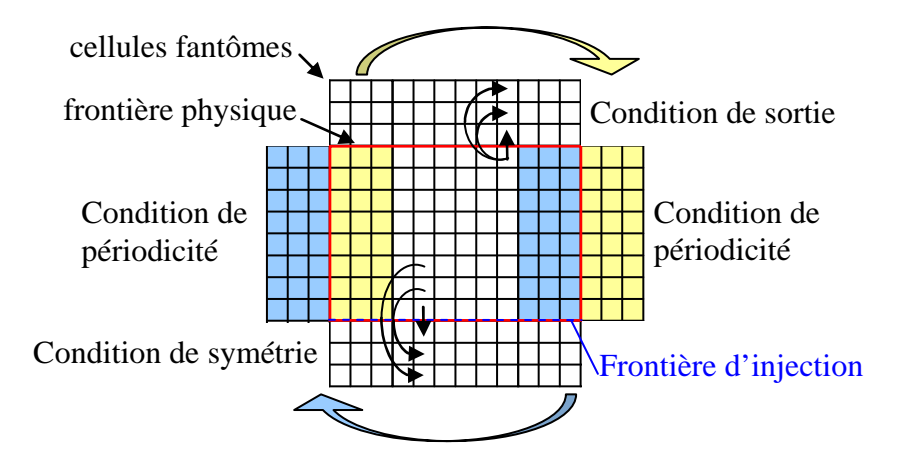

Figure 6.3 Représentation des conditions limites utilisées pour le domaine de calcul.

#### *Le système d'injection :*

En pratique, le système d'injection consiste à injecter séparément le comburant et le carburant. Ce système est composé d'une série de trous répartis sur le fond de la chambre. L'organisation des trous est optimisée pour favoriser un mélange homogène en un minimum de temps afin de permettre la propagation d'une onde de détonation au plus proche des conditions théoriques CJ. La simulation de ce type de chambre n'est pas réalisable à cause de la forte résolution nécessaire pour traiter les jets individuels de carburant et de comburant.

Dans cette étude, on propose de faire une injection distribuée d'un prémélange sur le mur d'injection. Le modèle du système d'injection est piloté par la pression totale d'injection P<sub>t inj</sub>, la température totale d'injection  $T_{\text{t}}$  inj, la composition du mélange injecté  $Y_{\text{r}}$  *inj* et la surface relative d'injection *Ainj*/*Aw*. Le dernier paramètre correspond au rapport entre la surface totale des injecteurs *Ainj* et la surface du mur d'injection *Aw*. Le débit d'injection dépend de la pression locale sur le mur d'injection *Pw*. Dans cette étude, on ne considère pas les pertes de pression totale dans le système d'injection.

Le principe d'utilisation d'une injection distribuée a été utilisée pour la première fois par Zhdan et al. (1990). Son approche consiste à utiliser un ensemble de microtuyères de Laval dont le fonctionnement s'adapte à la pression locale dans la chambre. L'écoulement dans ces tuyères est considéré comme étant isentropique et la section de sortie est limitée par la section de la chambre. L'autre possibilité est de limiter les injecteurs à la section sonique sans la partie divergente [Davidenko et al. (2007)] Cette dernière approche a été choisie pour cette étude. Les conditions d'injection ont d'abord été testées en agissant directement sur les vecteurs des variables conservatives des points fantômes, mais cette approche s'est montrée très instable avec le schéma WENO d'ordre 5.

Afin de pallier ce problème, la stratégie adoptée consiste à fixer d'abord une condition de symétrie dans les points fantômes sur la frontière d'injection. Cette condition garantit que le flux de masse soit zéro sur le mur, et que le seul élément non nul du vecteur des flux, **G**w, soit le flux de quantité de mouvement verticale qui est égale à *Pw*. Puis pour former le vecteur des flux sur la frontière d'injection, on y ajoute le vecteur des flux d'injection qui s'exprime de la façon suivante :

$$
\mathbf{G}_{inj} = \begin{pmatrix} g_{inj} & & \\ 0 & & \\ g_{inj}u_{inj} + (P_{inj} - P_w)A_{inj} / A_w & \\ 0 & & \\ g_{inj}h_{inj} & \\ Y_{\alpha inj} g_{inj} & \end{pmatrix}
$$
(6.1)

où *ginj* représente le flux de masse injecté qui est fonction de la surface relative d'injection :

$$
g_{\text{inj}} = \rho_{\text{inj}} u_{\text{inj}} A_{\text{inj}} / A_{\text{w}}
$$
 (6.2)

La masse volumique est calculée à partir de la loi des gaz parfaits :

$$
\rho_{\text{inj}} = \frac{P_{\text{inj}}}{R_{\text{inj}} T_{\text{inj}}}
$$
\n(6.3)

Trois conditions d'injection sont possibles : une injection bloquée, subsonique, ou sonique. Si la pression sur le mur d'injection *Pw* est supérieure à la pression totale d'injection *Pt inj*, l'injection est bloquée. Le terme d'injection **G***inj* (6.1) devient nul car :

$$
u_{\text{inj}} = 0 \tag{6.4}
$$

$$
g_{\text{inj}} = 0 \tag{6.5}
$$

$$
P_{\text{inj}} = P_{\text{w}} \tag{6.6}
$$

Si la pression dans la chambre sur le mur d'injection est inférieure ou égale à la pression critique d'injection  $P^*_{inj}$ , il y a une injection sonique où  $M^*_{inj} = 1$ . On a alors :

$$
u_{\text{inj}} = u_{\text{inj}}^* \tag{6.7}
$$

$$
g_{\text{inj}} = g_{\text{inj}}^* \tag{6.8}
$$

$$
P_{\text{inj}} = P_{\text{inj}}^* \tag{6.9}
$$

La vitesse critique  $u^*_{inj}$  est égale à la vitesse du son (2.29) qui est fonction de la température critique d'injection  $T^*_{inj}$ :

$$
u_{inj}^* = \sqrt{\gamma_{inj} R_{inj} T_{inj}^*}
$$
 (6.10)

Il faut alors exprimer la température critique d'injection présente dans les équations (6.10) en fonction de la température totale d'injection :

$$
T_{\text{inj}}^* = T_{\text{inj}} \left( 1 + \frac{\gamma_{\text{inj}} - 1}{2} \right)^{-1} \tag{6.11}
$$

La pression critique d'injection s'exprime à partir de la relation isentropique :

$$
P_{inj}^{*} = P_{t\,inj} \left( \frac{T_{inj}^{*}}{T_{t\,inj}} \right)^{\frac{\gamma_{inj}}{\gamma_{inj}-1}}
$$
\n(6.12)

Les formules (6.11) et (6.12) sont valables si l'on suppose que *γinj* est constant dans la plage de température de *T \* inj* à *Tt inj*.

Si la pression locale sur le mur d'injection  $P_w$  est comprise entre  $P_{t\text{inj}}$  et  $P^*_{\text{inj}}$ , l'injection est subsonique et dépend directement de la valeur de  $P_w$ . La pression statique d'injection est alors égale à la pression sur le mur d'injection  $P_{inj} = P_w$ .

La vitesse d'éjection du mélange vaut :

$$
u_{\text{inj}} = \sqrt{2 \, C_{\text{Pinj}} \, T_{\text{inj}} \left( \frac{T_{\text{t}}}{T_{\text{inj}}} - 1 \right)} \tag{6.13}
$$

avec :

$$
T_{inj} = T_{tinj} \left(\frac{P_{inj}}{P_{tinj}}\right)^{\frac{\gamma_{inj}-1}{\gamma_{inj}}} \tag{6.14}
$$

Les propriétés thermodynamiques du mélange injecté sont définies à partir des conditions d'injection. L'enthalpie totale  $h_{t \text{ inj}}$  est fonction de  $T_{t \text{ inj}}$ , la composition du mélange injecté, et les variables *CP inj*(*Tinj*) , γ*inj*(*Tinj*) et *Rinj* sont déterminées par les expressions disponibles dans la partie 2.3.

Lorsque la méthode AMR est utilisée, on force le raffinement de maillage dans la zone d'injection et on applique le terme d'injection dans la première rangée de cellules du niveau le plus élevé. On applique également le terme source équivalent sur les niveaux inférieurs afin d'éviter de forcer une non-conservation entre les différents niveaux. Grâce à l'étape de restriction de la méthode AMR, la conservation est de toute manière préservée. L'injection est évaluée pour chaque sous-pas Runge-Kutta.

## 6.3 Méthode de contrôle de la combustion de la couche de mélange en contact des gaz chauds

L'approche Euler couplée à un mécanisme chimique détaillé permet de simuler correctement la propagation d'une onde de détonation et sa structure interne si l'on utilise une forte résolution numérique, ou du moins la structure globale d'une détonation sous-résolue avec une résolution numérique suffisante. De nombreux auteurs utilisent un prémélange pour remplir la chambre (cf. partie 1.3). Ils utilisent pour la plupart des schémas TVD d'ordre 2 ou WENO d'ordre 5. Ces schémas étant décentrés, une diffusion numérique est toujours présente et est directement liée à l'ordre du schéma, et à la taille du pas d'espace. L'effet de cette diffusion numérique s'appliquant à toutes les grandeurs physiques provoque une combustion de la couche de mélange en contact des gaz brûlés même si le modèle théorique est non visqueux. Si le maillage est trop grossier, la vitesse de combustion de cette couche peut être très supérieure à la vitesse de propagation d'un front de déflagration physique [Shao et al. (2010b)]. Au contraire, si le schéma spatial a une diffusivité intrinsèque limitée et est appliqué sur un maillage ayant un pas d'espace très restreint, la vitesse de propagation de la déflagration peut être quasi nulle. Davidenko et al. (2007) proposent de bloquer les termes sources chimiques sur l'interface de contact afin d'empêcher la combustion de la couche de mélange avant le passage de la détonation. Les termes sources chimiques sont annulés dans la zone d'interface qui est définie géométriquement.

En 3D, il devient difficile de localiser la surface de contact entre les gaz frais et les gaz chauds et de la séparer du front de détonation, car leurs formes sont complexes et à priori imprévisibles. On propose ici une méthode permettant de contrôler la combustion de la couche de mélange par un artifice numérique. Pour le faire, on rajoute une espèce, « traceur », au mélange injecté. Le prémélange est alors constitué de *Yinj*,H2, *Yinj*,O2 et *Yinj,*traceur. Le traceur a les mêmes propriétés thermodynamiques que l'espèce O<sub>2</sub> mais il est chimiquement inerte. On choisit une fraction initiale faible  $Y_{inj,\text{traceur}} = 10^{-6}$  et on la retire à  $Y_{inj,\text{O2}}$ . Ainsi, le mélange injecté n'est pas modifié.

Le principe de cette méthode est d'annuler les termes sources chimiques dans les cellules où  $Y_{\text{traceur}} > Y^{\phi}_{\text{traceur}}$ . La valeur  $Y^{\phi}_{\text{traceur}}$  peut être ajustée afin de contrôler la vitesse de propagation du front de déflagration dans la couche de mélange en contact avec les gaz chauds :

$$
Y^{\phi}_{\text{traceur}} = f_{\text{traceur}} Y_{\text{inj,traceur}} \tag{6.15}
$$

Le coefficient *ftraceur* permet de piloter la limite à partir de laquelle la chimie se déclenche. Si ce coefficient est égal à 1, le traceur n'a aucun effet car la moindre diffusion du traceur laisse agir la chimie. Au contraire, si ce coefficient est égal à 0, le mélange frais ne brule pas dans la zone qu'il occupe, même en très faible quantité. Une valeur intermédiaire permet de ralentir la déflagration.

Afin de laisser se propager la détonation dans le mélange réactif, il faut détruire le traceur devant la détonation. Lorsque la pression est supérieure à  $P^{\phi}_{\text{tracer}}$ , on effectue les deux opérations suivantes afin d'activer la chimie :

$$
Y_{O_2} := Y_{O_2} + Y_{\text{traceur}} \tag{6.16}
$$

$$
Y_{\text{traceur}} = 0 \tag{6.17}
$$

La fraction massique d'O<sub>2</sub> devient exacte, et la chimie est débloquée. Concrètement, si  $A_{in}/A_w$ n'est pas trop faible, la valeur de  $P^{\phi}$ <sub>traceur</sub> doit être inférieure à la pression maximale de la détonation, et supérieure à la pression totale d'injection pour éviter une combustion de la couche de mélange dès sa sortie du système d'injection.

Une troisième condition est appliquée dans le code pour prévoir le cas où des parcelles du mélange frais sont arrachées de la couche de mélange et ne sont pas consommées par la détonation. Afin de laisser agir la chimie, on détruit le traceur lorsque celui-ci dépasse la coordonnée y<sup>®</sup><sub>traceur</sub>. Cette coordonnée correspond au sommet de la détonation. Pour détecter le sommet de la détonation, on enregistre dans un vecteur le maximum de pression, *Pmax*, pour chaque coordonnée y à chaque itération.  $y^{\phi}$ <sub>traceur</sub> délimite la zone où  $P_{max} < P_{\text{tracer}}$  dans laquelle on détruit le traceur en effectuant (6.16) et (6.17). La valeur de *Ptraceur* est imposée par l'utilisateur et doit être ajustée afin de détruire le traceur au-dessus de la détonation. Une représentation schématique de la méthode est montrée sur la Figure 6.4.

La pression  $P_{max}$  n'est pas uniforme sur la hauteur de la détonation surtout près du sommet où la diminution de la pression maximale est rapide (voir le profil rouge sur la Figure 6.4). Afin de détruire correctement le traceur, on diminue la limite *P ø traceur* à partir de la moitié de la hauteur de la détonation. Cette modification est illustrée par la courbe bleue sur la Figure 6.4. Concrètement, pour les simulations 3D dans un canal annulaire, on réduit  $P^{\phi}$ <sub>traceur</sub> de 50 -60% lorsqu'on se rapproche du sommet de la détonation.

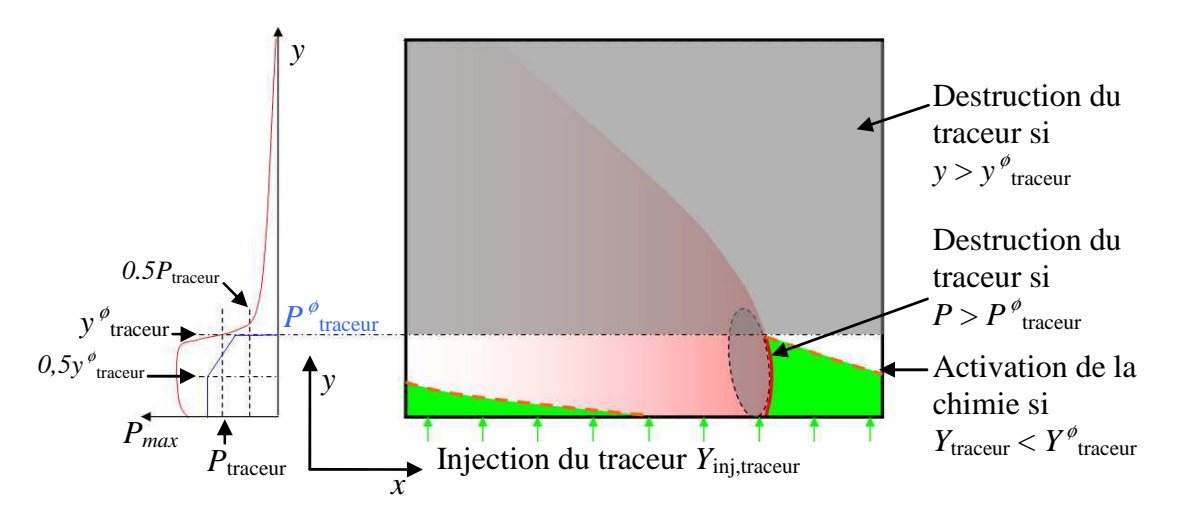

Figure 6.4 Gestion du traceur permettant de contrôler artificiellement la combustion de la couche de mélange en contact avec les gaz chauds.

Lors de certaines simulations 3D dans un canal annulaire, des ondes de détonation se sont générées à cause de la réflexion de chocs obliques sur l'une des parois latérales près de l'injection. Ces nouvelles ondes de détonation ont toujours formé par la suite un écoulement chaotique (discussion dans la partie 6.5). Afin d'éviter ce processus dans nos simulations, nous ajoutons une condition supplémentaire à la gestion du traceur. Le principe est présenté sur la Figure 6.5 qui montre une détonation se propageant dans un canal annulaire 3D dans le plan  $(\theta - z)$  de la gauche vers la droite.

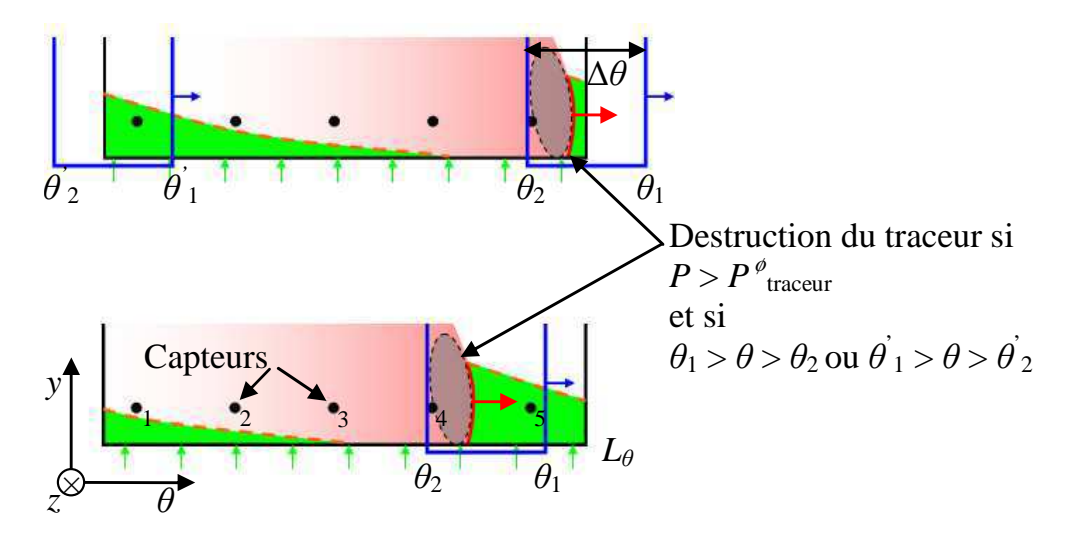

Figure 6.5 Condition sur la destruction du traceur par la pression pour les simulations cylindriques 3D.

La méthode consiste à permettre la destruction du traceur par la condition  $P > P^{\phi}$ <sub>traceur</sub> uniquement dans une zone entourant la détonation. Cette zone est définie comme  $\theta \in [\theta_1; \theta_2] \cup [\theta_1; \theta_2]$  où les coordonnées  $\theta_1, \theta_2, \theta_1$  et  $\theta_2$  sont déterminées comme il suit :

$$
\theta_{\rm l} = \theta_{\rm capt} + 0.95 \omega_{\rm det} \left( t - t_{\rm capt} \right) + \Delta \theta + \Delta \theta_{\rm avance} \tag{6.18}
$$

$$
\theta_2 = \theta_1 - \Delta \theta \tag{6.19}
$$

$$
\theta_{\rm l} = \theta_{\rm l} - \left[ \theta_{\rm l} / L_{\theta} \right] L_{\theta} \tag{6.20}
$$

$$
\theta_2 = \theta_1 - \Delta \theta \tag{6.21}
$$

Dans l'équation (6.20), la division effectuée dans [...] donne comme résultat la partie entière inférieure de cette opération.

Le modèle de la chambre de détonation est équipée de capteurs numériques de pression positionnés sur la paroi interne et aux coordonnées *θ*capt permettant de localiser le passage de la détonation. Dès qu'un capteur enregistre le passage de la détonation, l'instant du passage du front devant le capteur  $t_{\text{cant}}$  et la vitesse angulaire de la détonation  $\omega_{\text{det}}$  sont déterminés. Le paramètre *θ* correspond à la largeur de la zone dans laquelle est comprise la détonation. La vitesse angulaire de la détonation est réduite de 5%, et la zone est décalée en avant de la détonation de  $\Delta\theta_{\text{avance}}$ . La valeur de  $\Delta\theta_{\text{avance}}$  est choisie pour que la limite  $\theta_2$  soit au plus proche de la détonation. La réduction de la vitesse de propagation de la zone permet d'assurer que la détonation soit toujours contenue dans le périmètre de destruction du traceur.

Afin de tester l'efficacité du traceur, on simule une détonation continue se propageant dans un domaine 2D sur un maillage de résolution de 100µm. Les conditions de la simulation sont identiques à la simulation 2D détaillée dans la partie 6.4. La combustion de la couche de mélange est contrôlée par le traceur. Le paramètre sur la pression prend la valeur  $P^{\phi}$ <sub>traceur</sub> = *P*<sub>t inj</sub> = 1MPa et on fait varier *f*<sub>traceur</sub> entre 0.1 et 0.9 pour étudier l'influence de ce paramètre sur la vitesse de combustion de la couche de mélange avant le passage de la détonation. Sur la Figure 6.6, on présente l'évolution de la vitesse de propagation de la détonation *UD*, la vitesse moyenne de combustion de la couche de mélange *Uflamme*, et la proportion du débit de mélange qui n'est pas brûlé par la détonation. La vitesse de combustion est calculée de la façon suivante :

$$
U_{\text{flamme}} = \left(G_{\text{inj}} - G_{\text{D}}\right) / \int_{A_{\text{contact}}} \rho \, dA \tag{6.22}
$$

Où *GD* est le débit de mélange frais consommé par la détonation :

$$
G_{\rm D} = \int_{A_{\rm det}} \rho \left( U_D - u \right) dA \tag{6.23}
$$

*Acontact* représente la surface de contact entre la couche de mélange frais et les gaz brûlés, et *Adet* correspond à la surface du front de détonation. La coordonnée verticale du sommet du front de détonation, *h*, est déterminée par la fraction massique de H2. Quand celle-ci devient la moitié de  $Y_{H2\,ini}$ , le sommet de la détonation est atteint.

On remarque que la vitesse de propagation de la détonation est une grandeur assez conservative. La vitesse de combustion de la couche de mélange est directement liée à la valeur de *f*<sub>traceur</sub>. La vitesse  $U_{\text{flamma}}$  est quasi nulle pour  $f_{\text{traceur}} \approx 0.1$ -0.2 (la valeur négative de  $U_{\text{flamme}}$  pour  $f_{\text{traceur}} = 0.1$  est due à la précision du calcul du débit  $G_D$  par la procédure de posttraitement). Pour *ftraceur* = 0.1, le mélange n'est pas consommé par la déflagration alors que pour *ftraceur* = 0.9 on a une combustion de 5% du mélange injecté avant le passage de la détonation. On voit clairement qu'avec cette méthode on est capable de piloter la vitesse de déflagration. Par la suite, on fixera *ftraceur* à 0.2 afin de bloquer la combustion sur la zone de contact entre la couche de mélange et les gaz brûlés.

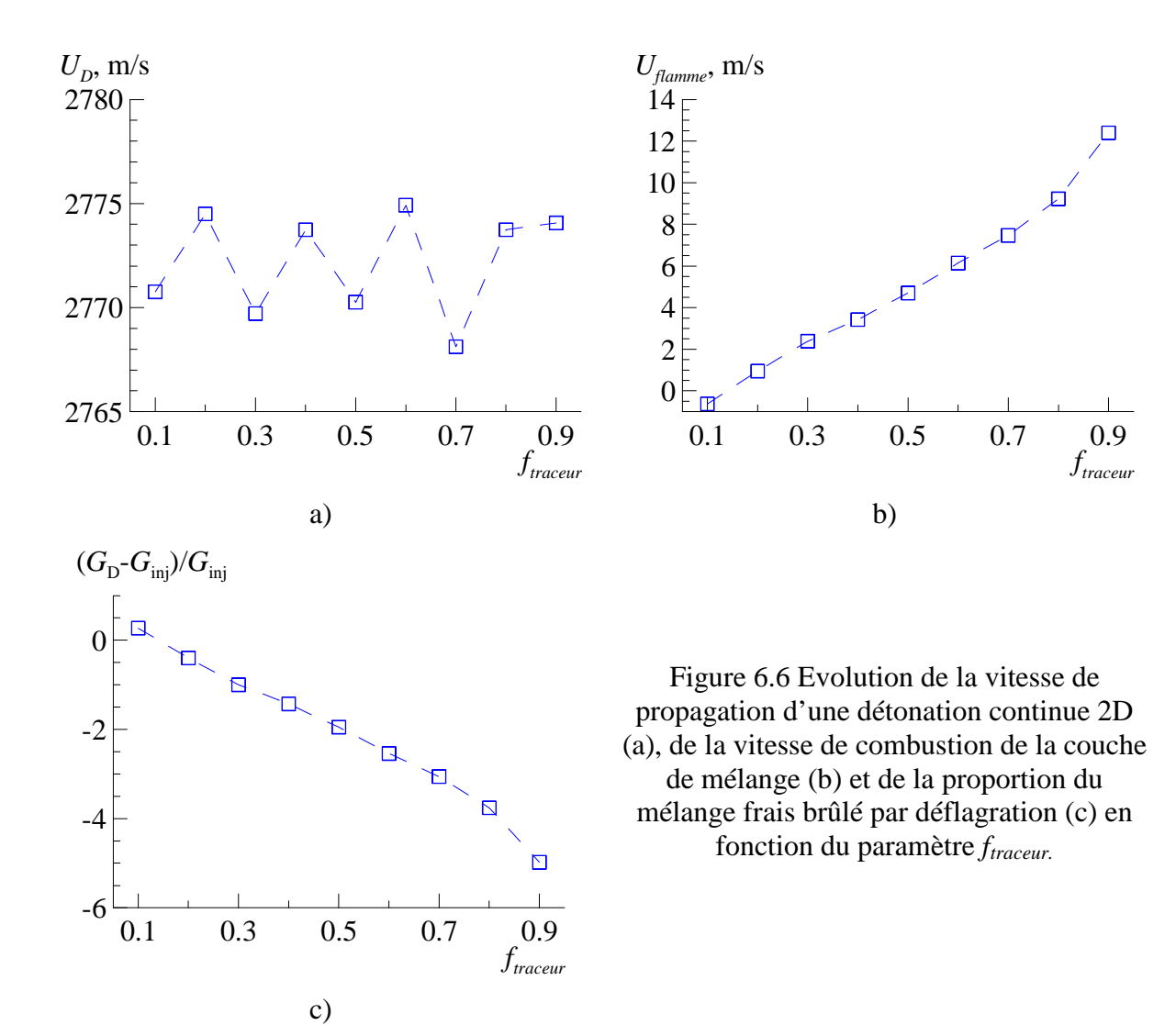

### 6.4 Simulation 2D d'une détonation continue

Dans cette section, on présente les résultats des simulations 2D. Le domaine de calcul est schématisé sur la Figure 6.2. La taille du domaine entre les frontières périodiques correspond à l'espacement entre deux ondes successives. Les dimensions du domaine de calcul sont : *l* = 50 mm par *L* = 20 mm. La résolution la plus fine est la même dans les deux directions :  $\Delta x = \Delta y = 33$  et 100 $\mu$ m. La méthode AMR a été utilisée avec les paramètres suivants :  $N_l = 1$  et 2 avec  $r_{1,2} = 3$  sur un maillage de base de 167×67. Le critère de raffinement est appliqué sur le gradient de densité  $\varepsilon_{\rho} = 0.05 \text{kg/m}^3$  et de température  $\varepsilon_T = 50 \text{K}$ .

Le mélange stœchiométrique  $H_2-O_2$  est injecté à une pression totale  $P_{t\text{ini}} = 1 \text{MPa}$  et à une température totale  $T_{t\text{inj}} = 300\text{K}$ . Le système d'injection est assuré dans la première rangée de cellules (cf. partie 6.2). La surface relative d'injection ramenée au mur d'injection correspond à *Ainj*/*Aw* = 0.133. Les frontières du domaine sont traitées selon la méthode décrite dans la partie 6.2. La technique du traceur a été utilisée pour bloquer la combustion sur la surface de contact entre les gaz frais et brûlés avec les paramètres (cf. partie 6.3) : *ftraceur* = 0.2, et  $P^{\phi}_{\text{\}}$  *traceur* =  $P_{\text{t}}$  *inj*.

La stratégie d'initialisation du calcul est présentée sur la Figure 6.7. Une zone triangulaire près du mur d'injection est remplie de mélange frais pour faciliter l'établissement de la détonation dans le sens souhaité. On initialise une partie du mélange réactif avec une forte pression et une température suffisante pour provoquer une explosion. Cette explosion initie une détonation qui va se propager dans la zone triangulaire. Cette zone triangulaire ne doit pas être trop étendue, car l'onde de pression se propageant dans le sens inverse doit se dissiper suffisamment afin d'éviter l'initiation d'une deuxième onde de détonation se propageant dans le sens opposé.

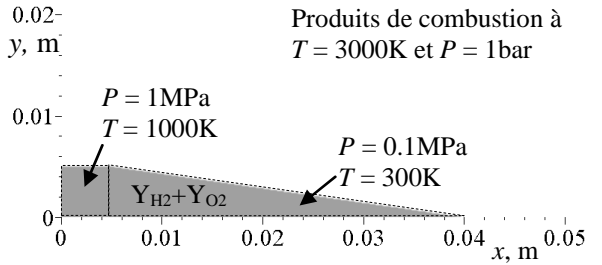

Figure 6.7 Conditions initiales de la simulation 2D.

Le pas de temps est contrôlé par  $CFL = 0.5$  pour atteindre l'instant  $t_f = 1$ ms afin d'assurer une détonation établie et sans fluctuation du débit injecté. Sur la Figure 6.8 on présente les profils instantanés de pression sur le mur d'injection  $P_w$  normalisée par  $P_{t}$  *inj*, et l'évolution temporelle du flux de masse moyen injecté. Trois simulations ont été faites pour étudier l'effet de la résolution et du blocage de la combustion par la technique du traceur :

- 1) résolution de 100µm sans traceur,
- 2) résolution de 33µm sans traceur,
- 3) résolution de 100µm avec traceur.

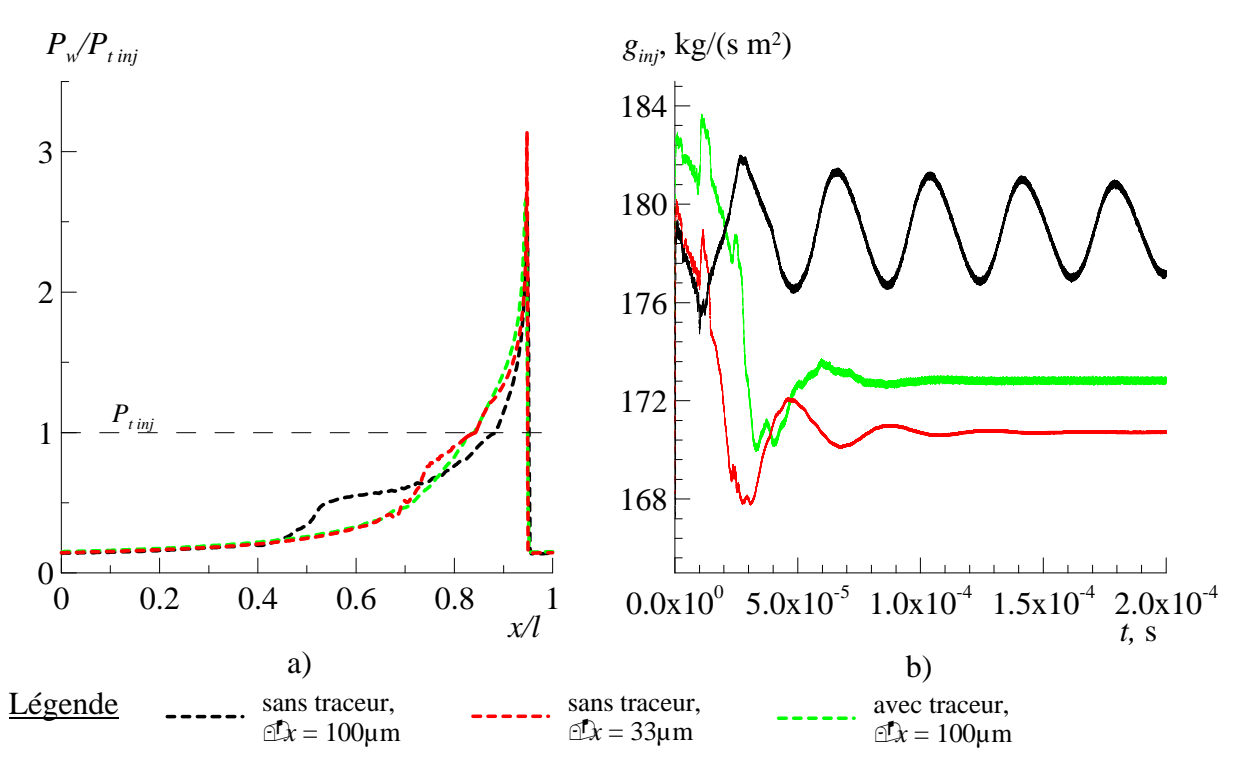

Figure 6.8 Profil de pression sur le mur d'injection (a), et évolution temporelle du débit sur 0.2ms (b) sans et avec traceur et pour différentes résolutions.

Sur la Figure 6.8 (a) on observe un pic de pression qui correspond au front de détonation. On peut remarquer que l'intensité de celui-ci est légèrement supérieure pour la résolution de 33µm. Les profils de pression correspondants aux résolutions de 33µm et 100µm sans le blocage de la combustion sont très différents. La diminution de la pression derrière la détonation suit une pente qui dépend de la combustion de la couche de mélange. Grâce à la technique du traceur, on est capable de retrouver la distribution de pression de la simulation avec la résolution de 33µm, ce qui montre que la résolution de 100µm est suffisante. Le petit décalage sur le profil de pression entre le cas 2 et 3 est dû à une légère combustion du mélange frais pour la résolution de 33µm. Pour une résolution de 100µm avec le traceur, on remarque que le flux de masse injecté est légèrement inférieur de 1.7% par rapport à la simulation avec une résolution de 33µm car la pression pariétale, *Pw*, qu'on estime à partir du centre de cellule est plus élevée pour le maillage le plus fin. Pour la simulation avec la résolution de 100µm et sans traceur, on remarque une forte instabilité du débit injecté.

Pour la simulation avec le traceur et avec une résolution de 100µm, les champs instantanés de gradient de densité et de température sont présentés sur la Figure 6.9. Les lignes de courant sont tracées dans le repère lié à l'onde détonation. On peut distinguer clairement la structure de l'écoulement. L'onde de détonation (1) est presque normale au mur d'injection près de la frontière d'injection et devient oblique au sommet de la couche de mélange. La détonation crée une augmentation de la pression (d'un facteur 20) et de la température (d'un facteur 13). Les produits de combustion se détendent derrière l'onde de détonation comme l'indique la divergence des lignes de courant. A une certaine distance de l'onde de détonation, la pression sur le mur d'injection *Pw*, est supérieure à la pression totale d'injection,  $P_{t \text{ inj}}$ , ce qui implique un blocage local de l'injection. A partir du point  $P_w = P_{t \text{ inj}}$ ,
la couche de mélange grandit jusqu'à *h* ≈ 4.5mm avant le passage d'une nouvelle détonation. La frontière délimitant la couche de mélange (2) est clairement marquée sur le champ de température. L'interaction entre la forte pression générée par la détonation et l'écoulement déjà détendu provenant de la détonation précédente forme trois ondes : un faisceau d'expansion (5) derrière le front de détonation, un choc oblique (3) qui recompresse l'écoulement provenant de la détonation précédente, et une discontinuité de glissement (4) qui sépare les deux écoulements qui ont des vitesses et des températures statiques différentes. Ces trois ondes sont originaires du sommet du front de détonation.

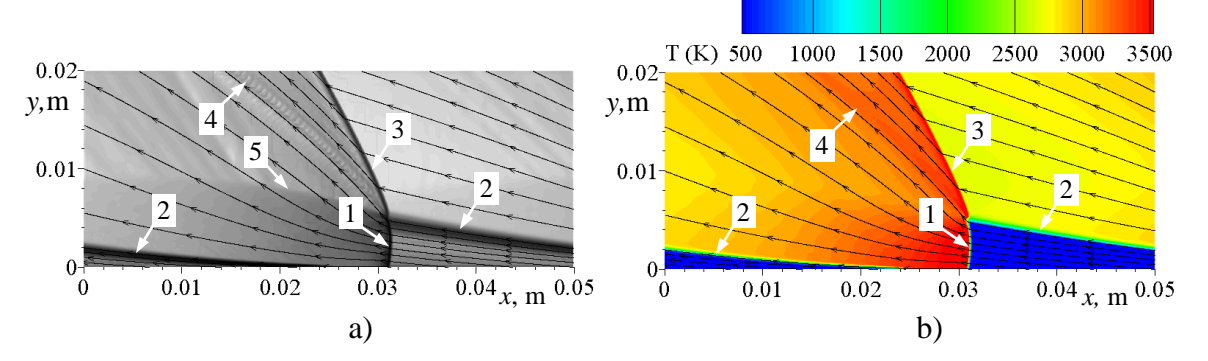

Figure 6.9 Champs instantanés de gradient de densité (a), et de température statique (b) avec des lignes de courant dans le repère lié à l'onde : 1 - onde de détonation ; 2 – couche de mélange ; 3 – choc oblique ; 4 – ligne de glissement ; 5 – délimitation de la détente des gaz brûlés.

Sur la Figure 6.10, on présente le champ instantané du nombre de Mach dans le repère du laboratoire. La ligne en pointillé représente la limite où la composante verticale du nombre de Mach est égal à 1. On peut ainsi voir que 80% de la frontière de sortie est en régime supersonique ce qui valide notre condition d'extrapolation comme condition limite.

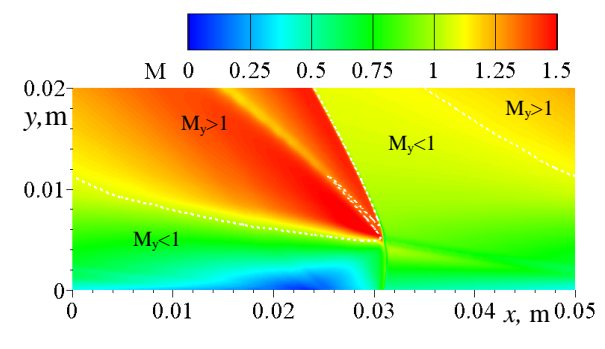

Figure 6.10 Champ instantané du nombre de Mach dans le repère du laboratoire ; la ligne en pointillé blanche correspond à  $M_v = 1$ .

La Figure 6.11 présente la distribution de plusieurs grandeurs physiques dans la direction *y* juste avant l'arrivée de la détonation. La vitesse selon *x*, *u*, correspond au repère du laboratoire. On peut localiser l'interface entre les gaz frais et les gaz brûlés sur les profils de vitesse et de la température statique. Cette interface est caractérisée par un fort cisaillement (différence de vitesses supérieure à 1000m/s). L'accélération graduelle des gaz injectés dans la couche de mélange est indiquée par l'augmentation de la composante y de la vitesse, *v*, et par la diminution de la pression statique. Cette accélération provoque également une diminution de la température à une valeur minimale de 210K.

Comme indiqué au début de cette section, la résolution a un effet important sur le résultat de la simulation. L'approche non-visqueuse, et l'utilisation de schémas diffusifs empêchent la convergence en maillage de la solution. On présente ici la même simulation mais avec un niveau supérieur de raffinement,  $N_l = 2$  et  $r_{1,2} = 3$  pour atteindre une résolution de 33µm et sans l'usage du traceur. L'organisation du maillage ainsi obtenu est montrée sur la Figure 6.12. A cette résolution, la combustion des gaz frais en contact des gaz brûlés est quasi nulle. La Figure 6.13 présente le champ de gradient de densité et de température statique. On peut voir que la hauteur de la détonation est équivalente à la simulation 2D de résolution 100µm calculée avec l'usage du traceur. On remarque plus de détails sur la ligne de glissement (4) avec notamment la formation d'une instabilité de Kelvin-Helmholtz. L'onde délimitant la zone d'expansion des gaz brûlés est également bien visible et laisse une trace évidente de trois passages de détonation  $(5, 5, 5)$  avant que celle-ci sorte du domaine de calcul.

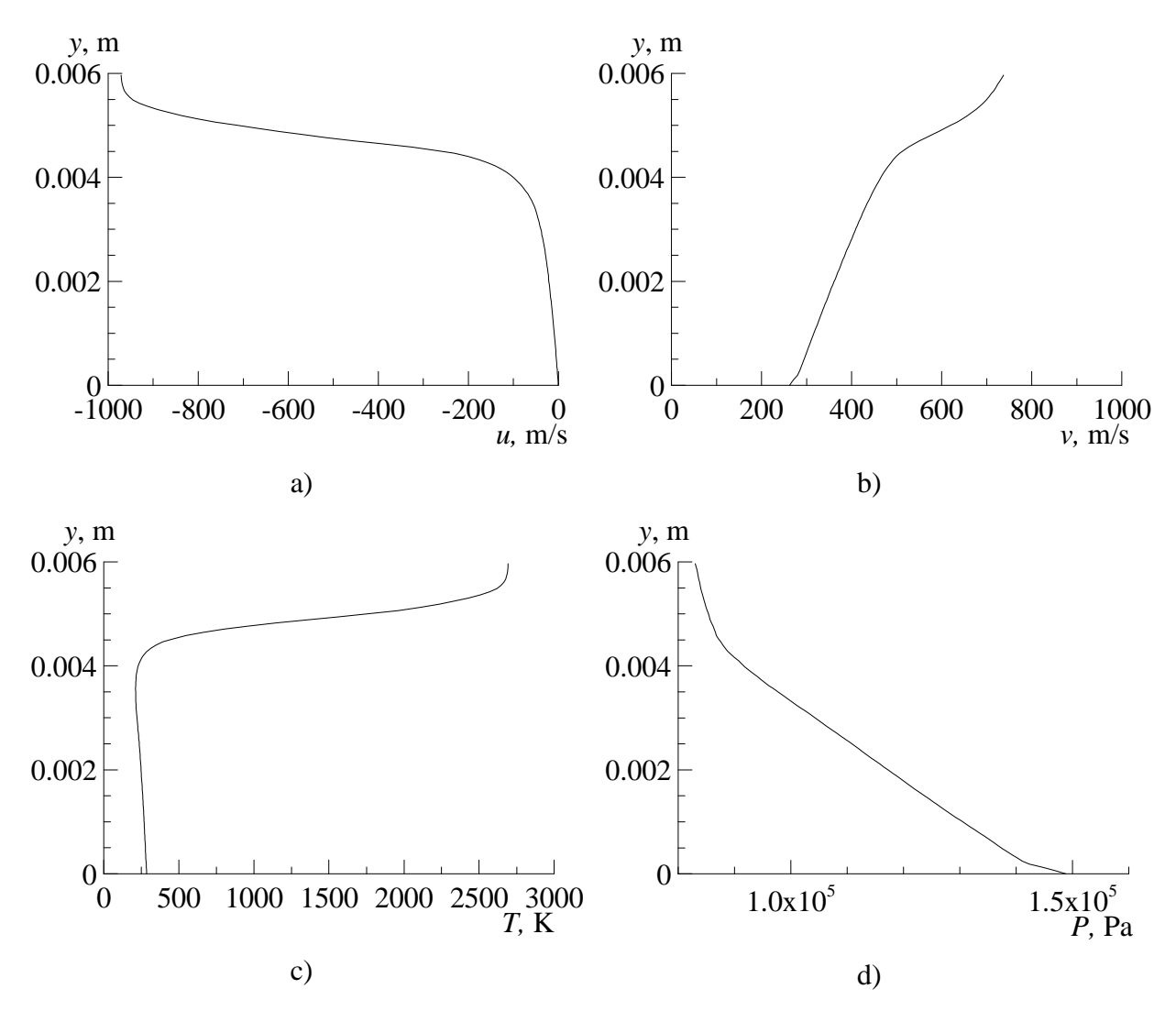

Figure 6.11 Distributions de vitesse selon *x* (a), selon *y* (b), de température (c) et de pression (d) à travers la couche de mélange en face de la détonation.

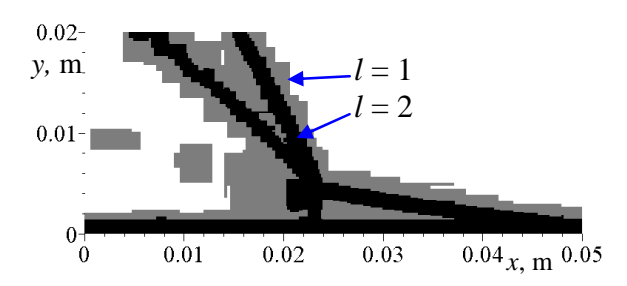

Figure 6.12 Organisation du maillage raffiné avec  $N_l = 2$ .

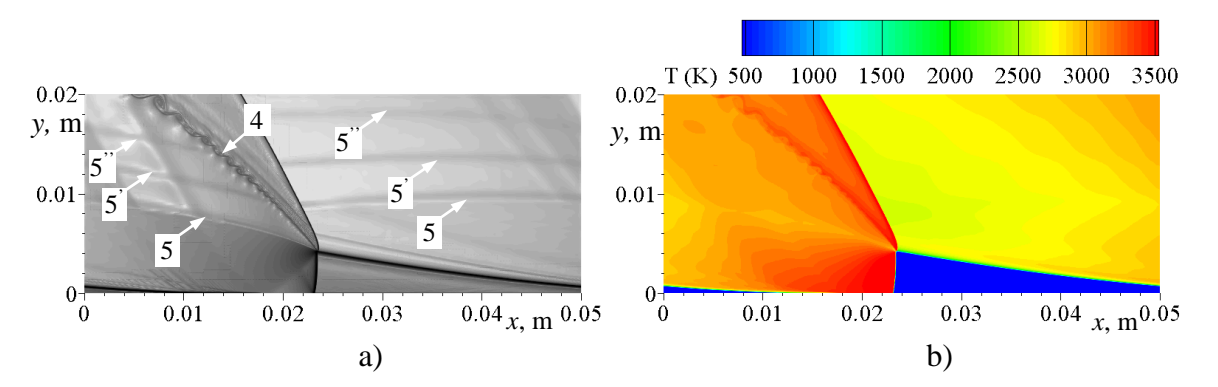

Figure 6.13 Champs instantanés de gradient de densité (a), et de température statique (b), pour la résolution de 33µm.

La valeur moyenne de  $u_D$  obtenue pour les deux simulations 2D sont de 2775m/s et la fréquence correspondante est  $f_D = u_D/l = 55.5$ kHz. Il est aussi important d'évaluer la vitesse de détonation par rapport au mélange frais, *D*. La simulation 2D produit une valeur moyenne de *D* égale à 2814m/s, ce qui est proche de la vitesse théorique Chapman-Jouguet *DCJ* = 2862m/s. *DCJ* a été évaluée à partir des conditions statiques du mélange frais devant le front de détonation.

On peut conclure qu'une meilleure résolution permet d'avoir plus de détails de l'écoulement, mais que globalement les résultats sont très proches.

## 6.5 Simulations 3D d'une détonation continue

Après avoir mis en avant la structure 2D de la détonation, on étudie dans cette section la structure 3D d'une détonation continue dans une chambre de différentes configurations. Premièrement, on étudie la structure de l'écoulement dans une chambre rectangulaire équipée d'une fente d'injection.

Dans un second temps, on étudiera l'influence de la courbure du canal de la chambre sur la propagation d'une détonation, mais avec une injection distribuée. L'injection distribuée a été choisie afin d'isoler l'effet de la courbure du moteur sur la structure 3D de la détonation.

Et enfin, on couplera les deux simulations 3D afin de simuler une détonation dans une chambre cylindrique avec une injection partielle. On mettra en avant l'importance de la surface d'injection sur la structure de l'écoulement.

Comme pour les simulations 2D, on se concentre uniquement sur la simulation d'une détonation ayant une période spatiale fixe.

## 6.5.1 Simulation 3D d'une détonation continue dans une chambre rectangulaire équipée d'une fente d'injection

La configuration de la chambre 3D simulée est proche de celle calculée en 2D. Le domaine de calcul est schématisé sur la Figure 6.14. Dans le but de réduire les ressources informatiques requises, un domaine rectangulaire a été considéré en supposant un diamètre de chambre infini et en ne gardant qu'une moitié de ça taille selon la direction *z*. Bien que le caractère de l'écoulement ne soit pas obligatoirement symétrique par rapport au plan de symétrie de la chambre, cette hypothèse a été nécessaire compte tenu des ressources informatiques disponibles. La chambre est équipée d'une fente pour injecter le mélange réactif. La simulation a été effectuée sur 128 processeurs du cluster Phoebus du CCSC.

Les dimensions du domaine, sans considérer la fente d'injection, sont : *l* = 50mm,  $L = 20$ mm et  $\Delta = 5$ mm suivant les directions *x y* et *z*. La largeur de la fente est  $\Delta_{inj} = 0,3$ mm et la profondeur est  $L_{inj}$  = 0.9mm. Les pas d'espace dans les directions *x* et *y* sont  $\Delta x$  = 99µm et  $\Delta y = 101 \mu m$  et dans la direction transverse *z* est  $\Delta z = 8.3 \mu m$ . La forte densité du maillage dans la direction transverse est nécessaire pour bien résoudre l'écoulement sortant de la fente d'injection. Pour atteindre cette résolution, la méthode AMR a été utilisée avec les paramètres suivants :  $N_l = 2$  et  $r_{1,2} = 3$ . Le critère de raffinement est appliqué sur la densité  $\varepsilon_\rho = 0.2 \text{kg/m}^3$ et sur la température  $\varepsilon_T = 200$ K. Le maillage de base est alors constitué de 56×22×33 cellules pour la chambre et de 56×1×2 pour la fente.

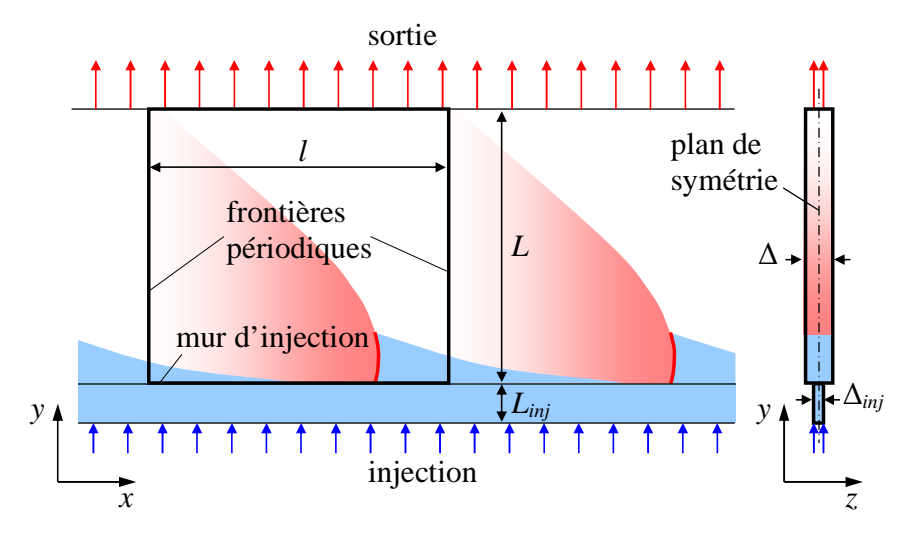

Figure 6.14 Domaine de calcul pour la simulation 3D de l'écoulement périodique dans une chambre CDWRE de diamètre infini.

Le mélange stœchiométrique  $H_2-O_2$  est injecté à une pression de  $P_{t\text{ini}} = 1 \text{MPa}$  et à une température  $T_{t\text{ini}} = 300$ K. Le système d'injection est assuré dans la première rangée de cellules au fond de la fente. L'injection par une fente implique de fixer la surface relative d'injection à 1 à l'intérieur de la fente dans les équations de la section 6.2. La surface relative d'injection ramenée au mur d'injection correspond à *Ainj*/*Aw* = 0.06. Les conditions aux limites sont traitées selon la méthode décrite dans la section 6.2.

La résolution étant très forte dans la direction *z*, la vitesse de combustion reste raisonnable et le traceur n'a pas été nécessaire pour contrôler la combustion de la couche de mélange en contact avec les gaz brûlés. Afin d'éviter la propagation de la détonation dans la fente, on bloque les termes sources chimiques dans celle-ci. On considère seulement les effets aérodynamiques dans la fente. Un champ 2D a été utilisé pour initialiser le calcul. Le pas de

temps est contrôlé par  $CFL = 0.5$  pour atteindre l'instant  $t_f = 45 \mu s$ . La propagation de la détonation est égale à trois fois la période du domaine.

La méthode AMR réduit le maillage d'environ 50% par rapport à une simulation sur un maillage uniforme de même résolution. Le nombre de mailles durant la simulation est alors d'environ 16 millions. La Figure 6.15 présente les champs instantanés de gradient de densité dans le plan de symétrie pour deux instants:  $t \approx 36$ us et 44,6us. On peut remarquer premièrement que les niveaux de résolution de l'écoulement de gaz chauds derrière la détonation sont différents. Entre ces deux instants, les critères de raffinement ont été adaptés afin de concentrer la zone raffinée autour de la couche de mélange, la détonation et le choc oblique. La répartition des niveaux de raffinement pour l'instant *t* ≈ 44.6µs est présentée sur la Figure 6.16.

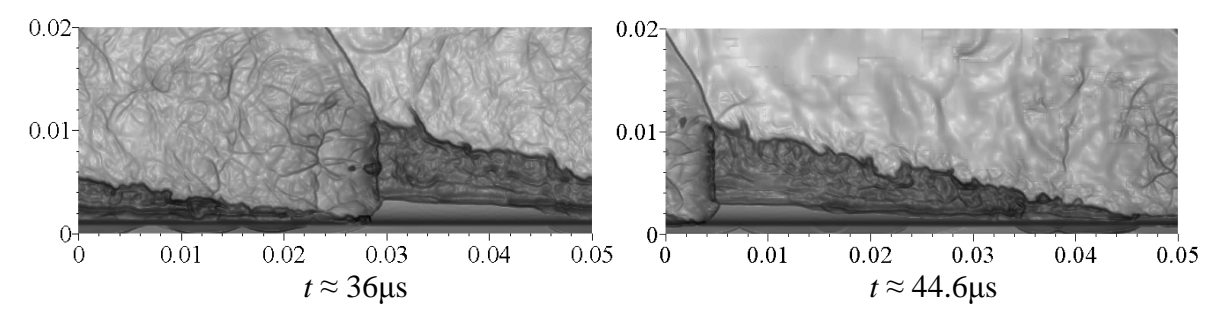

Figure 6.15 Champs instantanés de gradient de densité dans le plan de symétrie obtenus avec différents critères de raffinement.

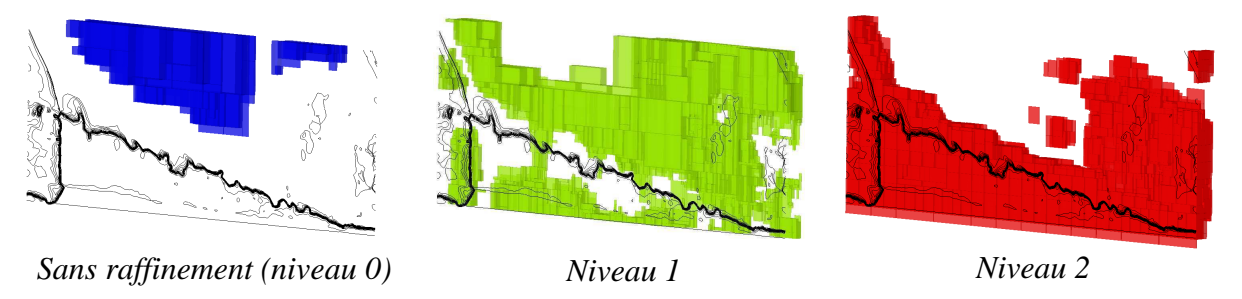

Figure 6.16 Répartition des différents niveaux de raffinement de maillage à t  $\approx$  44.6 $\mu$ s.

Le Schlieren numérique et la structure de l'écoulement à *t* ≈ 36µs dans le plan de symétrie sont présentés sur la Figure 6.17. La structure globale de l'écoulement reste similaire aux simulations 2D. La détonation est normale au plan d'injection et traine un choc oblique qui traverse les gaz brulés. Bien que la surface d'injection soit deux fois inférieure à la simulation 2D, le mélange injecté pénètre plus profondément dans la chambre. La surface supérieure de la couche de mélange est perturbée par un fort cisaillement avec les gaz chauds provenant de la détonation précédente. La détonation se propageant dans un mélange réactif non homogène est fortement perturbée, elle crée de nombreuses ondes acoustiques qui parcourent la chambre. Ces perturbations excitent les instabilités de la couche de mélange qui sont ensuite amplifiées par la détonation. La détonation a une structure complexe qui peut être divisée en deux parties. La partie principale est normale au plan d'injection, tandis que la partie inférieure, proche de la fente d'injection, a un angle d'inclinaison d'environ 45°.

La Figure 6.18 présente la composante *x* du champ de nombre de Mach construit dans le repère lié à l'onde, et la composante *y*, dans le plan de symétrie. On peut voir que l'inclinaison de la détonation est provoquée par une forte détente du mélange réactif sortant

de la fente d'injection se traduisant par un grand nombre de Mach suivant *y* ce qui caractérise un jet sous-détendu. Sur la Figure 6.19 on voit clairement la structure de l'écoulement en sortie de la fente grâce aux champs instantanés de gradient de densité et de *My* dans une coupe transversale placée devant le front de détonation. En sortie de la fente, l'écoulement est accéléré de  $M_y = 1$  à 4.2; puis derrière le choc normal, l'écoulement devient subsonique dans une zone très restreinte avant de réaccélérer jusqu'à *My* = 2 car une partie du mélange traverse les chocs obliques positionnés autour du choc normal. Le front de la détonation normal au plan d'injection crée des gaz brûlés initialement à  $M_x = 1$  (voir Figure 6.18). La partie inférieure de la détonation est fortement inclinée, car le front se trouve dans un environnement fortement perturbé par la détente rapide du jet de mélange. À cause de cette forte détente, la vitesse de détonation diminue localement.

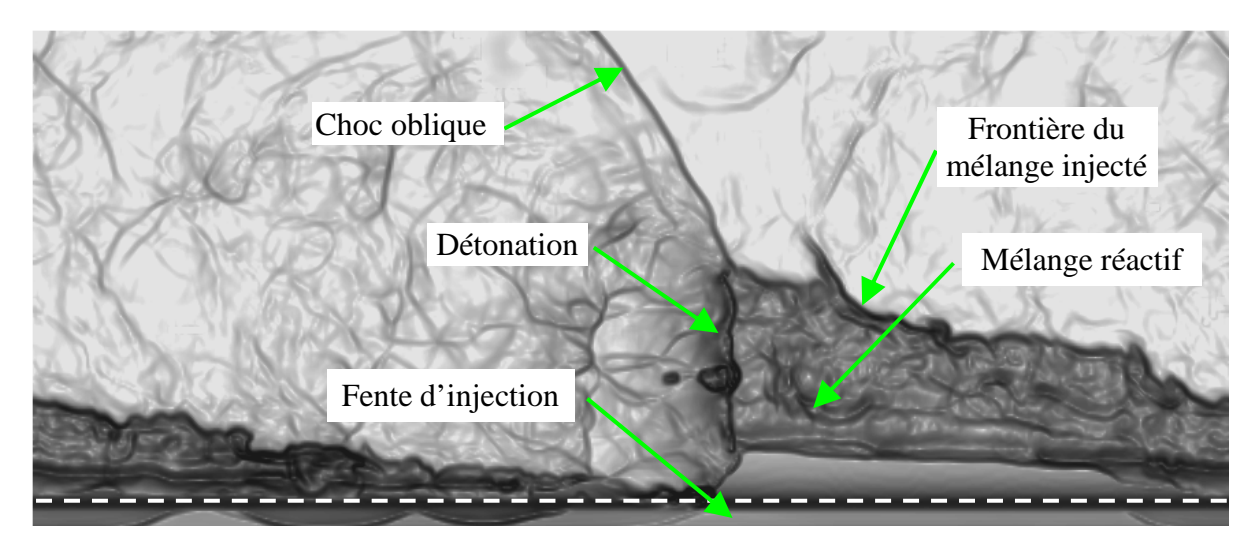

Figure 6.17 Schlieren numérique, et structure de l'écoulement dans le plan de symétrie à  $t \approx 36 \mu s$ .

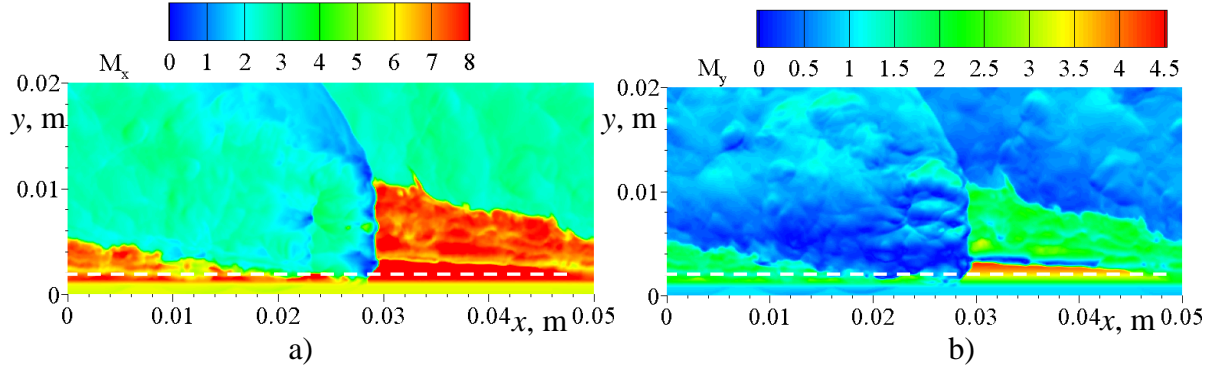

Figure 6.18 Champs instantanés du nombre de Mach suivant *x* dans le repère lié à l'onde (a), et suivant *y* (b) dans le plan de symétrie à t  $\approx$  36 $\mu$ s.

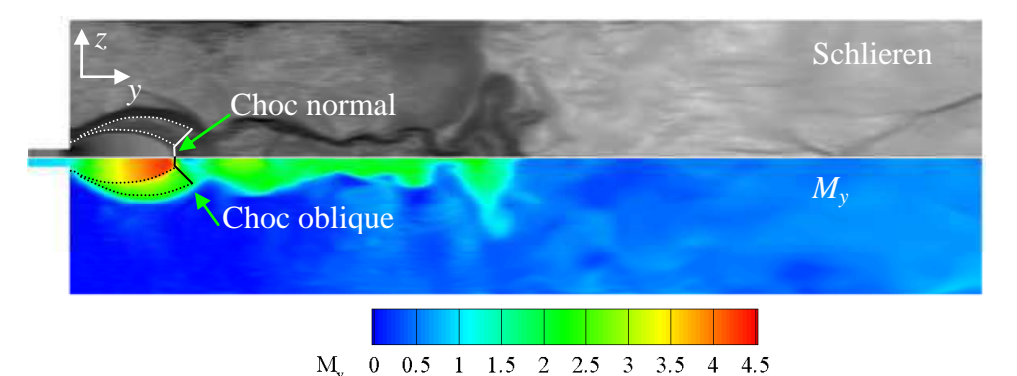

Figure 6.19 Champs instantanés de gradient de densité numérique (en haut) et du nombre de Mach suivant *y* (en bas) dans le plan (*y-z*) à  $x = 2.89$ cm et pour t  $\approx 36$ us (les champs sont tournés à 90°).

Un champ 3D instantané de température statique est présenté sur la Figure 6.20 par une série d'iso-surfaces et par des coupes transversales. La température des gaz brûlés après le passage de la détonation dépasse les 3000K. Par ailleurs, la couche du mélange réactif est très étroite et a une grande surface de contact avec les gaz brûlés. On peut remarquer que la température autour de la couche de mélange est de l'ordre de 2500K ce qui provoque la formation de zones de réaction sur toute la surface de contact qui peut être mise en évidence par une forte fraction massique du radical O. Pour  $t \approx 36 \text{ }\mu\text{s}$  et 44.6  $\mu\text{s}$ , deux champs instantanés de fraction massique du radical O dans le plan de symétrie sont présentés sur la Figure 6.21. Pour ces deux instants, la couche de mélange est en train de brûler avant le passage de la détonation. Sur la partie basse de la détonation et sur la couche de mélange, on voit une forte fraction massique du radical O car les radicaux se recombinent plus lentement à cause d'une pression basse. On peut également remarquer une petite poche de mélange frais non brûlée par la détonation à *t* ≈ 36 µs.

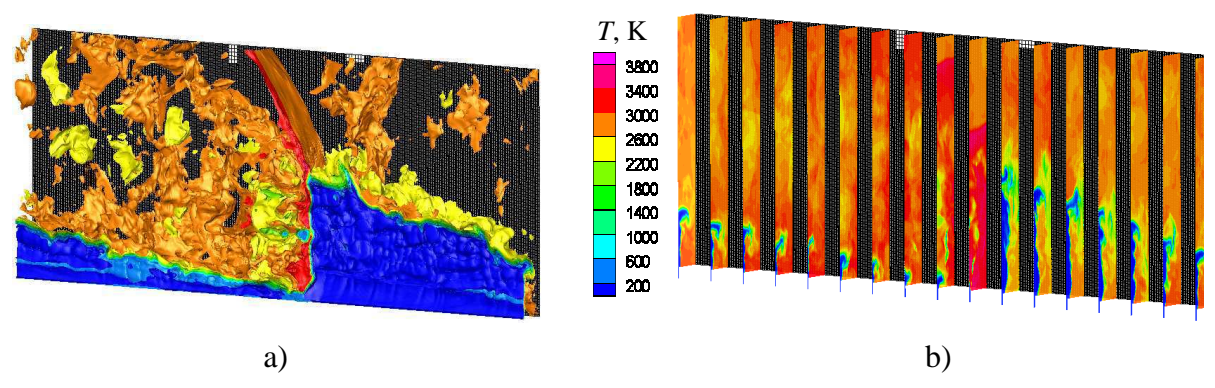

Figure 6.20 Champ 3D instantané de température statique à t  $\approx$  36 $\mu$ s : a) isosurfaces, b) coupes *y-z* 

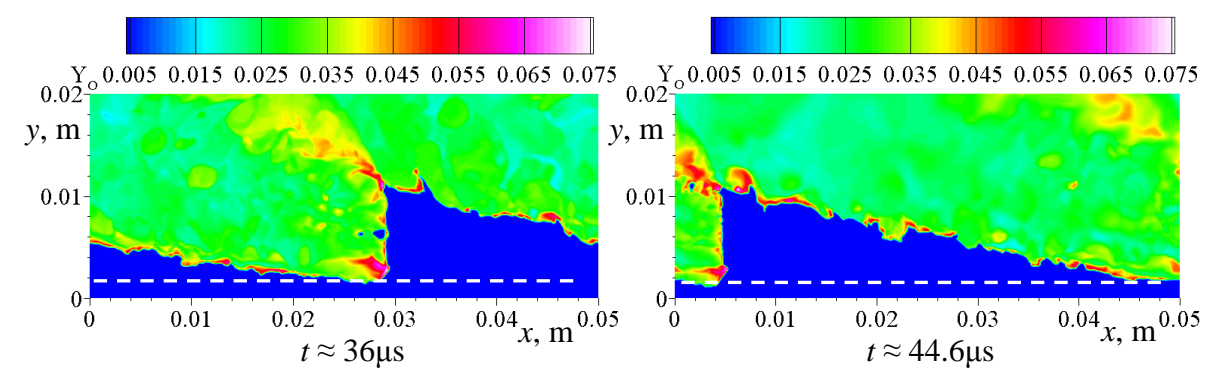

Figure 6.21 Champs instantanés de fraction massique du radical O dans le plan de symétrie.

Une étude a été menée pour caractériser le régime de propagation de la détonation. Les conditions de propagation de la détonation en 3D sont analysées pour les deux instants *t* ≈ 36µs et *t* ≈ 44.6µs dans le plan de symétrie. Pour chaque instant, les profils de pression statique et de température statique le long de l'axe *y* sont extraits à une courte distance devant le front de détonation. Cette section est nommée  $S_1$ . L'état du gaz après le passage de la détonation est caractérisé par les pressions et températures maximales locales derrière la détonation suivant la coordonnée y. Cette section est nommée  $S_2$ . Les sections  $S_1$  et  $S_2$  sont présentées sur la Figure 6.22 pour les deux instants considérés. Puis, l'état CJ est déterminé localement par un calcul ZND (cf. partie 5.4.1) d'une détonation se propageant dans un mélange aux conditions de pression et de température de la section  $S<sub>1</sub>$ . Les profils de pression et de température des trois états sont présentés sur la Figure 6.23. Comme on peut le voir sur ces figures, le mélange ne détone pas dans la fente (*y* < 0.9mm), donc la pression et la température ne varient pas entre  $S_1$  et  $S_2$ . A la sortie de la fente ( $y > 0.9$ mm), les paramètres des profils correspondent typiquement à un jet fortement sous-détendu : l'écoulement se détend rapidement car la pression en sortie de la fente est plus importante que la pression environnante ; puis l'écoulement est recompressé par le choc normal à *y* ≈ 3mm. Après le choc normal, les paramètres de l'écoulement fluctuent autour d'un niveau constant pour la partie supérieure du front de détonation. En comparant les profils correspondants à l'état derrière la détonation  $S_2$  et l'état CJ, on peut voir qu'il y a une bonne correspondance générale entre les deux états dans la zone au-dessus du choc normal (*y* > 3mm). La forte diminution de la température maximale à *t* ≈ 36µs est provoquée par la présence d'une bulle de gaz frais qui n'a pas été brûlée par le passage de la détonation. Cette bulle de gaz frais est visible sur la Figure 6.22.

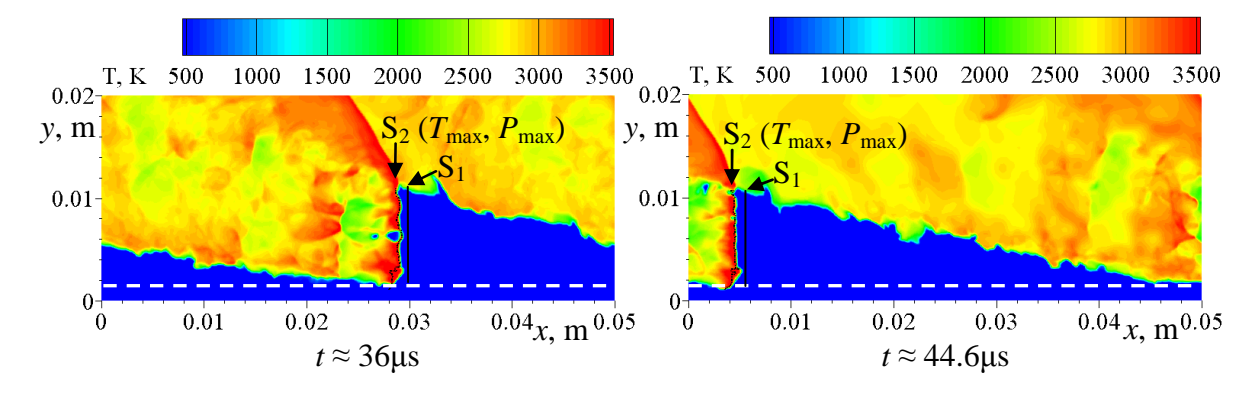

Figure 6.22 Champs instantanés de température dans le plan de symétrie avec la représentation des deux sections  $S_1$  et  $S_2$  pour l'étude du front de détonation.

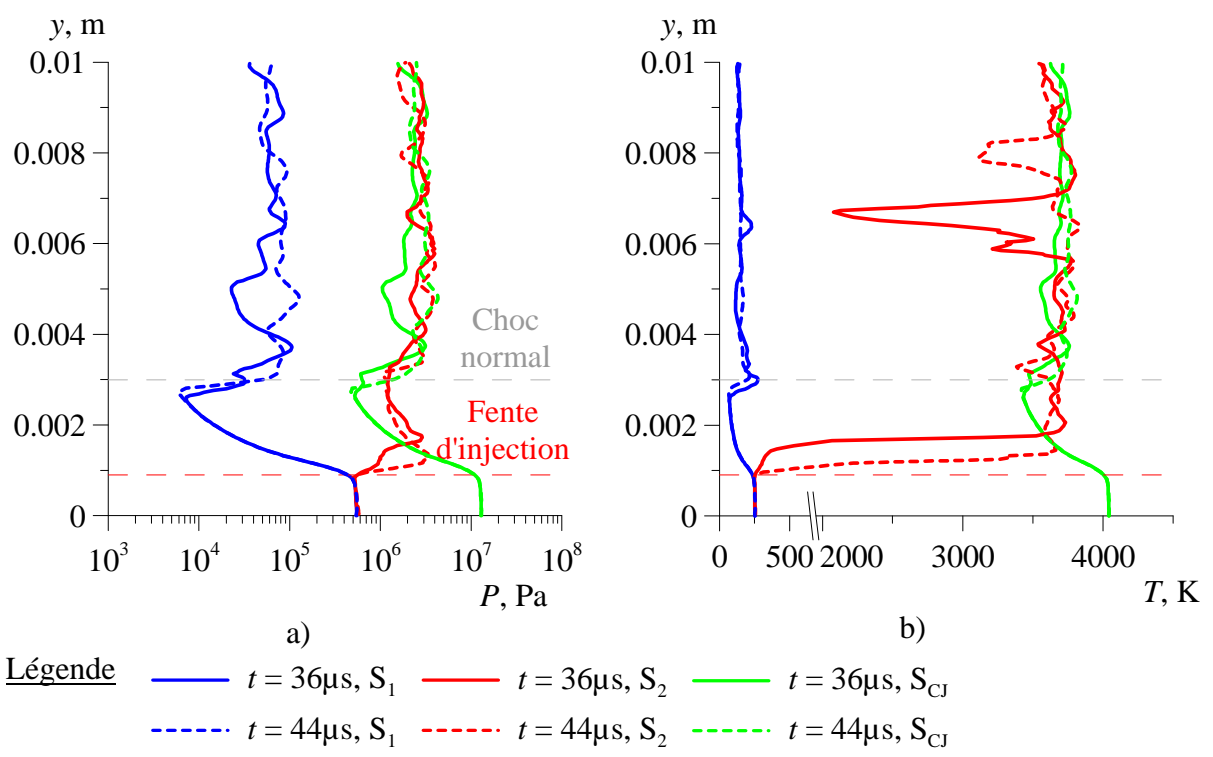

Figure 6.23 Profils de pression (a), et de température (b) dans le plan de symétrie et pour les trois états :  $S_1$  devant la détonation,  $S_2$  derrière la détonation et  $S_{CJ}$  Chapman-Jouguet.

Durant la simulation, les instants temporels correspondant aux pics de pression causés par la détonation ont été enregistrés par plusieurs capteurs formant une grille orthogonale dans le plan de symétrie : 5 lignes verticales avec 4 capteurs répartis sur chaque ligne. Les positions du front de détonation pour différentes distances verticales sont présentées en fonction du temps sur la Figure 6.24 avec une droite de tendance linéaire de tous ces points. Les points correspondants à la même coordonnée *x*, sont presque coincidents et proches de l'approximation linéaire. Cela signifie que le front de détonation préserve une orientation verticale durant la propagation. A partir de la pente de cette droite de tendance, on détermine une vitesse de propagation de 2880m/s. Les profils théoriques CJ calculés pour les instants *t* ≈ 36µs et *t* ≈ 44.6µs sont tracés sur la Figure 6.25 et comparés avec la vitesse de propagation de la détonation obtenue pour la simulation 3D. On peut noter qu'on a une bonne correspondance entre la vitesse mesurée et la vitesse CJ au-dessus du choc normal ( $y \ge 4$ mm). Grâce à cette analyse, on peut conclure que dans le cas d'une injection par une fente, la propagation de la détonation est définie par les conditions du mélange frais dans le jet et audessus du choc normal. L'estimation basée sur les conditions soniques dans la fente conduit à une surestimation d'environ 2%.

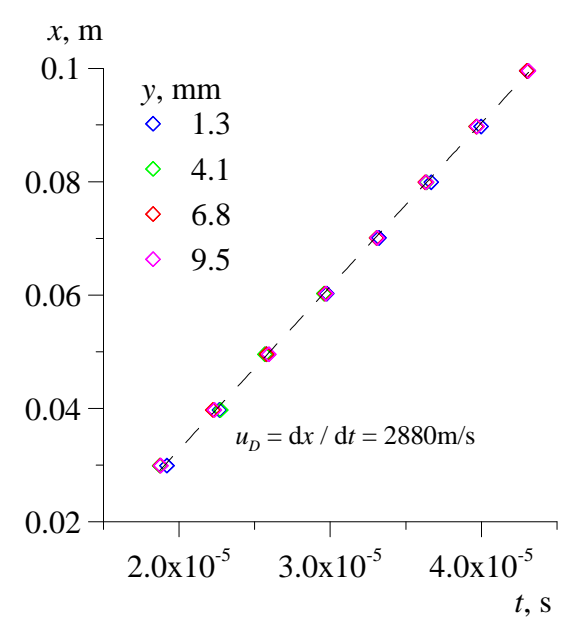

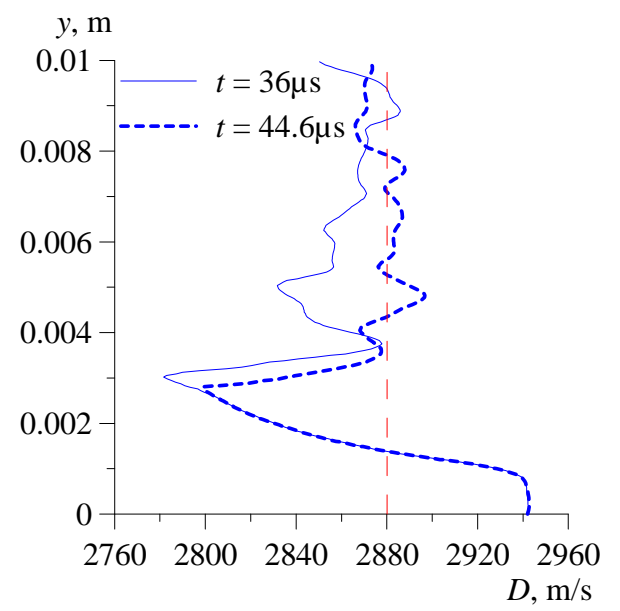

Figure 6.24 Coordonnée *x* de la détonation en fonction du temps pour différentes positions verticales des capteurs.

Figure 6.25 Profils de vitesse CJ évalués à partir des conditions devant la détonation  $S_1$ . La droite rouge en pointillé correspond à la vitesse de propagation dans la simulation 3D.

Les profils temporels de pression et de température enregistrés par les 5 capteurs placés dans le plan de symétrie de la chambre et aux coordonnées *y* = 1.3mm et 6.8mm sont tracés sur la Figure 6.26. La première rangée de capteurs (*y* = 1.3mm) correspond à la sortie de la fente d'injection et enregistre le passage de la détonation fortement inclinée, et la seconde rangée (y = 6.8mm) est située au milieu de la détonation normale au plan d'injection. Sur ces deux rangées de capteurs, on peut identifier le passage de la détonation par les pics de pression et de température. Le passage de la détonation est caractérisé par un saut de la température, et la présence de la couche de mélange par un niveau bas de la température. Derrière les pics principaux de pression, on peut voir une deuxième augmentation de la pression.

La Figure 6.27 présente le champ instantané de pression sur le plan de symétrie pour l'instant t ≈ 36 µs. On peut y voir une augmentation de la pression à 5mm derrière le front de détonation. Cette recompression se traduit par une augmentation de la température qui est également visible sur la Figure 6.22. Ce phénomène est dû à la propagation de la détonation dans une couche de mélange ne remplissant pas la totalité de la chambre.

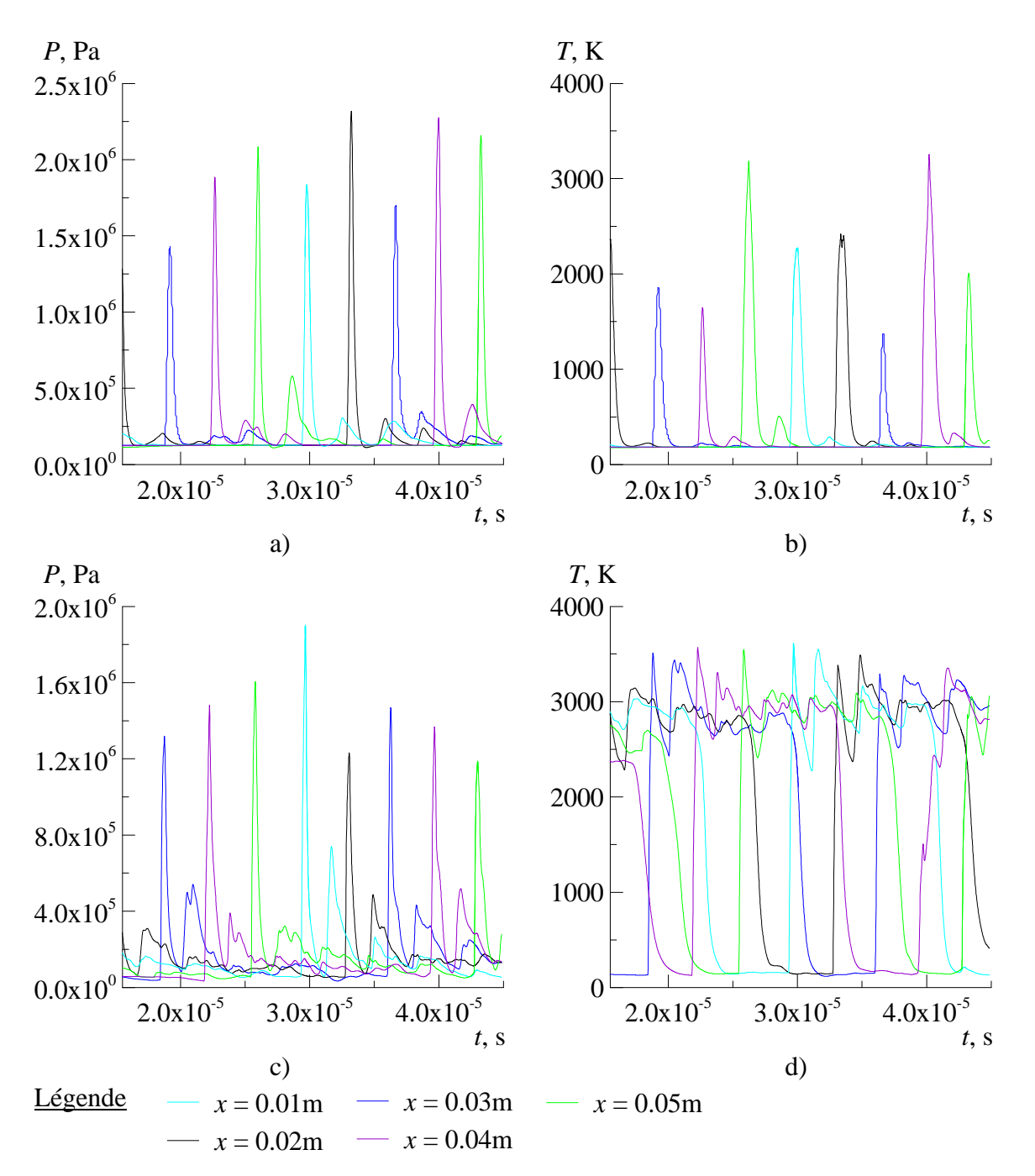

Figure 6.26 Profils de pression, et de température enregistrés par les capteurs placés à la coordonnée *y* = 1.3mm (a et b), et à *y* = 6.8mm (c et d) dans le plan de symétrie.

Sur la Figure 6.28 est présentée une coupe transversale dans le plan (*x*-*z*) en *y* = 7.5mm montrant les champs instantanés de pression et de vecteurs vitesse, construis dans le repère lié à l'onde de détonation. On remarque clairement que les chocs qui traversent les gaz brûlés sont poussés par la pression générée par la détonation. Le champ de vecteurs montre bien l'expansion des gaz derrière la détonation avant de se recomprimer. La Figure 6.29 présente le nombre de Mach suivant la direction *x* construit dans le repère lié à l'onde de détonation. On note que la structure de l'écoulement derrière la détonation est similaire à un jet supersonique sous-détendu, les chocs obliques présents derrière la détonation formant une structure en diamant. Les chocs se croisent et s'amortissent à mesure qu'on s'éloigne de la détonation. L'intensité de ces chocs obliques est importante à cause de la présence des parois de la chambre. L'expansion des gaz derrière la détonation crée un obstacle pour l'écoulement des gaz brûlés qui traverse les chocs normaux autour de la détonation. Ceci produit de grandes zones subsoniques près des parois. A l'ouverture maximale du jet provenant de la détonation, on observe la présence d'un col sonique pour l'écoulement autour du jet.

La structure du jet sortant de la fente et l'écoulement des gaz brûlés provenant de la détonation ont deux structures différentes. Le jet sortant de la fente peut être considéré comme un jet plan et donc ne peut se détendre que dans la direction *z*. Le jet est moins gêné par les parois contrairement au jet provenant de la détonation. La zone derrière la détonation est plus grande, et l'écoulement peut se détendre également dans le sens vertical. Ces différences impliquent que, dans un cas, nous avons la présence d'un choc droit pour le jet sortant de la fente et, dans l'autre cas, une structure en diamant pour l'expansion des gaz brûlés provenant de la détonation.

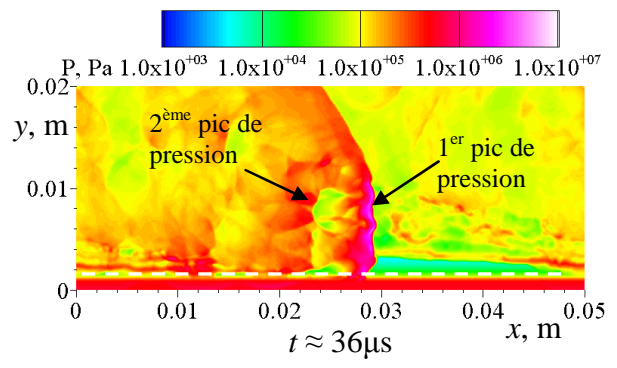

Figure 6.27 Champ instantané de pression dans le plan de symétrie.

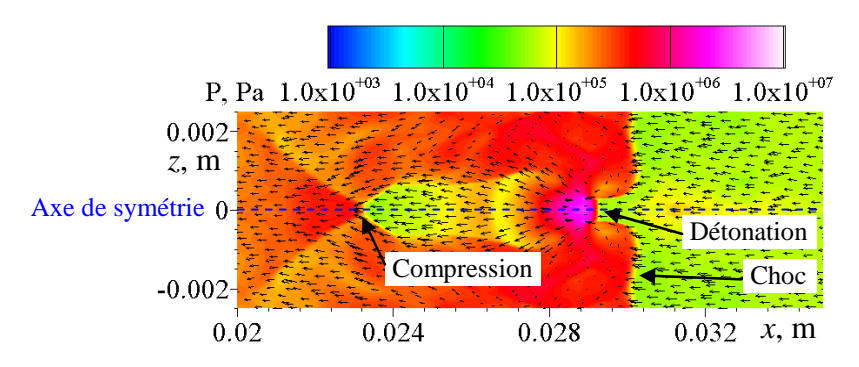

Figure 6.28 Champs instantanés de pression et de vecteurs vitesse construit dans le repère lié à l'onde de détonation dans le plan (*x-z*) à *y* = 7.5mm et pour *t* ≈ 36µs.

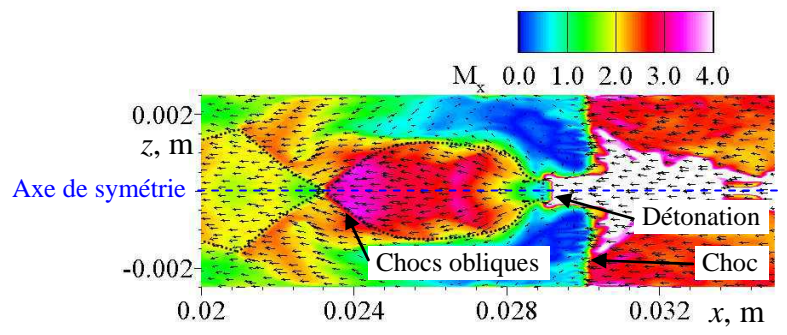

Figure 6.29 Champs instantanés du nombre de Mach selon *x* et de vecteurs vitesse construit dans le repère lié à l'onde de détonation dans le plan  $(x-z)$  à  $y = 7.5$ mm et pour  $t \approx 36\mu s$ .

La Figure 6.30 présente les profils de pression et de température dans le plan de symétrie et en sortie de la chambre  $(y = 0.02m)$ . On peut voir que les capteurs de pression enregistrent une forte hausse de pression correspondant au passage du choc oblique qui est attaché à la détonation. On peut également remarquer que l'intensité du choc varie fortement. Cette variation est causée par l'état perturbé de la couche de mélange et de la détonation. L'augmentation de la température est caractéristique du passage du choc oblique qui comprime les gaz brûlés en augmentant leur température. La tendance moyennant les évolutions temporelles des cinq capteurs est tracée en rouge. On peut remarquer que la pente n'est pas nulle ce qui caractérise un écoulement qui n'est pas encore parfaitement établi ; la pression et la température en sortie de la chambre continuent d'augmenter. Contrairement à la détonation qui s'établie très rapidement après seulement un ou deux tours, les conditions de l'écoulement en sortie de la chambre ont besoin de plus de temps. La détonation a parcouru seulement 3 tours et demi en 3D à cause de nos ressources informatiques limitées alors que, d'après nos simulations 2D, il faut en moyenne une dizaine de rotations afin d'assurer un écoulement bien établi en sortie de la chambre.

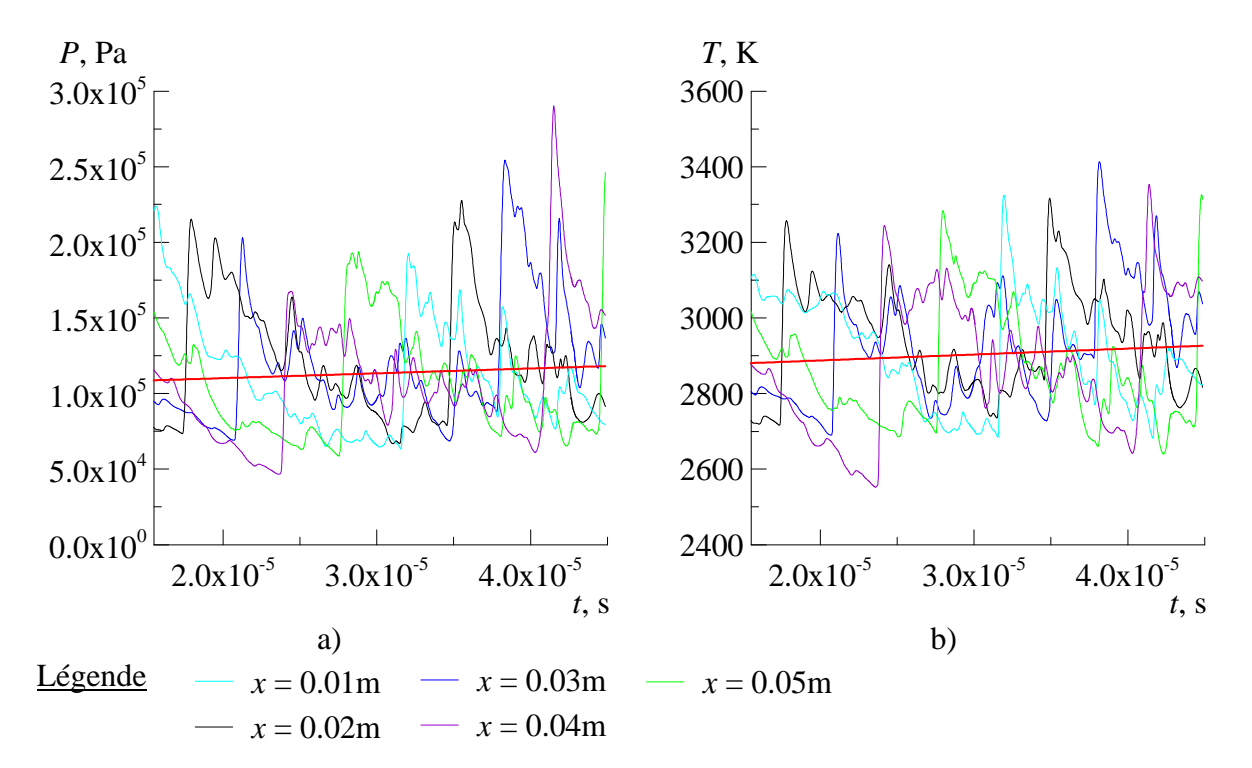

Figure 6.30 Profils de pression (a), et de température (b) enregistrés par les capteurs placés dans le plan de symétrie à *y* = 0.02m.

## 6.5.2 Simulation 3D d'une détonation continue dans une chambre CDWE annulaire équipée d'une injection distribuée

Le but de cette étude est de mettre en évidence les effets de la courbure de la chambre CDWE sur le processus de détonation. Par rapport au cas 2D considéré dans la partie 6.4, on impose ici un diamètre et une largeur du canal finis en conservant une injection distribuée au fond de la chambre.

Le domaine de calcul et les conditions limites sont présentés sur la Figure 6.31.

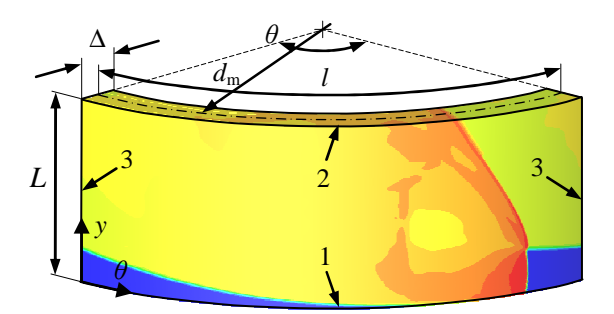

Figure 6.31 Schéma du domaine de calcul 3D : 1 - injection, 2 - condition de sortie, 3 - conditions de périodicité.

La géométrie 3D est caractérisée par deux tailles additionnelles par rapport aux simulations 2D : le diamètre moyen,  $d_m$ , et la largeur du canal,  $\Delta$ . On introduit également la période angulaire *θ* = 2*l*/*dm*. Différents cas ont été considérés pour cette étude. La taille azimutale de la chambre correspondant à la période *l* et la hauteur de la chambre sont fixées : *L* = 20mm ; *l* = 55mm. Les autres paramètres géométriques pour les cas simulés sont spécifiés dans le Tableau 6.1.

|  | $d_m$ (mm) $\Delta$ (mm) |     | $\theta$ (rad) | Taille du maillage<br>de base |
|--|--------------------------|-----|----------------|-------------------------------|
|  | 35                       |     | 3.14           | $186 \times 67 \times 18$     |
|  | 70                       | 5.  | 1.57           | $186 \times 67 \times 18$     |
|  | 70                       | 7.5 | 1.57           | $186 \times 67 \times 27$     |
|  | 105                      | 5   | 1.05           | $186 \times 67 \times 18$     |
|  | 105                      | 10  | 1.05           | $186 \times 67 \times 36$     |
|  |                          |     |                |                               |

Tableau 6.1: Cas de calcul d'une chambre CDWE annulaire 3D.

La résolution suivant la coordonnée azimutale *θ* est déterminée pour qu'elle soit de 0.1mm au milieu du canal comme pour les résolutions dans les directions *y* et *r*. Pour atteindre cette résolution, la méthode AMR a été utilisée avec les paramètres suivants :  $N_l = 1$  et  $r_1 = 3$ . Le critère de raffinement est appliqué sur le gradient de densité  $\varepsilon_{\rho} = 0.1 \text{kg/m}^3$  et de température  $\varepsilon_T = 100$ K. Les tailles des maillages de base utilisés pour les différentes simulations sont présentées dans le Tableau 6.1. La Figure 6.32 montre un exemple de

l'organisation du maillage autour de l'onde de détonation à côté d'un champ instantané de gradient de densité pour la chambre  $d_m = 35$ mm et  $\Delta = 5$ mm.

Les conditions d'injection sont les mêmes que pour la simulation 2D : injection d'un mélange stœchiométrique  $H_2-O_2$ ; température totale  $T_{t\text{ini}} = 300K$ ; pression totale  $P_{t\text{ini}} = 1$ MPa; et une surface relative d'injection  $A_{\text{ini}}/A_w = 0.133$  (cf. partie 6.2). Cela suppose que le mélange est injecté à travers un nombre infini d'injecteurs soniques. Les autres conditions sur les autres frontières du domaine de calcul sont traitées selon la méthode décrite dans 6.2.

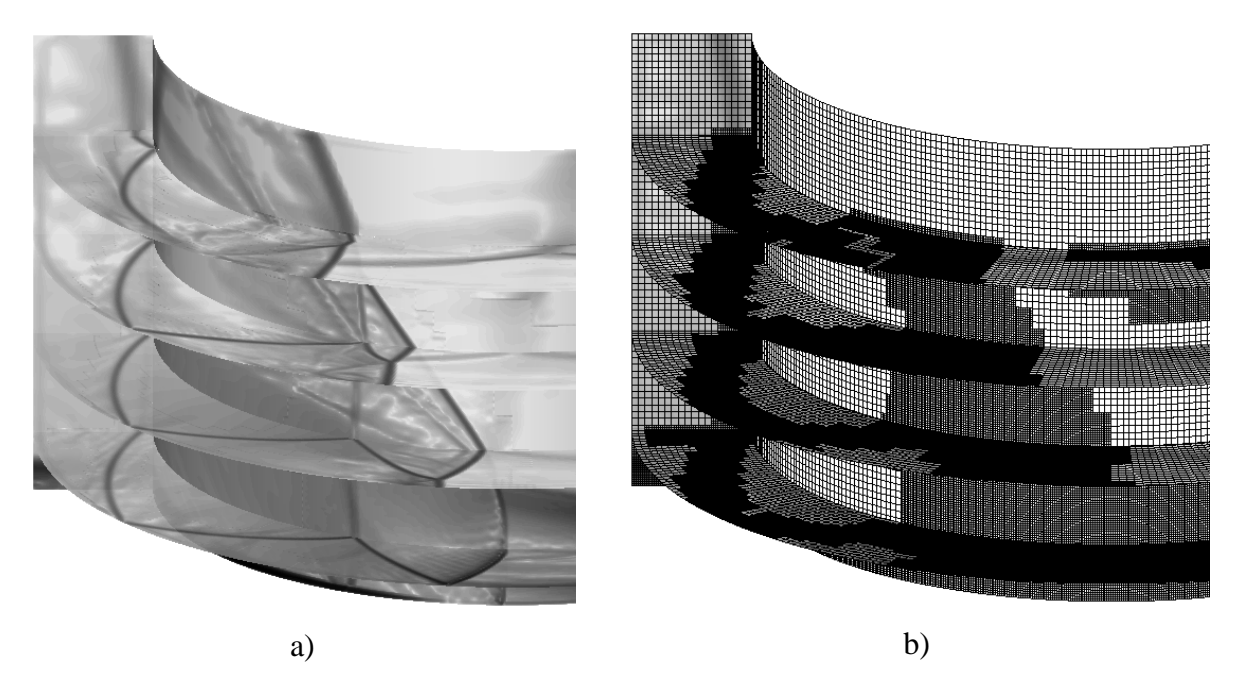

Figure 6.32 Champ 3D instantané de gradient de densité (a) et l'organisation du maillage correspondant (b) pour la chambre avec  $d_m = 35$ mm et  $\Delta = 5$ mm.

Un champ 2D a été utilisé pour initialiser le calcul. Le pas de temps est contrôlé par  $CFL = 0.5$  pour atteindre l'instant  $t_f = 0.3$ ms. Le temps final est choisi afin d'avoir un écoulement établi au niveau de la détonation et en sortie de la chambre. Grâce à trois capteurs situés sur le mur d'injection et en sortie de la chambre placés sur les rayons correspondants à : la paroi intérieure (*r* = 0.015m), la paroi extérieure (*r* = 0.020m) et sur le rayon moyen de la chambre (*r* = 0.0175m) ; on montre que les profils de pression et de température traduisent le passage d'une détonation établie autour de *t* = 0.3ms (voir la Figure 6.33) et un écoulement établi en sortie de chambre (voir la Figure 6.34). Les profils sont répétitifs pour l'ensemble des passages de la détonation.

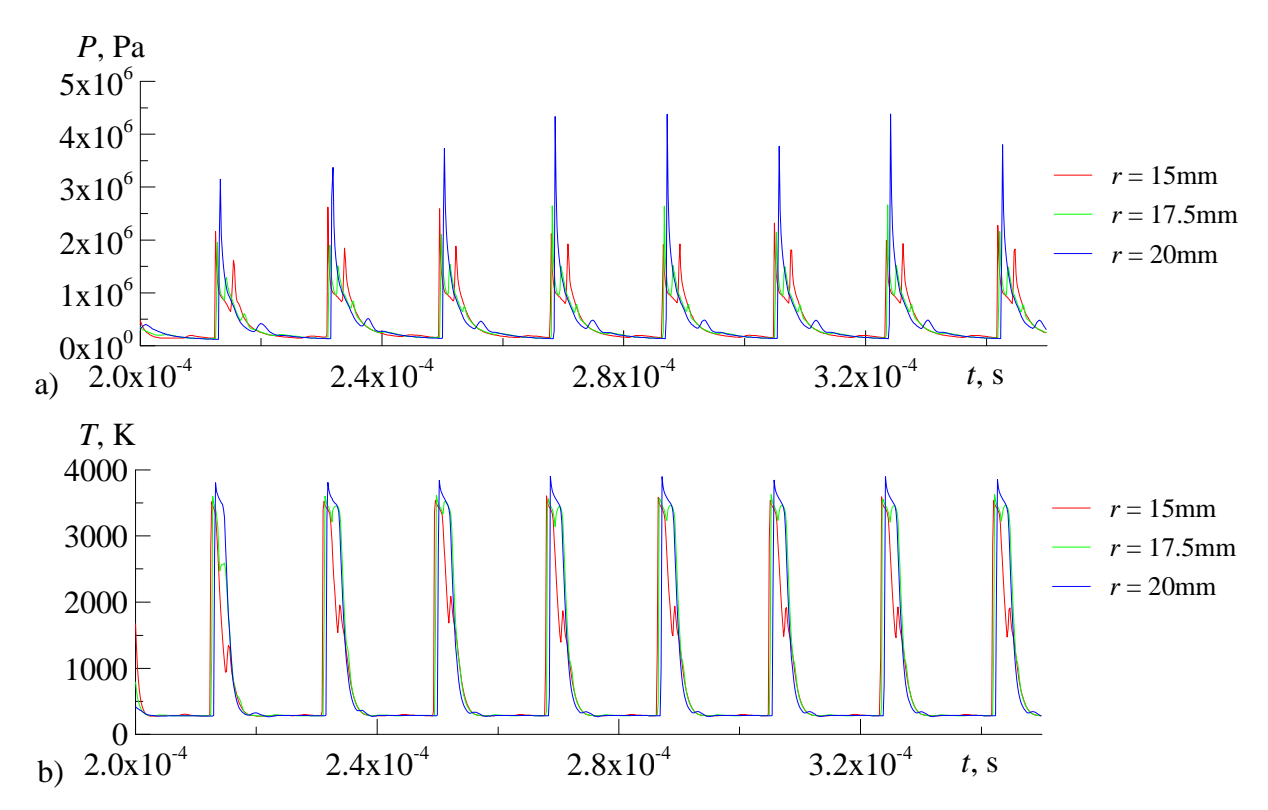

Figure 6.33 Profils de pression (a), et de température (b) enregistrés par les capteurs placés au niveau du mur d'injection, sur les parois extérieure, intérieure, et au rayon moyen pour la chambre avec  $d_m = 35$ mm et  $\Delta = 5$ mm.

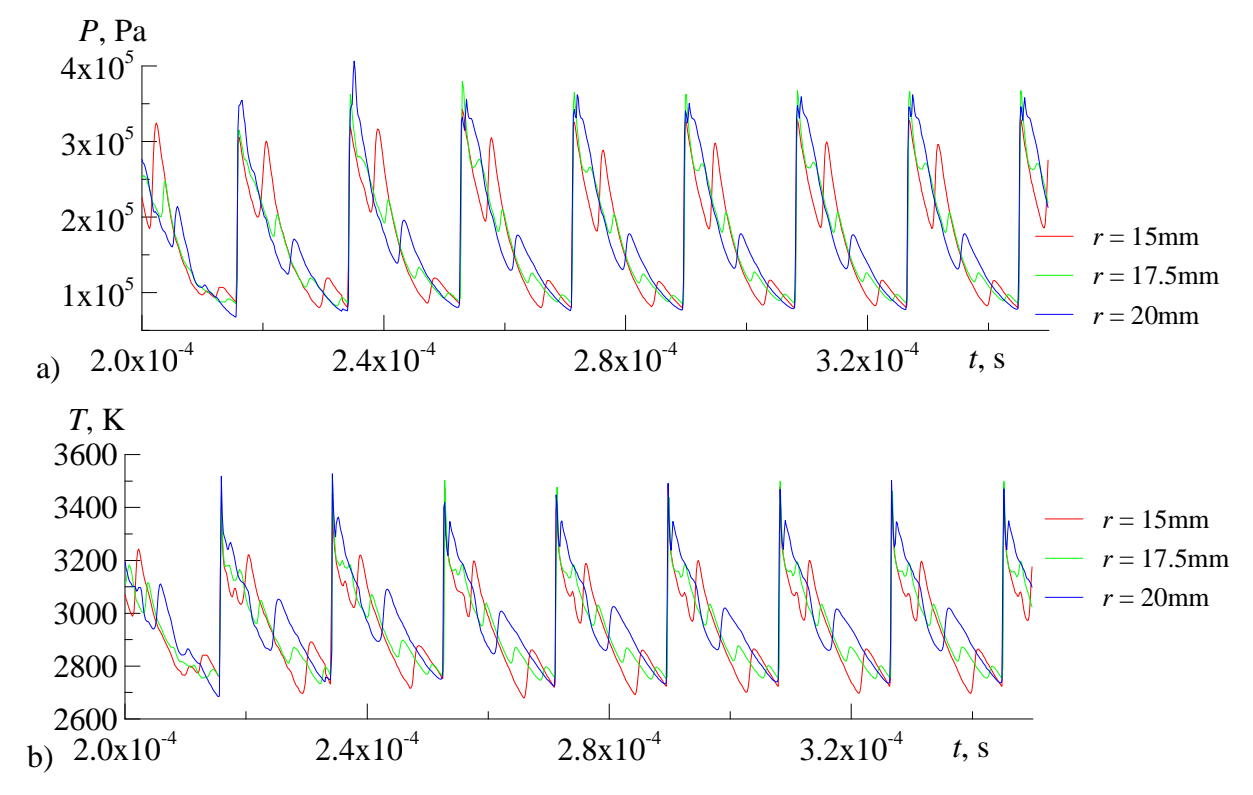

Figure 6.34 Profils de pression (a), et de température (b) enregistrés par les capteurs placés dans le plan de sortie de la chambre, sur les parois extérieure, intérieure, et au rayon moyen pour la chambre avec  $d_m = 35$ mm et  $\Delta = 5$ mm.

Un champ instantané correspondant à la chambre  $d_m = 35$ mm et  $\Delta = 5$ mm est représenté sur la Figure 6.35. Pour illustrer la structure de l'écoulement 3D, les champs de gradient de densité et de température statique sont visualisés sur la paroi cylindrique intérieure, le mur d'injection, trois plans parallèles au mur d'injection, et quatre plans radiaux qui découpent la période azimutale. On peut remarquer que les traces de la détonation et des chocs marquent bien une structure 3D de l'écoulement. La couche de mélange est clairement visible sur la Figure 6.35 (b).

Pour avoir une meilleure représentation de la structure de l'écoulement, un zoom sur le champ de gradient de densité autour de l'onde de détonation est donné sur la Figure 6.36. Le front de détonation (1) est normal au mur d'injection mais il est incurvé dans la direction radiale devenant normal à la paroi intérieure et oblique sur la paroi externe. La détonation induit un choc oblique (3) comme dans le cas 2D. En plus, l'interaction de la détonation avec la paroi externe provoque un choc transverse (4) qui ricoche entre les deux parois cylindriques. La surface du choc transverse peut être reconstruit à partir des traces fléchées sur la Figure 6.36 : a) après la réflexion de l'onde de détonation ; b) ligne d'impacte sur la paroi intérieure ; c) après la réflexion sur la paroi intérieure ; d) après la réflexion sur la paroi extérieure ; e) choc transverse de la détonation précédente. Il y a aussi un effet de réfraction quand le choc transverse traverse la surface de contact entre le mélange frais et les gaz chauds. Cette réfraction résulte dans le plissement horizontal du choc, qui est visible à partir de la trace du choc sur le plan radial (4e).

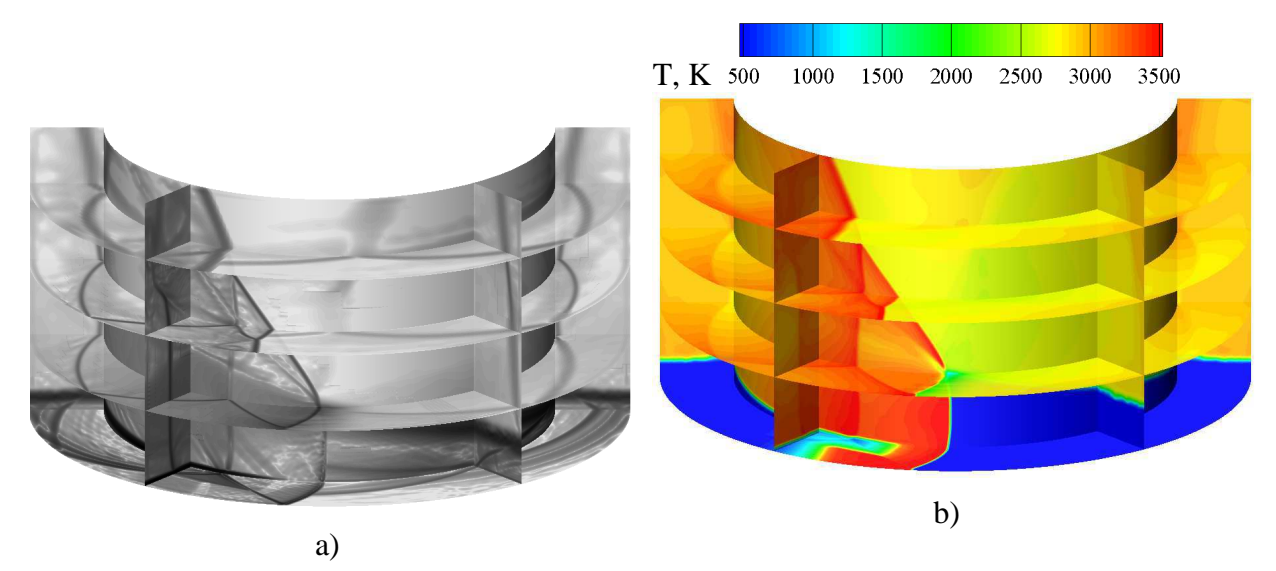

Figure 6.35 Champ 3D instantané de gradient de densité (a) et de température statique (b) dans une chambre avec  $d_m = 35$ mm et  $\Delta = 5$ mm.

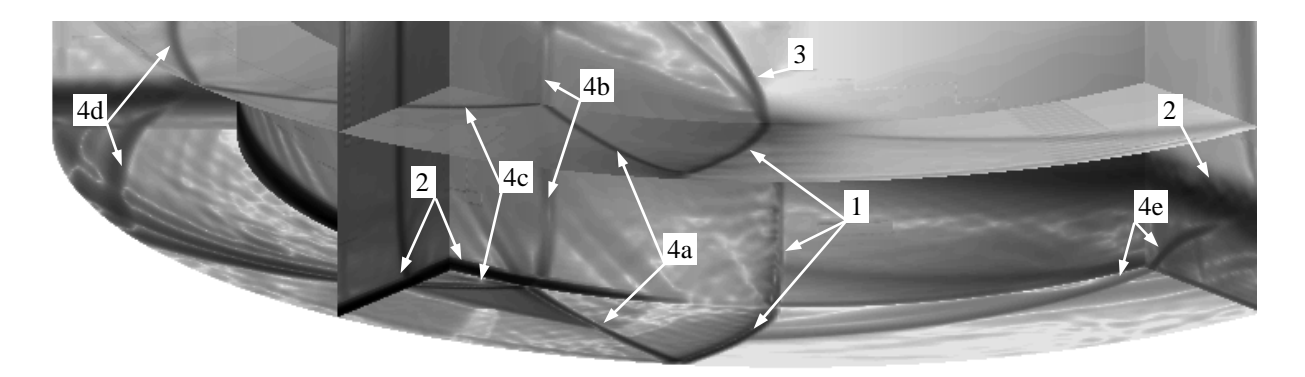

Figure 6.36 Zoom sur le champ instantané de gradient de densité de la Figure 6.35. Structure de l'écoulement : 1 – onde de détonation ; 2 – frontière de la couche de mélange ; 3 – choc oblique trainé par la détonation ; 4 – chocs transverses induits par la réflexion de la détonation.

La Figure 6.37 montre trois coupes cylindriques du champ de gradient de densité : paroi intérieure (*r* = 0.015m), rayon médian (*r* = 0.0175m), et la paroi extérieure (*r* = 0.02m). L'écoulement 3D est très similaire à l'écoulement 2D (cf. Figure 6.9) à l'exception des chocs transverses présents pour la simulation 3D. Dans la couche de mélange, on peut voir les traces horizontales des chocs transverses provenant de la réflexion de la détonation.

Les effets du diamètre de la chambre,  $d_m$ , et de la largeur,  $\Delta$ , sur la structure de l'écoulement au fond de la chambre sont illustrés sur la Figure 6.38 qui montre les champs instantanés du gradient de densité sur le mur d'injection. De plus, on représente des isobares correspondantes à  $P_w = P_{t\text{ini}}$  pour délimiter les zones où l'injection est bloquée par une pression dans l'écoulement supérieure à la pression totale d'injection. Pour les diamètres : *d<sub>m</sub>* = 70 et 105mm, les images ont été dupliquées pour couvrir plusieurs périodes spatiales afin d'améliorer la présentation. Les ondes de détonation et les chocs transverses sont clairement visibles. Quand le diamètre de la chambre augmente et que les distances entre les parois latérales restent constantes, le front de détonation tend vers une orientation radiale et les chocs transverses deviennent moins intenses. Donc les effets 3D diminuent progressivement (voir la Figure 6.38 a). Au contraire, les effets 3D s'intensifient si la distance entre les parois augmente pour un même diamètre de la chambre (comparer a et b de la Figure 6.38).

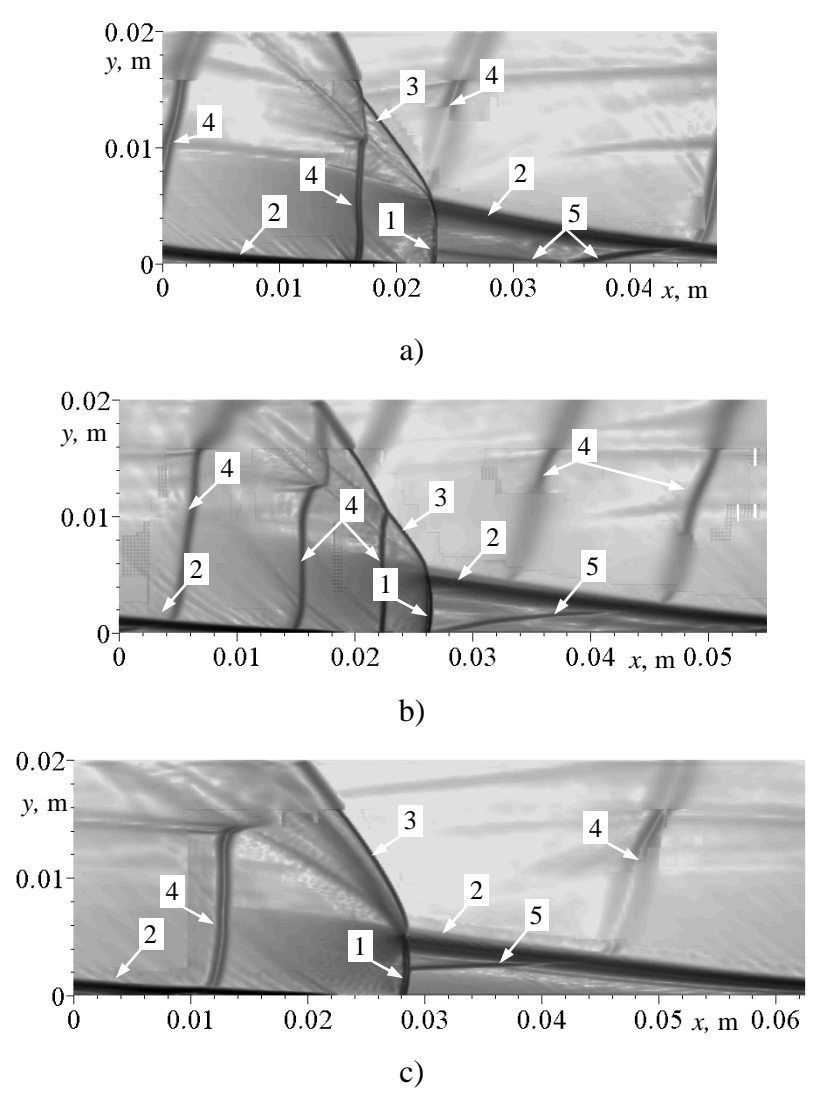

Figure 6.37 Coupes cylindriques du champ de gradient de densité à différents rayons : a) *r* = 0.015m ; b) *r* = 0.0175m ; c) *r* = 0.02m. Structure de l'écoulement : 1 – onde de détonation ; 2 – frontière de la couche de mélange ; 3 – choc oblique trainé par la détonation ; 4 – chocs transverses dans les produits de combustion ; 5 – choc transverse dans le mélange frais.

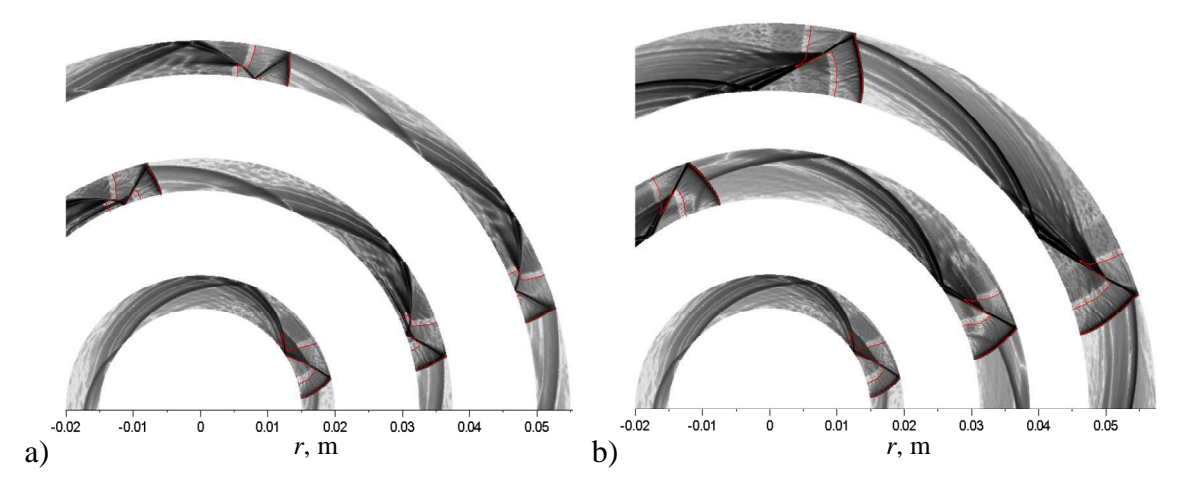

Figure 6.38 Champs instantanés de gradient de densité sur le mur d'injection pour  $d_m = 35, 70, 105$ mm : a) avec une épaisseur constante du canal  $\Delta = 5$ mm ; b) avec une augmentation de la largeur du canal  $\Delta = 5, 7.5, 10$ mm. Les contours rouges sont des isobares  $P_w = P_t$  *inj*.

Les distributions azimutales de pression instantanée sur le mur d'injection sont comparées au profil 2D sur la Figure 6.39 et la Figure 6.40. Sur la Figure 6.39, on présente la distribution de pression pour les trois diamètres et une largeur constante  $\Delta = 5$ mm. Sur la Figure 6.40, on montre les distributions pour deux chambres :  $d_m = 70$ ,  $\Delta = 7.5$ mm et  $d_m = 105$ ,  $\Delta = 10$ mm avec le profil 2D. Sur chaque graphe, on trace les profils de pression correspondant à la paroi intérieure, extérieure et au milieu. Le pic de pression le plus à droite marque l'onde de détonation alors que les autres correspondent aux passages des chocs transverses. Pour tous les cas calculés, le pic de pression le plus élevé représente la réflexion de la détonation sur la paroi extérieure. Tous les profils tracés sont proches de la simulation 2D ce qui est confirmé par la comparaison des profils de pression au milieu de la chambre pour les trois diamètres, et une largeur fixe sur la Figure 6.41. Les distributions de pression pour les simulations 3D ou 2D démontrent la même intensité de la détonation en termes d'augmentation de pression. On peut encore noter que le choc transverse devient de moins en moins intense quand le diamètre de la chambre augmente.

On peut remarquer également d'après les Figure 6.39 (a, b) et Figure 6.40 que, sur la paroi intérieure, la pression entre les pics caractérisant le front de détonation et le choc réfléchi peut descendre en dessous de la pression totale d'injection. Cela signifie que le mélange frais est injecté dans cette zone, et est ensuite traversé par un choc réfléchi de forte intensité. Ce phénomène rend difficile la simulation 3D de chambre annulaire sans l'usage de traceur pour bloquer la chimie, car sinon, on obtient la création d'une explosion qui provoque plusieurs ondes de détonation qui rend l'écoulement chaotique. L'initiation d'une nouvelle détonation par la réflexion du choc doit être vue comme un artéfact numérique dû à une diffusion artificielle élevée. En réalité, il n'est pas sûr que la couche de mélange ainsi créée soit assez épaisse pour qu'une détonation puisse se propager de manière stable.

Ce phénomène pourrait être une partie de l'explication du processus de création de nouvelles ondes de détonation lors des expériences. En effet, une nouvelle onde de détonation consommerait une quantité du mélange injecté et ferait par conséquent diminuer la hauteur de la détonation principale. La diminution de la hauteur de la détonation impliquerait alors une diminution de la zone de forte pression derrière celle-ci, et ainsi réduire la distance d'interaction du choc réfléchi. Il se pourrait alors que le nombre d'ondes de détonation puisse

se stabiliser lorsque les chocs réfléchis derrière elles ne permettent plus d'initier de nouvelles ondes de détonation. Bien sûr, cette explication reste une hypothèse à vérifier.

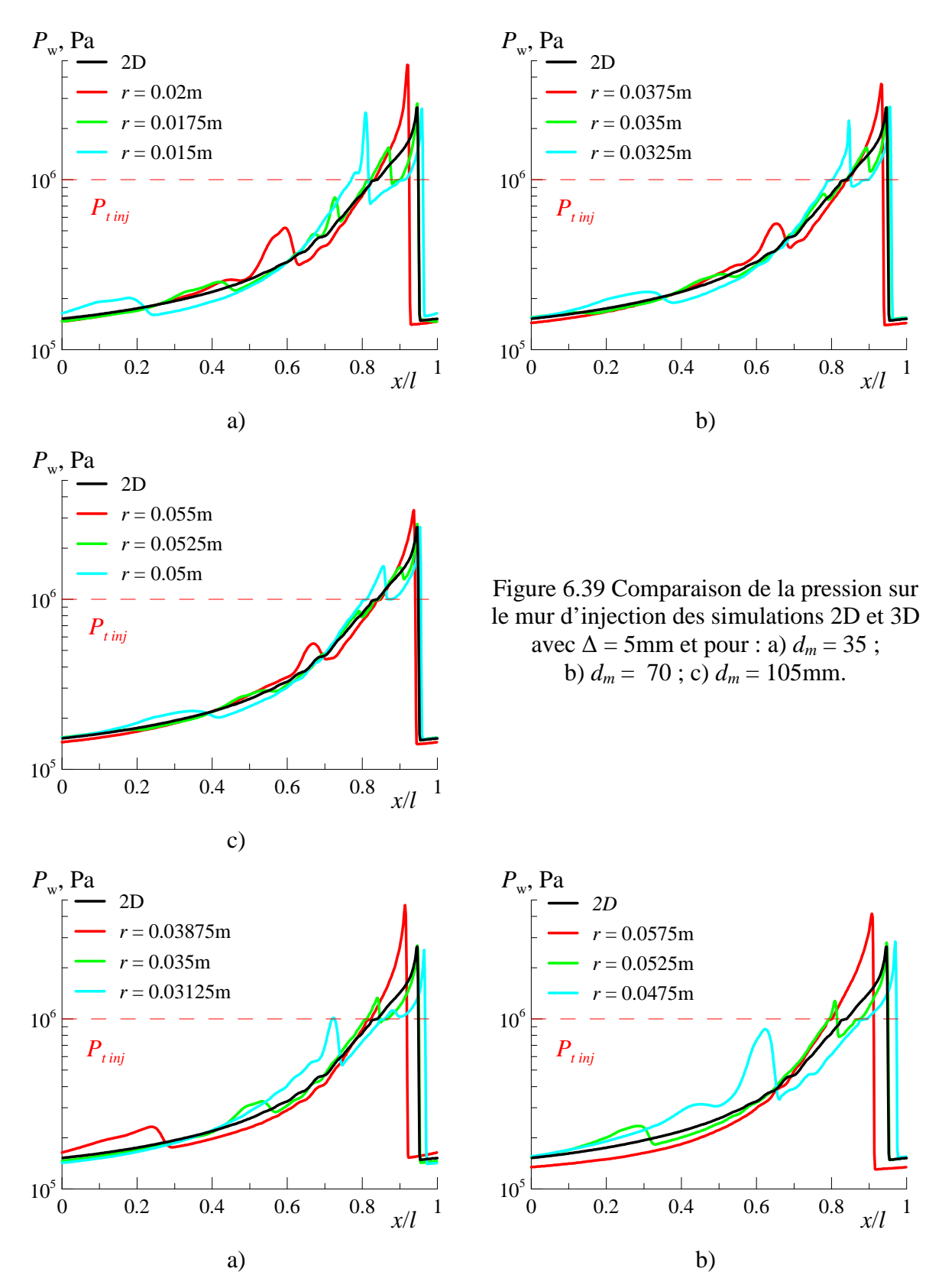

Figure 6.40 Comparaison de la pression sur le mur d'injection des simulations 2D et 3D avec : a)  $d_m = 70$  et  $\Delta = 7.5$ mm; b)  $d_m = 105$ mm et  $\Delta = 10$ mm.

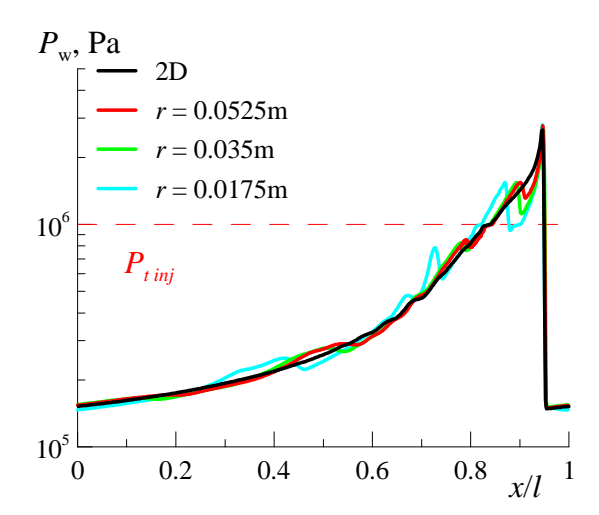

Figure 6.41 Comparaison de la pression sur le mur d'injection et au milieu du canal des simulations 2D et 3D avec  $\Delta$  = 5mm et  $d_m$  = 35, 70, 105mm.

Comme il a déjà été mentionné, les structures globales des écoulements 2D et 3D sont similaires. Une analyse quantitative a été menée pour comparer différentes caractéristiques intégrales. Sur la Figure 6.42, on présente la valeur du maximum local de pression et de la pression moyenne sur le mur d'injection pour les simulations 2D et 3D. Le maximum local de pression est directement lié à la courbure du moteur ce qui est cohérent avec l'analyse précédente. Lorsque *dm* décroit, l'inclinaison de la détonation augmente près de la paroi extérieure ce qui se traduit par une réflexion plus intense et un pic de pression plus fort. Le phénomène est le même lorsque  $\Delta$  augmente.

On peut remarquer que la pression moyenne sur le mur d'injection est de 0.433MPa pour le cas 2D, et que pour les simulations 3D elle varie légèrement entre 0.432 et 0.435MPa. Il n'y a pratiquement pas de variation de le la pression moyenne en fonction de *dm.* Par contre, une augmentation de la largeur de la chambre augmente systématiquement la pression moyenne sur le mur d'injection.

Sur la Figure 6.43, on présente, pour toutes les simulations 3D et la simulation 2D, le débit surfacique *ginj*, la fraction de la surface d'injection bloquée *Ablocage*, le pourcentage de la surface sur le mur d'injection où l'injection est sonique *Ainj sonic* et subsonique *Ainj sub*. On remarque que le débit surfacique injecté dans la chambre est de  $173\text{kg/s-m}^2$  pour la simulation 2D et il varie entre 171 et 174kg/s-m<sup>2</sup> pour les simulations 3D. Il est important de noter que lorsque  $\Delta$  augmente, le débit surfacique augmente tout comme la pression moyenne sur le mur d'injection *P<sup>w</sup>* . Ceci est possible car la fraction de blocage diminue laissant augmenter les fractions des surfaces d'injection *Ainj sub* et *Ainj sonic*. Globalement pour les simulations 3D et 2D, la surface d'injection bloquée varie entre 10.15 à 11.4%. On note de très légères variations de  $A_{inj sub}$  pour un  $\Delta$  constant, celle-ci diminuant avec l'augmentation du diamètre de la chambre. La variation des autres grandeurs reste très légère.

D'après cette étude, il est préférable d'avoir un moteur avec une largeur de canal importante afin de diminuer la surface de blocage et permettre ainsi d'injecter une plus grande quantité de mélange réactif tout en augmentant la pression moyenne sur le mur d'injection. La surface de blocage de l'injection a un effet plus important sur le débit surfacique injecté que la valeur de la pression moyenne sur le mur d'injection.

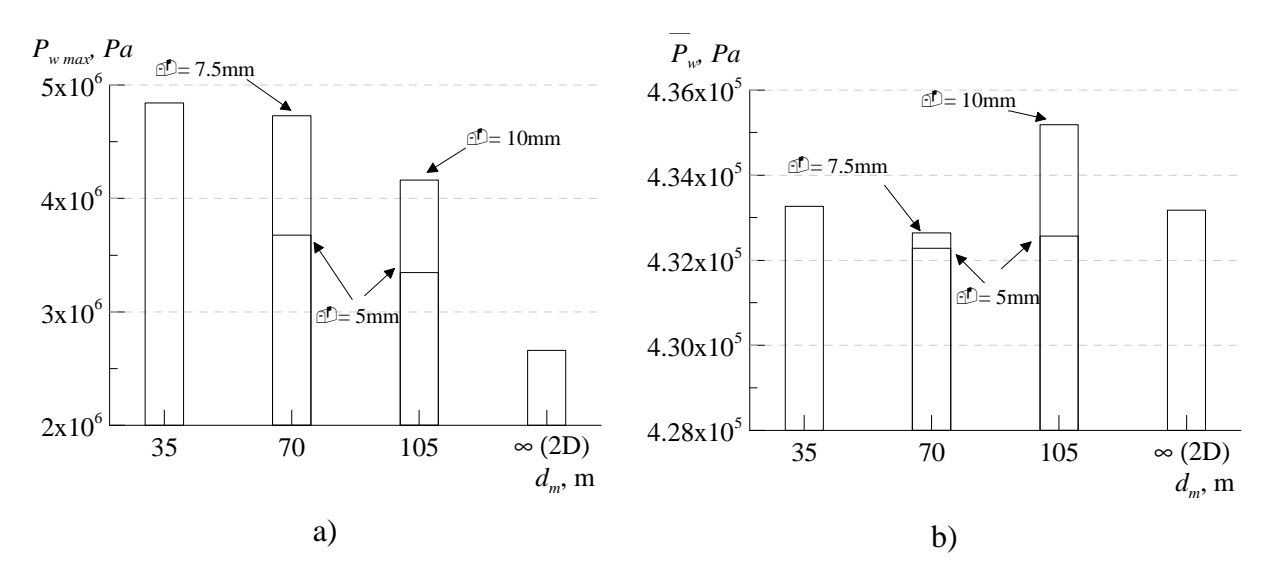

Figure 6.42 Maximum de pression local sur le mur d'injection (a) ; pression moyenne sur le mur d'injection (b).

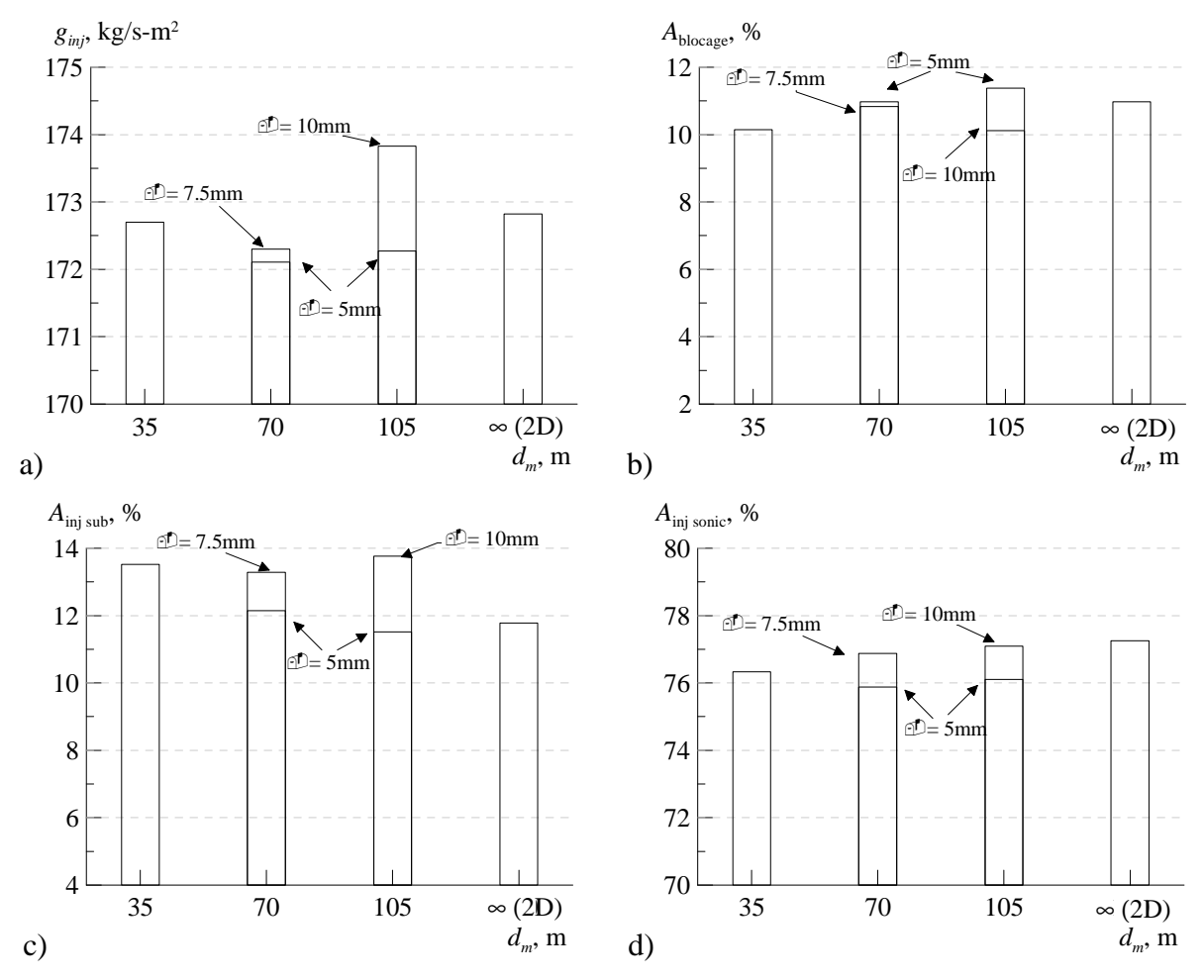

Figure 6.43 Débit surfacique du mélange injecté dans la chambre pour les simulations 2D et 3D (a) ; fraction de la surface du mur d'injection bloquée (b) ; fraction de la surface où l'injection est subsonique (c), et sonique (d).

La vitesse de propagation de la détonation dans un repère fixe,  $u<sub>D</sub>$ , est un paramètre important du moteur CDWE. Comme pour la simulation 2D et la simulation 3D avec la fente d'injection, une étude a été menée afin de caractériser la propagation de la détonation. Comme on a pu le voir, la vitesse de propagation dans le cas d'une simulation 2D est de 2775m/s et dans le cas 3D avec une injection par une fente est de 2880 m/s. Dans les simulations 3D présentées dans cette section, la vitesse de propagation évolue avec le rayon afin que la détonation maintienne sa forme. Pour  $d_m = 35$ mm et  $\Delta = 5$ mm, la vitesse évolue de 2553 à 3406m/s avec une vitesse moyenne supérieure de 7.1% par rapport à la simulation 2D. Pour  $d_m = 105$ mm et  $\Delta = 5$ mm, la vitesse varie de 2669m/s à 2936m/s avec une vitesse moyenne supérieure de 1%. La détonation accélère quand le diamètre de la chambre décroit ou quand la distance entre les parois de la chambre augmente.

La valeur mesurée de *u<sub>D</sub>* n'est pas le seul paramètre qui détermine l'intensité de la détonation. Il est aussi important de prendre en compte l'inclinaison de la détonation dans le mélange frais. De ce point de vu, il est plus convenable de considérer la vitesse de détonation par rapport au mélange frais le long de la normale locale sur le front de détonation, *Dn*. La simulation 2D à une valeur moyenne de *Dn* égale à 2814m/s, ce qui est proche de la vitesse CJ *DCJ* = 2862m/s. A partir des résultats 3D, les valeurs locales de *Dn* sont déterminées pour une coordonnée verticale constante *y =* 2.5mm (correspond à la mi-hauteur de la détonation), et pour différentes coordonnées radiales. Les résultats 2D et 3D sur *Dn* sont tracés sur la Figure 6.44 pour toutes les chambres simulées. Par rapport à la simulation 2D, les vitesses *Dn* sont inférieures d'environ 200m/s pour la partie proche de la paroi intérieure et presque la même pour la paroi extérieure. La moyenne de *Dn* sur toute la largeur de la chambre est environ 3.5- 5.2% inférieure à la simulation 2D.

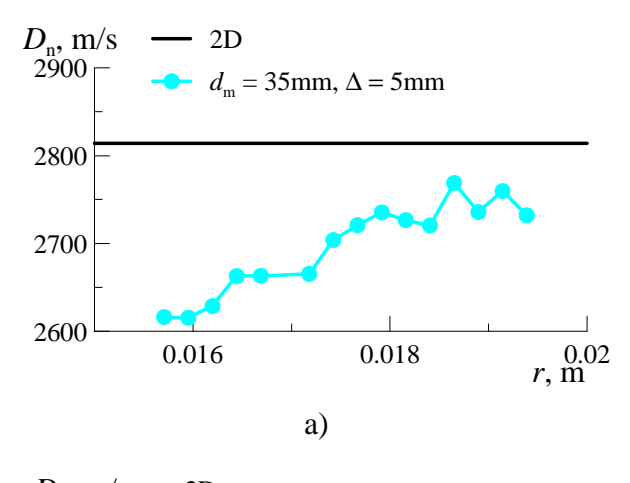

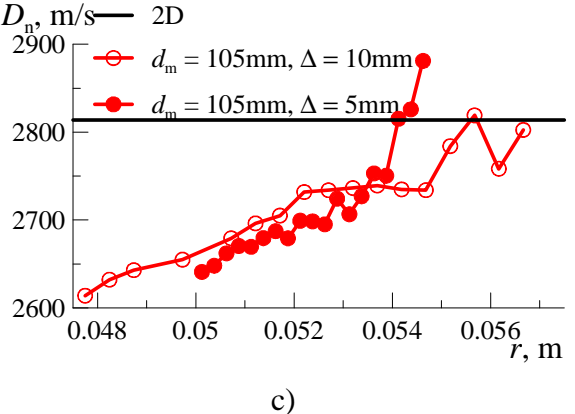

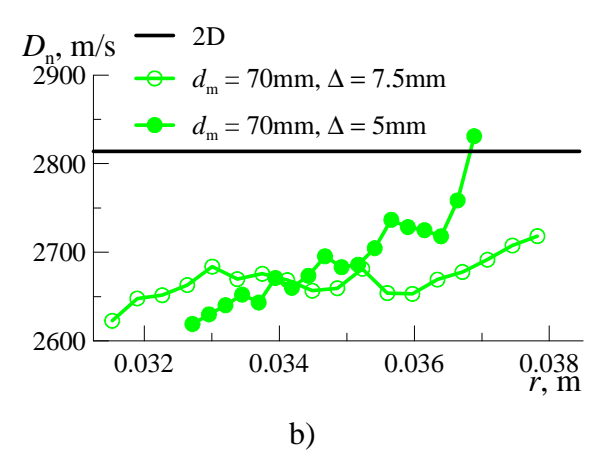

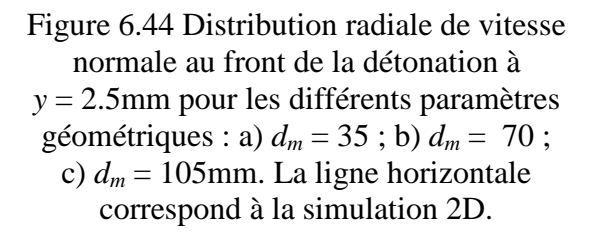

C'est aussi intéressant de comparer les valeurs théoriques de la vitesse de détonation, *DCJ*, correspondant aux conditions statiques dans la couche de mélange juste en face de la détonation. Les profils qui ont été utilisés pour déterminer les vitesses CJ théoriques sont tracés sur la Figure 6.45 pour la pression statique et sur la Figure 6.46 pour la température statique dans la couche de mélange. Les distributions radiales de *DCJ*, obtenues pour ces conditions, sont tracées sur la Figure 6.47 et comparées au niveau de *DCJ* de la simulation 2D. On peut noter une bonne correspondance entre les résultats 2D et 3D : le maximum de différence de *DCJ* est inférieur de 10m/s. En comparant les données *Dn* et *DCJ*, on peut conclure que les détonations ont un déficit de vitesse qui augmente de 1.7% pour le cas 2D jusqu'à 5-6% en moyenne pour les cas 3D.

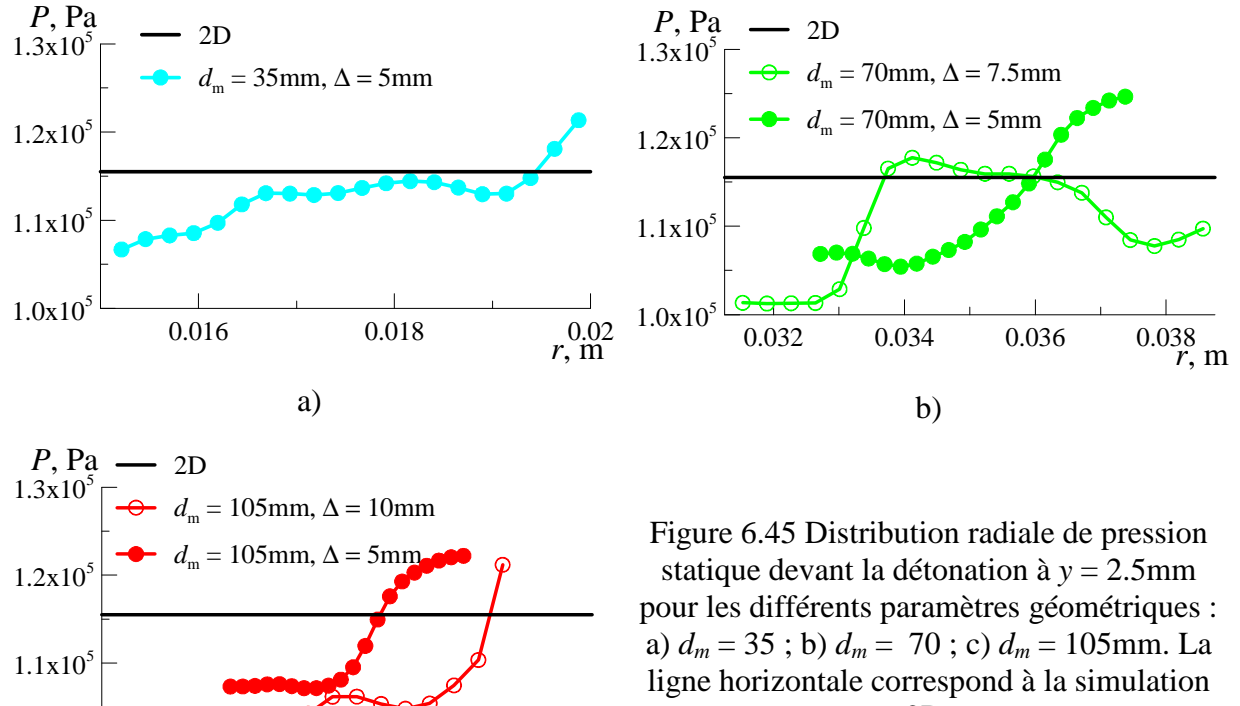

0.048 0.05 0.052 0.054 0.056 *r*, m

c)

2D.

 $1.0x10<sup>5</sup>$  –  $-$  0.048

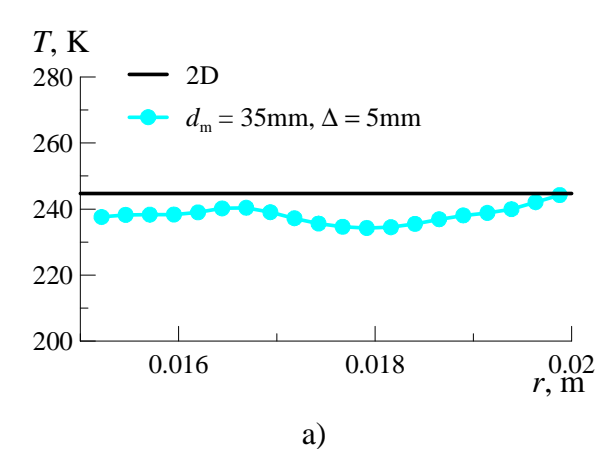

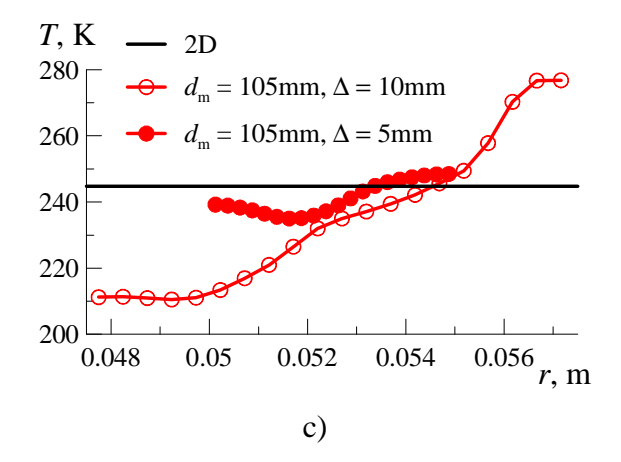

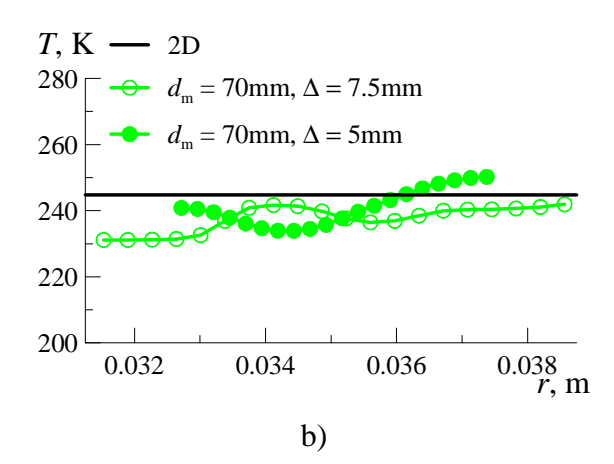

Figure 6.46 Distribution radiale de température statique devant la détonation à *y* = 2.5mm pour les différents paramètres géométriques : a) *dm* = 35 ; b) *dm* = 70 ; c)  $d_m = 105$ mm. La ligne horizontale correspond à la simulation 2D.

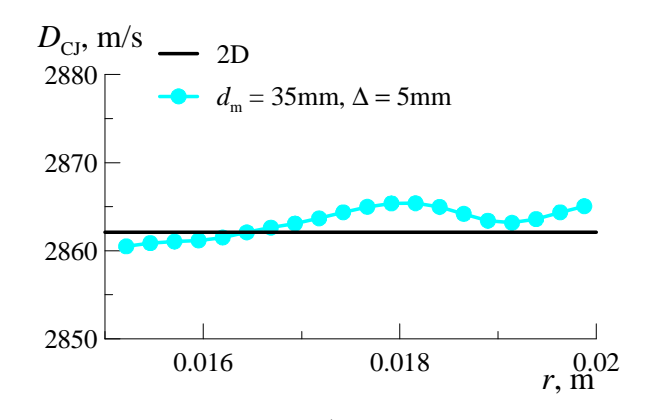

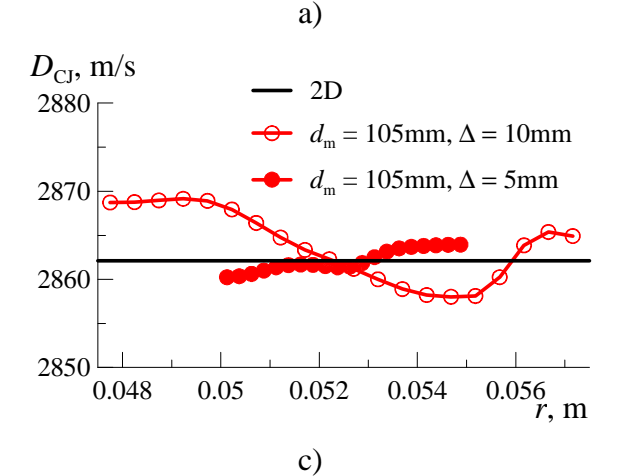

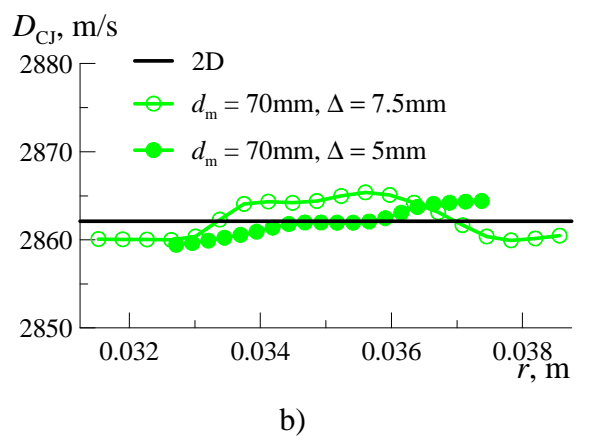

Figure 6.47 Distribution radiale de vitesse théorique de la détonation à *y* = 2.5mm pour les différents paramètres géométriques : a)  $d_m = 35$ ; b)  $d_m = 70$ ; c)  $d_m = 105$ mm. La ligne horizontale correspond à la simulation 2D.

## 6.5.3 Simulation 3D d'une détonation continue dans une chambre CDWE annulaire équipée d'une injection partielle

Après avoir étudié la structure 2D de l'écoulement, l'influence d'une injection par une fente sur la structure 3D dans un canal rectangulaire, et la structure complexe de la détonation dans une chambre annulaire avec une injection distribuée, on étudie dans cette section le cas d'une injection partielle dans un canal annulaire.

Bien qu'il aurait été plus judicieux d'utiliser la même fente que celle dans la partie 6.5.1, on décide de considérer une zone d'injection plus large afin de ne pas augmenter le nombre de points dans la direction radiale. On décide alors de prendre la géométrie de la chambre la plus grande en termes de  $d_m$  et  $\Delta$ , et d'effectuer une injection sur un tiers de la largeur au milieu du mur d'injection. De même, il aurait été préférable de tripler la fraction de la surface d'injection *Ainj*/*Aw* afin d'obtenir le même débit total injecté dans la chambre, mais il n'a pas été possible de résoudre les problèmes numériques trouvés lors de l'augmentation de *Ainj*. Il a été décidé de garder la fraction d'injection *Ainj*/*Aw* à 0.133 (voir partie 6.2), et de conserver une pression totale d'injection de 1MPa et une température totale d'injection de 300K pour le mélange stœchiométrique  $H_2$ - $O_2$  injecté.

Les conditions de calcul sont identiques aux simulations 3D des chambres annulaires précédentes. La donnée qui varie pour cette simulation concerne l'injection distribuée qui est effectuée pour un rayon compris entre *r* = 50.83 et 54.17mm. La géométrie de la chambre est définie par les paramètres suivants :  $L = 20$ mm ;  $l = 55$ mm ;  $d_m = 105$ mm et  $\Delta = 10$ mm. Les tailles géométriques ont été indiquées dans la section précédente sur la Figure 6.31.

On conserve la résolution spatiale de 0.1mm suivant la direction radiale, axiale, et suivant la direction azimutale au milieu de la chambre. La méthode AMR est utilisée avec les paramètres suivants :  $N_l = 1$  et  $r_1 = 3$ . Le critère de raffinement est appliqué sur le gradient de densité  $\varepsilon_p = 0.1 \text{kg/m}^3$  et de température  $\varepsilon_T = 100 \text{K}$ . Le maillage de base est constitué de 186×67×36 cellules. Le calcul a été initié à partir de la simulation 3D avec une injection distribuée. Le pas de temps est piloté par *CFL =* 0.5 durant un temps physique 0.2ms afin d'assurer un écoulement bien établi.

La Figure 6.48 présente une illustration de l'écoulement obtenu. Le domaine de calcul de période, *l*, dans le sens azimutal a été multiplié afin de présenter une chambre complète. Les isosurfaces bleues correspondent à la frontière de la couche de mélange frais dans la chambre et les ensembles détonations-chocs sont visualisés par des isosurfaces de pression sur lesquelles les couleurs correspondent à la température. On remarque que la couche de mélange est perturbée à cause du cisaillement avec les gaz brûlés.

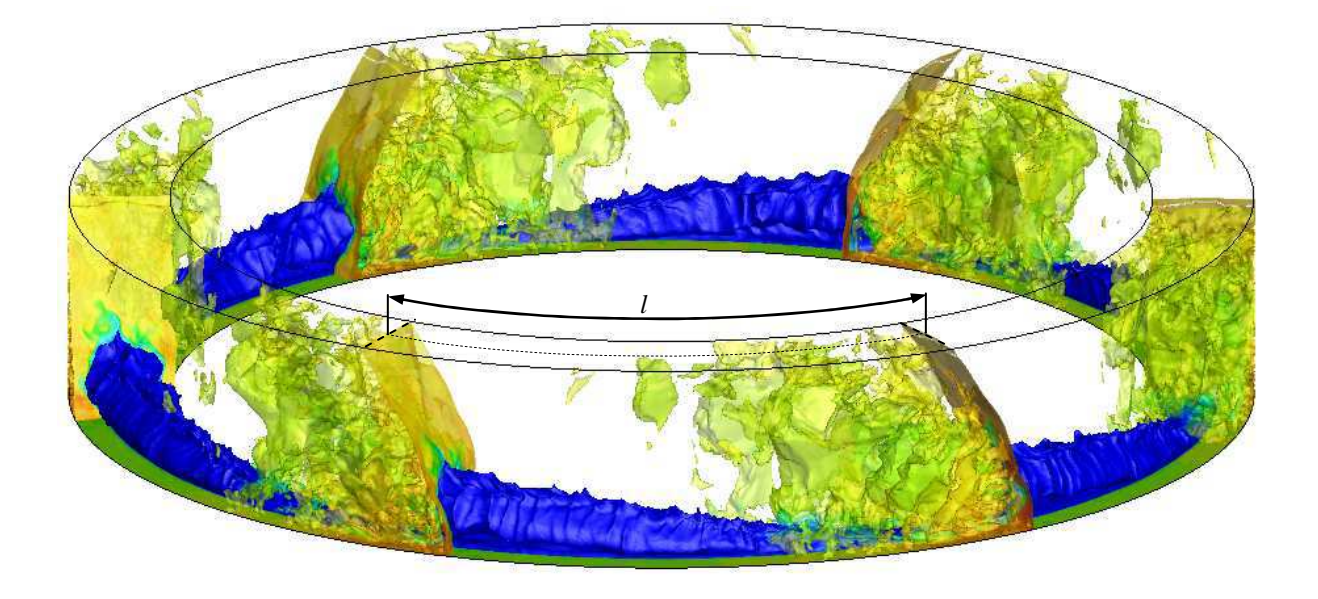

Figure 6.48 Illustration de l'écoulement dans la chambre CDWE :  $d_m = 105$ mm et  $\Delta = 10$ mm avec une injection partielle. Les iso-surfaces bleues correspondent au mélange frais injecté dans la chambre ; la détonation est visualisée par des isosurfaces de pression colorées en fonction de la température.

Sur la Figure 6.49, on présente les champs instantanés de gradient de densité et de température au milieu du canal. Globalement, l'écoulement a une structure similaire aux simulations précédentes. On distingue nettement la détonation (1) qui consomme la couche de mélange (2) trainant au-dessus d'elle un choc oblique (3). On peut remarquer que l'écoulement présente une forte perturbation générale caractérisée par la présence d'ondes acoustiques et avec notamment des chocs transverses (4) qui parcourent la chambre.

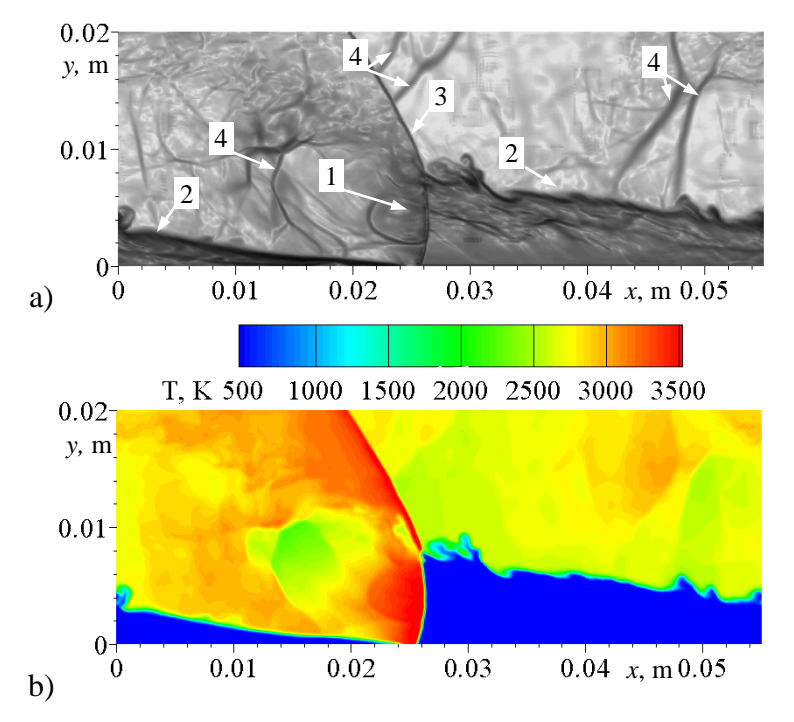

Figure 6.49 Coupe cylindrique du champ de gradient de densité (a) et de température (b) dans la section médiane.

Grâce à trois capteurs placés sur les parois intérieure, extérieure, et au milieu de la chambre, à la fois sur le mur d'injection et en sortie de la chambre ; on trace les profils temporels de pression et de température sur la Figure 6.50 et la Figure 6.51. On montre que les profils sont perturbés mais assez répétitifs ce qui prouve que le processus de propagation de la détonation est stable et bien établi.

En comparant qualitativement l'évolution de la pression obtenue pour les simulations 3D d'une injection distribuée de la partie 6.5.1, avec la Figure 6.50 a, on peut déjà noter que les chocs transverses caractérisés par des pics derrière le pic principal de la détonation sont moins marqués. De plus, sur cette même figure, on voit clairement que le pic de pression traduisant le passage de la détonation est enregistré uniquement par le capteur situé au milieu de la chambre. Les capteurs sur les parois enregistrent une augmentation de pression moins forte. On retrouve alors une structure similaire à la simulation de la chambre rectangulaire équipée d'une fente d'injection où on a la présence de chocs qui se propagent autour de la détonation. On peut voir sur la Figure 6.50 que les profils de pression et de température sont plus perturbés que pour les résultats avec une injection distribuée car la surface de cisaillement est plus importante pour une injection partielle. On retrouve cette perturbation sur les profils de pression et de température dans le plan de sortie sur la Figure 6.51. On peut noter également que les courbes ont les mêmes allures que celles pour une injection distribuée (comparer avec Figure 6.34).

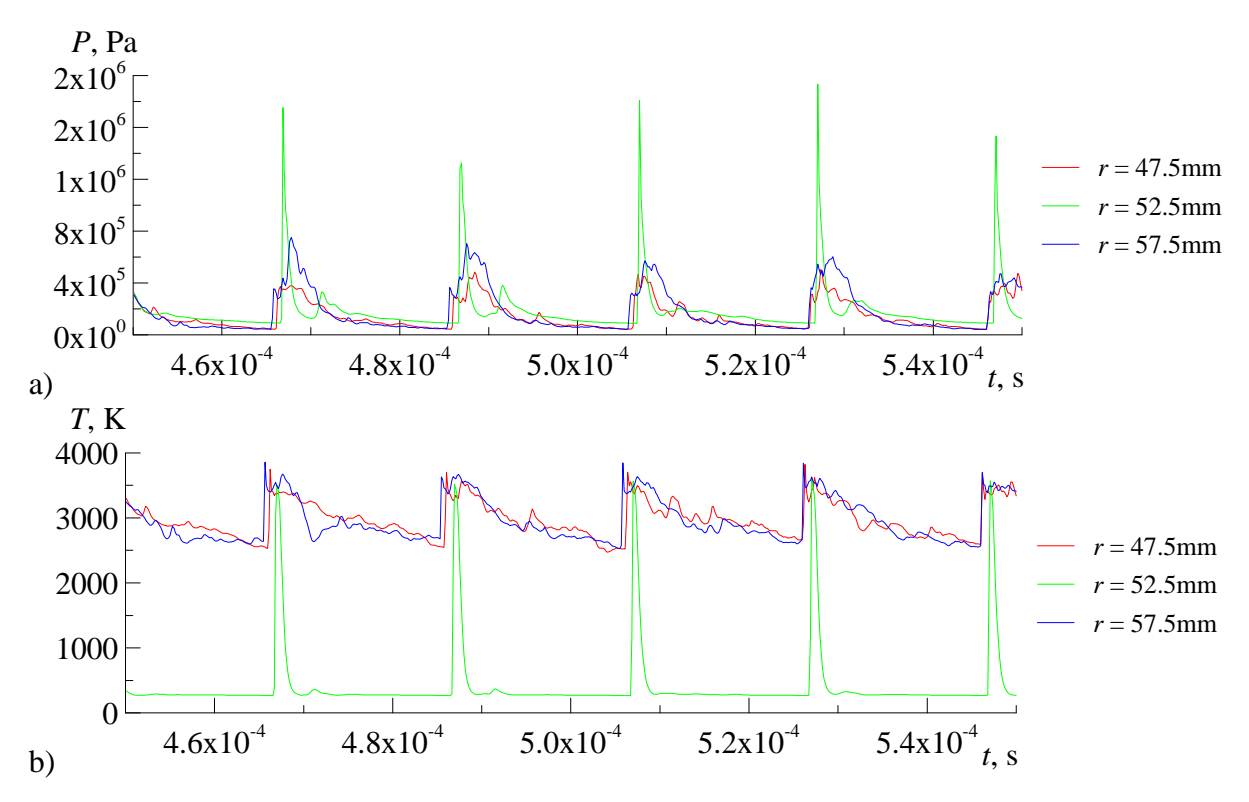

Figure 6.50 Profils de pression (a), et de température (b) enregistrés par les capteurs placés au niveau du mur d'injection pour trois rayons correspondants à la paroi intérieure, extérieure et au milieu.

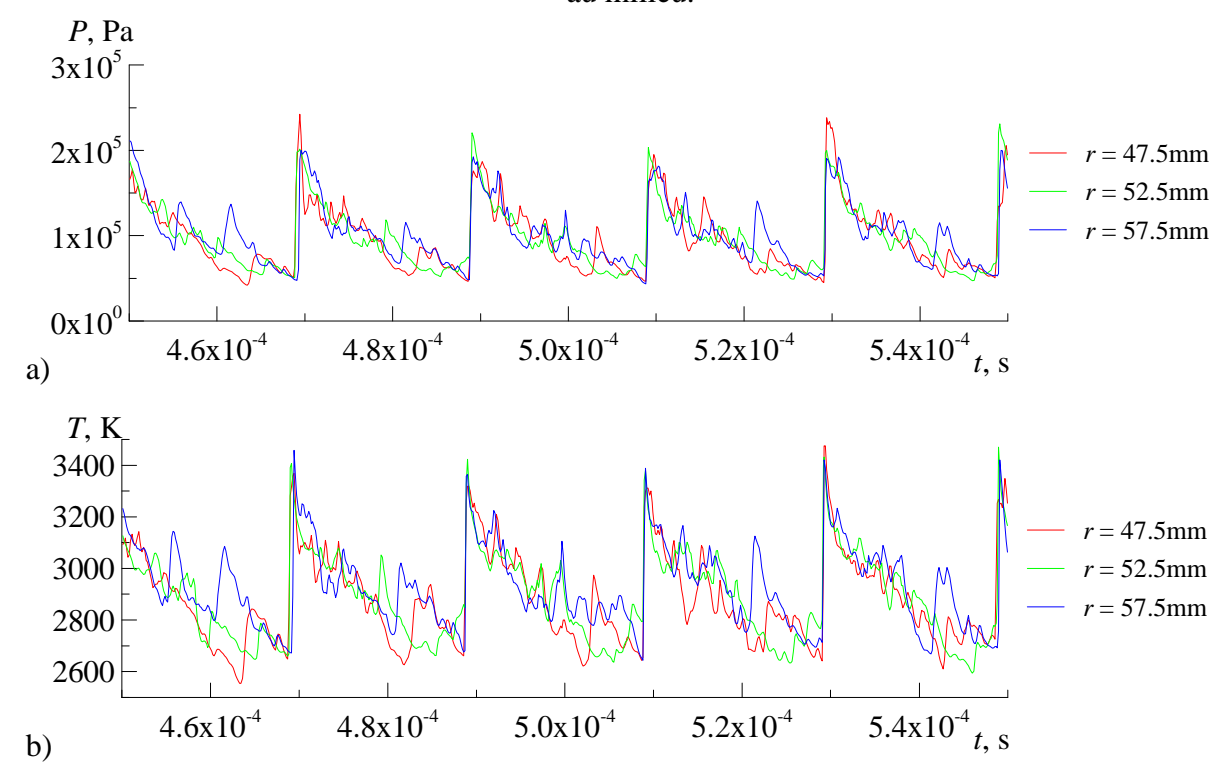

Figure 6.51 Profils de pression (a), et de température (b) enregistrés par les capteurs placés dans le plan de sortie de la chambre pour trois rayons correspondants à la paroi intérieure, extérieure et au milieu.

Afin de caractériser le remplissage de la chambre, on présente sur la Figure 6.52 les champs instantanés de température, de gradient de densité et du nombre de Mach suivant *y* dans une coupe radiale juste devant le front de détonation. On note que la section du jet de mélange frais a une forme arrondie quasi-circulaire et que la couche de mélange ainsi crée est légèrement décalée vers la paroi externe. On peut estimer le taux de remplissage du canal à la hauteur de pénétration du jet à environ 50%. La surface de contact avec les gaz chauds est sensiblement perturbée. Comme pour la simulation de la chambre rectangulaire équipée d'une fente d'injection (partie 6.5.1), cette perturbation est due aux instabilités de type Kelvin-Helmholtz à cause d'un fort cisaillement dans le sens azimutal entre le mélange frais et les gaz chauds.

Le champ instantané du nombre de Mach suivant *y* montre une accélération du mélange jusqu'à 1.1-1.3 avant de passer en régime subsonique en traversant un choc droit dont le front a une orientation horizontale. La différence du nombre de Mach devant et derrière ce choc traduit une intensité assez faible. Puisque le jet pénètre progressivement entre deux passages de détonation, et que le choc a une position proche de la limite de pénétration, on ne peut pas affirmer si cette position est stabilisée ou non.

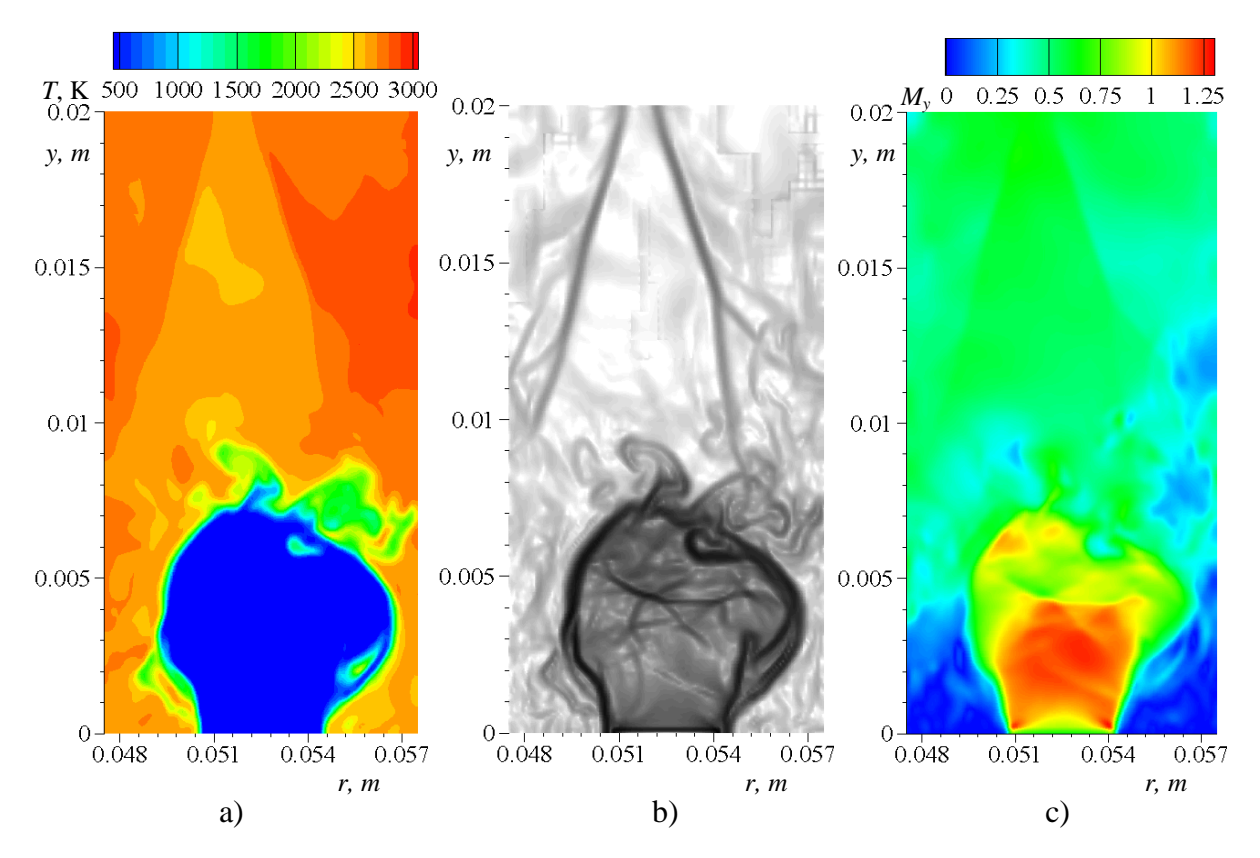

Figure 6.52 Champs instantanés de température (a), de gradient de densité (b) et de la composante *y* du nombre de Mach (c) dans une coupe radiale devant le front de détonation.

Afin de mieux comprendre la topologie de l'écoulement, des champs instantanés de température et du gradient de densité sur des coupes horizontales réparties sur la hauteur de la détonation sont présentés sur la Figure 6.53. Sur le mur d'injection (*y* = 0), les chocs normaux sur les côtés de la zone d'injection sont très en avant par rapport à la détonation. Leurs fronts sont inclinés dans le sens de propagation par rapport à la direction radiale.

Grâce au champ de température de la Figure 6.53 a, on remarque que la zone de blocage par la forte pression est très restreinte. En effet le rapport de pression  $P_w/P_{t\text{ini}}$  est réduit à cause du débit injecté qui est faible comparé aux chambres équipées d'une injection distribuée sur tout le mur d'injection. De plus, les gaz brûlés derrière le front de détonation peuvent se détendre non seulement verticalement, mais également dans le sens radial ce qui implique une décroissance rapide de la pression.

Pour *y* > 0, on note que la surface de contact entre les gaz frais et brûlés est très perturbée. Comme expliqué précédemment, on a la présence d'une instabilité de type de Kelvin-Helmholtz autour de la couche de mélange frais. Contrairement aux simulations avec une injection distribuée, le front de détonation a une orientation radiale et il a une position azimutale pratiquement fixe pour différents *y*. En revanche, les fronts de choc positionnés de part et d'autre de la détonation se rapprochent progressivement du front de détonation lorsque la couche de mélange s'épaissit dans le sens radial. Ces deux chocs et la détonation sont connectés par deux fronts fortement obliques traversant les frontières de la zone de mélange frais. Le décalage des chocs par rapport au front de détonation est mis en évidence sur la Figure 6.54 qui montre les profils de pression sur la paroi intérieure (*r* = 0.0475m), rayon médian (*r* = 0.0525m) et paroi extérieure (*r* = 0.0575m), sur le mur d'injection où le décalage est maximal, et à la mi-hauteur de la détonation (*y* = 2.85mm) où le décalage est minimal.

Sur la Figure 6.53 b, on aperçoit également que des portions de mélange frais détachées par des mouvements tourbillonnaires passent à travers les chocs des deux côtés de la détonation en formant des poches de gaz moins chaudes que les produits de combustion. Ces poches réagissent et se dissipent progressivement en arrière du front principal.

Dans la zone basse (*y* = 1.5 et 3mm) derrière la détonation, la structure de l'écoulement ressemble beaucoup à celle obtenue pour la chambre rectangulaire équipée d'une fente d'injection (partie 6.5.1). Les gaz chauds à haute pression derrière la détonation se détendent sur les côtés en réduisant le passage pour l'écoulement des gaz chauds traversant les chocs près des parois intérieure et extérieure. Ce dernier s'accélérant d'une vitesse subsonique derrière les chocs jusqu'à une vitesse supersonique après avoir traversé un col sonique où la section est la plus restreinte. A cause d'une forme concave des frontières qui délimitent l'écoulement passant par la détonation, des ondes de compression se génèrent près de ces frontières pour finalement former deux chocs obliques qui se croisent au milieu du canal.

Dans la zone supérieure ( $y = 4.5$  et 6mm) derrière la détonation, on peut apercevoir l'apparition d'un choc transverse comme dans le cas d'une injection distribuée bien que le front de détonation ne touche pas directement la paroi extérieure. Ce choc est dû à l'interaction de l'écoulement des produits de combustion avec la paroi. La divergence de l'écoulement derrière la détonation crée des conditions d'impact sur la paroi. Comme la couche des gaz chauds entre le bord du front de détonation et la paroi est mince, elle ne peut pas amortir cet impact. Par conséquent, le choc transverse a une intensité importante. Un effet équivalent est observable pour la paroi interne. L'affaiblissement de ce choc est dû, d'une part, au décalage de la zone de détonation vers l'extérieur, d'autre part, à la forme convexe de la paroi interne contre la forme concave de la paroi externe.

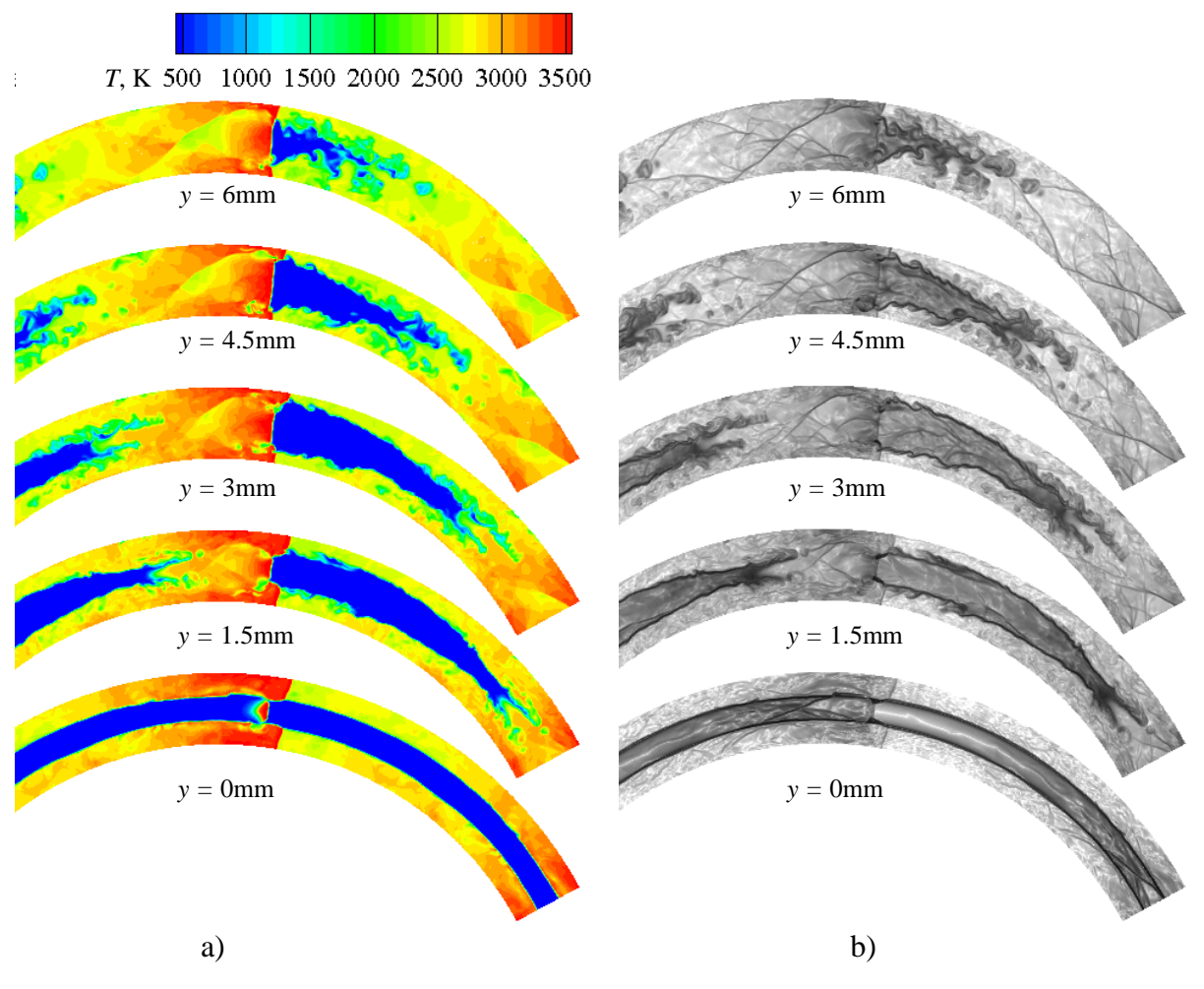

Figure 6.53 Champs instantanés de température (a) et de gradient de densité (b) dans des coupes horizontales placées à *y* = 0, 1.5, 3, 4.5, et 6mm.

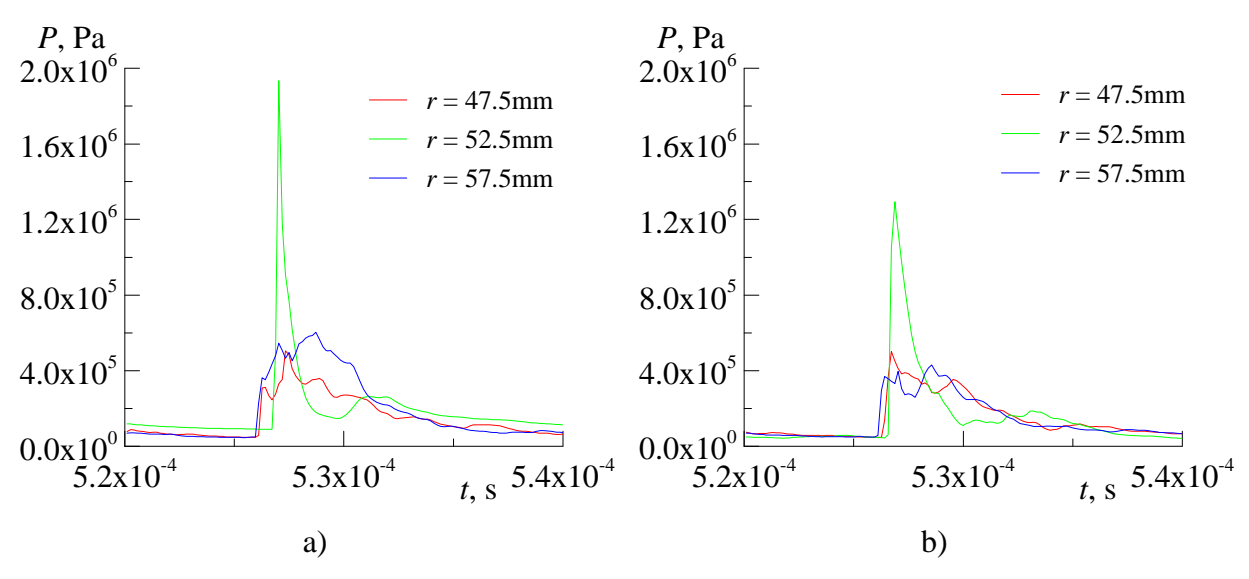

Figure 6.54 Profils de pression enregistrés par les capteurs sur la paroi intérieure, extérieure et au milieu placés à *y* = 0 (a) et 2.85mm (b).

Après avoir étudié la structure globale du processus de détonation ainsi que le remplissage de la chambre, on détaille la structure 3D en présentant le champ 3D de gradient de densité sur le mur d'injection, la paroi interne ainsi que sur des plans horizontaux à *y* = 5 et 11mm et radiaux sur la Figure 6.55. Le front de détonation (1) reste normal au mur d'injection mais contrairement à la chambre équipée d'une injection distribuée, le front n'est pas incurvé dans la direction radiale. La détonation induit un choc oblique (3) qui parcourt les gaz brûlés provenant de la détonation précédente. Les chocs (3bis) sont en avance par rapport au front de détonation. Les gaz brûlés produits par la détonation forment la structure d'un jet légèrement sous-détendu dans le repère lié à l'onde. Ainsi, des chocs obliques apparaissent (4a) derrière la détonation, puis se croisent avant de se réfléchir sur les parois (4b, c, d et e).

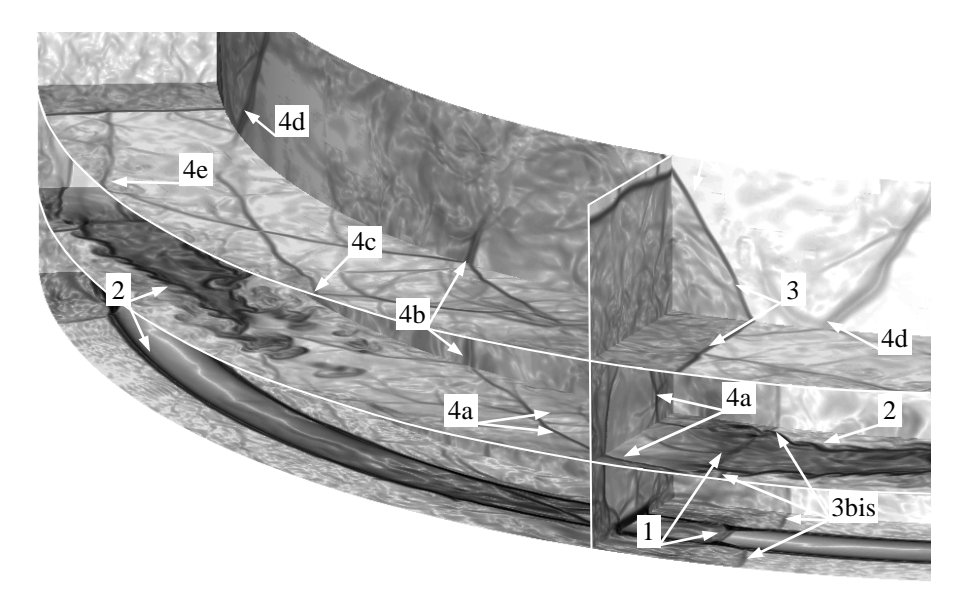

Figure 6.55 Champ instantané de gradient de densité. Structure de l'écoulement : 1 – onde de détonation ; 2 – couche de mélange ; 3 – choc oblique trainé par la détonation ; 4 – chocs transverses induits par l'expansion des gaz chauds derrière la détonation.

Sur la Figure 6.56 on montre trois coupes cylindriques du champ 3D de gradient de densité : paroi intérieure (*r* = 0.0475m), rayon médian (*r* = 0.0525m) et paroi extérieure (*r* = 0.0575m). Juste derrière la détonation, les chocs obliques se croisent dans une zone localisée (4'), mais après réflexion sur les parois, on peut remarquer que les chocs obliques induits par l'expansion des gaz brûlés ne se croisent pas exactement dans le plan médian. En effet on note des marques doubles des passages des chocs (4'' et 4'''). Sur les coupes des parois extérieure et intérieure, on voit clairement la marque des chocs réfléchis (4) et la forme inclinée des chocs autour du front de détonation (3bis). On peut d'ailleurs remarquer en comparant les trois coupes que l'avancement des chocs (3bis) diminue lorsque la coordonnée *y* augmente.

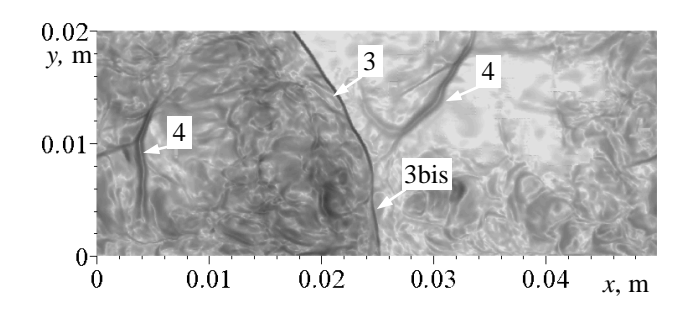

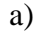

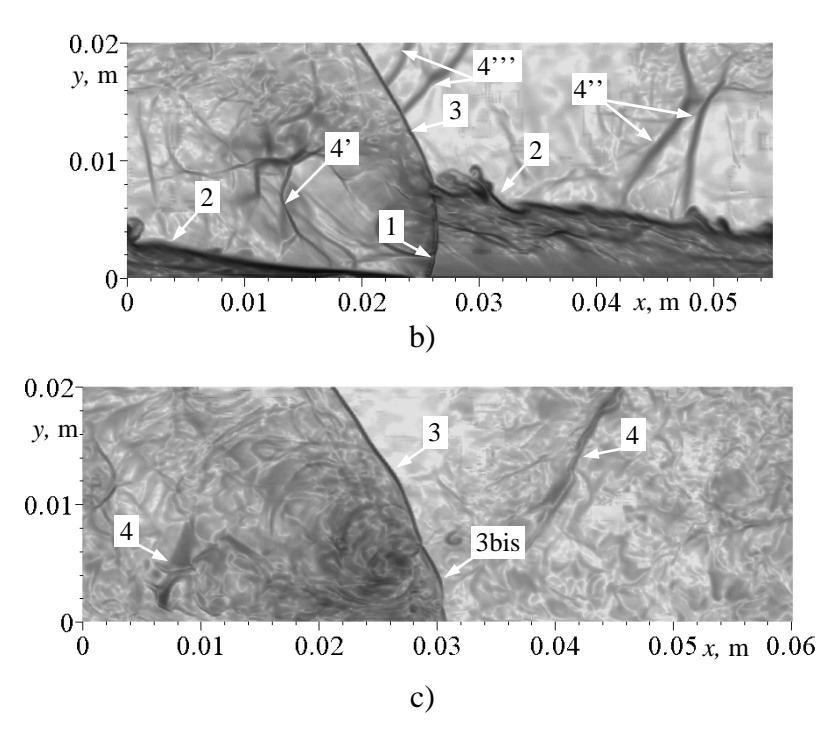

Figure 6.56 Coupes cylindriques du champ de gradient de densité à différents rayons : a) *r* = 0.0475m ; b) *r* = 0.0525m ; c) *r* = 0.0575m. Structure de l'écoulement : 1 – onde de détonation ; 2 – frontière de la couche de mélange ; 3 – choc oblique trainé par la détonation ; 4 – chocs transverses induits par l'expansion des gaz chauds derrière la détonation.

Sur la Figure 6.57 et Figure 6.58, on compare les champs de gradient de densité obtenus avec la chambre équipée d'une injection distribuée et d'une injection partielle sur le mur d'injection et au-dessus de la détonation à *y* = 15.5mm. Sur la Figure 6.57, les isobares correspondantes à  $P_w = P_{t\text{ inj}}$  sont tracées pour délimiter les zones où l'injection est bloquée. Alors que pour le premier cas le front de détonation est très incurvé, l'orientation du front devient radiale dans le deuxième cas ce qui implique que la forte réflexion de la détonation obtenue avec une injection distribuée disparait lorsque l'injection est partielle. La surface bloquée derrière la détonation devient très localisée dans le cas d'une injection partielle, car le débit est moins important ce qui implique une pression dans la chambre plus faible. En effet, la surface d'injection étant divisée par trois, le débit surfacique injecté ramené au mur d'injection est de 65.7kg/s-m<sup>2</sup> et la pression moyenne est de  $0.16MPa$  pour une injection partielle contre 173.8kg/s-m<sup>2</sup> et 0.435MPa pour une injection distribuée. Puisque les chocs transverses ont des origines différentes pour les deux chambres, à *y* = 15.5mm (cf. Figure 6.58), on retrouve dans le premier cas un choc transverse unique et très intense qui percute les

parois de la chambre, alors que pour le deuxième cas, on a la présence des deux chocs moins forts provenant de l'impact des gaz chauds sur les parois derrière la détonation.

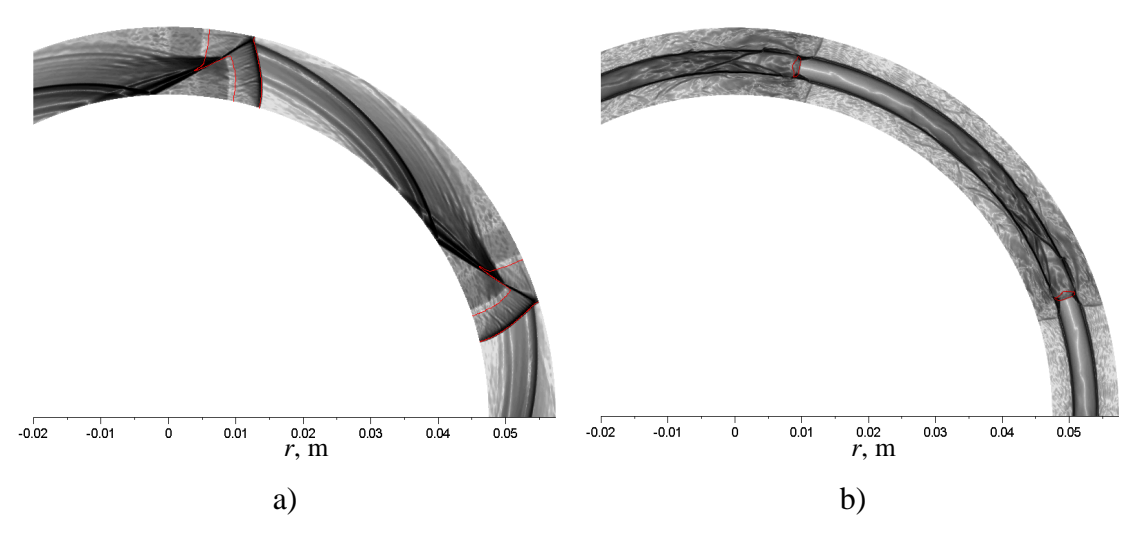

Figure 6.57 Champs instantanés de gradient de densité sur le mur d'injection pour  $d_m = 105$ mm et  $\Delta = 10$ mm : a) avec une injection distribuée ; b) avec une injection partielle. Les contours rouges sont des isobares  $P_w = P_t_{\text{ini}}$ .

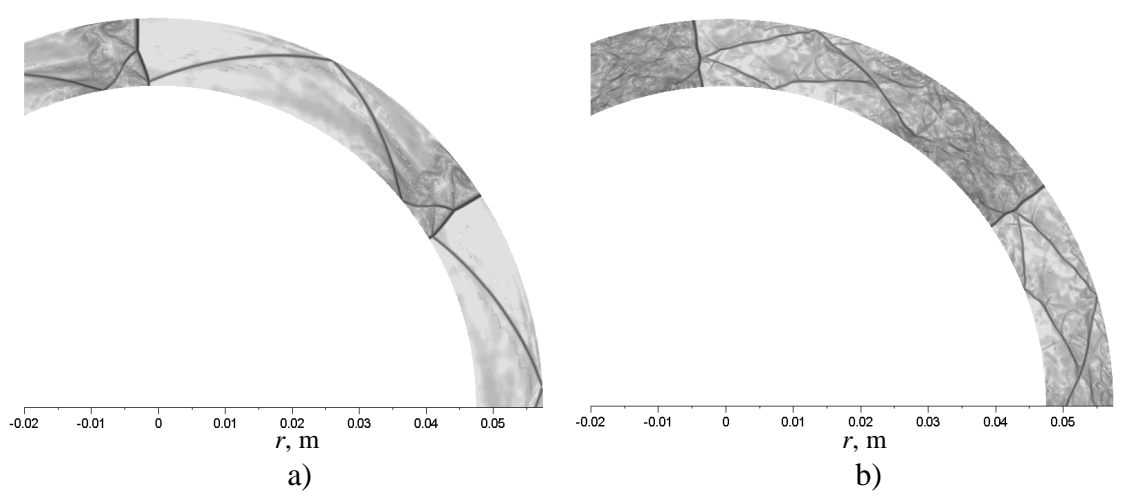

Figure 6.58 Champs instantanés de gradient de densité sur le plan horizontal au-dessus de la détonation à *y* = 15.5mm pour  $d_m = 105$ mm et  $\Delta = 10$ mm : a) avec une injection distribuée ; b) avec une injection partielle.

Les conditions de propagation de la détonation sont analysées dans la section médiane de la chambre annulaire. Les profils de pression et de température le long de l'axe *y* sont extraits à une section nommée  $S_1$  située devant le front de détonation. On définit une section S2 qui correspond à l'état du gaz brûlés caractérisé par les pressions et températures maximales locales obtenues après le passage de la détonation. Les sections  $S_1$  et  $S_2$  sont tracées sur le champ de température instantané de la Figure 6.59. On détermine l'état CJ par un calcul ZND (cf. partie 5.4.1) d'une détonation se propageant dans un mélange aux conditions de pression et de température de la section S<sub>1</sub>. Les profils de pression et de température des trois états sont présentés sur la Figure 6.60. On remarque qu'il y a une bonne
correspondance générale des profils correspondants à l'état derrière la détonation S<sub>2</sub> et l'état théorique CJ.

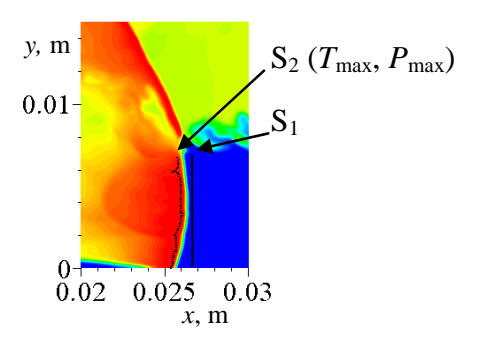

Figure 6.59 Représentation des lignes représentants les états  $S_1$  et  $S_2$  placées dans la section médiane sur un zoom du champ instantané de température de la Figure 6.49.

Sur la Figure 6.61, on trace la vitesse théorique Chapman-Jouguet. La vitesse CJ varie selon *y* entre 2820 et 2840m/s avec une vitesse moyenne d'environ 2830m/s. Puisque l'orientation de la détonation est radiale, on peut déterminer la vitesse de détonation dans la simulation 3D grâce à une série de capteurs de pression le long de la période azimutale pour un rayon donné, puis en déduire la plage de vitesse de détonation locale en fonction du rayon de la chambre. On obtient alors une vitesse de propagation de la détonation variant entre 2485 et 3010m/s suivant si on se place sur la paroi intérieure ou extérieure avec une vitesse moyenne de 2748m/s. La vitesse de propagation de la détonation est alors comprise entre 87.8% et 106.4% de la vitesse CJ. Il y a alors un déficit moyen de vitesse de 3% ce qui est cohérent avec les analyses des simulations 3D précédentes.

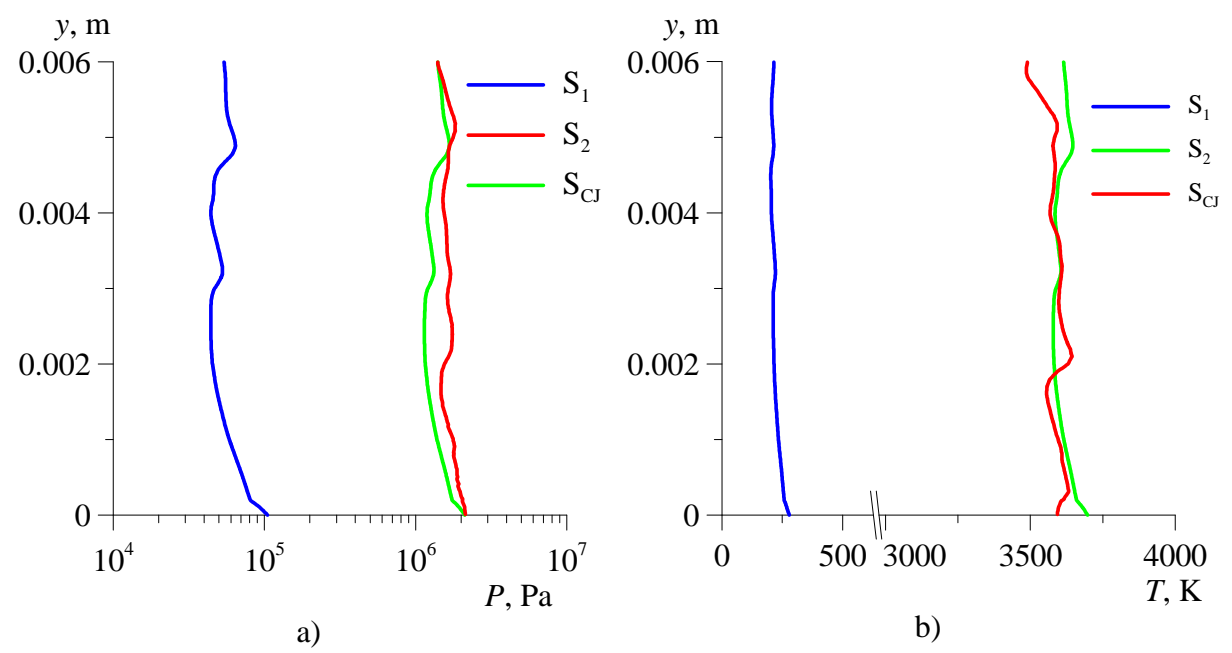

Figure 6.60 Profils de pression (a), et de température (b) dans la section médiane pour les trois états :  $S_1$  devant la détonation,  $S_2$  derrière la détonation et  $S_{CJ}$  Champan-Jouguet.

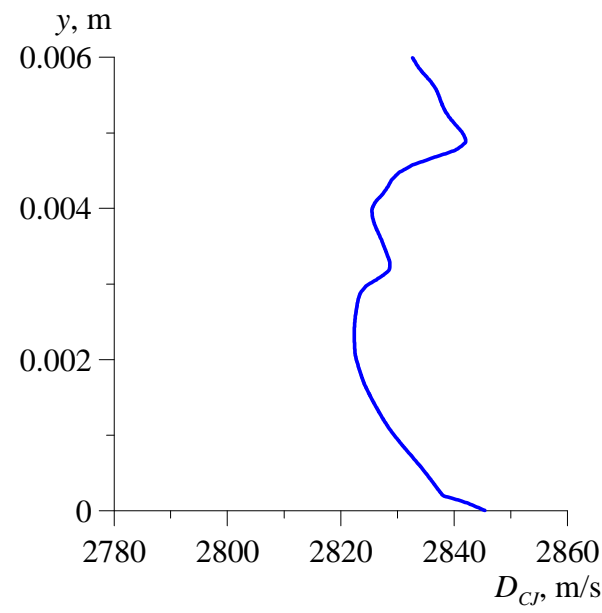

Figure 6.61 Profil de vitesse CJ évalué à partir des conditions devant la détonation  $S_1$ .

#### 6.6 Synthèse sur les résultats obtenus dans cette étude

Les études menées sur le moteur CDWE avec une injection d'un prémélange  $H_2-O_2$  se résument par les conclusions suivantes :

- 1) L'utilisation des équations d'Euler avec un mécanisme cinétique semble être une bonne approche pour la simulation d'un CDWE. On est capable d'obtenir la structure globale de la détonation continue en 2D comme en 3D avec une résolution acceptable. Néanmoins, il est important de garder en tête que la simulation d'une détonation se propageant dans un prémélange réactif sans termes de diffusion physique des espèces implique une non-convergence en maillage de la combustion du mélange frais en contact avec les gaz brûlés. Il a donc été nécessaire de développer la technique du traceur pour contrôler cette combustion. Avec l'usage du traceur, la structure globale de l'écoulement n'est plus sensible à la résolution du maillage.
- 2) L'ensemble des simulations des chambres 3D a montré que les structures de l'écoulement sont dépendantes de la géométrie de la chambre et du système d'injection. En faisant une analyse détaillée, il a été mis en avant que la structure 3D fait apparaitre des chocs transverses pouvant provenir : i) de la réflexion sur les parois du front de détonation incliné dans le cas d'une chambre annulaire avec une injection distribuée, ii) de l'impact sur les parois des gaz brûlés provenant de la détonation se propageant dans une couche de mélange ne remplissant pas toute la largeur de la chambre.
- 3) La simulation d'une chambre annulaire 3D équipée d'une injection distribuée montre que le débit injecté n'est pas directement lié à la pression moyenne sur le mur d'injection, mais par la fraction de surface d'injection bloquée. Pour ce type de chambre, il est préférable d'avoir une largeur de chambre importante et avec un fort diamètre pour diminuer la surface de blocage et ainsi augmenter le débit tout comme la pression moyenne sur le mur d'injection.
- 4) Les résultats de la chambre annulaire avec un remplissage partiel de sa section montrent une structure de l'écoulement différente que celle obtenue avec une injection distribuée. Les deux principales différences se trouvent sur la structure des chocs générés derrière la détonation, et sur l'orientation du front de détonation qui devient radiale.
- 5) Pour tous les cas calculés, le temps physique simulé était suffisant pour observer une propagation de détonation établie avec une vitesse constante. Une analyse spécifique a été effectuée dans chaque cas pour caractériser la propagation de la détonation en comparaison avec la vitesse théorique CJ. Pour toutes les simulations, le mode de propagation était proche de CJ avec un faible déficit de vitesse. En faisant une étude approfondie de la chambre annulaire équipée d'une injection distribuée, une hypothèse a été apportée pour comprendre le processus de création d'ondes de détonation dans le cas d'une injection distribuée. Cette hypothèse reste à être prouvée par d'autres études numériques et expérimentales.

#### **Conclusions générales et Perspectives**

Lors de cette thèse, un outil de simulation numérique des écoulements réactifs non visqueux sur maillage auto-adaptatif a été développé pour l'application à un moteur à détonation continue. L'approche numérique utilisée reste dans la lignée des recherches qui sont faites dans la communauté scientifique en ajoutant une amélioration sur la résolution accessible grâce à l'usage de la méthode AMR. Le code peut opérer sur un système de coordonnées cartésiennes ou cylindriques. L'application des métriques permettant de faire varier les pas de maillage selon chaque direction peut servir à une amélioration supplémentaire de la résolution spatiale.

Le schéma WENO d'ordre 5 a été utilisé durant cette étude en couplage avec le schéma semi-implicite ASIRK2C pour l'avancement temporel. L'implémentation du schéma semi-implicite a permis de faire des pas de temps 10 fois plus importants qu'un schéma explicite et ainsi contribué à l'amélioration de l'efficacité globale du code. Durant la fin de la thèse, le schéma WENO-Z a été implémenté et testé pour la simulation d'ondes de détonation 1D. Ce schéma a montré une meilleure efficacité pour la résolution des discontinuités. Il serait intéressant de faire des tests avec ce schéma dans des conditions représentatives en multidimensions.

La simulation da la propagation d'une détonation résolue dans une chambre CDWE n'est pas envisageable en 3D. Après avoir montré la capacité du code à simuler la structure cellulaire d'une détonation en 2D, il a été testé pour déterminer la résolution suffisante pour simuler une détonation sous-résolue assurant des conditions de propagation compatibles aux conditions CJ afin de préparer les simulations 3D. Il a été montré que l'usage d'une résolution de 0.1mm et d'un pas de temps piloté par un CFL de 0.5 est suffisant pour simuler la propagation d'une détonation dans un mélange  $H_2-O_2$  stœchiométrique à  $0.05 - 0.15 MPa$ .

Pour comprendre le processus de propagation d'une détonation continue dans une chambre CDWE, des simulations 2D et 3D ont été effectuées pour différentes configurations du canal et du système d'injection. La structure globale de l'écoulement et les conditions de propagation de la détonation ont été caractérisées pour les configurations étudiées.

De façon générale, la propagation d'une détonation continue est un phénomène complexe. Le phénomène se propageant à 3km/s dans des conditions de pression et de température très importantes, il est difficile d'étudier le processus détaillé par des méthodes expérimentales. L'étude menée dans cette thèse apporte des éléments de réponses sur la structure globale 3D de la détonation. La compréhension complète de ce processus passe obligatoirement par une approche numérique complète sans approches réductrices du problème. Une telle simulation nécessite des ressources informatiques importantes, mais deviendra possible dans un futur proche.

Ce travail doit être poursuivi en développant le code vers l'approche Navier-Stokes et LES. En utilisant cette approche plus réaliste, il sera possible d'introduire les interactions visqueuses dans l'écoulement principal et les zones pariétales.

Par ailleurs, il faut améliorer la maitrise de la méthode AMR pour gérer plusieurs niveaux de raffinement de manière plus efficace. Il sera alors possible de raffiner davantage la détonation à quelques micromètres et permettre ainsi de mieux comprendre la structure 3D de l'écoulement et les processus complexes de création et de destruction des détonations dans un CDWE.

# **Annexe A. Matrice de passage des variables primitives aux variables conservatives**

Nous détaillons dans cette annexe les matrices de passage entre les variables primitives et les variables conservatives. Bien que le système d'équation soit écrit pour *N*esp - 1, le vecteur des variables conservatives est étendu à *N*esp au moment de la construction des variables primitives. On considère le vecteur des variables conservatives suivant :

$$
\mathbf{U} = (\rho, \rho u, \rho v, \rho w, \rho E, \rho Y_1, \dots, \rho Y_{N_{exp}})^T
$$
(A.1)

et le vecteur des variables primitives :

$$
\mathbf{Q} = (\rho, u, v, w, T, Y_1, \dots, Y_{N_{exp}})^T
$$
\n(A.2)

On peut déterminer la matrice de passage **M** tel que :

$$
\mathbf{M} = \frac{\partial \mathbf{U}}{\partial \mathbf{Q}} = \begin{bmatrix} 1 & 0 & 0 & 0 & 0 & 0 \\ u & \rho & 0 & 0 & 0 & 0 \\ v & 0 & \rho & 0 & 0 & 0 \\ w & 0 & 0 & \rho & 0 & 0 \\ E & \rho u & \rho v & \rho w & \rho C v & \rho e_{\alpha} \\ Y_{\alpha} & 0 & 0 & 0 & 0 & \rho \end{bmatrix}
$$
(A.3)

avec *α* allant de 1 à *Nesp* et 2  $2^{2}$   $2^{2}$   $2^{2}$ 1  $E = \sum_{n=1}^{N_{exp}} Y_{\alpha} e_{\alpha} + \frac{u^2 + v^2 + w}{2}$  $\sum_{n=1}^{\infty} \alpha^n \alpha$ α α

La matrice de passage inverse  $M^{-1}$  permettant de passer des variables primitives vers les variables conservatives est donnée ci-dessous :

$$
\mathbf{M}^{-1} = \frac{\partial \mathbf{Q}}{\partial \mathbf{U}} = \begin{bmatrix} 1 & 0 & 0 & 0 & 0 & 0 \\ -\frac{u}{\rho} & \frac{1}{\rho} & 0 & 0 & 0 & 0 \\ -\frac{v}{\rho} & 0 & \frac{1}{\rho} & 0 & 0 & 0 \\ -\frac{w}{\rho} & 0 & 0 & \frac{1}{\rho} & 0 & 0 \\ \frac{u^2 + v^2 + w^2}{2\rho C_v} & -\frac{u}{\rho C_v} & -\frac{v}{\rho C_v} & \frac{1}{\rho C_v} & -\frac{e_{\alpha}}{\rho C_v} \\ -\frac{Y_{\alpha}}{\rho} & 0 & 0 & 0 & 0 & \frac{1}{\rho} \end{bmatrix}
$$
(A.4)

### **Annexe B. Matrice de passage des variables conservatives aux variables caractéristiques**

Nous détaillons dans cette annexe les matrices de passage entre les variables conservatives et les variables caractéristiques écrites pour *N*esp. Bien que le système d'équations soit formulé pour *N*esp -1, les vecteurs conservatifs des variables et des flux sont étendus au moment de la construction des variables et des flux caractéristiques. Afin d'éviter des permutations des éléments du vecteur des flux pour calculer les flux caractéristiques selon les trois directions du maillage, les matrices ont été développées pour fonctionner dans les trois directions. Pour cela, nous avons introduit la variable *û* dans le calcul du flux convectif **F** :

$$
\mathbf{F} = \mathbf{U}\hat{u} + \mathbf{P} \tag{B.1}
$$

avec  $\hat{u} = u n_x + v n_y + w n_z$  et  $n_x$ ,  $n_y$  et  $n_z$  des paramètres pouvant prendre comme valeur 1 ou 0 selon les combinaisons suivantes :

$$
n_x = 1, n_y = 0 \text{ et } n_z = 0
$$
  
\n
$$
n_x = 0, n_y = 1 \text{ et } n_z = 0
$$
  
\n
$$
n_x = 0, n_y = 0 \text{ et } n_z = 1
$$
\n(B.2)

où le vecteur **P** est défini de la manière suivante :

$$
\mathbf{P} = \begin{pmatrix} 0 & Pn_x & Pn_y & Pn_z & P\hat{u} & 0 \end{pmatrix}^T
$$
 (B.3)

On peut alors calculer la matrice jacobienne **A** :

$$
\mathbf{A} = \frac{\partial \mathbf{F}}{\partial \mathbf{U}} = \mathbf{I}\hat{u} + \frac{\partial \hat{u}}{\partial \mathbf{U}}\mathbf{U} + \frac{\partial \mathbf{P}}{\partial \mathbf{U}}
$$
(B.4)

avec **I** la matrice identité.

La matrice **A** s'écrit sous la forme :

$$
\mathbf{A} = \begin{bmatrix}\n0 & n_x & n_y & n_z & 0 & 0 \\
-u\hat{u} + n_x A & \hat{u} - u n_x (2 - \gamma) & u n_y - v n_x (\gamma - 1) & u n_z - w n_x (\gamma - 1) & n_x (\gamma - 1) & n_x B_\alpha \\
-v\hat{u} + n_y A & v n_x - u n_y (\gamma - 1) & \hat{u} - v n_y (2 - \gamma) & v n_z - w n_y (\gamma - 1) & n_y (\gamma - 1) & n_y B_\alpha \\
-w\hat{u} + n_z A & w n_x - u n_z (\gamma - 1) & w n_y - v n_z (\gamma - 1) & \hat{u} - w n_z (2 - \gamma) & n_z (\gamma - 1) & n_z B_\alpha \\
\hat{u}(A - h) & n_x h - u \hat{u}(\gamma - 1) & n_y h - v \hat{u}(\gamma - 1) & n_z h - w \hat{u}(\gamma - 1) & \gamma \hat{u} & \hat{u} B_\alpha \\
-Y_\alpha \hat{u} & Y_\alpha n_x & Y_\alpha n_y & Y_\alpha n_z & 0 & \hat{u}\n\end{bmatrix}
$$
\n(B.5)

avec 
$$
A = (\gamma - 1) \left( \frac{u^2 + v^2 + w^2}{2} \right)
$$
,  $B_\alpha = T R_\alpha - (\gamma - 1) e_\alpha$ , et  $h = e + \frac{P}{\rho}$ 

La matrice jacobienne **A** est diagonalisable suivant la relation (3.26). La matrice des vecteurs propres de droite **R** est évaluée en imposant certains éléments des vecteurs  $\mathbf{R}^{(l)}$  car il y a une dépendance linéaire dans le système  $AR^{(l)} = \lambda^{(l)}R^{(l)}$ . Puis en appliquant (3.25), la matrice **R** est inversée afin d'obtenir la matrice des vecteurs propres de gauche **L**. Les matrices des

vecteurs propres de droite et de gauche sont liées par la matrice diagonale *Λ* (3.26) qui s'écrit de la manière suivante :

$$
A = \begin{bmatrix} \hat{u} - c & 0 & \cdots & \cdots & \cdots & 0 \\ 0 & \hat{u} & 0 & & \vdots \\ \vdots & & \ddots & \ddots & & \vdots \\ \vdots & & & \ddots & \ddots & 0 & \vdots \\ \vdots & & & & 0 & \hat{u} & 0 \\ 0 & \cdots & \cdots & \cdots & 0 & \hat{u} + c \end{bmatrix}
$$
 (B.6)

La matrice des vecteurs propres de droite **R** permettant de passer de l'espace des variables caractéristique vers l'espace des variables conservatives est donnée ci-dessous :

$$
\mathbf{R} = \begin{bmatrix}\n1 & 1 & 0 & 0 & 0 & 1 \\
u - c n_x & u & -n_z - n_y & n_y & 0 & u + c n_x \\
v - c n_y & v & n_x & -n_z - n_x & 0 & v + c n_y \\
w - c n_z & w & n_x & n_y & 0 & w + c n_z \\
h - c \hat{u} & h - C p T & n_x (w + v) + (-n_z - n_y) u & n_y (w + u) + (-n_z - n_x) v & -\frac{B_\alpha}{\gamma - 1} & h + c \hat{u} \\
Y_\alpha & Y_\alpha & 0 & 0 & 1 & Y_\alpha\n\end{bmatrix}
$$
\n(B.7)

La matrice des vecteurs propres de gauche  $L = \mathbf{R}^{-1}$  s'écrit :

$$
\mathbf{L} = \begin{bmatrix} \frac{C_p(\hat{u}+c)T-L}{2cCpT} & \frac{-n_x(c\hat{u}+C_pT)-c(n_x+n_z)\mu}{2cC_pT} & \frac{-n_y(c\hat{u}+C_pT)-c(n_x+n_z)\nu}{2cC_pT} & \frac{2cC_pT}{2cC_pT} & \frac{2C_pT}{2C_pT} & \frac{B_\alpha}{2C_pT} \\ - & \frac{n_x\hat{u}+(n_y+n_z)\mu}{C_pT} & \frac{n_y\hat{u}+(n_x+n_z)\nu}{C_pT} & \frac{n_z\hat{u}+(n_x+n_z)\nu}{C_pT} & \frac{n_z\hat{u}+(n_x+n_z)\nu}{C_pT} & -\frac{1}{C_pT} & -\frac{B_\alpha}{C_pT} \\ (n_x+n_z)\nu-(n_x+n_y)\nu & 0 & -n_y-n_z & 0 & n_x+n_y & 0 \\ -\frac{Y_\alpha}{2cC_pT}-\frac{0}{2cC_pT} & \frac{0}{2cC_pT} & -\frac{0}{2cC_pT} & \frac{0}{2cC_pT} & -\frac{0}{2cC_pT} & 0 & 0 \\ \frac{-C_p(\hat{u}-c)T-L}{2cC_pT} & \frac{-n_x(c\hat{u}-C_pT)-c(n_y+n_z)\mu}{2cC_pT} & \frac{-n_y(c\hat{u}-C_pT)-c(n_x+n_z)\nu}{2cC_pT} & \frac{-n_z(c\hat{u}-C_pT)-c(n_x+n_y)\mu}{2cC_pT} & \frac{1}{2C_pT} & \frac{B_\alpha}{2C_pT} \end{bmatrix}
$$
\n(B.8)

avec 
$$
L = c h - \frac{B_{\alpha}}{\gamma - 1} c Y_{\alpha} + c q + c \hat{u}
$$
,  $q = (n_y + n_x) w^2 + (n_z + n_x) v^2 + (n_z + n_y) u^2$ 

## **Annexe C. Calcul de la matrice jacobienne des termes sources chimiques**

Le schéma semi-implicite ASIRK2C (voir partie 3.3.2) fait intervenir la matrice jacobienne des termes sources chimiques **J** qui s'exprime de la façon suivante:

$$
\mathbf{J} = \frac{\partial \mathbf{S}}{\partial(\rho, \rho u, \rho v, \rho w, \rho E, \rho Y_{\alpha})}
$$
(C.1)

avec **S** le vecteur des termes sources chimiques et α allant de 1 à *Nesp*-1. On rappelle que le vecteur des termes sources chimiques a comme éléments les termes de production des espèces  $\dot{\omega}_{\alpha}$  :

$$
\mathbf{S} = \begin{pmatrix} 0 & 0 & 0 & 0 & 0 & \dot{a}_\alpha \end{pmatrix}^T
$$
 (C.2)

La stratégie adoptée pour déterminer **J** est tout d'abord de calculer :

$$
\frac{\partial \mathbf{S}}{\partial(\rho, \rho u, \rho v, \rho w, T, \rho Y_{\alpha})}
$$
(C.3)

car il est plus facile de dériver  $\dot{\omega}_\alpha$  par rapport à la température *T* plutôt qu'à l'énergie totale *ρE*. Puis, grâce à la matrice de passage :

$$
\frac{\partial(\rho, \rho u, \rho v, \rho w, T, \rho Y_{\alpha})^T}{\partial(\rho, \rho u, \rho v, \rho w, \rho E, \rho Y_{\alpha})}
$$
(C.4)

on détermine la matrice jacobienne des termes sources chimiques par rapport aux variables conservatives :

$$
\mathbf{J} = \frac{\partial \mathbf{S}}{\partial(\rho, \rho u, \rho v, \rho w, T, \rho Y_{\alpha})} \frac{\partial(\rho, \rho u, \rho v, \rho w, T, \rho Y_{\alpha})^T}{\partial(\rho, \rho u, \rho v, \rho w, \rho E, \rho Y_{\alpha})}
$$
(C.5)

Le taux de production de l'espèce  $\alpha$   $\dot{\omega}_{\alpha}$  ne dépendant pas des composantes de vitesse :

$$
\frac{\partial \dot{\omega}_{\alpha}}{\partial(\rho u)} = \frac{\partial \dot{\omega}_{\alpha}}{\partial(\rho v)} = \frac{\partial \dot{\omega}_{\alpha}}{\partial(\rho w)} = 0
$$
\n(C.6)

on peut alors introduire un vecteur réduit **Qα** avec *α* allant de 1 à *Nesp*-1 :

$$
\mathbf{Q}_a = (\rho, T, \rho Y_\alpha)^T \tag{C.7}
$$

De plus, pour faciliter l'expression de la dérivée de **S** pour *Nesp*-1, on introduit le vecteur **Q<sup>s</sup>** avec *s* allant de 1 à *Nesp* :

$$
\mathbf{Q}_s = (T, \rho Y_s)^T \tag{C.8}
$$

Pour déterminer la matrice jacobienne de **S** par rapport au vecteur **Qα** , il suffira de multiplier la matrice jacobienne de **S** par rapport au vecteur **Qs** par la matrice de passage **Q<sup>s</sup> Q<sup>α</sup>** ∂ / : ∂

$$
\frac{\partial \mathbf{S}}{\partial \mathbf{Q}_a} = \frac{\partial \mathbf{S}}{\partial \mathbf{Q}_s} \frac{\partial \mathbf{Q}_s}{\partial \mathbf{Q}_a}
$$
(C.9)

La matrice de passage  $\partial \mathbf{Q}_s / \partial \mathbf{Q}_a$  a pour valeur :

$$
\frac{\partial \mathbf{Q}_{s}}{\partial \mathbf{Q}_{a}} = \begin{bmatrix}\n0 & \frac{\partial T}{\partial T} = 1 & 0 & 0 & 0 \\
0 & 0 & \frac{\partial \rho Y_{1}}{\partial \rho Y_{1}} = 1 & 0 & 0 \\
0 & 0 & 0 & \frac{\partial \rho Y_{s=\alpha}}{\partial \rho Y_{\alpha=s}} = 1 & 0 \\
0 & 0 & 0 & 0 & \frac{\partial \rho Y_{s=\alpha}}{\partial \rho Y_{\alpha=s}} = 1\n\end{bmatrix}
$$
\n(C.10)\n
$$
\frac{\partial \rho Y_{N_{exp}}}{\partial \rho} = 1 \quad 0 \quad \frac{\partial \rho Y_{N_{exp}}}{\partial \rho Y_{N_{exp}}} = -1 \quad \frac{\partial \rho Y_{N_{exp}}}{\partial \rho Y_{N_{exp}}} = -1 \quad \frac{\partial \rho Y_{N_{exp}}}{\partial \rho Y_{N_{exp}-1}} = -1
$$
\n(2.10)\n
$$
\frac{\partial \rho Y_{N_{exp}}}{\partial \rho} = 1 \text{ et } \frac{\partial \rho Y_{N_{exp}}}{\partial \rho Y_{N_{exp}}} = -1 \text{ car } \rho Y_{N_{exp}} = \rho - \sum_{\alpha=1}^{N_{exp}-1} \rho Y_{\alpha}
$$

Dans l'équation exprimant le taux de production massique de l'espèce  $\alpha \dot{\omega}_\alpha$  (2.49), les taux de réactions élémentaires directe et inverse sont les seules termes dépendant de *ρYs* et de *T*. La matrice jacobienne  $\partial S/\partial Q_s$  a les éléments non nuls :  $\partial \dot{\omega}_\alpha/\partial \rho Y_s$ et  $\partial \dot{\omega}_\alpha/\partial T$  exprimés de la façon suivante :

$$
\frac{\partial \dot{\omega}_{\alpha}}{\partial \rho Y_s} = M_{\alpha} \sum_{r=1}^{N_r} \left( v''_{\alpha r} - v'_{\alpha r} \right) \left( \frac{\partial \omega_{fr}}{\partial \rho Y_s} - \frac{\partial \omega_{br}}{\partial \rho Y_s} \right)
$$
(C.11)

$$
\frac{\partial \dot{\omega}_{\alpha}}{\partial T} = M_{\alpha} \sum_{r=1}^{N_r} \left( V''_{\alpha r} - V'_{\alpha r} \right) \left( \frac{\partial \omega_{fr}}{\partial T} - \frac{\partial \omega_{br}}{\partial T} \right)
$$
(C.12)

Les taux des réactions directe et inverse ayant la même expression analytique, nous allons généraliser leur notation en utilisant <sup>ω</sup>*<sup>r</sup>* . De plus, on omettra l'indice *r* dans les expressions en considérant que les termes dans le membre de droite ne concernent que cette fraction.

Le taux de réaction  $\omega_r$  est exprimé, pour les réactions ne faisant pas intervenir un troisième corps (cf. (2.32) et (2.33)), de la manière suivante :

$$
\omega_r = K \prod_{n=1}^{N_{exp}} C_n^{\nu_n} \tag{C.13}
$$

et pour les réactions faisant intervenir un troisième corps (cf. (2.35) à (2.37)) <sup>ω</sup>*<sup>r</sup>* s'écrit :

$$
\omega_r = KC_M \prod_{n=1}^{N_{esp}} C_n^{\nu_n}
$$
 (C.14)

Le taux de réaction  $\omega_r$  dépendant de la concentration molaire, la dérivée  $\partial \omega_r / \partial \rho Y_s$  peut alors s'écrire sous la forme :

$$
\frac{\partial \omega_r}{\partial \rho Y_s} = \frac{\partial \omega_r}{\partial C_s} \frac{\partial C_s}{\partial \rho Y_s}
$$
 (C.15)

avec *s s s*  $Y_s$  *M*  $\frac{C_s}{C} = \frac{1}{16}$ ∂ ∂ ρ

Si la réaction ne fait pas intervenir de troisième corps (C.13),  $\partial \omega_r / \partial C_s$  devient :

$$
\frac{\partial \omega_r}{\partial C_s} = K v_s C_s^{\nu_s - 1} \prod_{n=1}^{N_{exp}} C_n^{\nu_n} = \frac{v_s}{C_s} \omega_r
$$
 (C.16)

et avec un troisième corps (C.14) :

$$
\left. \frac{\partial \omega_r}{\partial C_s} \right|_{N_{exp}} = \frac{V_s}{C_s} \omega_r + \frac{k_{\text{eff s}}}{C_M} \omega_r = \omega_r \left( \frac{V_s}{C_s} + \frac{k_{\text{eff s}}}{C_M} \right) \tag{C.17}
$$

La température *T* intervient dans l'expression de  $\omega_r$  via la constante de vitesse *K*. On peut donc exprimer la dérivée par rapport à la température ∂<sup>ω</sup>*<sup>r</sup>* / ∂*T* de la manière suivante s'il n'y a pas d'intervention d'un troisième corps :

$$
\frac{\partial \omega_r}{\partial T} = \frac{\partial K}{\partial T} \prod_{n=1}^{N_{exp}} C_n^{\nu_n}
$$
 (C.18)

ou avec l'intervention d'un troisième corps ∂<sup>ω</sup>*<sup>r</sup>* / ∂*T* :

$$
\frac{\partial \omega_r}{\partial T} = \frac{\partial K}{\partial T} C_M \prod_{n=1}^{N_{exp}} C_n^{\nu_n}
$$
 (C.19)

La dérivée de la constante de vitesse (2.38) par rapport à la température s'écrit :

$$
\frac{\partial K}{\partial T} = K \left( \frac{b}{T} + \frac{E}{R_u T^2} \right) \tag{C.20}
$$

Si la réaction est dépendante de la pression, l'approximation de Troe est utilisée et *K* a une expression plus complexe (2.43) à (2.48). Compte tenu des schémas cinétiques utilisés *Fcent* est une constante et ne dépend pas de la température. A partir de (2.43) et (2.44), la constante de vitesse devient :

$$
K = \underbrace{\frac{K_{\infty}K_0C_M}{K_{\infty}+K_0C_M}}_{k}F
$$
 (C.21)

Afin de déterminer  $\partial K / \partial T$ , il est judicieux d'exprimer d'abord le différentiel de la constante de vitesse:

$$
dK = \left(\frac{K_{\infty} - k}{K_{\infty} + K_0 C_M} F + \frac{K}{K_{\infty}} \frac{\partial F}{\partial Pr}\right) (K_0 dC_M + C_M dK_0)
$$
  
+ 
$$
\left(\frac{K_0 C_M - k}{K_{\infty} + K_0 C_M} F - \Pr \frac{K}{K_{\infty}} \frac{\partial F}{\partial Pr}\right) dK_{\infty}
$$
(C.22)

A partir des équations (2.45) à (2.47) le terme  $\partial F / \partial P$ r peut être exprimé de la façon suivante :

$$
\frac{\partial F}{\partial Pr} = \frac{\partial F}{\partial \chi} \frac{\partial \chi}{\partial \log(Pr)} \frac{\partial \log(Pr)}{\partial Pr}
$$
(C.23)

avec :

$$
\frac{\partial F}{\partial \chi} = F_{cent}^{\chi} \ln(F_{cent})
$$
 (C.24)

$$
\frac{\partial \chi}{\partial \log(Pr)} = \frac{-2Frac{n}{(1 + Frac^2)^2} \frac{n}{Den^2}
$$
 (C.25)

$$
Frac = \frac{\log Pr + c}{n - d(\log Pr + c)} \text{ et } Den = n - d(\log Pr + c)
$$
 (C.26)

$$
\frac{\partial \log(Pr)}{\partial Pr} = \frac{\log(e)}{Pr}
$$
 (C.27)

La dérivée de la constante de vitesse par rapport à la température ∂*K* / avec ∂*T* l'approximation de Troe s'écrit de la manière suivante :

$$
\frac{\partial K}{\partial T} = \left(\frac{K_{\infty} - K}{K_{\infty} + K_0 C_M} F + \frac{K}{K_{\infty}} \frac{\partial F}{\partial \Pr}\right) C_M \frac{\partial K_0}{\partial T} + \left(\frac{K_0 C_M - K}{K_{\infty} + K_0 C_M} F - \Pr \frac{K}{K_{\infty}} \frac{\partial F}{\partial \Pr}\right) \frac{\partial K_{\infty}}{\partial T}
$$
(C.28)

où  $\partial K_0 / \partial T$  et  $\partial K_∞ / \partial T$  prennent l'expression (C.20).

Il reste plus qu'à compléter  $\partial$ **S** /  $\partial$ ( $\rho$ ,  $\rho$ *u*,  $\rho$ *v*,  $\rho$ *w*,  $T$ ,  $\rho$  $Y_{\alpha}$ ) avec les éléments de  $\partial$ **S** /  $\partial$ **Q**<sub>*a*</sub> et de la multiplier par la matrice de passage suivante :

$$
\frac{\partial(\rho, \rho u, \rho v, \rho w, T, \rho Y_{\alpha})^{T}}{\partial(\rho, \rho u, \rho v, \rho w, \rho E, \rho Y_{\alpha})} = \left[\begin{array}{ccccccccc}\n1 & 0 & 0 & 0 & 0 & 0 & 0 \\
0 & 1 & 0 & 0 & 0 & 0 & 0 \\
0 & 0 & 1 & 0 & 0 & 0 & 0 \\
0 & 0 & 0 & 1 & 0 & 0 & 0 & 0 \\
\frac{\rho_{N_{exp}} + (\mu^{2} + v^{2} + w^{2})}{2} & 0 & 0 & 1 & 0 & 0 & 0 \\
\frac{\rho_{N_{exp}} + (\mu^{2} + v^{2} + w^{2})}{2} & -\frac{u}{\rho C_{v}} & -\frac{v}{\rho C_{v}} & -\frac{w}{\rho C_{v}} & \frac{1}{\rho C_{v}} & \frac{\left(e_{N_{exp}} - e_{\alpha}\right)}{\rho C_{v}} & \frac{\left(e_{N_{exp}} - e_{N_{exp}} - 1\right)}{\rho C_{v}} \\
0 & 0 & 0 & 0 & 0 & 1\n\end{array}\right]
$$
\n(0.29)

#### **Références bibliographiques**

Adamson, T. C., Jr., and Olsson, G. R., (1967) Performance analysis of a rotating detonation wave rocket engine, *Astronautica Acta,* Vol. 13, No. 4, pp. 405-415.

Balsara, D. S., and Shu, C.-W., (2000) Monotonicity Preserving Weighted Essentially Non-oscillatory Schemes with Increasingly High Order of Accuracy, *Journal of Computational Physics,* Vol. 160, No. 2, pp. 405-452.

Bell, J., Berger, M., Saltzman, J., and Welcome, M., (1994) Three-dimensional adaptive mesh refinement for hyperbolic conservation laws, *SIAM J. Sci. Comput.,* Vol. 15, No. 1, pp. 127-138.

Berger, M. J., and Colella, P., (1989) Local adaptive mesh refinement for shock hydrodynamics, *Journal of Computational Physics,*  Vol. 82, No. 1, pp. 64-84.

Berger, M. J., and LeVeque, R. J., (1998) Adaptive Mesh Refinement Using Wave-Propagation Algorithms for Hyperbolic Systems, *SIAM J. Numer. Anal.* Vol. 35, Society for Industrial and Applied Mathematics, pp. 2298- 2316, http://www.clawpack.org.

Braun, E. M., Dunn, N. L., and K., L. F., (2010a) Testing of a Continuous Detonation Wave Engine with Swirled Injection, AIAA 2010-146, *48th AIAA Aerospace Sciences Meeting*, 4-7 January, Orlando, FL.

Braun, E. M., Lu, F. K., Wilson, D. R., and Camberos, J. A., (2010b) Detonation engine performance comparison using first and second law analyses, *46th AIAA/ASME/SAE/ASEE Joint Propulsion Conference & Exhibit*, 25-28 July, Nashville, TN.

Burcat, A., and Ruscic, B., (2005)

Third millennium ideal gas and condensed phase thermochemical database for combustion with updates from active thermochemical tables, *Report No. ANL-05/20, TAE 960*. Argonne National Laboratory, Technion.

Bussing, T., and Pappas, G., (1994) Introduction to Pulse Detonation Engines, *AIAA Paper 94-0263*.

Bykovskii, F., Zhdan, S., and Vedernikov, E., (2006a) Continuous Spin Detonation, *Journal of Propulsion and Power,* Vol. 22, No. 6.

Bykovskii, F., Zhdan, S., and Vedernikov, E., (2006b) Continuous spin detonation of fuel-air mixtures, *Combustion, Explosion, and Shock Waves,*  Vol. 42, No. 4, pp. 463-471.

Bykovskii, F., Zhdan, S., and Vedernikov, E., (2008)

Continuous spin detonation of hydrogen-oxygen mixtures. 1. Annular cylindrical combustors, *Combustion, Explosion, and Shock Waves,* Vol. 44, No. 2, pp. 150-162.

Bykovskii, F. A., Klopotov, I. D., and Mitrofanov, V. V., (1975) Spin detonation of gases in a cylindrical chamber, *USSR Academy of Sciences Reports, Translated from Doklady Akademii Nauk SSSR,* Vol. 224, No. 5, pp. 1038–1041.

Bykovskii, F. A., and Mitrofanov, V. V., (1980) Detonation combustion of a gas mixture in a cylindrical chamber, *Combustion, Explosion, and Shock Waves,* Vol. 16, No. 5, pp. 570-578.

Bykovskii, F. A., Zhdan, S. A., and Vedernikov, E. F., (2006c) Continuous spin detonations, *Journal of Propulsion and Power,* Vol. 22, pp. 1204-1216.

Cambier, J. L., and Adelman, H. G., (1988) Preliminary Numerical Simulations of a Pulsed Detonation Wave Engine, *AIAA Paper 88- 2960*.

Colella, P., Graves, D. T., Keen, N. D., Ligocki, T. J., Martin, D. F., McCorquodale, P. W., Modiano, D., Schwartz, P. O., Sternberg, T. D., and Straalen, B. V., (2009) Chombo software package for amr applications design document. https://seesar.lbl.gov/anag/chombo.

Daniau, E., Falempin, F., Getin, N., Bykovskii, F. A., and Zhdan, S., (2006) Design of a continuous detonation wave engine for space application, AIAA 2006-4794, *14th AIAA/AHI Space Planes and Hypersonic Systems and Technologies Conference*, 6-9 November, Canberra, Australia.

Daniau, E., Falempin, F., and Zhdan, S., (2005) Pulsed and rotating detonation propulsion systems: first step toward operational engines, AIAA-2005-3233, *13th AIAA/CIRA International Space Planes and Hypersonic Systems and Technologies Conference*, 16-20 May, Capua, Italy.

Davidenko, D. M., (2006) Contribution au développement des outils de simulation numérique de la combustion supersonique, *ICARE*. Université d'Orléans.

Davidenko, D. M., Eude, Y., and Falempin, F., (2009) Optimization of supersonic axisymmetric nozzles with a center body for aerospace propulsion, *3rd European Conference for AeroSpace Sciences (EUCASS)*, 6-9 july, Versailles FRANCE.

Davidenko, D. M., Eude, Y., and I., G., (2011) Theoretical and Numerical Studies on Continuous Detonation Wave Engines, *17th AIAA International Space Planes and Hypersonic Systems and Technology Conference*, 11-14 April.

Davidenko, D. M., Gökalp, I., and Kudryavtsev, A. N., (2007) Numerical Simulation of The Continuous Rotating Hydrogen-Oxygen Detonaytion with a Detailed Chemical Mechanism, *West-East High Speed Flow Field Conference*, 19-22, November 2007 Moscow, Russia.

Davidenko, D. M., Gökalp, I., and Kudryavtsev, A. N., (2010) Numerical simulation of continuous detonation in a layer of hydrogen-oxygen mixture with periodic conditions, *Deflagrative and detonative combustion*. G. Roy and S. Frolov (eds.), Press, T., Moscow, pp. 407-422.

Dieterding, R., (2003) Parallel adaptive simulation of multi-dimensional detonation structures, . Brandenburgische Technische Universität Cottbus.

Dunlap, R., Brehm, R. L., and Nicholls, J. A., (1958) A preliminary study of the application of steady-state detonative combustion to a reaction engine, *Jet propulsion 28: 451-456*.

Eidelman, S., Grossmann, W., and Lottati, I., (1989) Review of Propulsion Applications and Numerical Simulations of the Pulsed Detonation Engine Concept, *Journal of Propulsion and Power,* Vol. 7, No. 6, pp. 857-865.

Eidelman, S., Grossmann, W., and Lottati, I., (1990) Air-Breathing Pulsed DetonationEngine Concept: ANumerical Study, *AIAA Paper 90-2420*.

Falempin, F., and Daniau, E., (2008) A contribution to the development of actual continuous detonation wave engine, AIAA 2008- 2679, *15th AIAA International Space Planes and Hypersonic Systems and Technologies Conference*, 28 April – 1 May, Dayton, Ohio.

Falempin, F., Daniau, E., Getin, N., Bykovskii, F., and Zhdan, S., (2006) Toward a Continuous Detonation Wave Rocket Engine Demonstrator, AIAA 2006-7956, *14th AIAA/AHI Space Planes and Hypersonic Systems and Technologies Conference*.

Falempin, F., and Le Naour, B., (2009)

R&T effort on pulsed and continuous detonation wave engines, AIAA 2009-7284, *16th AIAA/DLR/DGLR International Space Planes and Hypersonic Systems and Technologies Conference*, 19-22 October, Bremen, Germany.

Fickett, W., and Davis, W. C., (1979) *Detonation*: University of California Press.

Gilbert, R. G., Luther, K., and Troe, J., (1983) Theory of thermal unimolecular reactions in the fall-off range. II. Weak collision rate constants., *Ber Bunsenges Phys Chem,* Vol. 87, pp. 169-177.

Gougeon, L., (2007)

Comparaison de schémas numériques pour la simulation d'écoulements turbulents réactifs, *ICARE*. Université d'Orléans.

Harten, A., Engquist, B., Osher, S., and Chakravarthy, S. R., (1987) Uniformly high order accurate essentially non-oscillatory schemes, III, *Journal of Computational Physics,* Vol. 71, No. 2, pp. 231-303.

Helman, D., Shreeve, R. P., and Eidelman, S., (1986) Detonation Pulse Engine, *AIAA Paper 86-1683*.

Hinkey, J. B., Bussing, T. R. A., and Kaye, L., (1995) Shock Tube Experiments for the Development of a Hydrogen-Fueled Pulse Detonation Engine, *AIAA Paper 95-2578*.

Hishida, M., Fujiwara, T., and Wolanski, P., (2009) Fundamentals of rotating detonations, *Shock Waves,* Vol. 19, No. 1, pp. 1-10.

Hoffmann, N., (1940) Reaction Propulsion by Intermittent Detonative Combustion, *Ministry of Supply, Volkenrode translation*.

Hornung, R., Wissink, A., and Kohn, S., (2006) Managing complex data and geometry in parallel structured AMR applications, *Engineering with Computers,* Vol. 22, No. 3, pp. 181-195.

Jiang, G.-S., and Shu, C.-W., (1996) Efficient Implementation of Weighted ENO Schemes, *Journal of Computational Physics,*  Vol. 126, No. 1, pp. 202-228.

Kaneshige, M., and Shepherd, J., (1997) Detonation database, *Report FM97-8, GALCIT*.

Kee, R. J., Rupley, F. M., and Miller, J. A., (1989) CHEMKIN-II: A Fortran Chemical Kinetics Package for the Analysis of Gas-Phase Chemical Kinetics, *Report SAND89-8009*. Sandia National Laboratories, Livermore, California.

Kobiera, A., Folusiak, M., Świderski, K., Kindracki, J., and Wolański, P., (2009) Two - Dimensional Modeling of The Rotating Detonation with Fuel Injection, *EUCASS European Conference for Aerospace Sciences*, 6 - 9 july 2009, Versailles, France.

Konnov, A., (2000) Detailed reaction mechanism for small hydrocarbons combustion, *Release 0.5*.

Liou, M.-S., and Steffen, C. J., (1993) A New Flux Splitting Scheme, *Journal of Computational Physics,* Vol. 107, No. 1, pp. 23-39.

Liu, X.-D., Osher, S., and Chan, T., (1994) Weighted Essentially Non-oscillatory Schemes, *Journal of Computational Physics,* Vol. 115, No. 1, pp. 200-212.

Lutz, A. E., Kee, R. J., and Miller, J. A., (1988)

SENKIN: A Fortran Program For Predicting Homogenous Gas Phase Chemical Kinetics With Sensitivity Analysis, *Report SAND87-8248*. Sandia National Laboratories, Livermore, California.

MacNeice, P., Olson, K. M., Mobarry, C., de Fainchtein, R., and Packer, C., (2000) PARAMESH: A parallel adaptive mesh refinement community toolkit, *Computer Physics Communications*. Vol. 126, pp. 330-354, http://sourceforge.net/projects/paramesh.

Menees, G., Adelman, H., Bowles, J., and Cambier, J.-L., (1992) Wave combustors for trans-atmospheric vehicles, *Journal of Propulsion and Power,* Vol. 8, No. 3, pp. 709-713.

Mével, R., (2009) Etudes de mécanismes cinétiques et des propriétés explosives des systèmes hydrogèneprotoxyde d'azote et silane-protoxyde d'azote, application à la sécurité industrielle, *ICARE*. Université d'Orléans.

Mével, R., Javoy, S., Lafosse, F., Chaumeix, N., Dupré, G., and Paillard, C. E., (2009) Hydrogen-nitrous oxide delay times: Shock tube experimental study and kinetic modelling, *Proceedings of the Combustion Institute,* Vol. 32, No. 1, pp. 359-366.

Mitra, S., Parashar, M., and Browne, J. C., (1998) DAGH: User's Guide. University of Texas at Austin, http://userweb.cs.utexas.edu/users/dagh/.

Mueller, M. A., Yetter, R. A., and Dryer, F. L., (2000) Kinetic modeling of the CO/H2O/O2/NO/SO2 system: Implications for high-pressure fall-off in the SO2 + O(+M) = SO3(+M) reaction, *International Journal of Chemical Kinetics,* Vol. 32, No. 6, pp. 317-339.

Nicholls, J. A., and Cullen, R. E., (1964) The feasibility of a rotating detonation wave rocket motor, *Report of the University of Michigan,* RPL-TDR-64-113.

Nicholls, J. A., Wilkinson, H. R., and Morrison, R. B., (1957) Intermittent Detonation as a thrust producing mechanism, *Jet propulsion,* Vol. 27, pp. 534- 541.

Pantano, C., Deiterding, R., Hill, D. J., and Pullin, D. I., (2007) A low numerical dissipation patch-based adaptive mesh refinement method for large-eddy simulation of compressible flows, *Journal of Computational Physics,* Vol. 221, No. 1, pp. 63- 87.

Parashar, M., and Browne, J. C., (1996) On Partitioning Dynamic Adaptive Grid Hierarchies, *Proceedings of the 29th Hawaii International Conference on System Sciences Volume 1: Software Technology and Architecture*.

Parashar, M., and Browne, J. C., (1997)

System Engineering for High Performance Computing Software: The HDDA/DAGH Infrastructure for Implementation of Parallel Structured Adaptive Mesh Refinement, *In Structured Adaptive Mesh Refinement Grid Methods, IMA Volumes in Mathematics and its Applications, Springer-Verlag*.

Poinsot, T., and Veynante, D., (2001) *Theoretical and numerical combustion*.

Rendleman, C. A., Beckner, V. E., Lijewski, M., Crutchfield, W., and Bell, J. B., (2000) Parallelization of structured, hierarchical adaptive mesh refinement algorithms, *Computing and Visualization in Science,* Vol. 3, No. 3, pp. 147-157.

Rosenbrock, H. H., (1963) Some general implicit processes for the numerical solution of differential equations, *The Computer Journal,* Vol. 5, No. 4, pp. 329-330.

Roy, G. D., Frolov, S. M., Borisov, A. A., and Netzer, D. W., (2004) Pulse detonation propulsion: challenges, current status, and future perspective, *Progress in Energy and Combustion Science,* Vol. 30, No. 6, pp. 545-672.

Shao, Y.-T., Liu, M., and Wang, J.-P., (2010a) Continuous Detonation Engine and Effects of Different Types of Nozzle on Its Propulsion Performance, *Chinese Journal of Aeronautics,* Vol. 23, No. 6, pp. 647-652.

Shao, Y.-T., Liu, M., and Wang, J.-P., (2010b) Numerical Investigation of Rotating Detonation Engine Propulsive Performance, *Combustion Science and Technology,* Vol. 182, No. 11, pp. 1586 - 1597.

Shu, C.-W., (1997) Essentially non-oscillatory and weighted essentially non-oscillatory schemes for hyperbolic conservation laws, *NASA/CR-97-206253, ICASE Report*, No. 97-65.

Sod, G. A., (1978) A survey of several finite difference methods for systems of nonlinear hyperbolic conservation laws, *Journal of Computational Physics,* Vol. 27, No. 1, pp. 1-31.

Toro, E. F., (1997) *Riemann solvers and numerical methods for fluid dynamics*: Springer, Berlin.

Voitsekhovskii, B. V., (1960) Stationary spin detonation, *Zh. Prik. Mekh. Tekh. Fiz.*, No. 3, pp. 157-164.

Voitsekhovsky, B. V., (1956) Maintained detonations, *Soviet Phys. Dokl.,* Vol. 4, No. 6, pp. 1254-1256.

Voitsekhovsky, B. V., (1960) Stationary spin detonation, *Zh. Prik. Mekh. Tekh. Fiz.*, No. 3, pp. 157-164. VTF, (2007)

The virtual test facility, *California Institute of Technology*. http://www.cacr.caltech.edu/asc/wiki/bin/view/Main/WebHome.

Wintenberger, E., and Shepherd, J. E., (2006) Thermodynamic Cycle Analysis for Propagating Detonations, *Journal of Propulsion and Power,* Vol. 22, No. 3.

Wolanski, P., Kindracki, J., Fujiwara, T., Oka, Y., and Shima-uchi, K., (2005) An Experimental Study of Rotating Detonation Engine, *20th International Colloquium on the Dynamics of Explosions and Reactive Systems 31 July - 5 August, 2005, Montreal, Canada*.

Woodward, P., and Colella, P., (1984) The numerical simulation of two-dimensional fluid flow with strong shocks, *Journal of Computational Physics,* Vol. 54, No. 1, pp. 115-173.

Yamada, T., Hayashi, A. K., Yamada, E., Tsuboi, N., Tangirala, V. E., and Fujiwara, T., (2010a)

Detonation Limit Thresholds in H<sub>2</sub>/O<sub>2</sub> Rotating Detonation Engine, *Combustion Science and Technology,* Vol. 182, No. 11, pp. 1901 - 1914.

Yamada, T., Hayashi, A. K., Yamada, E., Tsuboi, N., Tangirala, V. E., and Fujiwara, T., (2010b)

Numerical Analysis of Threshold of Limit Detonation in Rotating Detonation Engine, *AIAA 2010-153*, 4 - 7 January, 48th AIAA Aerospace Sciences Meeting Including the New Horizons Forum and Aerospace Exposition, Orlando, Florida.

Yi, T.-H., Turangan, C., Lou, J., Wolanskiy, P., and Kindrackiz, J., (2009) A Three-Dimensional Numerical Study of Rotational Detonation in an Annular Chamber, AIAA 2009-634, *47th AIAA Aerospace Sciences Meeting Including The New Horizons Forum and Aerospace Exposition*, 5-8 January, Orlando, Florida.

Yi, T., Lou, J., Turangan, C., Cheong Khoo, B., and Wolanski, P., (2010) Effect of Nozzle Shapes on the Performance of Continuously Rotating Detonation Engine, AIAA 2010-152, *48th AIAA Aerospace Sciences Meeting Including the New Horizons Forum and Aerospace Exposition*, 4-7 January, Orlando, Florida.

Zeldovich, Y. B., (2006) To the Question of Energy Use of Detonation Combustion, *Journal of Propulsion and Power,*  Vol. 22, No. 3.

Zhdan, S., (2008) Mathematical model of continuous detonation in an annular combustor with a supersonic flow velocity, *Combustion, Explosion, and Shock Waves,* Vol. 44, No. 6, pp. 690-697.

Zhdan, S., Bykovskii, F., and Vedernikov, E., (2007) Mathematical modeling of a rotating detonation wave in a hydrogen-oxygen mixture, *Combustion, Explosion, and Shock Waves,* Vol. 43, No. 4, pp. 449-459.

Zhdan, S. A., Mardashev, A. M., and Mitrofanov, V. V., (1990) Calculation of the flow of spin detonation in an annular chamber, *Combustion, Explosion, and Shock Waves,* Vol. 26, No. 2, pp. 210-214.

Zhong, X., (1996) Additive Semi-Implicit Runge-Kutta Methods for Computing High-Speed Nonequilibrium Reactive Flows, *Journal of Computational Physics,* Vol. 128, No. 1, pp. 19-31.

Zitoun, R., Gamezo, V., Guerraud, C., and Desbordes, D., (1997) Experimental Study on the Propulsive Efficiency of Pulsed Detonation, *21st International Symposium on Shock Waves*, July, Great Keppel Island, Australia.

# **Yohann EUDE**

#### **Développement d'un outil de simulation numérique des écoulements réactifs sur maillage auto-adaptatif et son application à un moteur à détonation continue**

Dans le but d'améliorer le rendement des propulseurs aérospatiaux, on s'intéresse à l'utilisation de la détonation dans le cycle moteur. Cette thèse porte sur le développement et l'utilisation d'un code pour la compréhension du fonctionnement d'un moteur à détonation continue (CDWE). Le 1<sup>er</sup> chapitre place le cadre de l'étude, et positionne le CDWE par rapport à différents concepts de moteurs à détonation. Un état des lieux des simulations numériques concernant le fonctionnement d'un CDWE est établi afin de justifier l'approche numérique à utiliser. Cette approche numérique est détaillée dans le 2<sup>e</sup> chapitre. Les équations d'Euler, les modèles thermochimiques, ainsi que les schémas cinétiques utilisés dans cette étude y sont présentés. Le 3<sup>e</sup> chapitre décrit les méthodes numériques implémentées dans le code. Le schéma WENO d'ordre 5 est utilisé pour l'évaluation des flux numériques. L'avancement temporel est assuré par le schéma semi-implicite d'ordre 2 ASIRK2C ou explicite d'ordre 3 RK3. Le 4<sup>e</sup> chapitre est consacré à la technique de raffinement adaptatif de maillage (AMR) et à la bibliothèque choisie. Le code est testé dans le  $5^{\degree}$  chapitre sur différents cas et appliqué à la simulation d'une onde de détonation afin de préparer les simulations présentées dans le dernier chapitre. Le 6<sup>e</sup> chapitre présente les résultats des simulations d'un CDWE. La structure 2D d'une onde de détonation continue est présentée et comparée avec la structure 3D. L'influence du rayon de courbure du canal et l'effet d'une injection par une fente sur la structure de l'écoulement sont étudiés.

Mots clés : détonation continue, propulsion, simulation numérique, raffinement adaptatif de maillage.

#### **Development of a tool for numerical simulation of reactive flows on adaptive mesh and his application on a continuous detonation engine**

In order to improve the performance of aerospace propulsion systems, it is interesting to use detonation in the engine cycle. This thesis focuses on the development and use of a code for understanding the operation of a continuous detonation wave engine (CDWE). The first chapter establishes the framework of the study and compares the CDWE with different concepts of detonation engines. An overview of numerical simulations concerning the operation of a CDWE is made to justify the numerical approach to use. This numerical approach is detailed in the second chapter. The Euler equations, thermochemical models and kinetic mechanisms used in this study are presented. The third chapter describes the numerical methods implemented in the code. The 5th order WENO scheme is used for the evaluation of numerical fluxes. The time-stepping is provided by the  $2^{nd}$  order semi-implicit ASIRK2C scheme or the 3<sup>rd</sup> order explicit RK3 scheme. The fourth chapter describes the technique of adaptive mesh refinement (AMR) and the selected library. The code is tested in the fifth chapter on different cases and applied to the simulation of a detonation wave in order to prepare the simulations presented in the last chapter. The sixth chapter presents the results of simulations of a CDWE. The 2D structure of a continuous detonation wave is presented and compared with the 3D structure. The influence of the radius of the curvature of the duct and the effect of a slot injection on the structure of the flowfield are discussed.

Keywords: continuous detonation, propulsion, numerical simulation, adaptative mesh refinement.

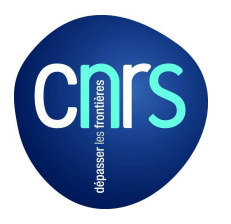

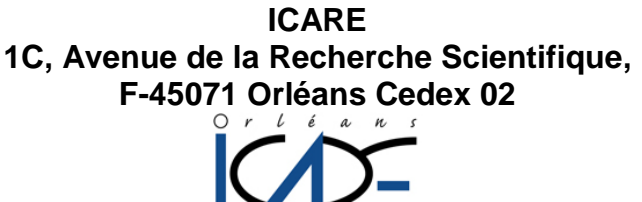

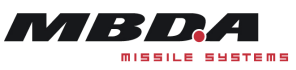